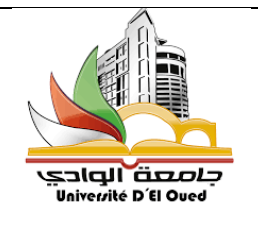

Université Echahid Hamma Lakhdar à El Oued-Algérie Faculté des sciences exactes

Département de l'informatique

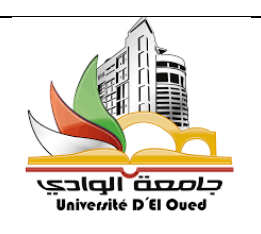

*Module :*

## Techniques de l'information et de la communication

# (TIC)

#### Pour : 1ère MI. LMD (Et les doctorants de toutes les disciplines)

*2022*

Préparé par : MEFTAH Mohammed Charaf Eddine

**Matière :** Technologie de l'information et de communication

**Objectifs de l'enseignement :** Familiarisation avec l'outil informatique et internet

**Connaissances préalables recommandées :** Connaissances générales en informatique.

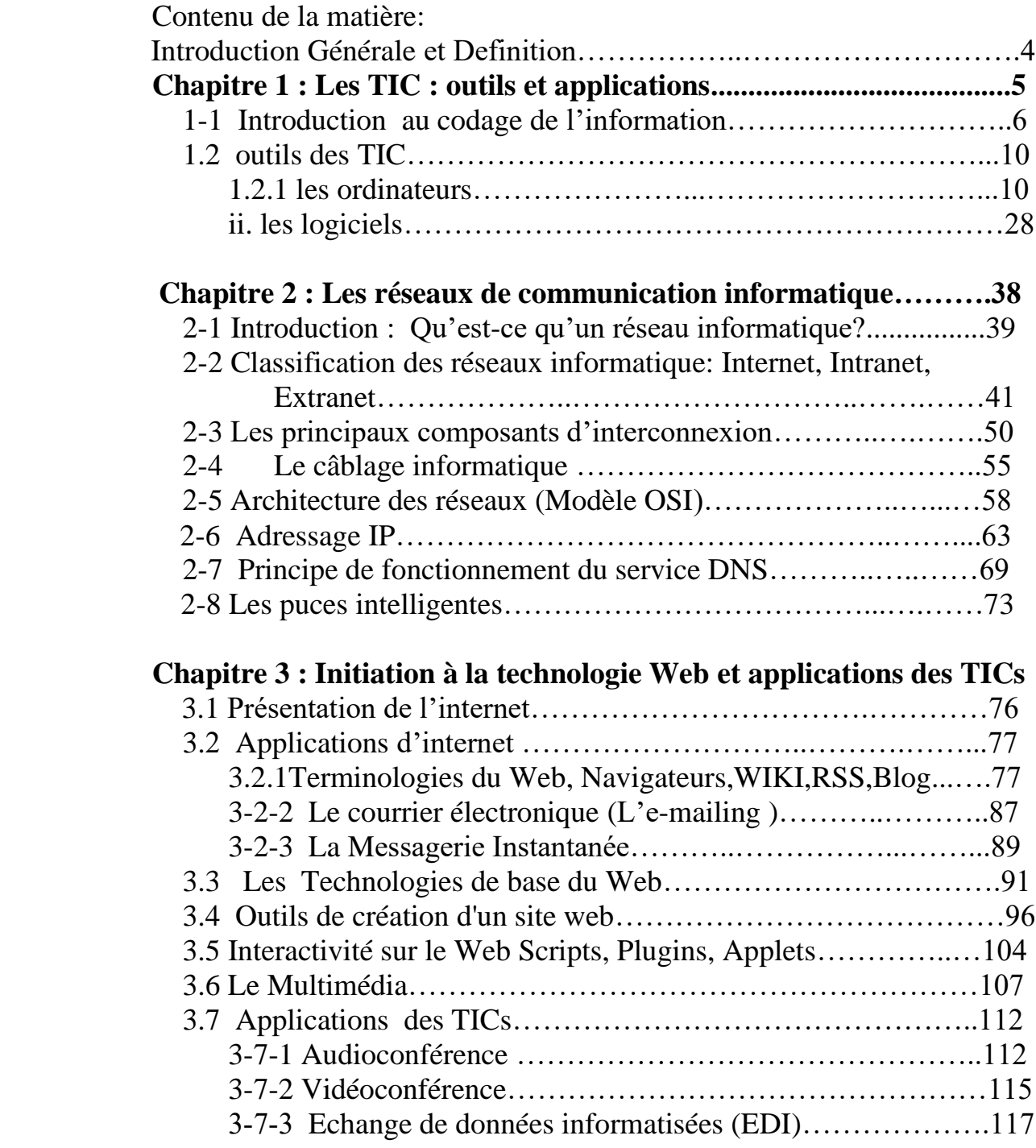

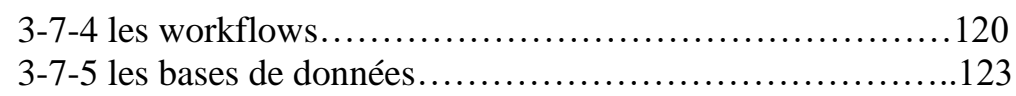

## **Chapitre 04 : La recherche sur le web**

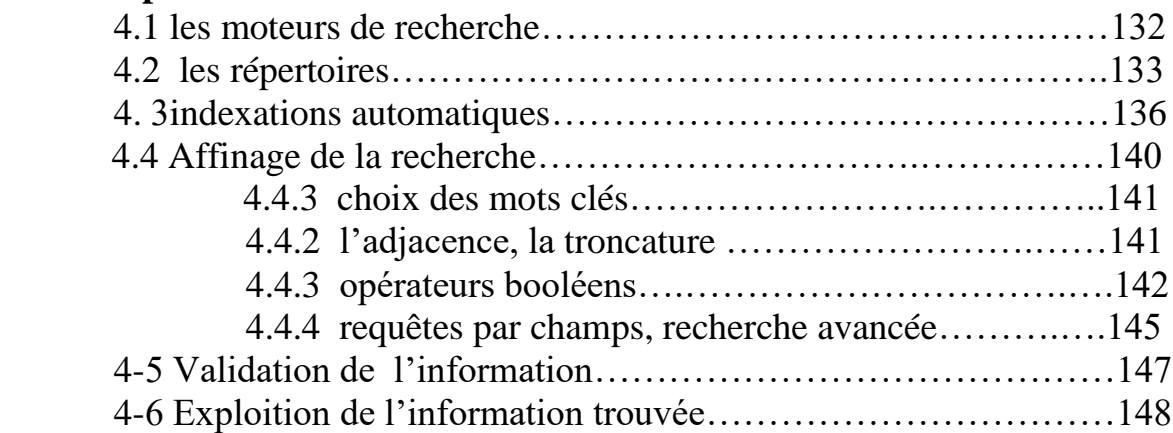

## **Chapitre 5 : les apports des NTICs à la communication externe.149**

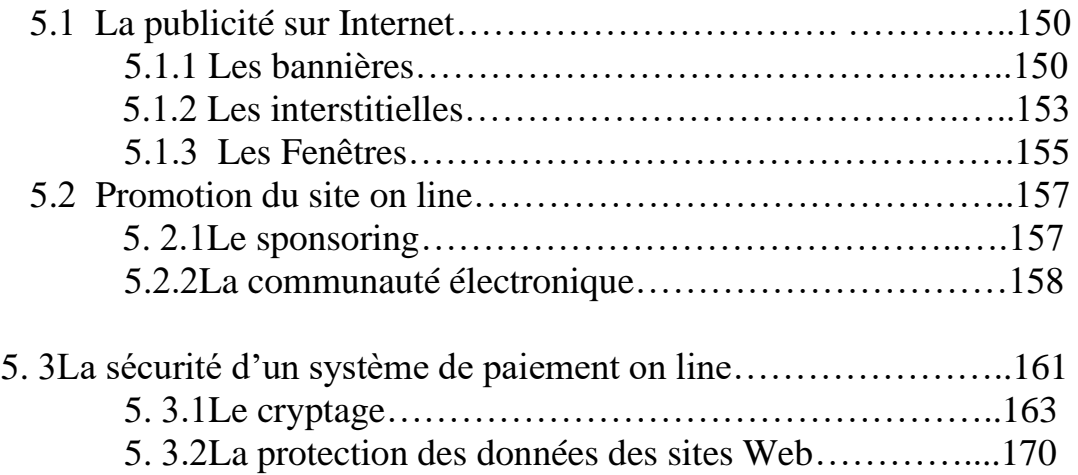

## **Introduction Générale**

## **Définition**

Technologies de l'information et de la communication (TIC : transcription de l'anglais information and communication technologies, ICT) est une expression désigne le domaine de la télématique, c'est-à-dire les techniques de l'informatique, de l'audiovisuel, des multimédias, d'Internet et des télécommunications qui permettent aux utilisateurs de communiquer, d'accéder aux sources d'information, de stocker, de manipuler, de produire et de transmettre l'information sous différentes formes : texte, musique, son, image, vidéo et interface graphique interactive (IHM). Les textes juridiques et réglementaires utilisent la locution communications électroniques(Wiki).

## **Chapitre 1 : Les TIC : outils et applications**

## **1-1 Introduction au codage de l'information**

L'homme a besoin **d'un système de codage** pour **identifier**, **quantifier**, **qualifier** mles objets, les lieux, les évènements…Ces codes lui permettent de **mémoriser**, **traiter** et **communiquer les informations**. Ils peuvent être :

- Le langage
- L'écriture
- Numérations
- Le graphisme
- ….

Chaque code respecte des règles. Par exemple, à l'écriture correspond:

- Une liste des symboles prédéfinis : L'alphabet
- Des règles d'utilisations des symboles :
	- Plusieurs symboles (lettres) —— mot Plusieurs mots  $\longrightarrow$  phrase
- Des règles de syntaxe pour ordonner les mots dans une phrase (1).

Le codage de l'information permet d'établir une correspondance qui permet sans ambiguïté de passer d'une représentation (dite externe) d'une information à une autre représentation (dite interne : sous forme binaire) de la même information, suivant un ensemble de règle précise.

Les informations traitées par les ordinateurs sont de différentes natures :

- Nombres, texte,
- Images, sons, vidéo,
- Programmes, …

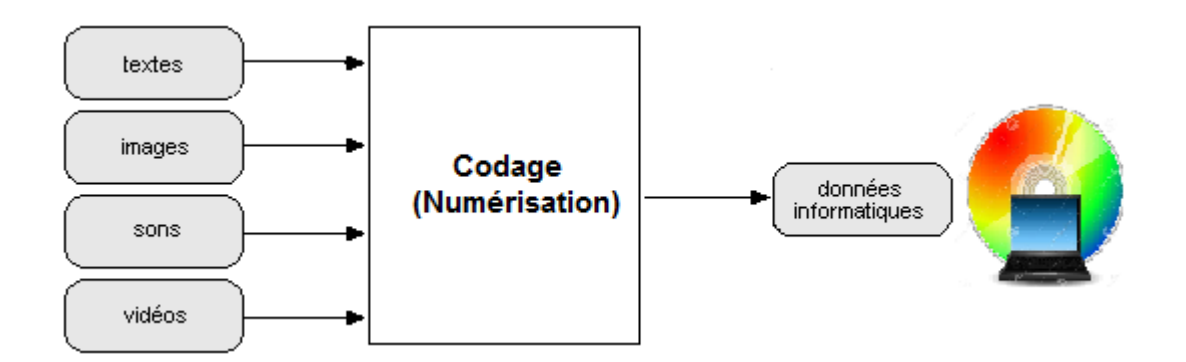

*Fig 1-1:* Principe de codage

En informatique, Le codage de l'information s'effectue principalement en trois étapes :

- L'information sera exprimée par une suite de nombres (Numérisation)
- Chaque nombre est code sous forme binaire (suite de 0 et 1)
- Chaque élément binaire est représenté par un état physique

#### Exemples :

- Charge électrique (RAM : Condensateur-transistor) : Charge (bit 1) ou non charge (bit 0)
- Magnétisation (Disque dur, disquette) : polarisation : Nord (bit 1) ou Sud  $(bit 0)$
- Alvéoles (CDROM): réflexion (bit 1) ou pas de réflexion (bit 0)
- Fréquences (Modem) : dans un signal sinusoïdal : Fréquence f1 (bit 1) : Fréquence  $f2$  (bit  $0$ ). (2)

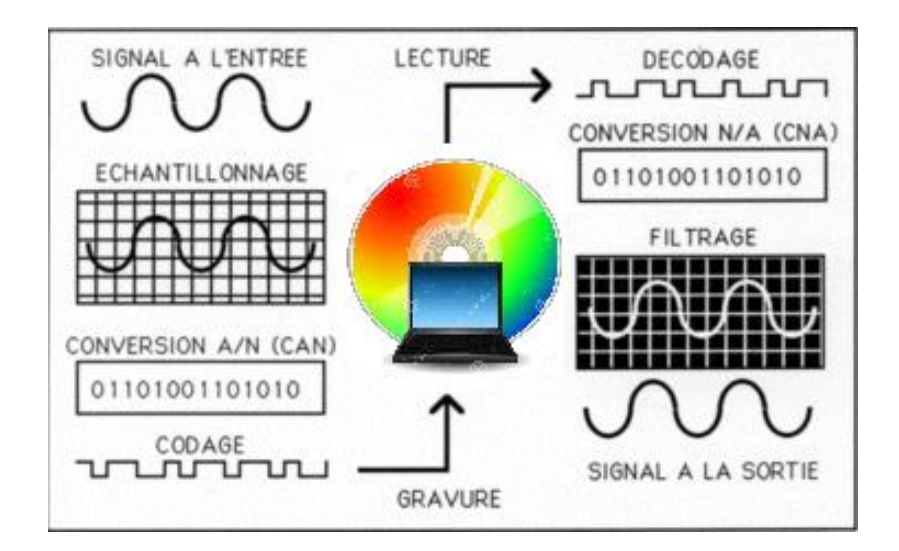

*Fig 1-2 :* Le principe de codage -Exemple (le son)

#### **1-1-1 Le Bit**

Les informations traitées par les ordinateurs sont toujours représentées sous forme binaire **(une suite de 0 et de 1**) par ce que dans un circuit, on dispose de deux niveaux de voltage (Exemple 0V et 5V ou 5V et 12V..) pour représenter toute information, qu'elle soit de nature logique ou numérique.

On représente donc les nombres en base 2 en associant par exemple la valeur binaire 0 au voltage 0V, et la valeur binaire 1 au voltage 5V. Un état binaire est appelé (BIT : Binary digIT).

**Le bit est l'unité la plus simple dans un système de [numération,](https://fr.wikipedia.org/wiki/Num%C3%A9ration) ne pouvant prendre que deux valeurs, désignées le plus souvent par les [chiffres](https://fr.wikipedia.org/wiki/Chiffre) 0 et 1.**

Selon le contexte, [numérique,](http://fr.wikipedia.org/wiki/Num%C3%A9ration) [logique](http://fr.wikipedia.org/wiki/Logique) (voir [algèbre de Boole\)](http://fr.wikipedia.org/wiki/Alg%C3%A8bre_de_Boole_(logique)), [électronique](http://fr.wikipedia.org/wiki/%C3%89lectronique_num%C3%A9rique)  [numérique,](http://fr.wikipedia.org/wiki/%C3%89lectronique_num%C3%A9rique) [magnétique,](http://fr.wikipedia.org/wiki/Magn%C3%A9tisme) ou optique, on les appelle « zéro » et « un » ce qui équivaut respectivement à « faux » et « vrai », « ouvert » et « fermé », « nord » et « sud », ou « noir » et « blanc » .

Dans la [théorie de l'information,](https://fr.wikipedia.org/wiki/Th%C3%A9orie_de_l%27information) un bit est la grandeur de base (la quantité minimale) d'information transmise par un message, et constitue à ce titre l['unité de mesure](https://fr.wikipedia.org/wiki/Unit%C3%A9_de_mesure_en_informatique) de base de [l'information](https://fr.wikipedia.org/wiki/Information) en [informatique.](https://fr.wikipedia.org/wiki/Informatique)

Pour simplifier les grandeurs, on utilise des multiples de l'octet (un ensemble de 8 bits), à ne pas confondre avec la définition anglaise de **l'octet** qui s'écrit **Byte** (avec le B majuscule).

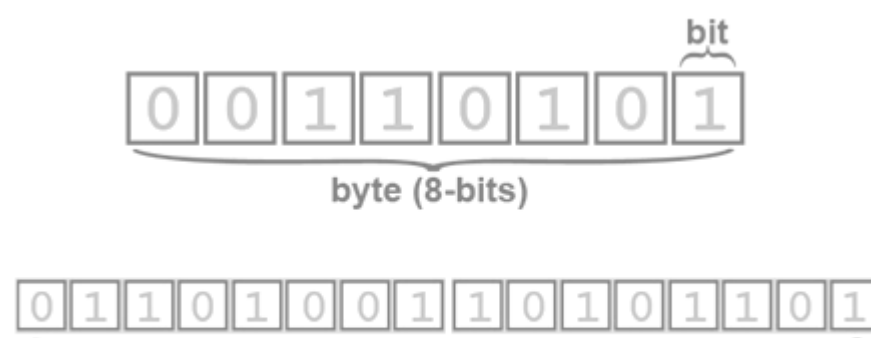

word (16-bits, 2 bytes)

*Fig 1-3 :* Représentation (logique) d'un Octet

Un bit ne suffisant pas pour exprimer toutes les tailles de fichiers disponibles, des unités de mesures (soient des puissances de 2) ont été mises en place :

- Le kilo-Bit (KB) : 1 KB =  $2^{10}$  Bits équivaut à 1024 Bits.
- Le méga- Bit (MB) : 1 MB =  $2^{10}$  KB = 1024 KB =  $2^{20}$  Bits.
- Le giga- Bit (GB) : 1 GB =  $2^{10}$  MB = 1024 MB =  $2^{30}$  Bits.
- Le téra-Bit (TB) : 1 TB =  $2^{10}$  GB = 1024 GB =  $2^{40}$  Bits.

….

- Le kilo-octet (Ko) : 1 Ko =  $2^{10}$  octet équivaut à 1024 octets.
- Le méga-octet (Mo) : 1 Mo =  $2^{10}$  Ko = 1024 Ko.
- Le giga-octet (Go) : 1 Go =  $2^{10}$  Mo = 1024 Mo.
- Le téra-octet (To) : 1 To =  $2^{10}$  Go = 10024 Go.

…..

#### **1-1-2 Bit dans une mémoire (représentation physique)**

Une mémoire vive est constituée de centaines de milliers de petits condensateurs emmagasinant des charges. Lorsqu'il est chargé, l'état logique du condensateur est égal à 1, dans le cas contraire il est à 0, ce qui signifie que chaque condensateur représente un [bit](http://www.commentcamarche.net/contents/base/binaire.php3) de la mémoire. . Chaque condensateur est couplé à un transistor (de type [MOS\)](http://www.commentcamarche.net/contents/pc/processeur.php3) permettant de « récupérer » ou de modifier l'état du condensateur. Ces transistors sont rangés sous forme de tableau (matrice), c'est-à-dire que l'on accède à une case mémoire (aussi appelée point mémoire) par une ligne et une colonne (3).

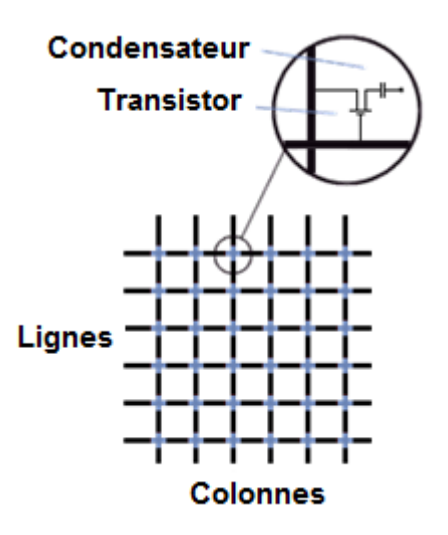

**Fig 1-4** *:* Bit dans une mémoire(représentation physique).(3)

## **1-2- Outils des TIC :**

#### **1- 2-1 Les ordinateurs**

Le mot « ordinateur » fut introduit par IBM France en 1955, est un appareil, une machine électronique (Hardware) destinée au traitement de l'information et permet de réaliser, d'exécuter des opérations, des calculs (Software).

Les deux concepts Hardware et Software sont deux domaines différents. En effet, le hardware désigne le matériel physique constituant les ordinateurs de bureau, le PC, les matériels externes tandis que le software est un logiciel et une application qui parcourt un ordinateur.

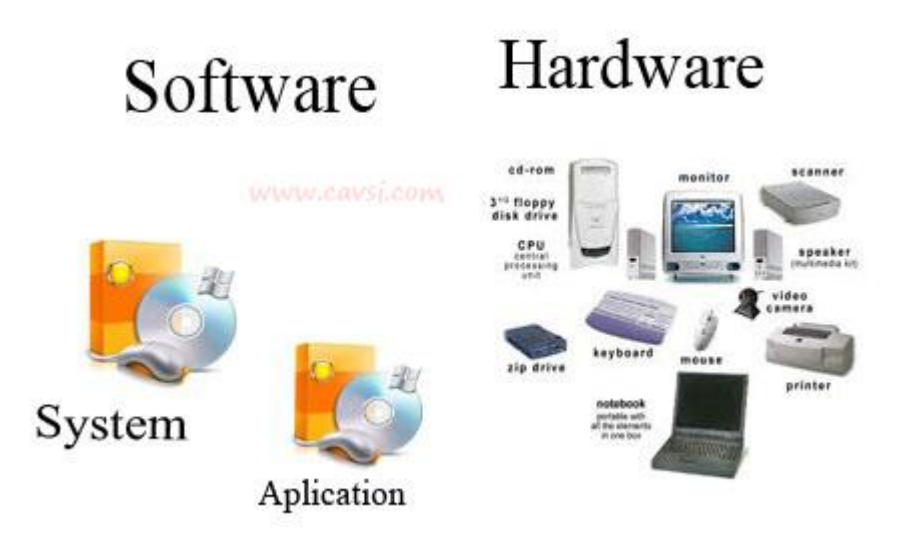

**Fig 1-5 :** Les deux concepts de l'ordinateur : Hardware et Software

#### **1-2-1-1 L'architecture de Von Neumann** décomposait l'ordinateur en quatre parties distinctes

- 1- L'unité arithmétique et logique (UAL) ;
- 2- L'unité de contrôle (de commande) ou séquenceur. ;
- 3- La mémoire ;
- 4- Les entrées-sorties ;

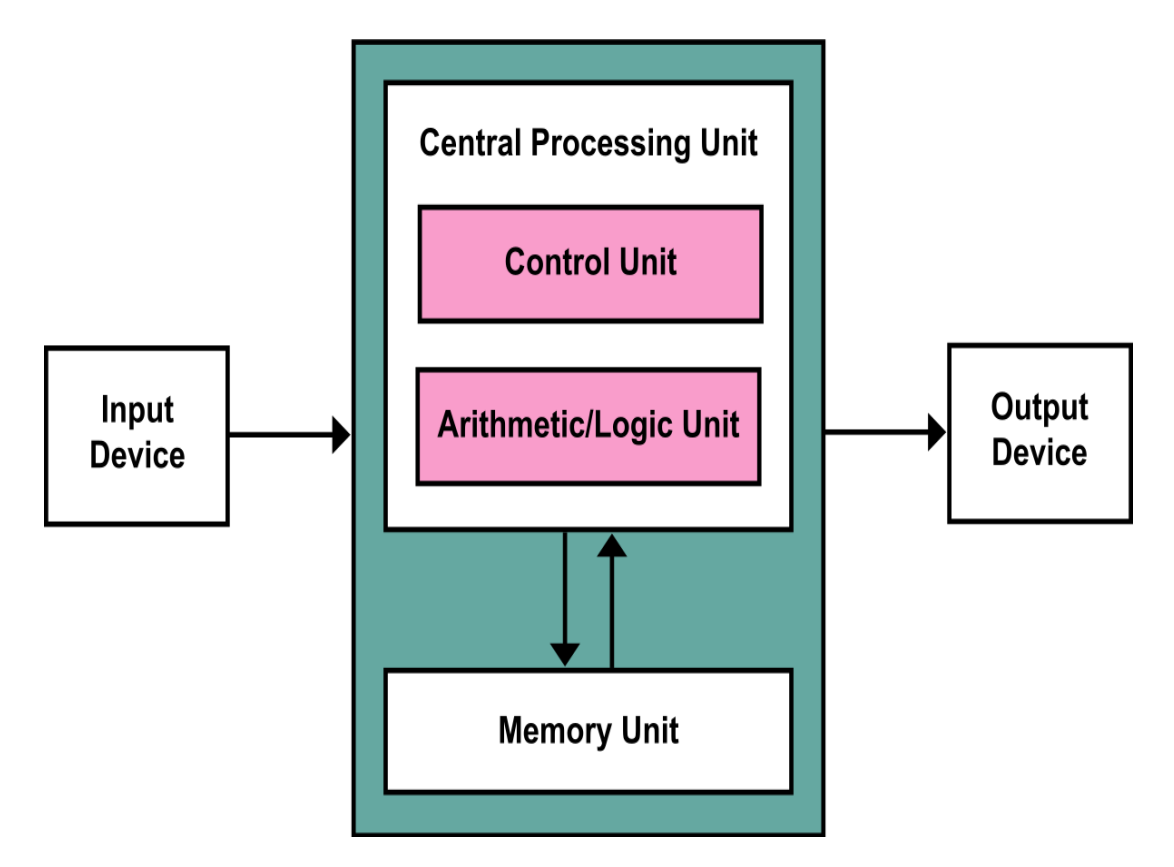

**Fig 1-6 :** L'architecture de Von Neumann

#### **1-2-1-2 Le processeur**

Un processeur (ou unité centrale de traitement, UCT, en anglais central processing unit, CPU) est un composant qui exécute les instructions machine des programmes informatiques et présent dans de nombreux dispositifs électroniques .

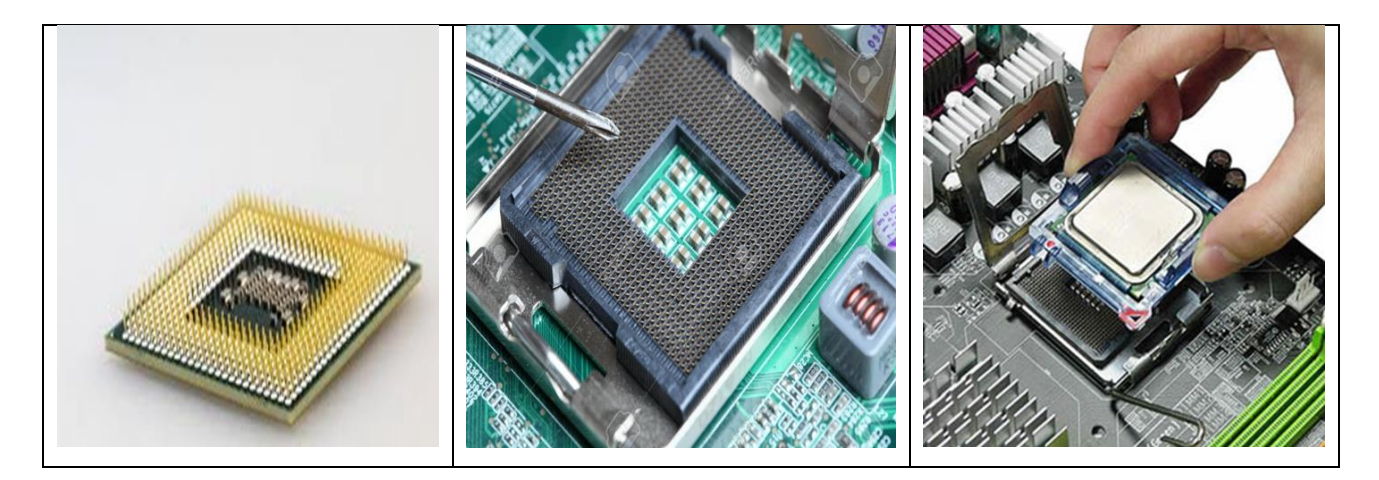

**Fig 1-7 :** Le processeur **.**

Un processeur est composé de :

- $\triangleright$  une unité de contrôle,
- $\triangleright$  une unité de calcul.
- $\triangleright$  une unité d'entrée-sortie.
- ➢ une horloge (L'horloge doit fournir un signal régulier pour synchroniser tout le fonctionnement du processeur).
- ➢ des registres (Les registres sont des petites mémoires internes très rapides).

**L'unité arithmétique et logique (UAL)** ou unité de traitement : son rôle est d'effectuer les opérations de base, un peu comme le ferait une calculatrice ; Ex :

- les opérations arithmétiques : addition, soustraction, changement de signe, etc.
- les opérations logiques : compléments à un, à deux, et, ou, ou-exclusif, non, non-et, etc.
- les comparaisons : test d'égalité, supérieur, inférieur, et leur équivalents « ou égal ».
- éventuellement des décalages et rotations (mais parfois ces opérations sont externalisées).

L'unité de contrôle (de commande) ou séquenceur. chargée du « séquençage » des opérations ; commande et contrôle le fonctionnement du système, notamment du chemin de données. Le séquenceur (unité de contrôle) se charge de gérer le processeur. Il peut décoder les instructions, choisir les registres à utiliser, gérer les interruptions ou initialiser les registres au démarrage. Il fait appel à l'unité d'entrée-sortie pour communiquer avec la mémoire ou les périphériques.

Un processeur est défini par :

**Son architecture,** c'est-à-dire son comportement vu par le programmeur, liée à :

- ➢ son jeu d'instructions (Le jeu d'instructions est l'ensemble des instructions machines qu'un processeur d'ordinateur peut exécuter) (en anglais instruction set architecture,  $ISA$ ) ;
- ➢ la largeur de ses registres (Un registre est un emplacement de mémoire interne à un processeur) internes de manipulation de données (8, 16, 32, 64, 128) bits et leur utilisation ;
- ➢ les spécifications des entrées–sorties, de l'accès à la mémoire, etc.

**Ses caractéristiques,** variables même entre processeurs compatibles :

- ➢ sa microarchitecture ;
- ➢ la cadence de son horloge exprimée en mégahertz (MHz) ou gigahertz (GHz) ;
- ➢ sa finesse de gravure exprimée en nanomètres (nm) ;
- $\triangleright$  son nombre de cœurs de calcul.(4)

## **1- 2-1-3 La mémoire**

La mémoire contient à la fois les données et le programme qui dira à l'unité de contrôle quels calculs faire sur ces données. La mémoire se divise entre :

**1-2-1-3-1 La Mémoire vive** (**RAM : Random Access Memory** ) : contient les programmes et les données en cours de fonctionnement.

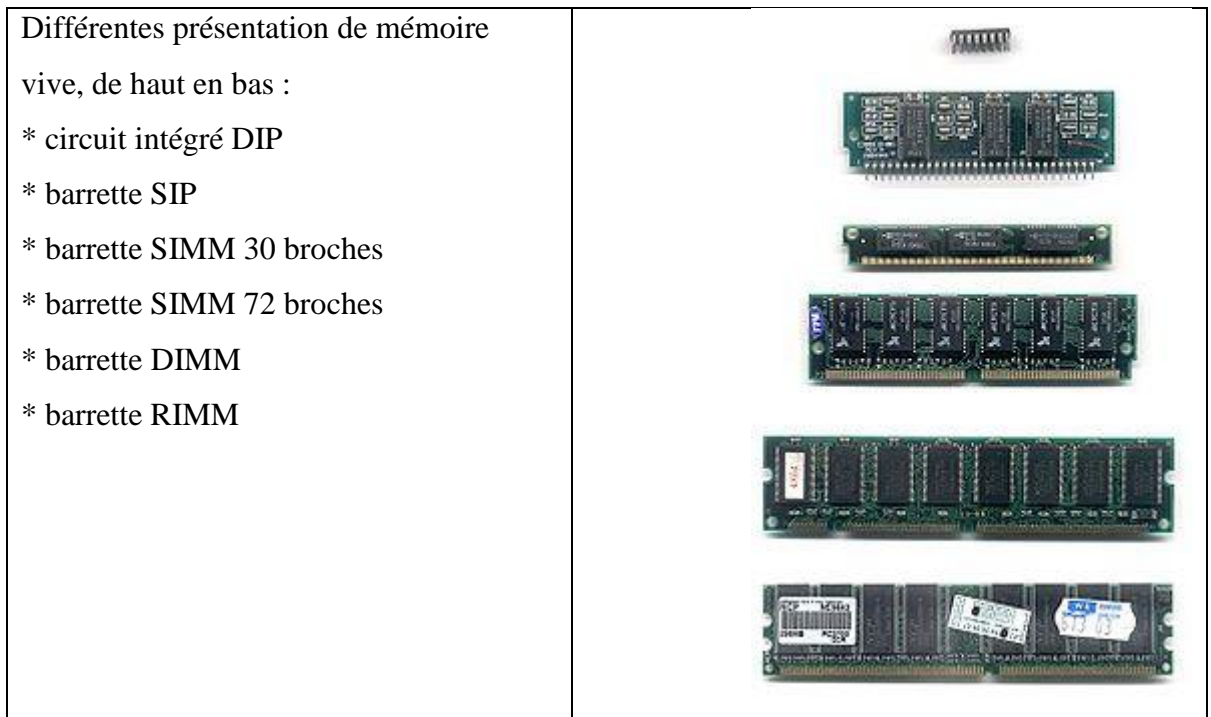

**Fig 1-8 :** Types de Mémoire vive (RAM)

**1-2-1-3-2 La Mémoire permanente**, contient les programmes et les données de base de la machine : Ex les informations nécessaires au démarrage d'un ordinateur : BIOS, instructions de démarrage… ; L'expression mémoire morte (en anglais, Read-Only Memory : ROM) désignait une mémoire informatique non volatile (c'est-à-dire une mémoire qui ne s'efface pas lorsque l'appareil qui la contient n'est plus alimenté en électricité) et dont le contenu est fixé lors de sa programmation, qui pouvait être lue plusieurs fois par l'utilisateur, mais ne pouvait plus être modifiée.

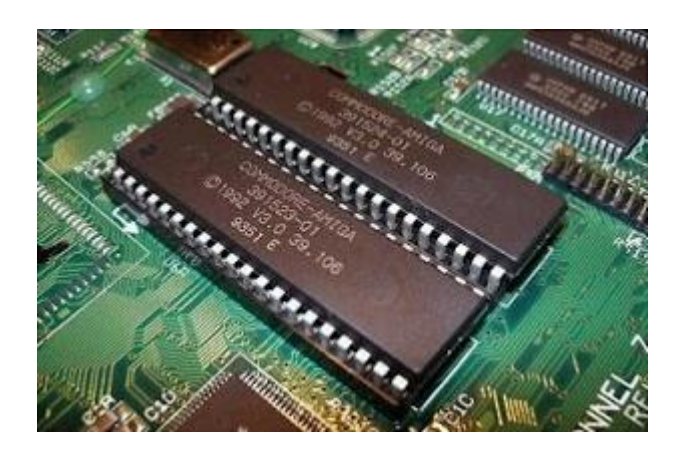

**Fig 1-9 :** Mémoire permanente (ROM)

**1-2-1-3-3 Le Disque dur**, parfois abrégé DD, en anglais HD ou HDD ,est une mémoire de masse à disque tournant magnétique utilisée principalement dans les ordinateurs, mais également dans des caméscopes, des lecteurs/enregistreurs de DVD de salon, des consoles de jeux vidéo, etc.(5)

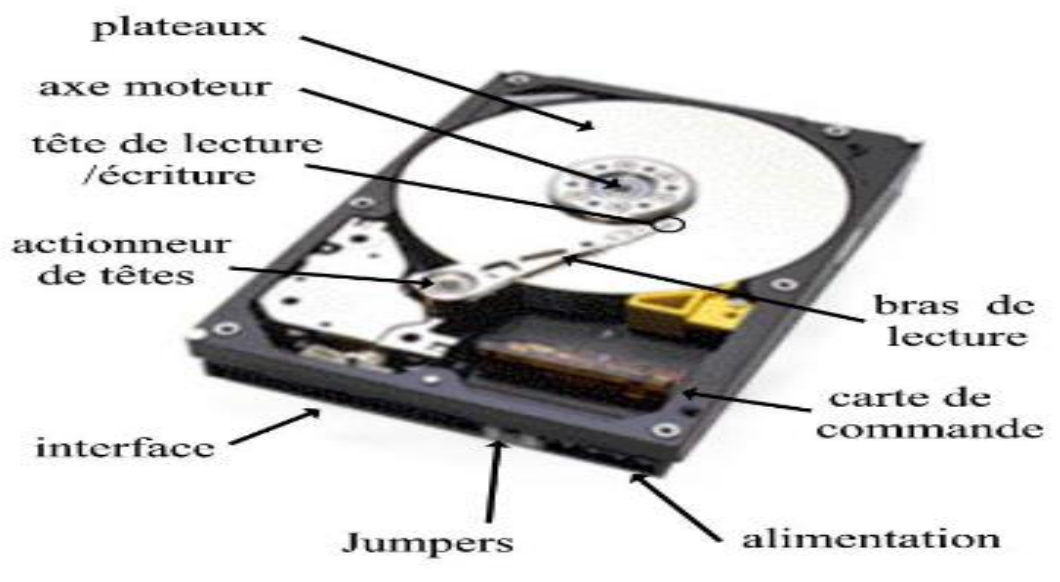

Fig  $1-10$  **:** Le disque dur (HDD).

#### ▪ **Principe de fonctionnement du disque dur**

Les faces de ces plateaux sont recouvertes d'une couche magnétique, sur laquelle sont stockées les données. Ces données sont écrites en code binaire {0/1} sur le disque grâce à une tête de lecture/écriture, petite antenne très proche du matériau magnétique. Suivant le courant électrique qui la traverse, cette tête modifie le champ magnétique local pour écrire soit un 1, soit un 0, à la surface du disque. (6)

Les disques durs, contiennent des millions de bits, il faut donc organiser les données afin de pouvoir localiser les informations, c'est le but du formatage.

Le but du formatage de bas niveau (appelé aussi formatage physique) est de diviser la surface des disques en éléments basiques :

> ➢ **pistes** ➢ **secteurs** ➢ **cylindres**

Un disque dur est, rappelons-le, constitué de plusieurs **plateaux circulaires** tournant autour d'un axe et recouverts de part et d'autre par un oxyde magnétique, qui, en étant polarisé, va pouvoir stocker des données.

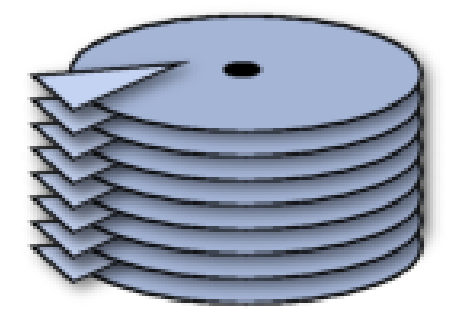

**Fig 1-11 :** Les plateaux d'un HDD

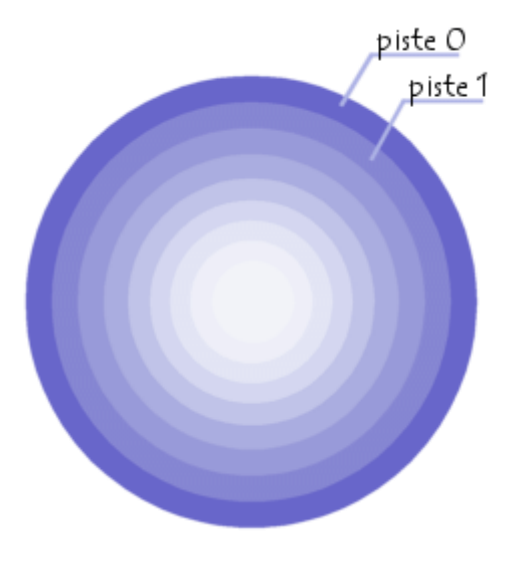

Les pistes sont des zones concentriques écrites de part et d'autre d'un plateau.

**Fig 1-12 :** Les pistes d'un DD

Enfin, ces pistes sont découpées en quartiers appelés **secteurs.**

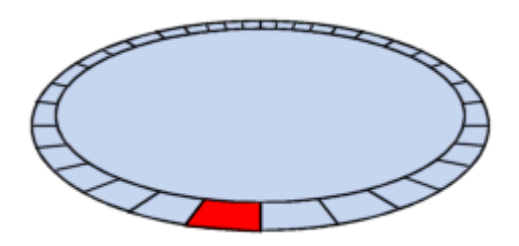

**Fig 1-13 :** Les secteurs d'un DD

Les pistes se comptent par milliers et comptent chacune de 60 à 120 secteurs environ.

On appelle cylindre l'ensemble des données situées sur une même pistes de plateaux différents (c'est-à-dire à la verticale les unes des autres) car cela forme dans l'espace un "cylindre" de données.

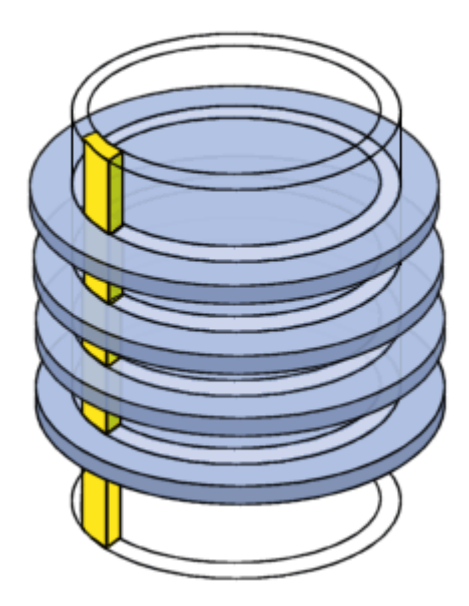

**Fig 1-14 :** Les pistes d'un HDD

- **Le formatage physique** consiste à :
	- ➢ organiser la surface de chaque plateau en entités appelées pistes et secteurs, en polarisant grâce aux têtes d'écriture des zones du disque.
	- ➢ Les pistes sont numérotées en partant de 0, puis les têtes polarisent concentriquement la surface des plateaux. Lorsque l'on passe à la piste suivante, la tête laisse un "trou" (appelé gap en anglais) et ainsi de suite.
	- ➢ Chaque piste est elle-même organisée en secteurs (numérotés en commençant à partir de 1) séparé entre eux par des gaps. Chacun de ces secteurs commence par une zone réservée aux informations du système appelée préfixe et se termine par une zone appelée suffixe

Le formatage de bas niveau a donc pour but de préparer la surface du disque à accueillir des données (il ne dépend donc pas du système d'exploitation).(7)

#### **Remarque**

Lorsque vous achetez un disque dur, celui-ci a déjà subi un formatage de bas niveau, IL N'EST DONC PAS NECESSAIRE D'EFFECTUER UN FORMATAGE DE BAS NIVEAU.

Le partitionnement d'un disque dur se fait après le formatage physique de celui-ci et avant le formatage logique.

Il consiste à créer des zones sur le disque dont les données ne seront pas mélangées. Cela sert par exemple à installer des systèmes d'exploitation différents n'utilisant pas le même système de fichiers.

Il y a trois sortes de partitions:

- ➢ **la partition principale :** Une partition principale doit être formatée logiquement, puis contenir un système de fichier correspondant au système d'exploitation installé sur celle-ci.
- ➢ **la partition étendue :** Dans la partition étendue l'utilisateur peut créer des lecteurs logiques.
- ➢ **les lecteurs logiques**.

Voyons voir un exemple, dans lequel le disque contient une partition principale et une partition étendue composée de trois lecteurs logiques :

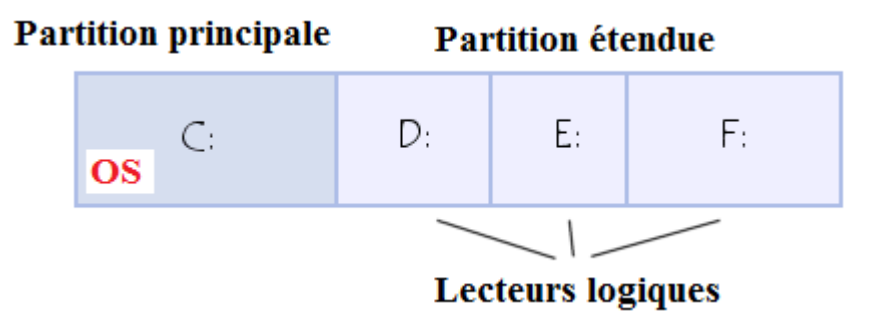

**Fig 1-15 :** Le partitionnement d'un disque dur

On appelle partitionnement le processus qui consiste à écrire les secteurs qui constitueront la table de partition (qui contient les informations sur la partition: taille de celle-ci en terme de nombre de secteurs, position par rapport à la partition principale, types de partitions présentes, systèmes d'exploitation installés,...).

▪ **Le formatage logique**, il crée un système de fichiers sur le disque, qui va permettre à un système d'exploitation (DOS, Windows 95, Linux, OS/2, Windows NT, ...) d'utiliser l'espace disque pour stocker et utiliser des fichiers.

Les systèmes d'exploitation utilisent des systèmes de fichiers différents, ainsi le type de formatage logique dépend du système d'exploitation que vous installez.

Heureusement, il y a une solution à ce problème qui consiste à créer des partitions. Chacune des partitions peut effectivement avoir son propre système de fichiers, vous pouvez par conséquent installer des systèmes d'exploitation de natures diverses.(8)

#### **Les systèmes de fichiers**

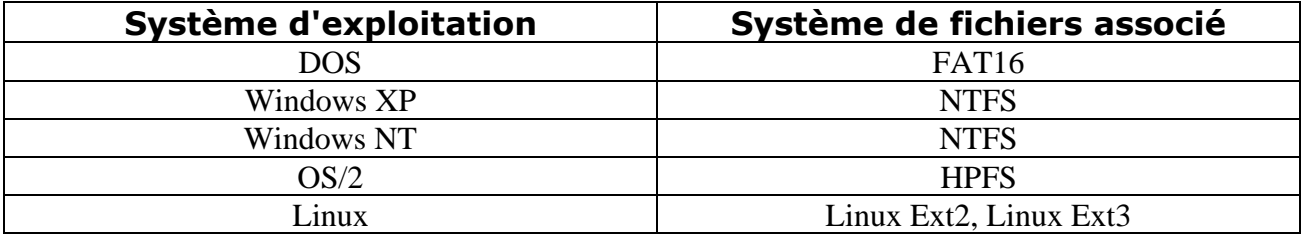

#### **Tab 1-1 : Les systèmes d'exploitations et les système de fichiers associé.**

**1-2-1-4 Les entrées-sorties,** dispositifs qui permettent de communiquer avec le monde extérieur.

Dans un système à base de processeur, on appelle entrées-sorties **les échanges d'informations entre le processeur et les périphériques qui lui sont associés.** De la sorte, le système peut réagir à des modifications de son environnement, voire le contrôler. Elles sont parfois désignées par l'acronyme I/O, issu de l'anglais Input/Output ou encore E/S pour Entrées/Sorties.(9)

Dans un système d'exploitation :

- ➢ **Les entrées** sont les données envoyées par un périphérique (disque, réseau, clavier, capteur…) à destination de l'unité centrale ;
- ➢ **Les sorties** sont les données émises par l'unité centrale à destination d'un périphérique (disque, réseau, écran, imprimante, actionneur…).

Exemple simplifié :

Taper sur les touches du clavier envoie une série de codes vers le processeur ; ces codes sont considérés comme des données d'entrée ;

Le processeur affiche les résultats du traitement des données sur un écran ; ce sont des données de sortie. Habituellement, l'écran est géré par un programme de gestion d'affichage.

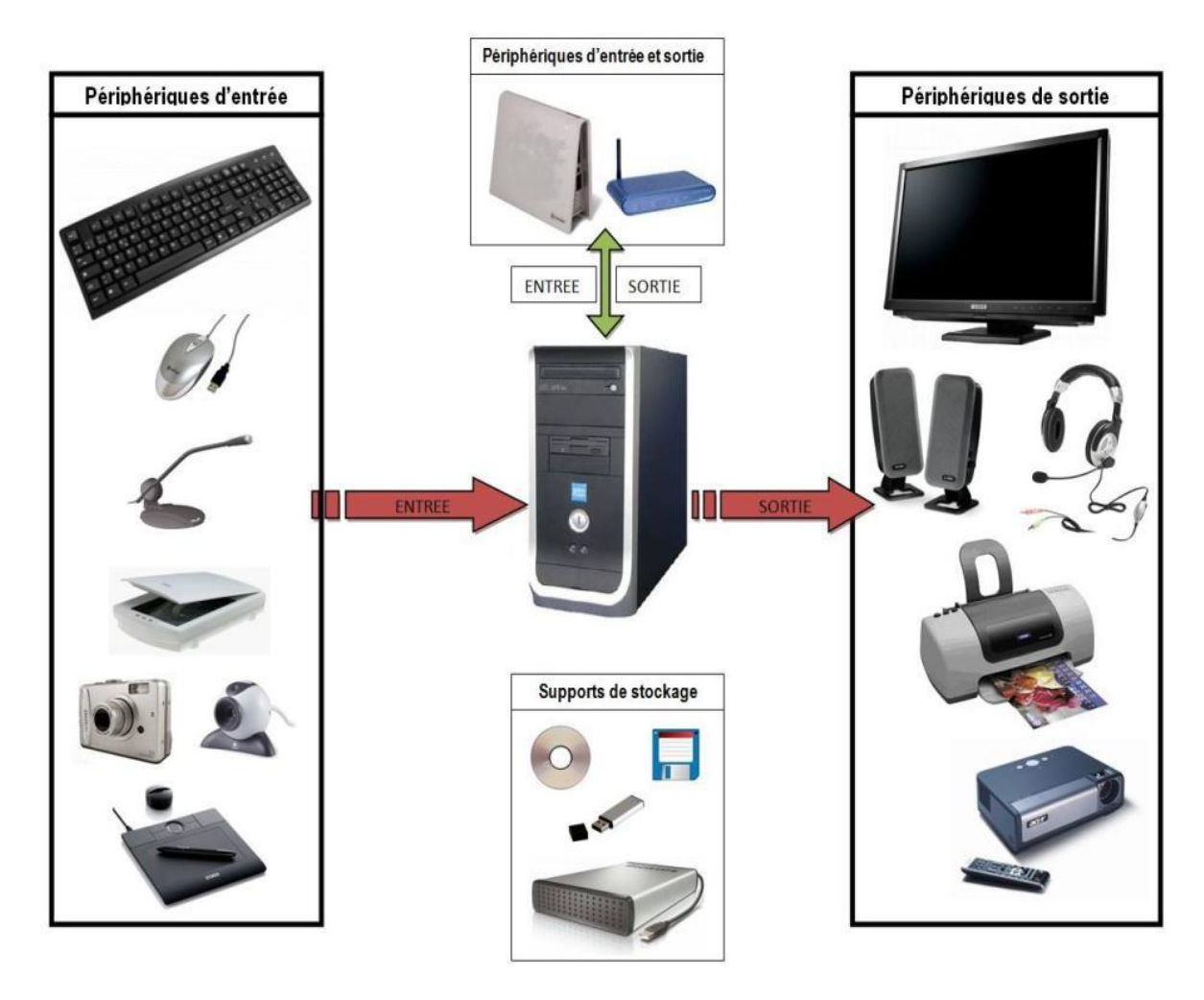

**Fig 1-16** : Périphériques d'entrées-sorties.

## **Périphériques d'entrée**

## Dispositifs de saisie

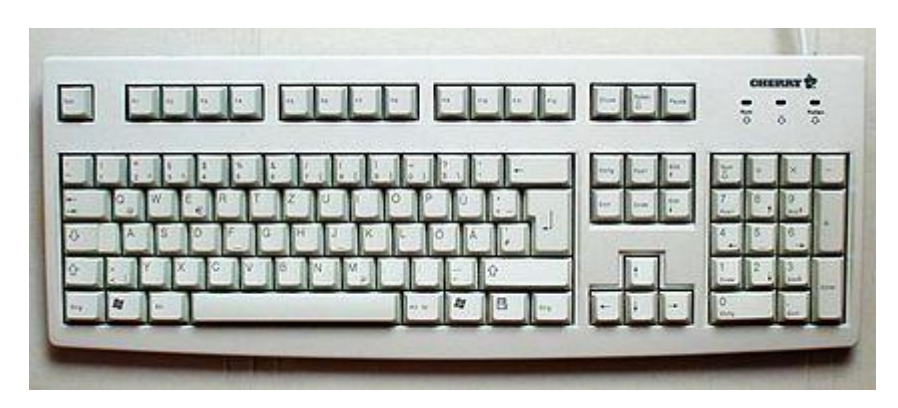

#### Dispositifs de lecture

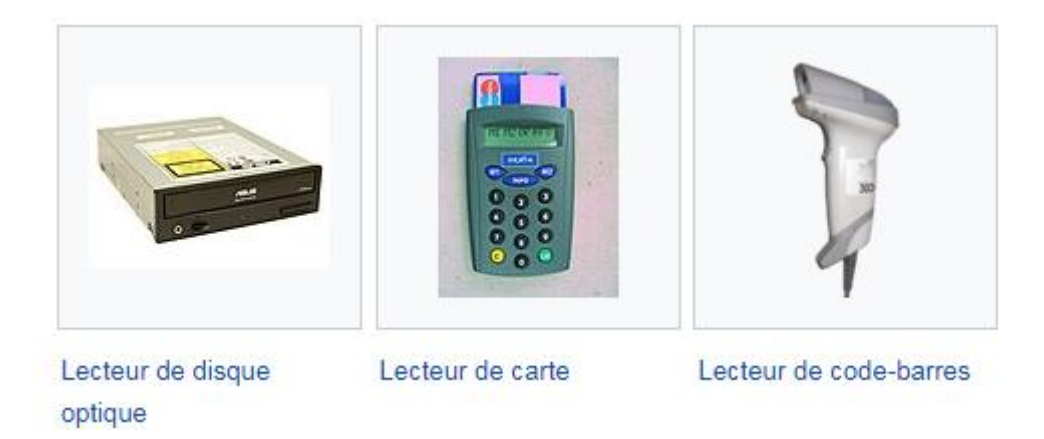

#### Dispositifs de pointage

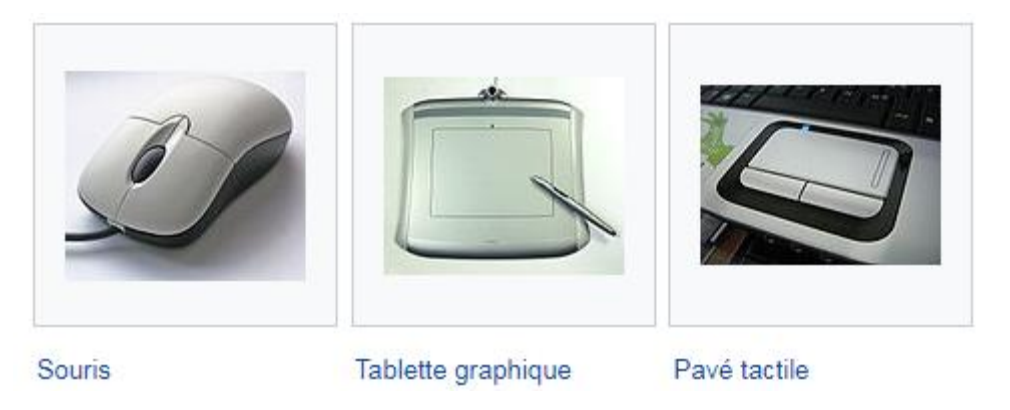

## Contrôleurs de jeu

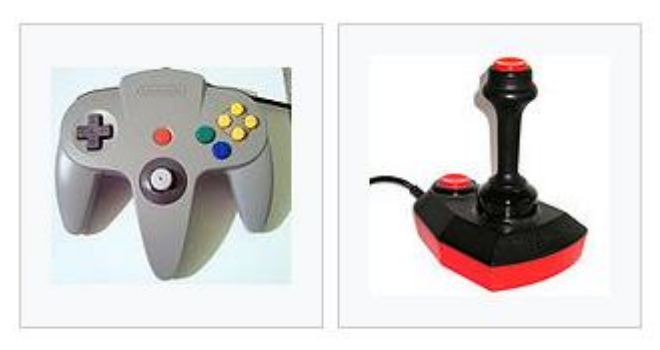

Manette de jeu (Joypad) Manche de jeu (Joystick)

#### Acquisition d'images

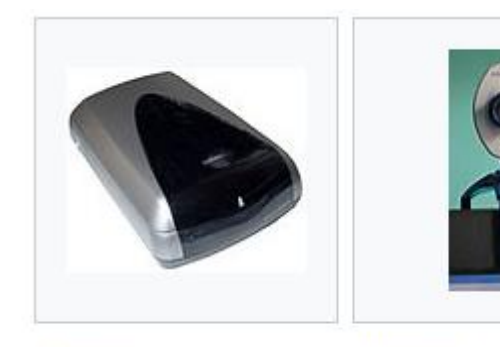

Scanner

Webcam

Acquisition sonore

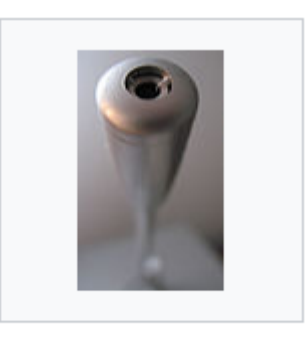

Microphone

#### Périphériques de sortie

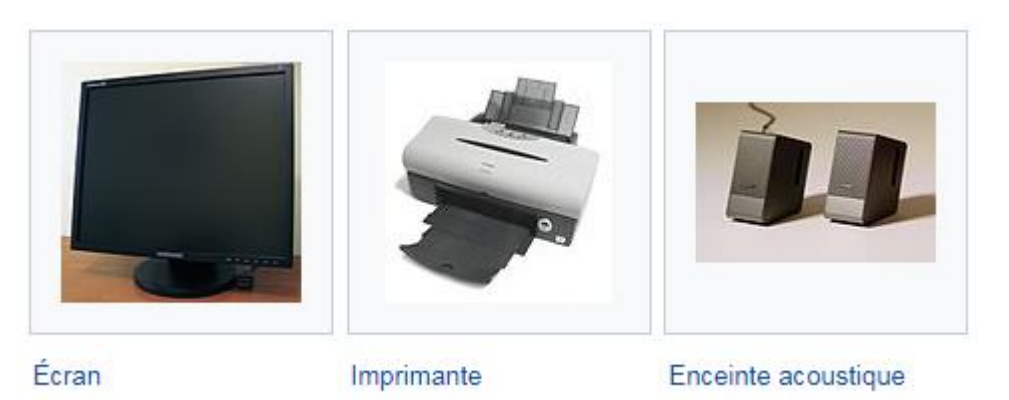

#### Périphériques d'entrée-sortie

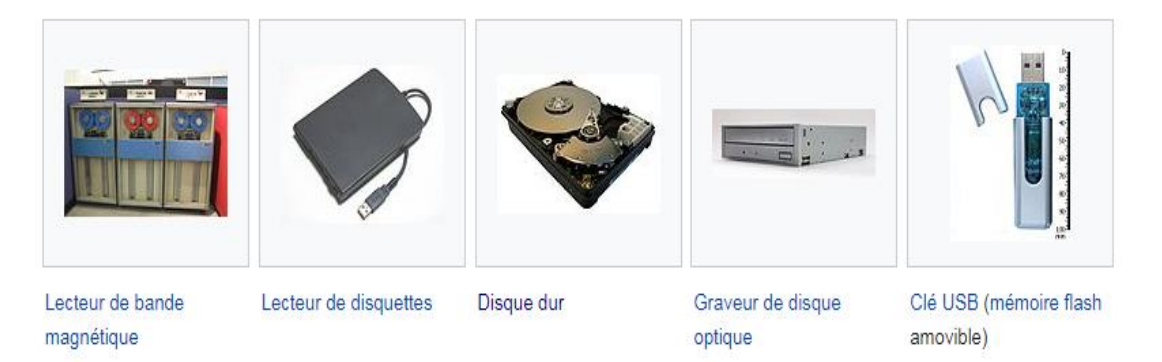

## **1-2-1-2 Les familles d'ordinateurs**

On distingue généralement plusieurs familles d'ordinateurs selon leur format :

**1-2-1-2-1 Les mainframes** (en français ordinateurs centraux), ordinateurs possédant une grande puissance de calcul, des capacités d'entrée-sortie gigantesques et un haut niveau de fiabilité. Les mainframes sont utilisés dans de grandes entreprises pour effectuer des opérations lourdes de calcul ou de traitement de données volumineuses. Les mainframes sont généralement utilisés dans des architectures centralisées, dont ils sont le cœur.(10)

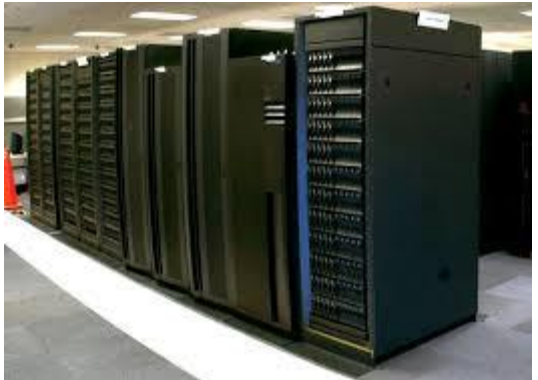

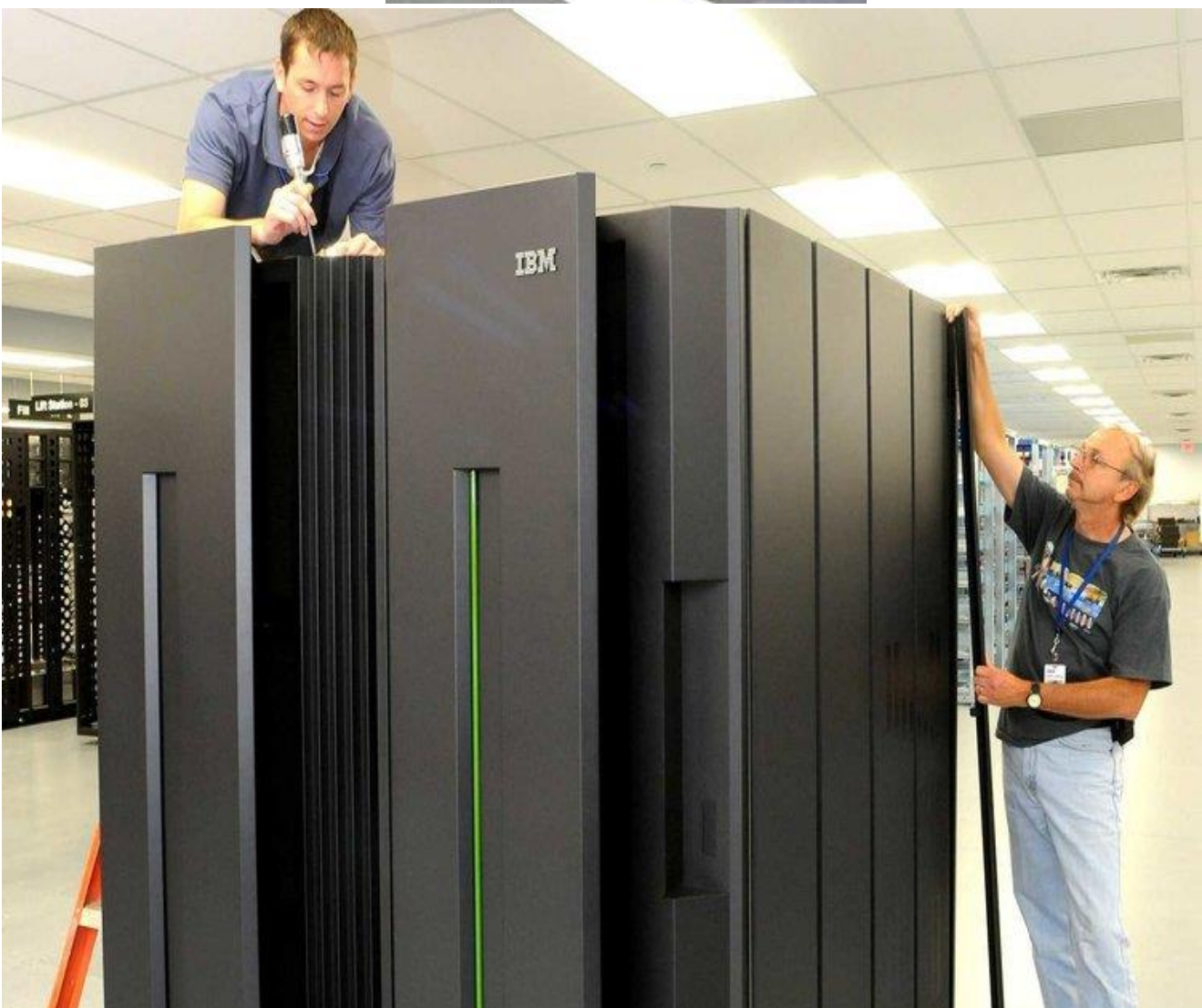

**Fig 1-17**: Les mainframes .

**1-2-1-2-2 Les ordinateurs personnels**, parmi lesquels on distingue :

Les ordinateurs de bureau (en anglais desktop computers), composés d'un boîtier renfermant une carte mère et permettant de raccorder les différents périphériques tels que l'écran .

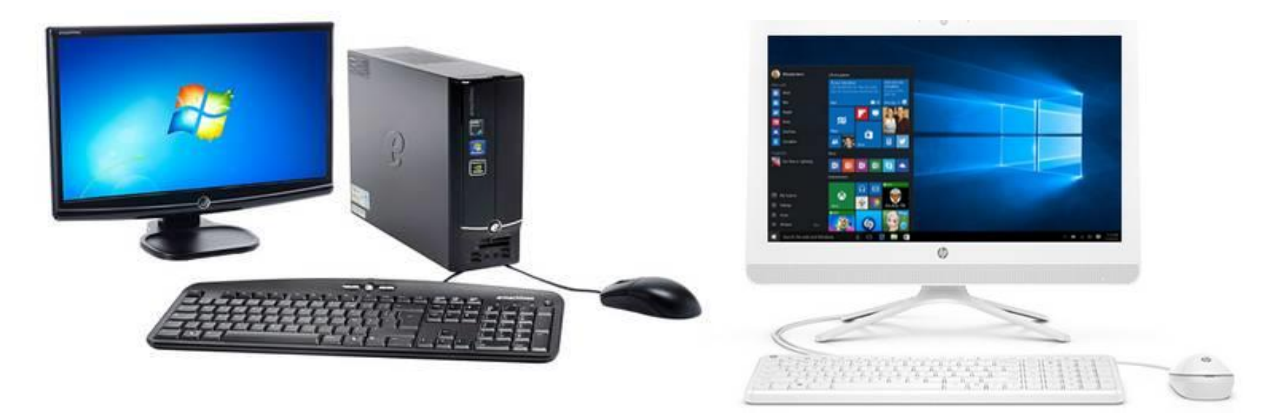

**Fig 1-18** : Les ordinateurs de bureau .

**1-2-1-2-3 Les ordinateurs portables** (en anglais laptop ou notebooks), composé d'un boîtier intégrant un écran dépliable, un clavier et un grand nombre de périphériques incorporés.

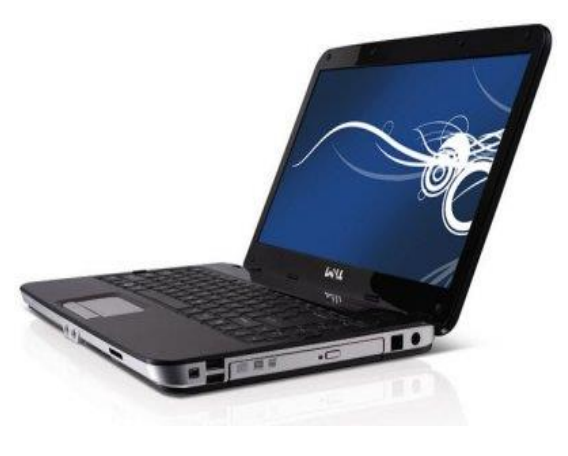

**Fig 1-19:** Les ordinateurs portables

**1-2-1-2-4 Les tablettes PC** (en anglais tablet PC, également appelées ardoises électroniques), composées d'un boîtier intégrant un écran tactile ainsi qu'un certain nombre de périphériques incorporés.

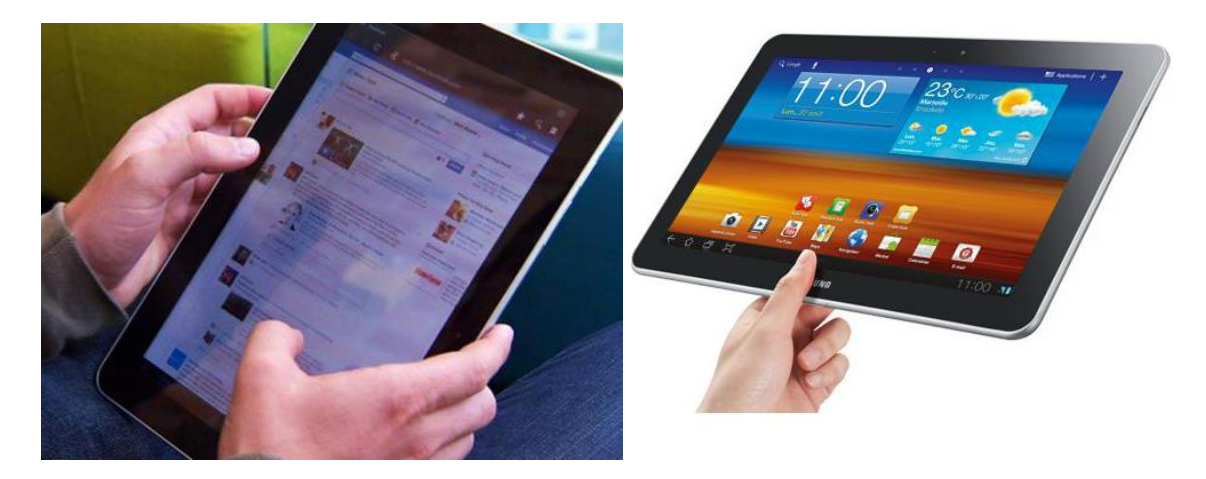

**Fig 1-20 :** Les tablettes PC

**1-2-1-2-5 Les centres multimédia** (Media Center), représentant une plate-forme matérielle, destinée à une utilisation dans le salon pour le pilotage des éléments hifi (chaîne hifi, téléviseur, platine DVD, etc.).

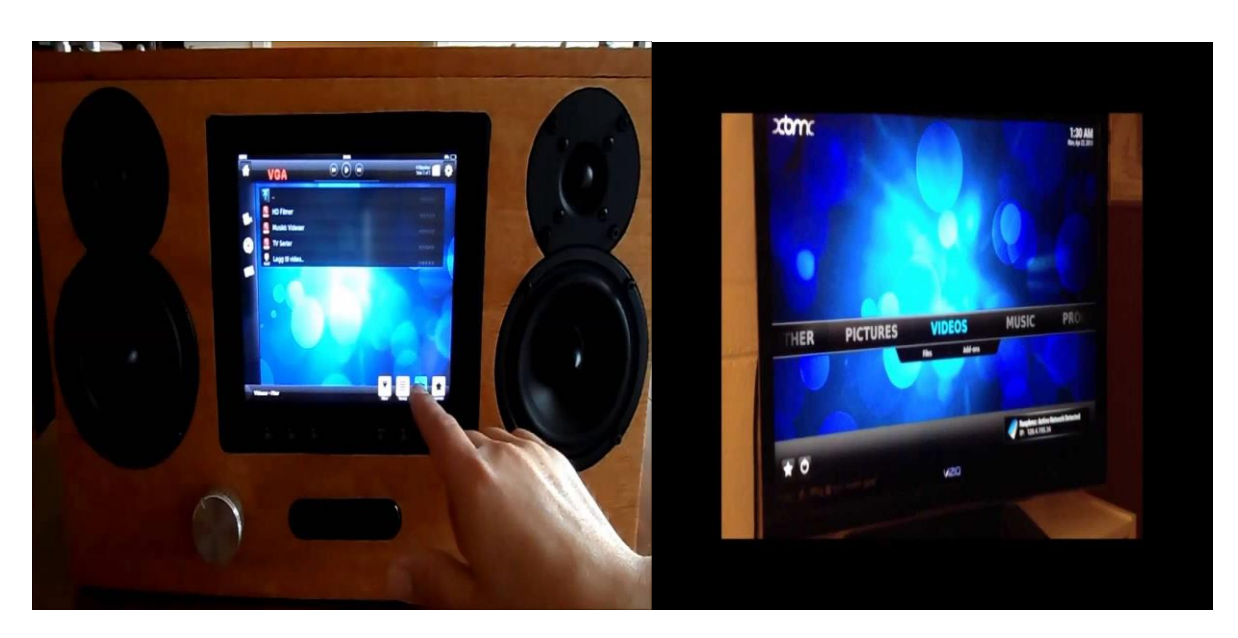

**Fig 1-21 :** Les centres multimédia

**Les assistants personnels** (appelés PDA, pour Personal digital Assistant, ou encore handheld, littéralement «tenu dans la main»), parfois encore qualifiés d'organiseur (en anglais organizer) ou d'agenda électronique, sont des ordinateurs de poche proposant des fonctionnalités liées à l'organisation personnelle.

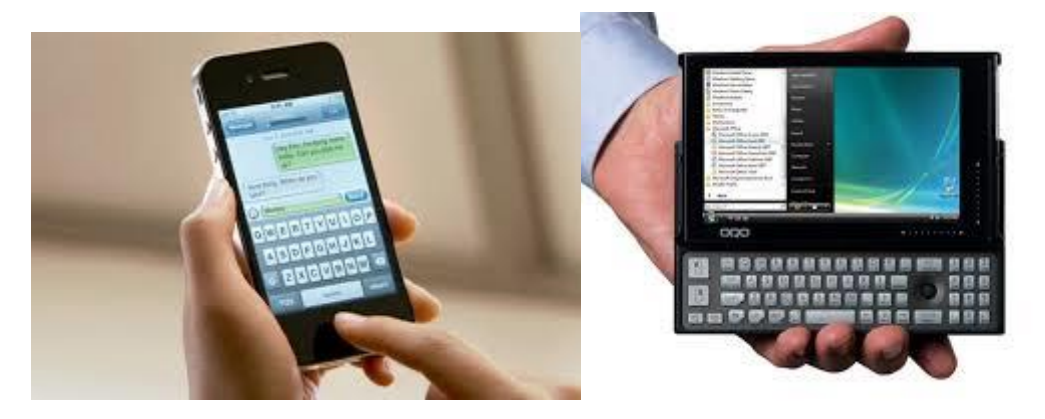

**Fig 1-22** : Les assistants personnels .

Un ordinateur est composé de matériel et de logiciels, sans logiciel l'ordinateur ne fait rien parce qu'il n'a pas reçu les instructions lui indiquant ce qu'il doit faire (11). Les logiciels sont composés de programmes informatiques, qui indiquent à l'ordinateur comment effectuer les tâches. Le logiciel détermine les tâches qu'un appareil informatique peut effectuer (12).

#### **1-2-2 Les logiciels**

Le mot anglais software (en français : logiciel) était à l'origine utilisé pour désigner tout ce qui est immatériel dans un ordinateur : des programmes, des données, des documents, des photos…(13)

Logiciel n'est pas synonyme de programme informatique. Un logiciel est un ensemble typiquement composé de plusieurs programmes, ainsi que tout le nécessaire pour les rendre opérationnels : fichiers de configuration, images bitmaps, procédures automatiques (14). Les programmes sont sous forme de code binaire ainsi que parfois sous forme de code source (15).

Les principales catégories de logiciels sont :

#### - **Les logiciels de système**

#### - **Les logiciels applicatifs**

**1-2-2-1 Les logiciels de système.** est destiné à effectuer des opérations en rapport avec l'appareil informatique.

#### **1-2-2-1-1 Définition**

**Un système d'exploitation est un ensemble de programmes informatiques qui contrôle et coordonne l'utilisation des ressources de l'ordinateur (mémoire, processeur, périphériques) par les différents utilisateurs et les différents logiciels applicatifs.** Le système d'exploitation est une interface entre les programmes et le matériel, le système d'exploitation est un logiciel central utilisé par tous les logiciels applicatifs pour exploiter le matériel de l'ordinateur. Les principales fonctionnalités du système d'exploitation sont la manipulation de processus, le contrôle de l'utilisation de la mémoire, la manipulation des fichiers et des pilotes de périphériques (16).

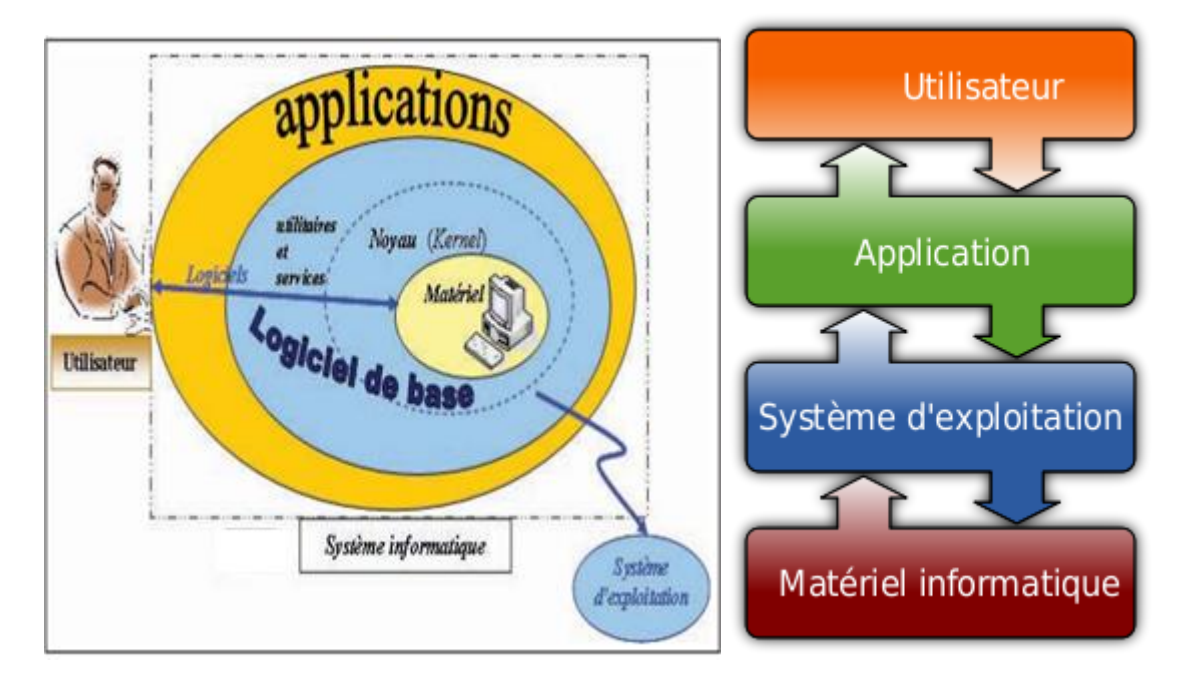

**Fig 1-19** : Les couches d'un système informatique (24).

#### **1-2-2-1-2 Types des systèmes d'exploitations**

#### **Système multiprocesseurs**

Plusieurs formes de parallélismes sont exploitables dans les systèmes informatiques. Les ordinateurs multiprocesseurs permettent un parallélisme de tâches, où un processus peut être exécuté sur chaque processeur. Un ordinateur multiprocesseur est doté de plusieurs processeurs, et est donc une forme d'architecture parallèle (17).

#### **Système à temps partagé**

Le temps partagé ou pseudo-parallélism[e1,](https://fr.wikipedia.org/wiki/Temps_partag%C3%A9#cite_note-1) est une approche permettant de simuler le partage par plusieurs utilisateurs de temps [processeur.](https://fr.wikipedia.org/wiki/Processeur) Il ne faut pas le confondre avec le terme de [multitâche](https://fr.wikipedia.org/wiki/Multit%C3%A2che) : un système peut être multitâche sans être à temps partagé (par exemple s'il dispose de pilotes effectuant des tâches de fond asynchrones) ; il a également existé quelques systèmes de temps partagé qui n'étaient pas multitâches : le processeur divisait simplement son temps en tranches fixes (18).

Le système est dit à temps partagé lorsqu'un quota de temps est alloué à chaque processus par l'ordonnanceur. C'est notamment le cas des systèmes multi-utilisateurs qui permettent à plusieurs

utilisateurs d'utiliser simultanément sur une même machine des applications différentes ou bien similaires : le système est alors dit «système transactionnel». Pour ce faire, le système alloue à chaque utilisateur une tranche de temps (19).

#### **Système Mono-tâche**

A tout instant, un seul programme est exécuté; un autre programme ne démarrera, sauf conditions exceptionnelles, que lorsque le premier sera terminé.

#### **Système Multi-tâches**

Plusieurs processus (un programme en cours d'exécution) peuvent s'exécuter simultanément (systèmes multiprocesseurs ou systèmes à temps partagé).

#### **Systèmes Mono-session**

Au plus un utilisateur à la fois sur une machine. Les systèmes réseaux permettent de différencier plusieurs utilisateurs, mais chacun d'eux utilise de manière exclusive la machine (Multi-Utilisateurs, mono session)

#### **Système Multi-sessions**

Plusieurs utilisateurs peuvent travailler simultanément sur la même machine.

Le tableau suivant présente quelques systèmes d'exploitation usuels :

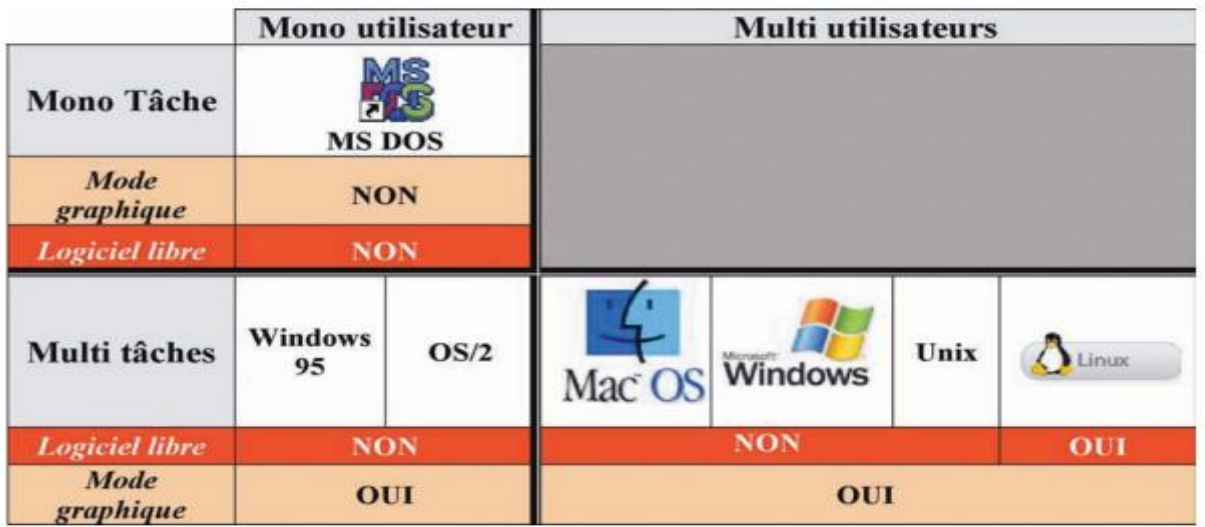

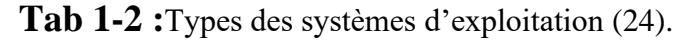

#### **1-2-2-1-3 Les systèmes d'exploitation les plus connus**

Les systèmes d'exploitation les plus connus du grand public qui s'installent sur des ordinateurs de bureau, ordinateurs portables sont : **Mac OS, Windows, Linux, Chrome OS.**

Les systèmes d'exploitation les plus connus du grand public qui s'installent sur des ordinateurs de type téléphones mobiles, smartphones, tablettes, sont : **Mac IOS, Windows mobile, Android**  $(20)$ .

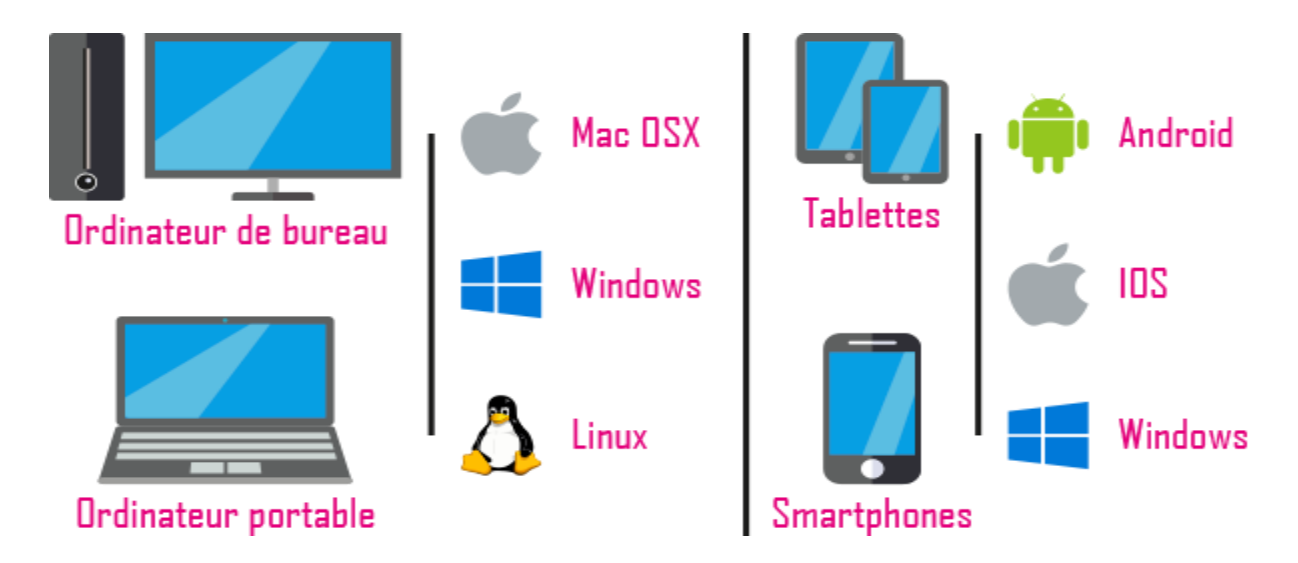

**Fig 1-20:** Les systèmes d'exploitation les plus connus

#### **Microsoft Windows**

Windows est un système d'exploitation imaginé et développé par Bill Gates, PDG de Microsoft, depuis le milieu des années 1980.

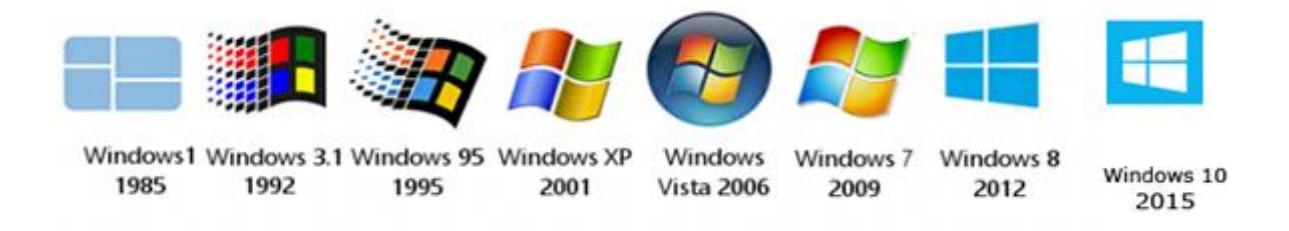

**Fig 1-21:** Historique du système Windows

Ce système d'exploitation a été développé pour les ordinateurs personnels de bureau et portable. Depuis cette période, plusieurs versions ont été développées.

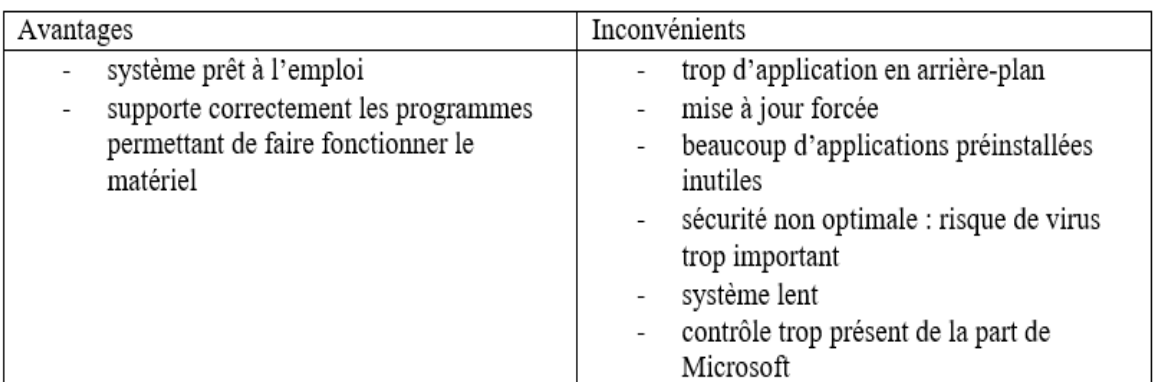

.**Tab 1-3 :** Windows : Avantages et Inconvénients (21).

#### **Mac OS**

Mac OS est un système d'exploitation développé par Apple dans les années 1980 pour ses ordinateurs Macintosh. Cet OS s'adresse avant tout aux artistes ainsi qu'aux professionnels.

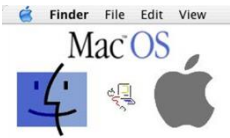

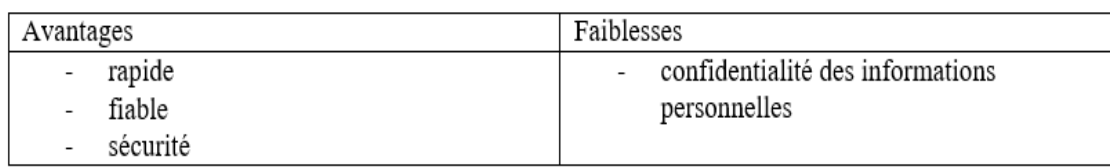

**Tab 1-4 :** Mac OS : Avantages et Inconvénients (21).

#### **GNU/Linux**

GNU/Linux est un système d'exploitation multi tâche dérivé du projet américain UNIX créé dans les années 1960 par Kenneth Thompson. Dans les années 1980, Richard Stallman, lance un projet dérivé du projet UNIX sous le nom de GNU. Cela lança le mouvement du logiciel libre basé sur le partage et l'utilisation en libre accès du code source de ces logiciels. Le fait que ces codes soient en libre accès pousse les développeurs à y apporter des modifications comme des correctifs de sécurité par exemple.

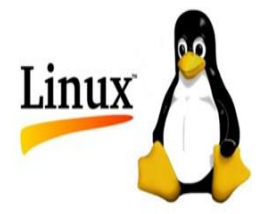

Avantage et inconvénients de la distribution ArchLinux :

| Avantages                                                                        | faiblesses                                                                                   |
|----------------------------------------------------------------------------------|----------------------------------------------------------------------------------------------|
| Distribution légère sur le disque dur                                            | Les mises à jour sont à effectuer « à la                                                     |
| Fonctionnement simple et rapide                                                  | main »                                                                                       |
| Mode d'emploi bien guidé. Il en existe<br>un très bien documenté avec une grande | Si une mise à jour est mal effectuée, le<br>$\overline{\phantom{a}}$<br>système peut crasher |
| communauté                                                                       | Les « paquets » codés et compilés par la<br>$\overline{\phantom{0}}$                         |
| Contenu entièrement personnalisable                                              | communauté ne sont pas toujours                                                              |
| Pratique pour apprendre la logique du                                            | vérifiés. Un risque de crash ou un virus                                                     |
| système GNU/Linux                                                                | est vite arrivé                                                                              |
| Gratuit                                                                          | ArchLinux nécessite d'avoir un matériel<br>compatible avec son système                       |
|                                                                                  |                                                                                              |

**Tab 1-5 :** GNU/Linux : Avantages et Inconvénients (21).

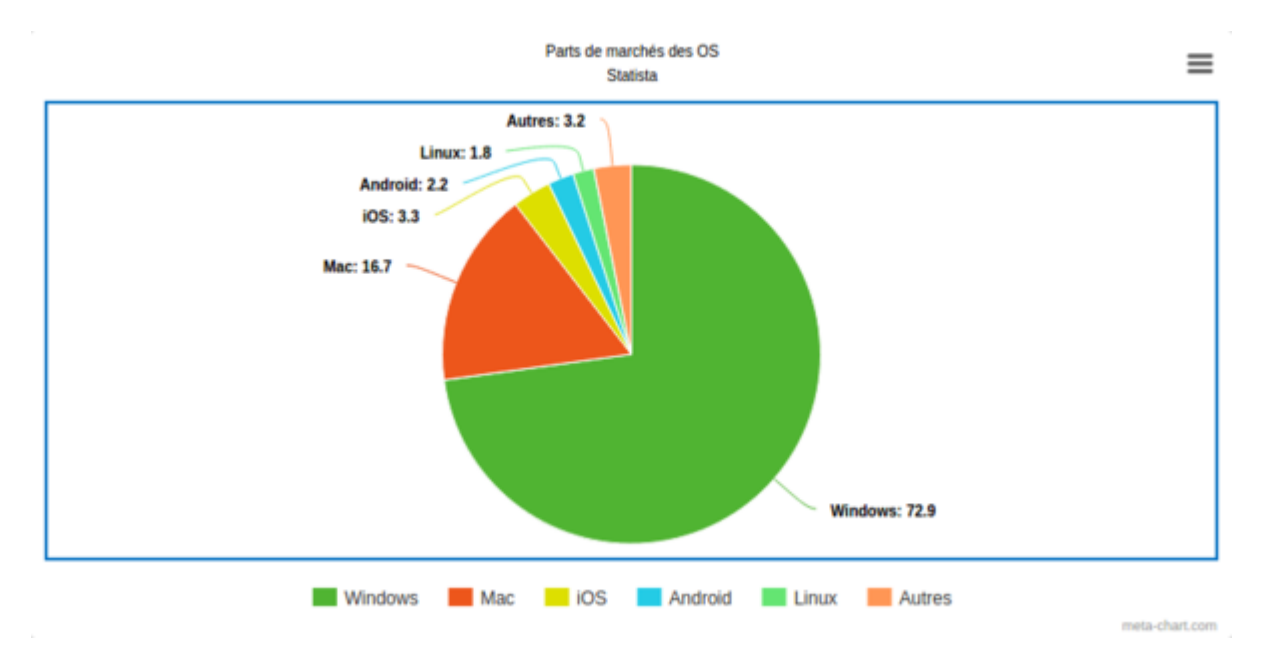

Fig 1-22 **:** Parts des systèmes d'exploitation des PC en 2020 dans le monde (22).

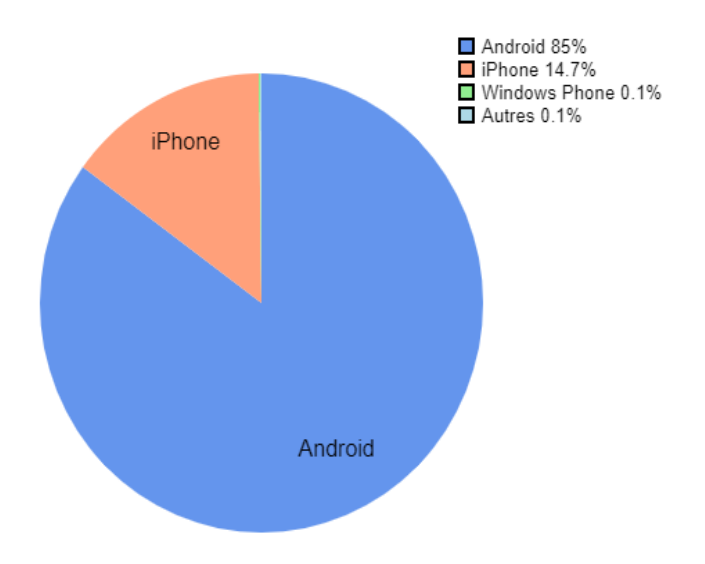

**Fig 1-23 :** Parts des systèmes d'exploitation des smartphones en 2017 dans le monde(23).

✓ **Les logiciels applicatifs** : Le logiciel applicatif est destiné à aider les usagers à effectuer une certaine tâche,Une application, un applicatif ou encore une appli, une app est, dans le domaine informatique, un programme (ou un ensemble logiciel) directement utilisé pour réaliser une tâche, ou un ensemble de tâches élémentaires d'un même domaine.

#### **Exemples** :

- $\checkmark$  un éditeur de texte,
- $\checkmark$  un navigateur web.
- un lecteur multimédia,
- ✓ un jeu vidéo,
- ✓ …

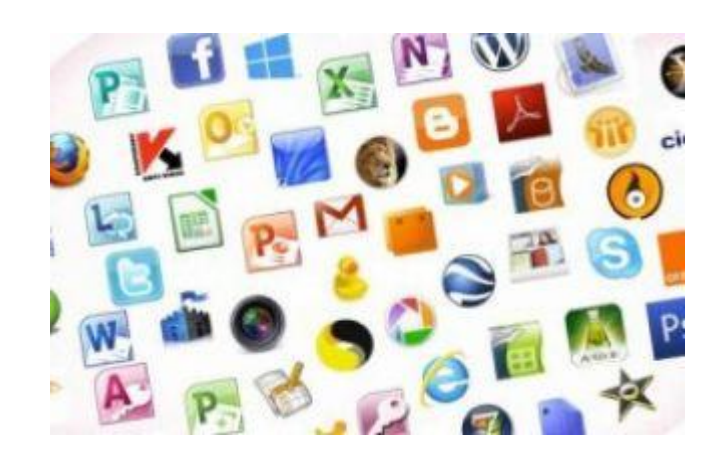

Les applications s'exécutent en utilisant les services du système d'exploitation pour utiliser les ressources matérielles.

## **1-2-3 Procédure de Démarrage de l'ordinateur**

## **1-2-3-1 Le BIOS**

Le BIOS (Basic Input/Output System) est un ensemble de programmes enregistrés dans la ROM. Il contient les programmes et les pilotes de démarrage utilisés pour permettre à l'ordinateur de se mettre en route, il intègre aussi des routines de diagnostic et d'autotest (POST : Power On Self Test

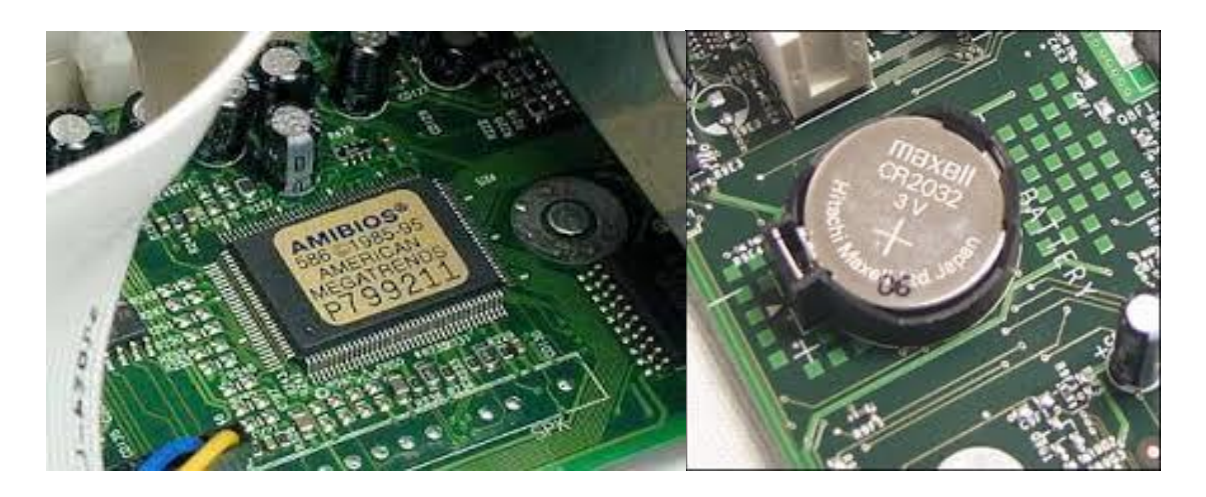

**Fig 1-24 :** Le BIOS (Basic Input/Output System**)**

## **1-2-3-2 L'autotest**

Lors de l'initialisation d'un ordinateur, le BIOS va commencer par effectuer un nombre de tests, afin de vérifier si la configuration et le fonctionnement des composants matériels de l'ordinateur sont corrects. Cette opération est assurée par le programme POST.

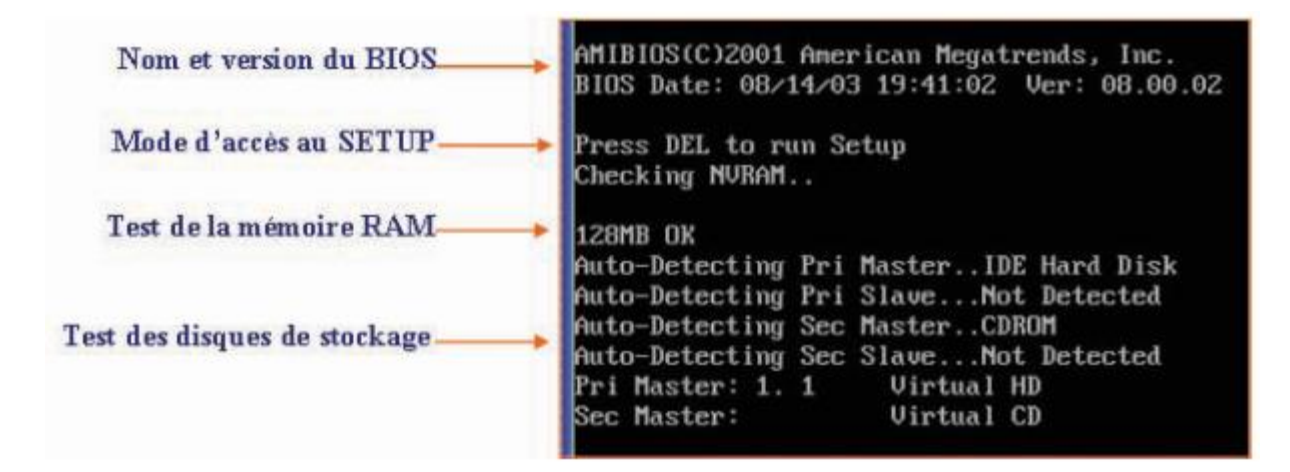

**Fig 1-25:** Interface de l'autotest d'un PC (24).

#### **1-2-3-3 Le SETUP**

Le SETUP est un ensemble de procédures permettant de configurer l'ordinateur selon ses caractéristiques matérielles (sauvegarder et/ou modifier des informations concernant les composants de l'ordinateur et leurs modes d'emploi : type de disque dur, mot de passe, date et heure système, choix et priorité des périphériques de démarrage, …). L'accès au SETUP se fait grâce au BIOS**.**

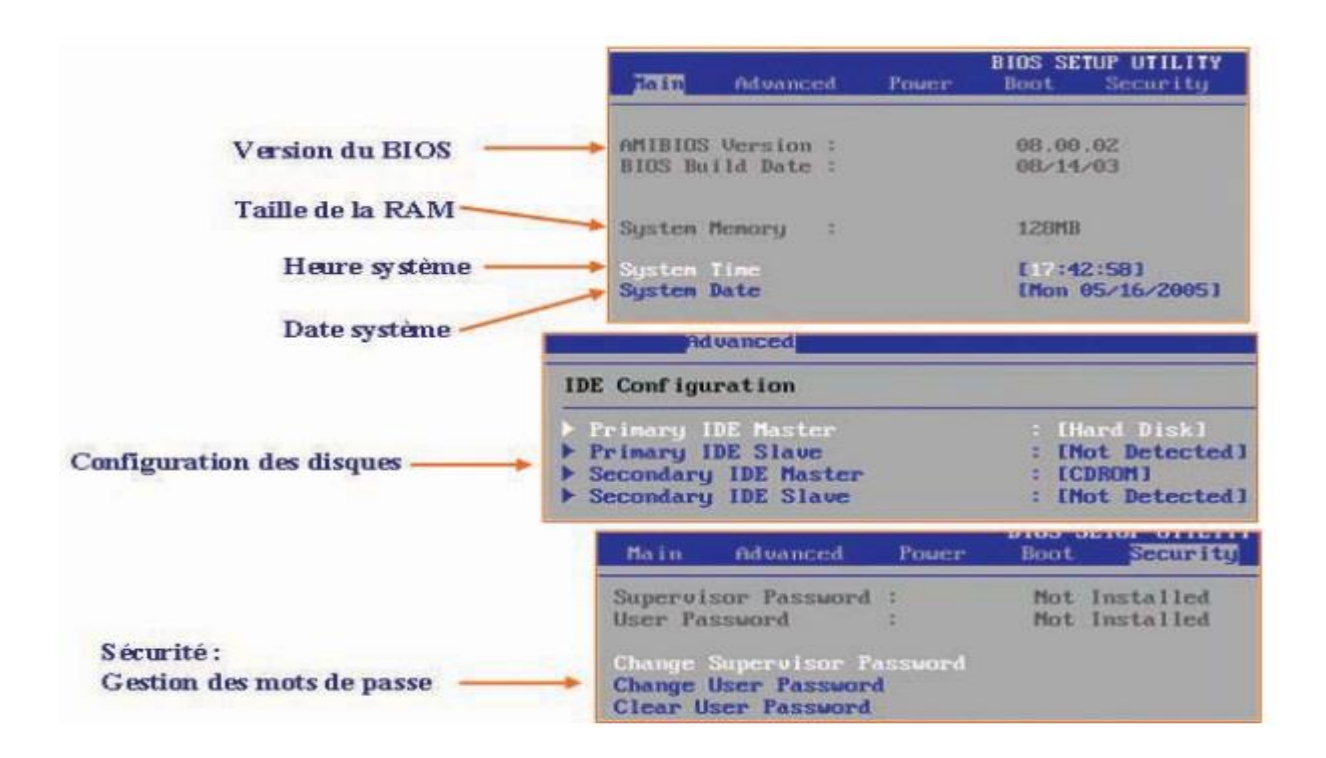

**Fig 1-26:** Le SETUP d'un PC (24).
## **1-2-3-4 Chargement du système**

Une fois la phase d'autotest est franchie avec succès, le BIOS, à travers le programme d'amorçage « Bootstrap : chargeur d'amorce » lance le chargement du système d'exploitation dans la RAM. Le Bootstrap cherche le système d'exploitation dans les mémoires auxiliaires (ou sur le réseau dans des cas exceptionnels), selon une priorité fixée dans le SETUP de l'ordinateur.

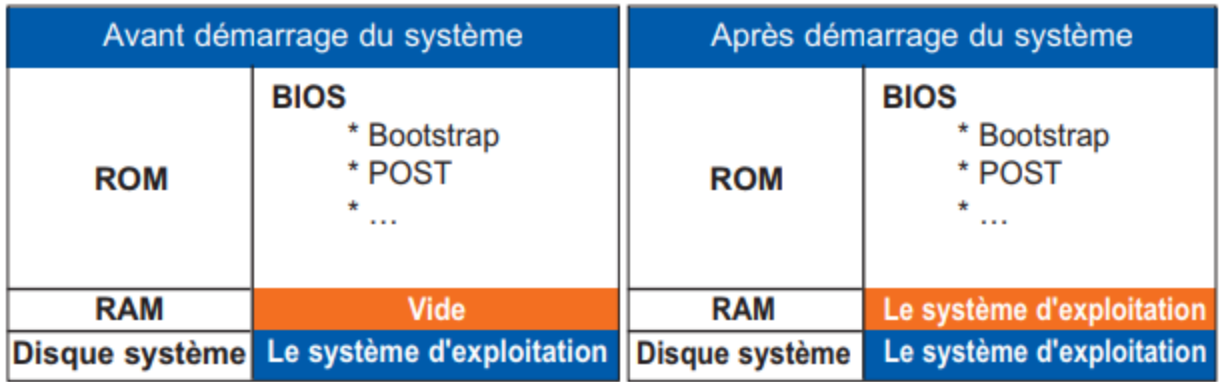

**Fig 1-27:** Procédure de chargement du système (24).

# **Chapitre 02**

# **Les réseaux de communication informatique**

# **2-1 Introduction**

Avant l'existence des réseaux, les personnes qui souhaitaient partager des informations devaient :

- Echanger oralement les informations ;
- Ecrire des mémos ;
- Copier les informations sur une disquette et la remettre à une autre personne qui devait recopier son contenu sur son ordinateur.

Ces besoins ont été couverts par la suite par les réseaux Informatiques.

#### **Qu'est-ce qu'un réseau informatique?**

C'est un ensemble de matériels (PCs et d'autres dispositifs interconnectés) et de logiciels permettant à des équipements de communiquer entre eux et partager les ressources et les informations grâce à des lignes physiques (câbles ou des infrastructures de télécommunication ) et échangeant des informations sous forme de données numériques.

#### **Un réseau informatique peut servir plusieurs buts distincts**

- Le partage des ressources matérielles (disques durs, imprimantes..) et des ressources logicielles ( fichiers , applications..) ;
- La communication entre personnes (courrier électronique, discussion en direct, …etc.) ;
- La communication entre processus (entre des ordinateurs industriels par exemple) ;
- La garantie de l'unicité et de l'universalité de l'accès à l'information (bases de données en réseau) (25).

#### **Éléments requis pour une connexion réseau :**

- Micro-ordinateurs
- Cartes de communication
- Périphériques
- Logiciels de gestion de réseaux
- Supports de transmission (câbles,...)

Pour se connecter à un réseau, il faut avoir : une connexion physique, une connexion logique et plusieurs applications.

**Connexion physique :** relier l'interface réseau d'un PC (une carte NIC ou modem) à un réseau. → Transfert des signaux.

Les infrastructures ou supports de transmission peuvent être sur des [câbles](http://fr.wikipedia.org/wiki/C%C3%A2ble_%C3%A9lectrique) [\(Le câble de type coaxial](http://www.commentcamarche.net/contents/transmission/transcabl.php3#coaxial) ; [la](http://www.commentcamarche.net/contents/transmission/transcabl.php3#twisted)  [double paire torsadée](http://www.commentcamarche.net/contents/transmission/transcabl.php3#twisted) ; [la fibre optique\)](http://www.commentcamarche.net/contents/transmission/transcabl.php3#fibre) dans lesquels circulent des signaux électriques, [l'atmosphère](http://fr.wikipedia.org/wiki/Atmosph%C3%A8re_terrestre) (ou le vide spatial) où circulent des [ondes radio](http://fr.wikipedia.org/wiki/Onde_radio) . Elles permettent de relier « physiquement » des équipements assurant l'interconnexion des moyens physiques qui sont définis par des protocoles.

**Connexion logique :** utiliser des protocoles (ensemble des règles) pour permettre la communication et la transmission des données entre les unités réseaux. Généralement la suite des protocoles TCP/IP.

Les protocoles de communications décrivant un ensemble de règles et de procédures à respecter pour émettre et recevoir des données sur le réseau :

- Ouel codage utiliser ?
- à quelle vitesse communiquer ?
- comment l'information arrive-t-elle (par bit ou par bloc) ?
- comment atteindre un destinataire ?
- ...

#### **Exemples des protocoles :**

- **TCP/IP (**Transmission Control Protocol / Internet Protocol) : Défini la norme de communication, (en fait un ensemble de protocoles) des ordinateurs reliés à Internet. Va contenir les protocoles HTTP, FTP, SMTP, …
- **Adresse IP (**Internet Protocol) : utilise des numéros de 32 bits que l'on écrit sous la forme de 4 numéros allant de 0 à 255 (4 fois 8 bits) xxx.xxx.xxx.xxx Donc environ 4 milliards d'adresses différentes.
- **DNS** (Domaine Name Service) : permet de retrouver une adresse IP en fonction d'un nom d'ordinateur (un peu comme un annuaire).
- **FTP :** sert à transporter des fichiers d'un ordinateur à l'autre.
- **IRC :** permet de créer des «salons» de discussion en direct.
- **ICQ** : permet de savoir si quelqu'un est en ligne et de dialoguer avec lui.
- **NTP** : permet de mettre les ordinateurs à l'heure par internet à 500 millisecondes près.
- P2P : permettent de partager des fichiers à grande échelle.
- **NNTP** : permet d'accéder à des forums de discussion sur des milliers de sujets différents.
- **SSH** : permet d'avoir un accès sécurisé à des ordinateurs distants.
- **SMTP :** permet d'envoyer des emails, et le protocole POP3 de les recevoir.
- **FTP :** protocole définissant les règles de transfert des fichiers par Internet. Lorsqu'un utilisateur télécharge un fichier par ftp, il le recopie de l'ordinateur distant sur le sien (ou l'inverse).
- **TELNET :** protocole standard permettant l'interfaçage de terminaux et d'applications à travers Internet. Ce protocole fournit les règles de bases pour permettre de relier un client (système composé d'un affichage et d'un clavier) à un ordinateur distant (coté serveur).
- **…**

## **2-2 Catégories (Classification) des réseaux informatique**

Il existe plusieurs façons de catégoriser un réseau informatique :

# **2-2-1 Les réseaux informatiques peuvent être catégorisés en termes d'étendue (Découpage géographique)**

**2-2-1-1 Les réseaux personnel** (ou Personal Area Network, **PAN** ou [Wireless PAN](http://fr.wikipedia.org/w/index.php?title=Wireless_PAN&action=edit&redlink=1) : Réseau personnel sans fil) ; désigne un type de réseau informatique restreint en terme d'équipements, généralement mis en œuvre dans un espace d'une dizaine de mètres.

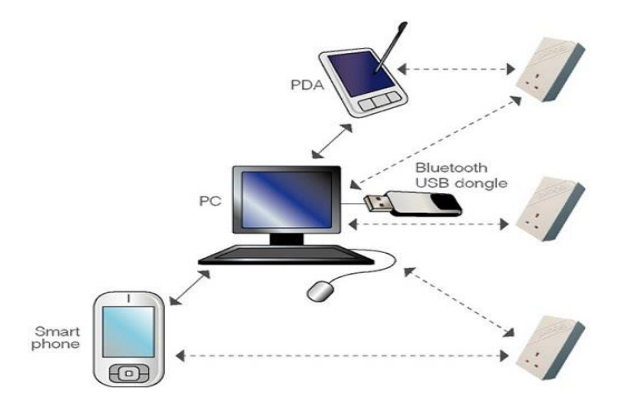

**Fig 2-1:** . Les réseaux personnel (Personal Area Network ,PAN)

D'autres appellations pour ce type de réseau sont: réseau domestique pour interconnecter les équipements personnels tels que GSM, portables, organiseurs...

**2-2-1-2 Les réseaux de contrôle :** Réseau personnel pour les systèmes électroniques (bus) **: (**[Controller Area Network](http://fr.wikipedia.org/wiki/Controller_Area_Network) (CAN) ) notamment utilisé dans le secteur automobile ;

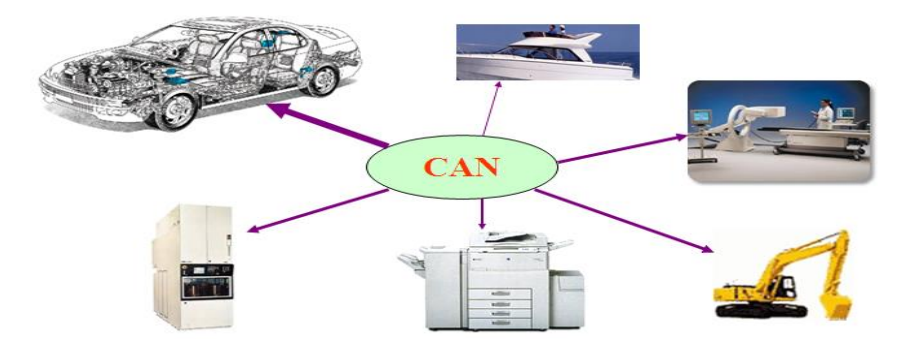

**Fig 2-2:** Les réseaux de contrôle (Controller Area Network ,CAN)

On distingue différents grandes types de réseaux selon leur taille (en termes de nombre de machines), leur vitesse de transfert des données ainsi que leur étendue. On fait généralement trois catégories de réseaux :

- LAN (Local Area Network)
- MAN (Metropolitan Area Network)
- WAN (Wide Area Network)

## **2-2-1-3 Les réseaux locaux (LAN)**

LAN signifie Local Area Network (en français Réseau Local). Il s'agit d'un ensemble d'ordinateurs appartenant à une même organisation et reliés entre eux dans une petite aire géographique par un réseau, souvent à l'aide d'une même technologie (la plus répandue étant Ethernet). Un réseau local est donc un réseau sous sa forme la plus simple .

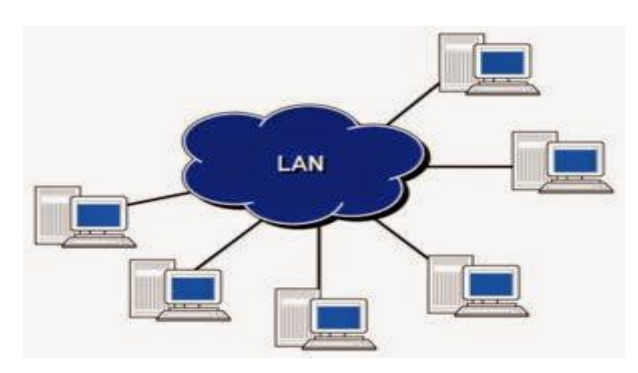

**Fig 2-3:** Les réseaux locaux (LAN)

#### *Caractéristiques d'un LAN*

- Taille restreinte, quelques kilomètres au maximum;
- Généralement un seul type de média de transmission;
- Nombre restreint d'ordinateurs (peut atteindre jusqu'à 100 voire 1000 utilisateurs);
- Débit variant de quelques Mbit/s jusqu'à plusieurs Gbit/s;
- Principalement deux types de LAN : Ethernet et en anneau.

## **2-2-1-4 Les Réseaux métropolitains (MAN)**

Les MAN (Metropolitan Area Network) interconnectent plusieurs LAN géographiquement proches (au maximum quelques dizaines de km) à des débits importants. Ainsi un MAN permet à deux noeuds distants de communiquer comme si ils faisaient partie d'un même réseau local. Un MAN est formé de commutateurs ou de routeurs interconnectés par des liens hauts débits (en général en fibre optique) .

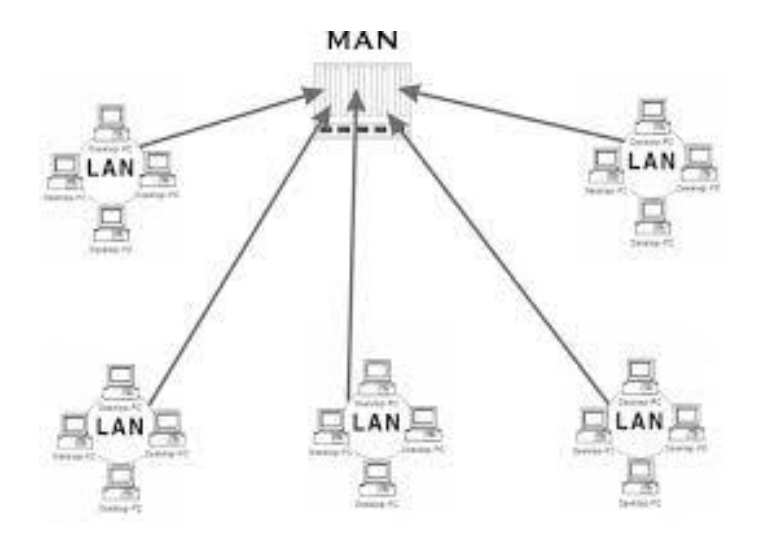

**Fig 2-4:** Les Réseaux métropolitains (MAN)

## **2-2-1-5 Les Réseaux étendus (WAN)**

Un WAN (Wide Area Network ou réseau étendu) interconnecte plusieurs LANs à travers de grandes distances géographiques. Les réseaux WAN fonctionnent grâce à des routeurs qui permettent de "choisir" le trajet le plus approprié pour atteindre un nœud du réseau.

Les débits disponibles sur un WAN, MAN ou LAN résultent d'un arbitrage avec le coût des liaisons (qui augmente avec la distance) et peuvent être hauts ou faibles (26).

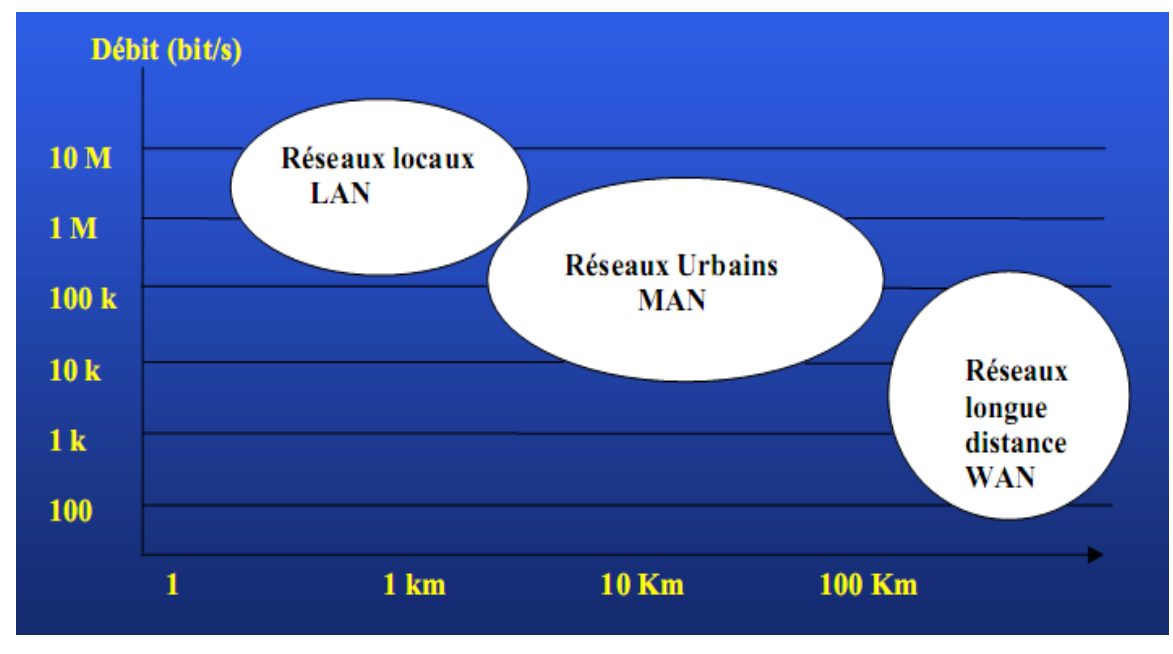

**Fig 2-5:** Schéma Débit-Distance

Ci-dessous, nous pouvons visualiser les niveaux (Bâtiment, Ville …) et les liens possibles entre la WAN, LAN et MAN.

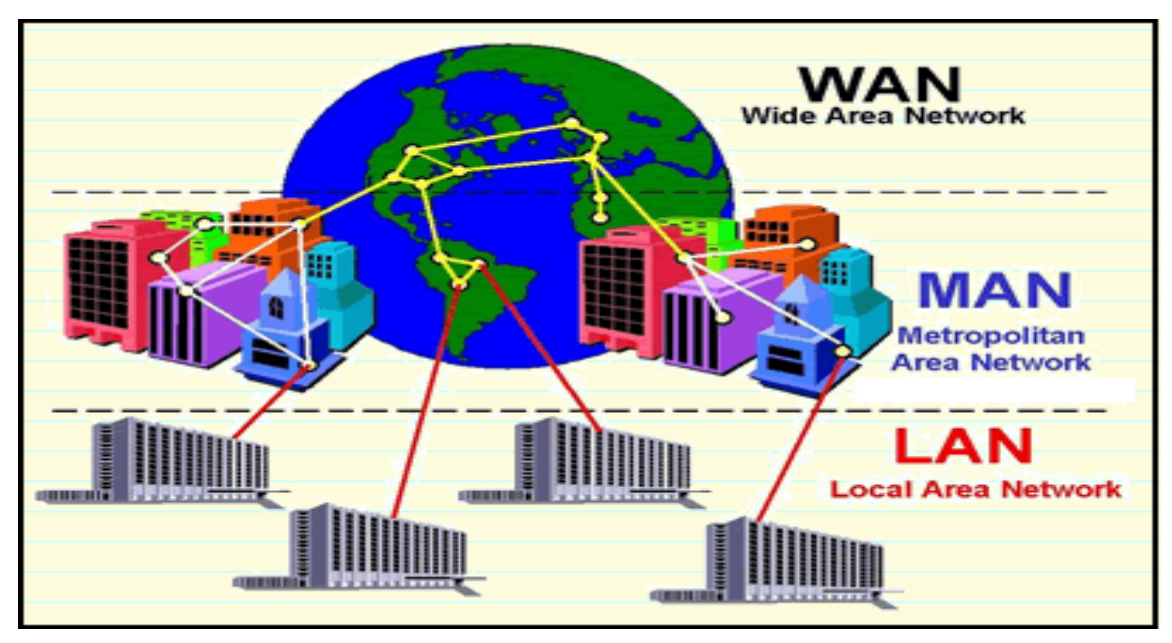

**Fig 2-6:** Niveaux des réseaux : LAN, MAN, WAN.

#### **2-2-2 Découpage fonctionnel**

Un réseau peut être classé en fonction de son utilisation et des services qu'il offre pour les réseaux utilisant les technologies Internet, la nomenclature est la suivante :

- **[Intranet](http://fr.wikipedia.org/wiki/Intranet) :** le réseau interne d'une entité organisationnelle ;
- **[Extranet](http://fr.wikipedia.org/wiki/Extranet) :** le réseau externe d'une entité organisationnelle ;
- **[Internet](http://fr.wikipedia.org/wiki/Internet) :** le réseau des réseaux interconnectés à l'échelle de la planète.

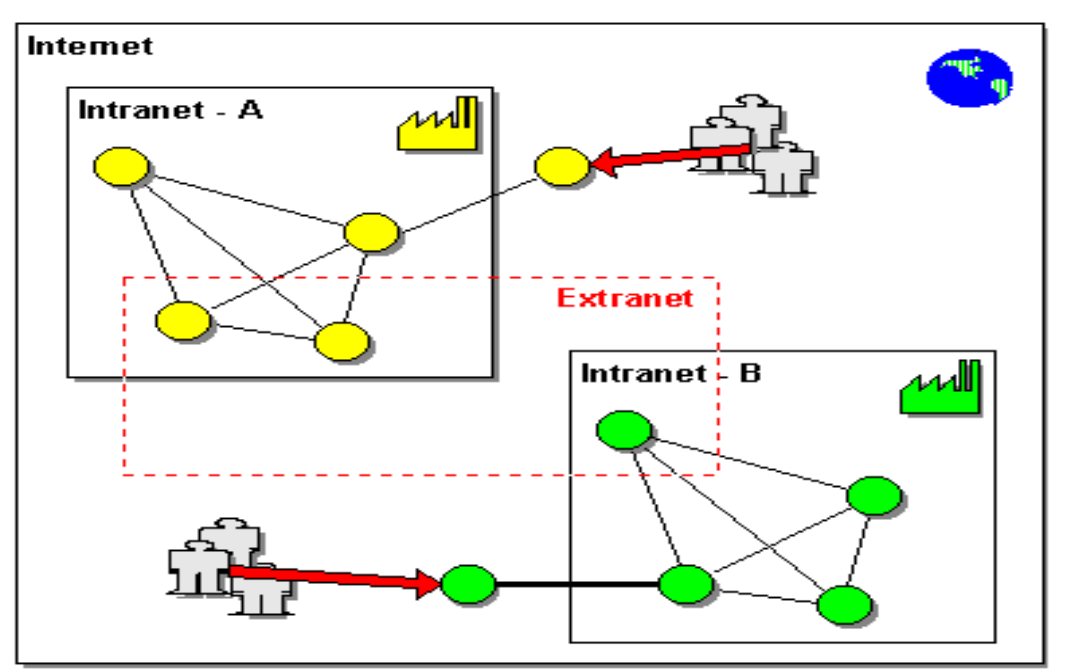

**Fig 2-7:** Découpage fonctionnel des réseaux .

#### **2-2-3 Découpage selon la [topologie de réseau](http://fr.wikipedia.org/wiki/Topologie_de_r%C3%A9seau) et selon [le mode de transmission](http://fr.wikipedia.org/wiki/Topologie_de_r%C3%A9seau)**

On peut différencier les réseaux selon leur mode de transmission. On distingue ainsi deux classes de réseaux :

- Les réseaux en mode de diffusion ;
- Les réseaux en mode point à point.

Pour chaque mode de transmission, un ensemble de topologies est adopté.

La topologie d'un réseau appelée aussi la structure du réseau indique comment le réseau doit être conçu et organisé au :

- *Niveau physique* : correspond aux éléments matériels tels que les ordinateurs, les câbles et les connecteurs qui constituent le réseau. C'est à ce niveau que l'on détermine à quel endroit les différents ordinateurs doivent être placés et comment les différents composants du réseau doivent être reliés les uns aux autres.

-

- *Niveau logique :* détermine comment les informations doivent circuler au sein du réseau.

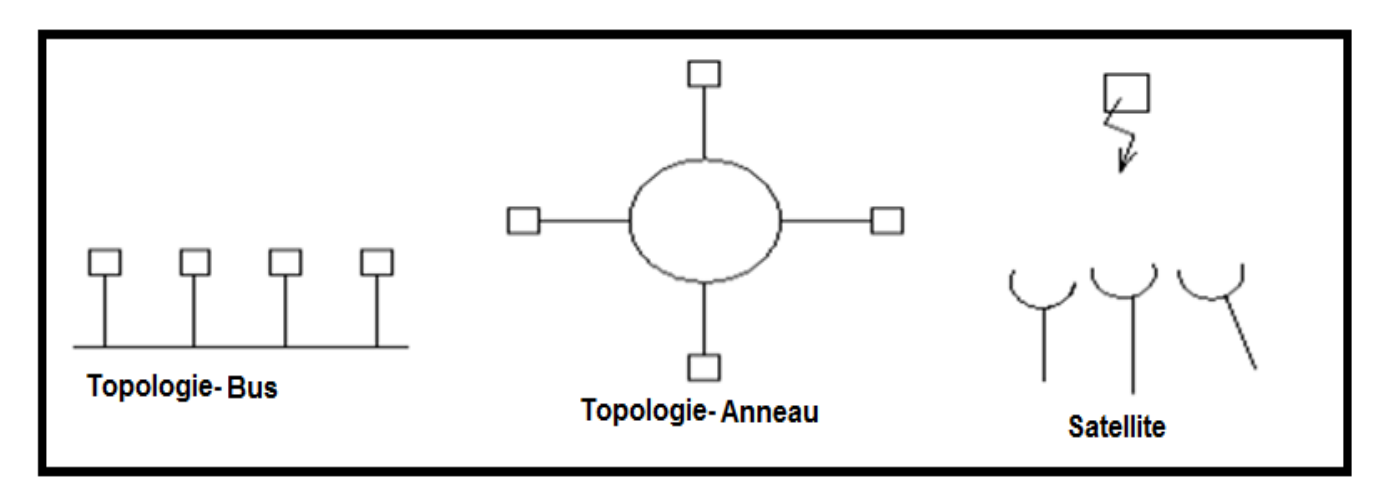

**Fig 2-8 :** Réseaux en mode diffusion.

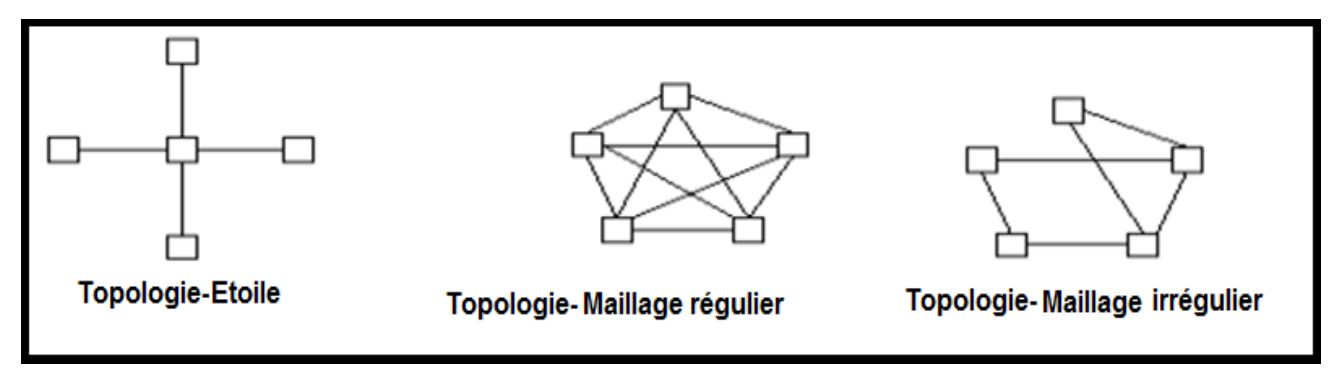

**Fig 2-9 :** Réseaux en mode point à point.

#### **2-2-3-1 La topologie en bus**

Sur un réseau en bus, les ordinateurs sont reliés par un câble interrompu. Un seul ordinateur peut transférer des informations à un instant donné.

 Lorsqu'un ordinateur envoie des informations, elles parcourent tout le câble dans les deux sens. L'ordinateur de destination doit ensuite récupérer les informations à partir du câble. Un bouchon de terminaison est un dispositif qui permet d'absorber les signaux transmit. Chaque extrémité du câble doit posséder un bouchon de terminaison. . Deux types de bus :

– Unidirectionnel (deux câbles distincts ou 2 canaux multiplexés) ;

– Bidirectionnel (les données peuvent circuler dans les 2 sens non simultanément).

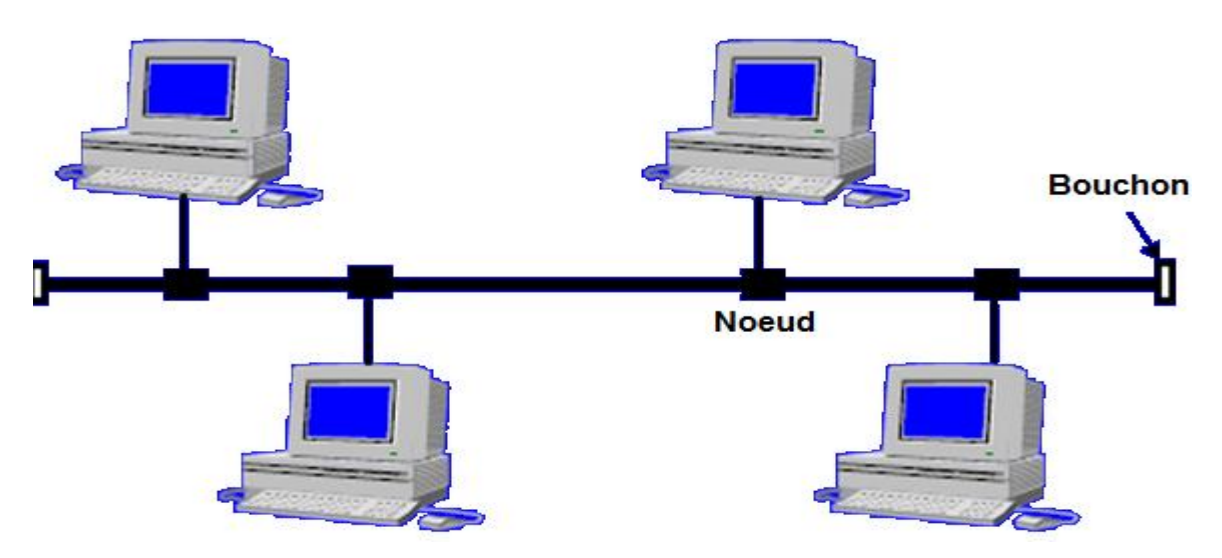

**Fig 2-10 :** Topologie en Bus.

#### *Avantages (topologie en bus)*

- Extension aisée des équipements (un câble par équipement)
- L'ajout de terminaux n'interrompt pas le fonctionnement du système
- La panne d'une station est sans conséquence
- Economique en câblage

#### *Inconvénients (topologie en bus)*

- Temps d'attente imprévisibles
- Défaillance du réseau en cas de panne du support
- Performances réduites en cas de charges importantes

-

#### **2-2-3-2 Topologie en anneau**

- Chaque machine est reliée à deux équipements voisins, on obtient ainsi une boucle fermée ;
- Les données transitent de station en station jusqu'à destination ;
- Les unités de connexions multiples (MAUu : medium attachement unit) sont des éléments actifs charges de recevoir les données et de les aiguiller (retransmission ou réception) ;
- L'ajout d'une station sur l'anneau nécessite la coupure.

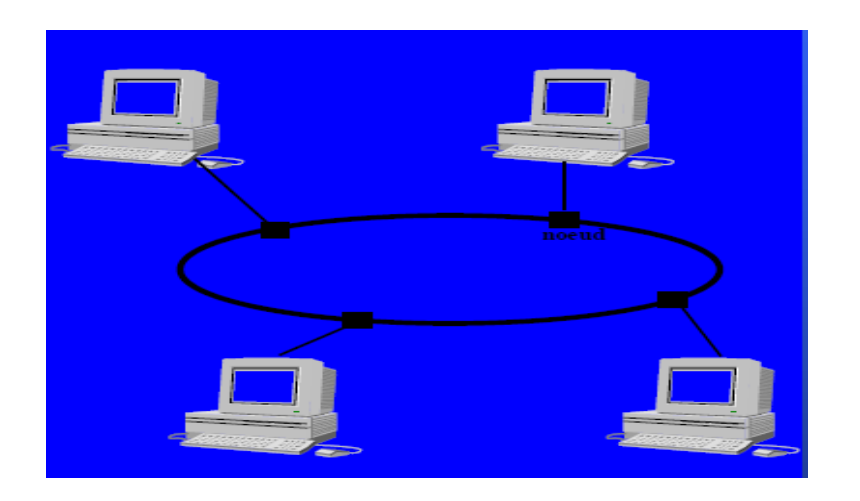

**Fig 2-11:** Topologie en Anneau.

#### *Avantages (topologie en anneau)*

- Extension aisée des équipements (1 câble par équipement)
- Bonnes performances avec forte charge

#### *Inconvénients (topologie en anneau)*

- Défaillance du réseau en cas de panne du support ou des MAUs .
- Performances réduites pour chaque nœud supplémentaire

#### **Comment choisir une topologie ?**

- L'analyse des besoins présents et futurs ;
- La disposition géographique des équipements et des locaux ;
- Les avantages et inconvénients par rapport aux équipements informatiques existants ;
- Les problèmes de maintenance ;
- Le coût.

# **2-3 Les principaux composants d'interconnexion**

Pour mettre en place un réseau informatique, plusieurs équipements informatiques sont mis en jeux. La plupart de ces équipements sont des équipements d'interconnexion. Chacun de ces équipements joue un rôle spécifique.

## **2-3-1 La carte réseau**

La carte réseau est un périphérique permettant de connecter son ordinateur à un réseau. Elle sert d'interface entre la machine et le câble du réseau.

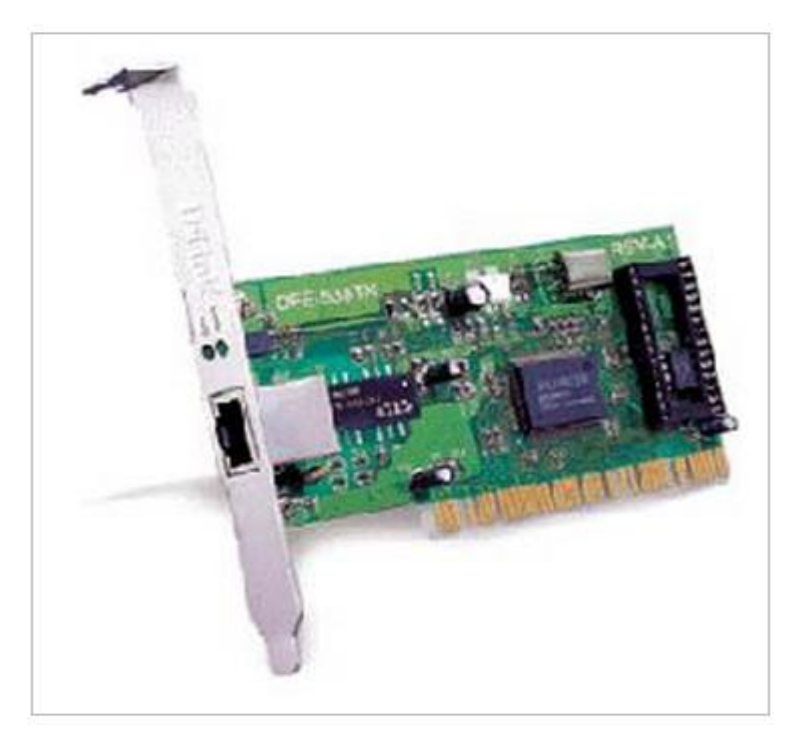

**Fig 2-12:** Une carte réseau

La carte réseau sert d'interface physique entre l'ordinateur et le câble du réseau. Elle a pour fonction de préparer, d'envoyer et de contrôler le flux de données sur le réseau. Elle sert aussi à traduire les données venant du câble en octets afin que l'Unité Centrale de l'ordinateur les comprenne.

 Par ailleurs, chaque carte dispose d'une adresse unique, appelée adresse MAC, qui permet de l'identifier parmi toutes les autres cartes réseau. Cette adresse lui est attribuée par son fabricant et est inscrite sur la puce de la carte. Lorsqu'elle fonctionne, la carte indique son adresse au reste du réseau pour pouvoir être identifiée.

# **2-3-2 Le Répéteur**

Le signal électrique se déforme et s'atténue d'autant plus que la distance est longue entre deux noeuds. Passé une certaine limite (qui dépend du support), il faut le régénérer : amplification, resynchronisation. .On utilise pour cela un Répéteur.

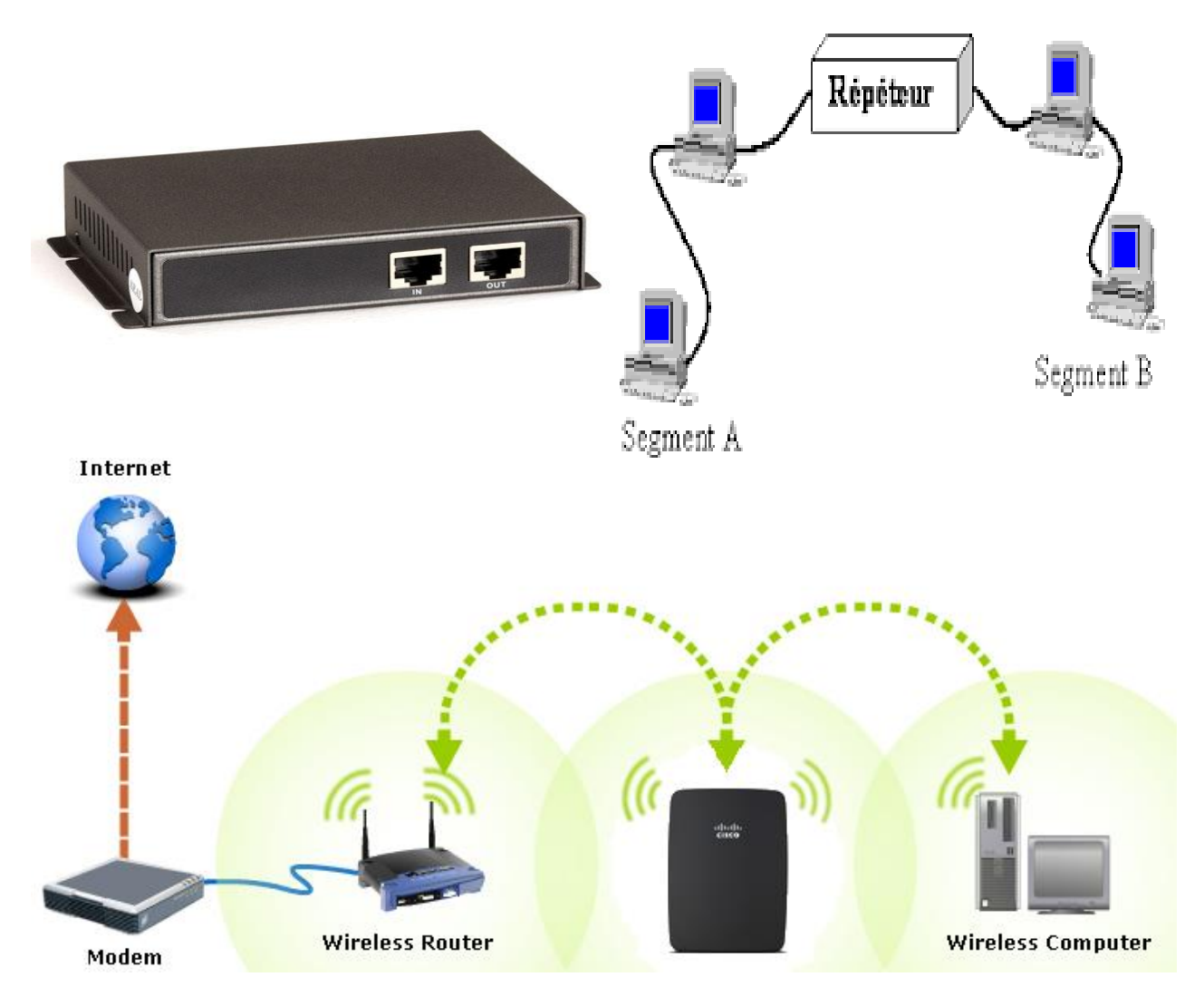

**Fig 2-13:** Les répéteurs

#### **2- 3-3 Le HUB ou concentrateur**

Le concentrateur ou HUB est un équipement d'interconnexion dans les réseaux LAN. Son principe est simple, tous les signaux électriques qui arrivent sur l'un de ces ports sont retransmis sur tous les autres ports sauf sur celui qui émet le signal.

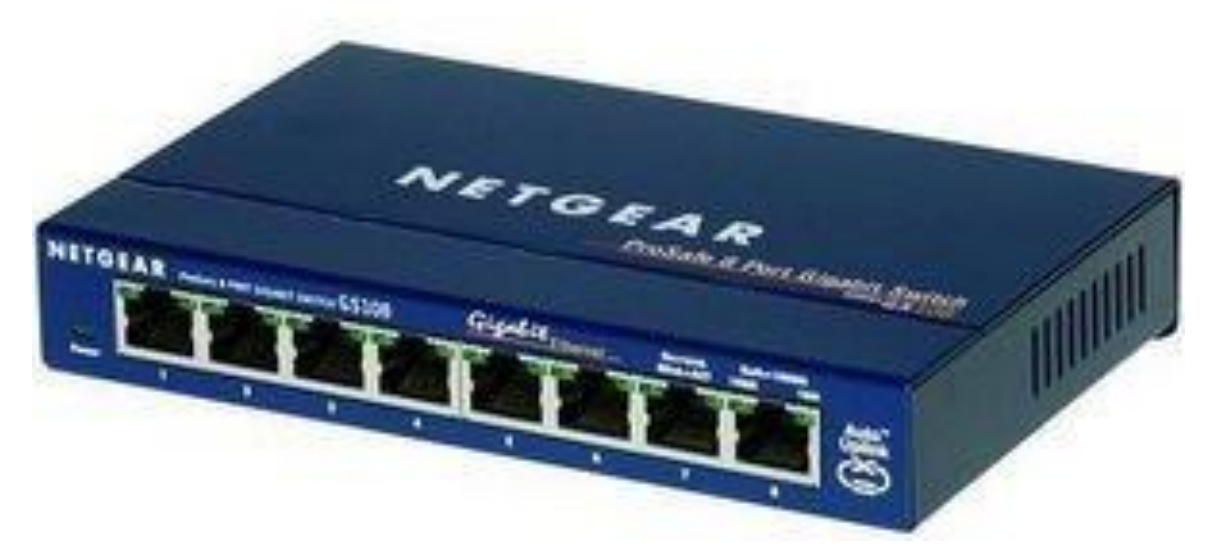

Fig 2-14: Le HUB ou le concentrateur.

Un concentrateur (HUB) est un élément matériel permettant de concentrer le traffic réseau provenant de plusieurs hôtes, et de régénérer le signal. Le concentrateur est ainsi une entité possédant un certain nombre de ports (il possède autant de ports qu'il peut connecter de machines entre elles, généralement 4, 8, 16 ou 32). Son unique but est de récupérer les [données](http://www.commentcamarche.net/contents/base/binaire.php3)  [binaires](http://www.commentcamarche.net/contents/base/binaire.php3) parvenant sur un port et de les diffuser sur l'ensemble des ports. Tout comme le [répéteur,](http://www.commentcamarche.net/contents/lan/repeteurs.php3) le concentrateur opère au niveau 1 du [modèle OSI,](http://www.commentcamarche.net/contents/internet/tcpip.php3) c'est la raison pour laquelle il est parfois appelé répéteur multiports (27).

#### **2-3-4 [Le commutateur](http://www.samomoi.com/reseauxinformatiques/lesprincipauxcomposantdinterconnexion.php) ou Switch**

Le commutateur ou switch a le même rôle d'interconnexion que le HUB à la différence qu'il est plus « intelligent ». En effet, le switch ne se contente pas de retransmettre les informations appelées « trame » sur tous les ports, il sélectionne le port de destination. Un circuit virtuel est créé entre le port source et destination. Une trame arrivant sur un port sera retransmise uniquement sur le port où se trouve le poste de destination.

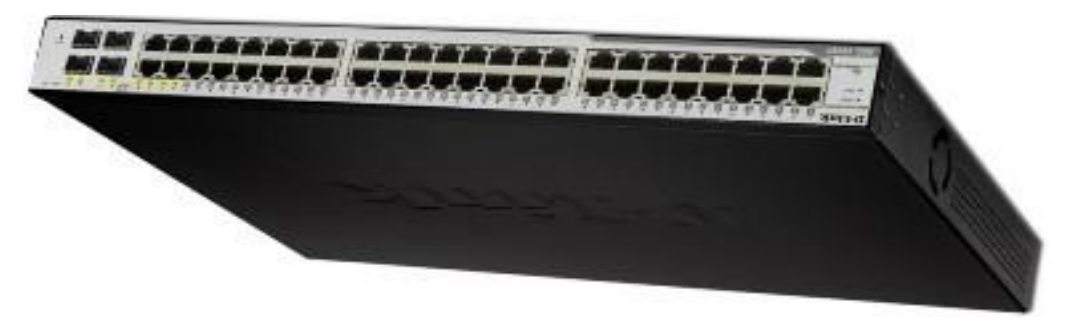

**Fig 2-15:**[Le commutateur](http://www.samomoi.com/reseauxinformatiques/lesprincipauxcomposantdinterconnexion.php) ou Switch .

#### **2- 3-5 [Le routeur](http://www.samomoi.com/reseauxinformatiques/lesprincipauxcomposantdinterconnexion.php)**

Le routeur est un matériel de communication de réseau informatique qui a pour rôle d'assurer l'acheminement des paquets, le filtrage et le control du trafic. Le terme router signifie emprunter une route. Le routage est la fonction qui consiste à trouver le chemin optimal que va emprunter le message depuis l'émetteur vers le récepteur (28).

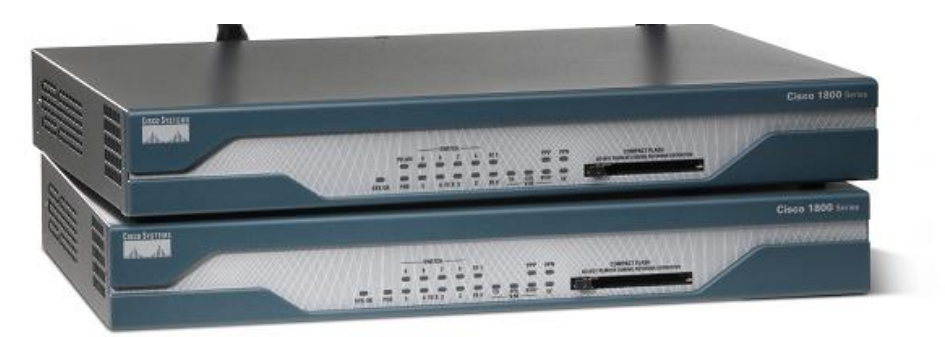

**Fig 2-16:**[Le routeur.](http://www.samomoi.com/reseauxinformatiques/lesprincipauxcomposantdinterconnexion.php)

Le routeur gérant plusieurs connexions réseau. Il est doté d'une adresse IP et se charge de la transmission des informations vers l'ordinateur destinataire. Il permet de faire communiquer des réseaux et des sous réseaux entre eux.

#### **2-3-6 Le pare-feu**

Un pare-feu (29,30), ou firewall (de l'anglais), est un [logiciel](http://fr.wikipedia.org/wiki/Logiciel) et/ou un [matériel,](http://fr.wikipedia.org/wiki/Mat%C3%A9riel_informatique) permettant de faire respecter la [politique de sécurité du réseau,](http://fr.wikipedia.org/wiki/Politique_de_s%C3%A9curit%C3%A9_du_r%C3%A9seau_informatique) celle-ci définissant quels sont les types de communication autorisés sur ce [réseau informatique.](http://fr.wikipedia.org/wiki/R%C3%A9seau_informatique) Il mesure la prévention des applications et des paquets.

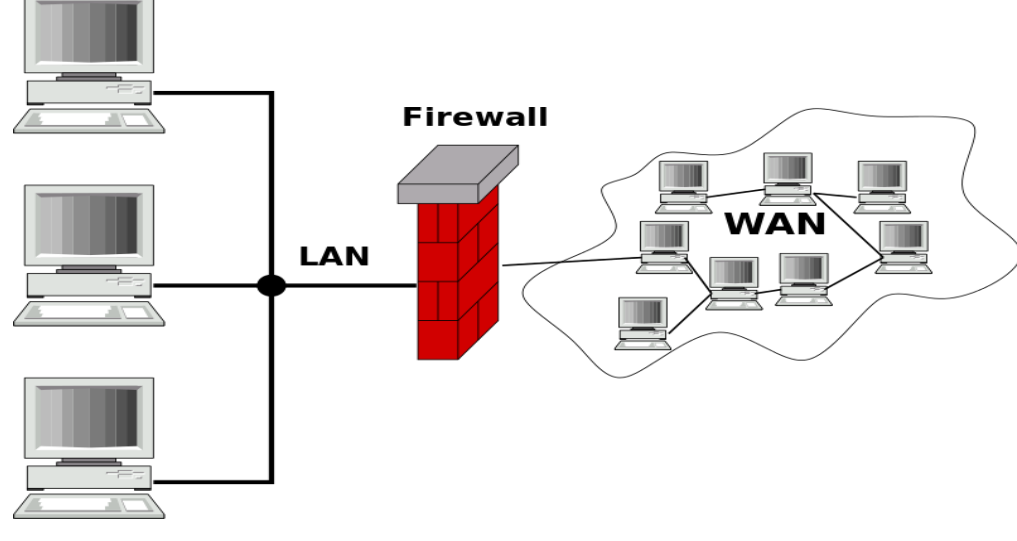

**Fig 2-17**: Le pare-feu.

# **2-3-7 Le proxy**

Un proxy est une application informatique [client-serveur](http://fr.wikipedia.org/wiki/Client-serveur) qui a pour fonction de relayer des requêtes entre une application cliente et une application serveur.

Les proxys sont notamment utilisés pour assurer les fonctions suivantes :

- Accélération de la navigation : [mémoire cache,](http://fr.wikipedia.org/wiki/M%C3%A9moire_cache) compression des données, filtrage des publicités ou des contenus lourds [\(java,](http://fr.wikipedia.org/wiki/Java_(langage)) [flash\)](http://fr.wikipedia.org/wiki/Adobe_Flash);
- La journalisation des requêtes [\(logging\)](http://fr.wikipedia.org/wiki/Logging) ;
- La sécurité du réseau local ;
- Le filtrage et l'anonymat.

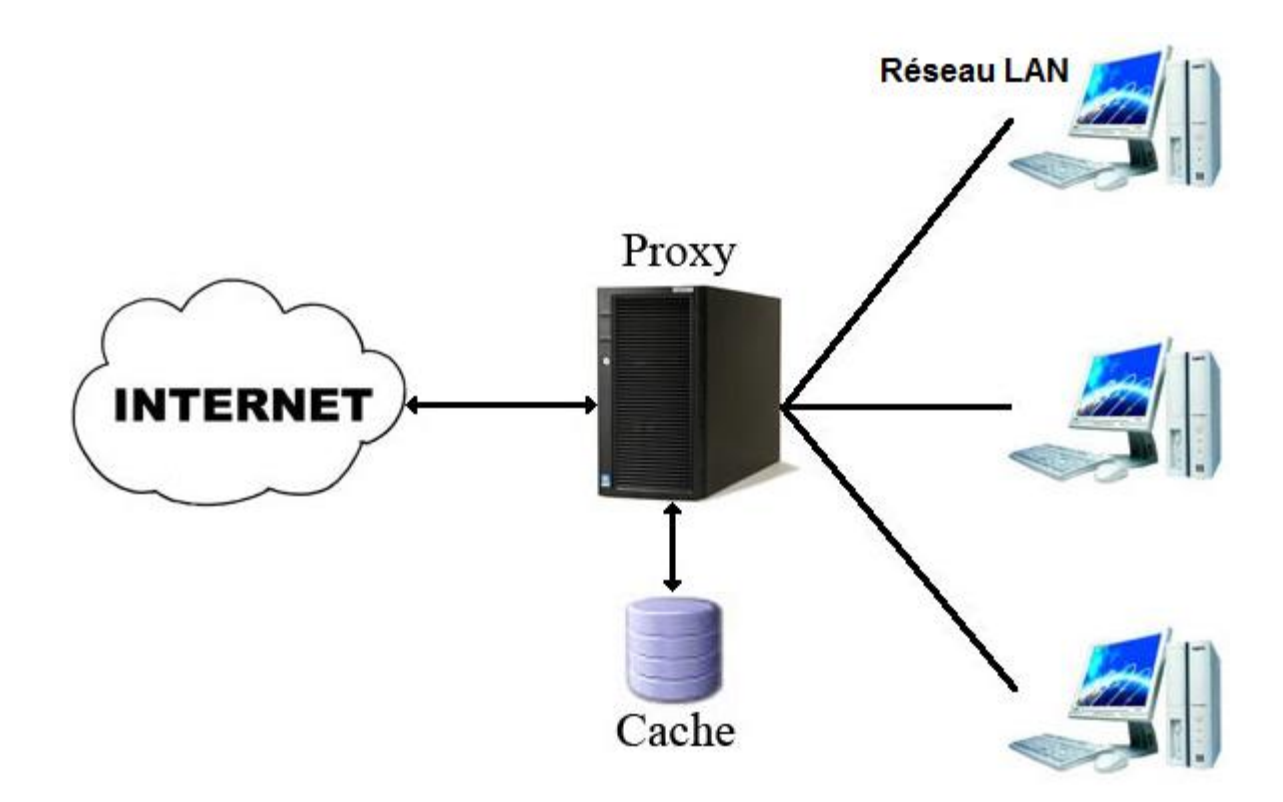

**Fig 2-18:** Proxy.

# **2-4 Le câblage informatique**

L'objectif est de réussir à transmettre des données sur des distances de plus en plus grande à des vitesses de plus en plus importante. Il existe de trois types de câbles :

#### **2-4-1 Le coaxial**

Le câble coaxial ou ligne coaxiale est une [ligne de transmission](https://fr.wikipedia.org/wiki/Ligne_de_transmission) ou [liaison asymétrique,](https://fr.wikipedia.org/wiki/Liaison_asym%C3%A9trique) utilisée en [hautes fréquences,](https://fr.wikipedia.org/wiki/Hautes_fr%C3%A9quences) composée d'un [câble](https://fr.wikipedia.org/wiki/C%C3%A2ble_%C3%A9lectrique) à deux [conducteurs.](https://fr.wikipedia.org/wiki/Conducteur_(physique)) Ce type de câble est utilisé pour la transmission de signaux numériques ou analogiques à haute ou basse fréquence.

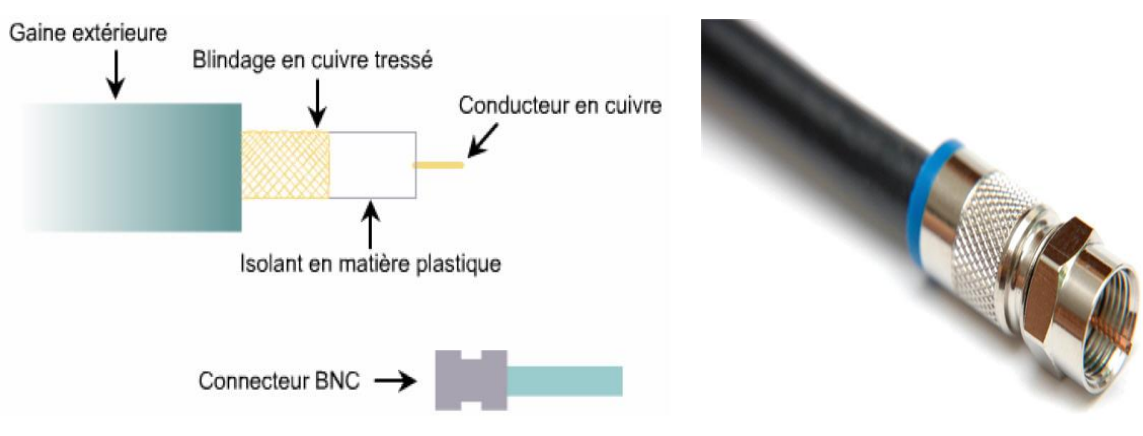

**Fig 2-19:** Le coaxial.

Par exemple, il est possible de trouver un câble coaxial :

- entre une antenne TV (« râteau » [TNT](https://fr.wikipedia.org/wiki/T%C3%A9l%C3%A9vision_num%C3%A9rique_terrestre) ou [parabole](https://fr.wikipedia.org/wiki/Antenne_parabolique) satellite) et un récepteur de [télévision](https://fr.wikipedia.org/wiki/T%C3%A9l%C3%A9vision) ;
- dans les réseaux câblés urbains [\(télévision par câble](https://fr.wikipedia.org/wiki/T%C3%A9l%C3%A9vision_par_c%C3%A2ble) et accès à Internet : [DOCSIS\)](https://fr.wikipedia.org/wiki/DOCSIS) ;
- entre des équipements de traitement du son (microphone, amplificateur, lecteur CD...);
- dans les réseaux de transmissions de données tels qu['Ethernet](https://fr.wikipedia.org/wiki/Ethernet) dans ses anciennes versions : [10BASE2](https://fr.wikipedia.org/wiki/10BASE2) et [10BASE5](https://fr.wikipedia.org/wiki/10BASE5) ;
- pour les liaisons inter-urbaines téléphoniques et dans les [câbles sous-marins](https://fr.wikipedia.org/wiki/C%C3%A2ble_sous-marin) ;
- pour le transport d'un signal vidéo, exemple caméra filaire déportée, sur des distances significatives (plusieurs dizaines de mètres).

## **2-4-2 La paire torsadée (le plus utilisé pour les réseaux LAN)**

Une paire torsadée est une [ligne de transmission](https://fr.wikipedia.org/wiki/Ligne_de_transmission) formée de deux fils conducteurs enroulés en hélice l'un autour de l'autre. Cette configuration a pour but de maintenir précisément la distance entre les fils et de diminuer la [diaphonie](https://fr.wikipedia.org/wiki/Diaphonie) (La limite théorique est 100m).

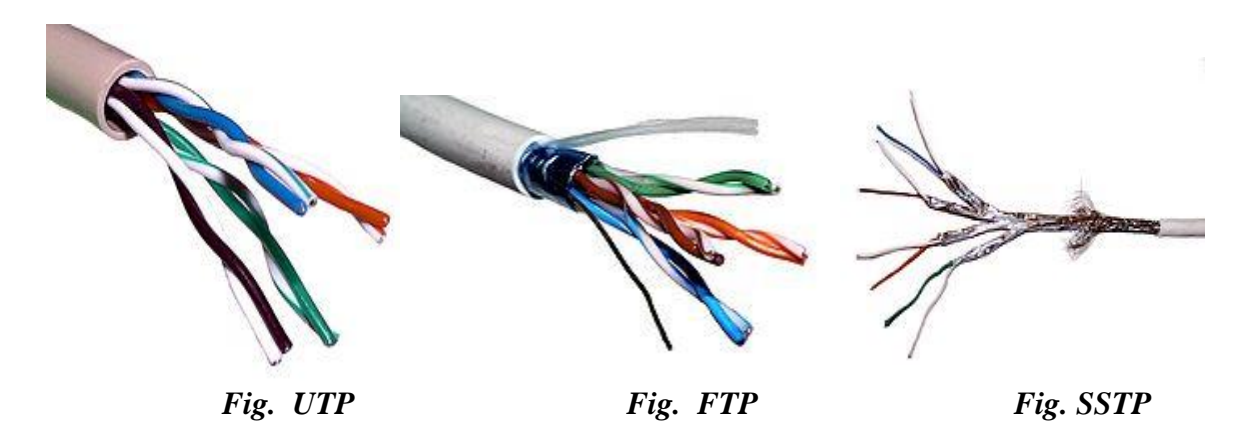

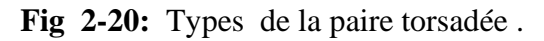

Un connecteur RJ45 est une [interface physique](https://fr.wikipedia.org/wiki/Carte_r%C3%A9seau) souvent utilisée pour terminer les câbles de type [paire torsadée.](https://fr.wikipedia.org/wiki/Paire_torsad%C3%A9e) RJ45 est le nom usuel du connecteur 8P8C.

L'utilisation la plus courante du connecteur RJ45 est le câblage [Ethernet](https://fr.wikipedia.org/wiki/Ethernet) utilisant quatre broches (deux paires) pour les applications de [réseaux informatiques.](https://fr.wikipedia.org/wiki/R%C3%A9seau_informatique) On l'utilise aussi plus comme connecteurs de [téléphones](https://fr.wikipedia.org/wiki/T%C3%A9l%C3%A9phone) de bureaux.

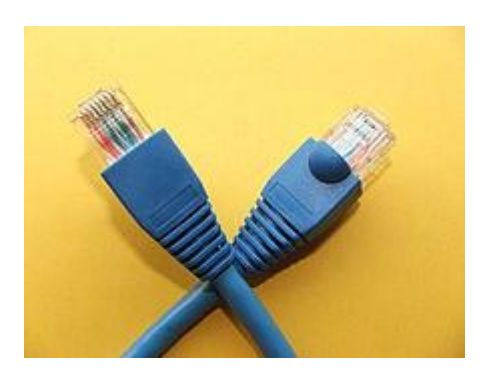

**Fig 2-21:** Connecteurs RJ 45.

## **2- 4-3 La fibre optique (pour les grandes distances)**

Une fibre optique est un fil en [verre](https://fr.wikipedia.org/wiki/Verre) ou en [plastique](https://fr.wikipedia.org/wiki/Mati%C3%A8re_plastique) très fin qui a la propriété d'être un [conducteur](https://fr.wikipedia.org/wiki/Conducteur_(physique)) de [lumière](https://fr.wikipedia.org/wiki/Lumi%C3%A8re) et sert dans la [transmission de données](https://fr.wikipedia.org/wiki/Transmission_de_donn%C3%A9es) et de lumière. Elle offre un débit [d'information](https://fr.wikipedia.org/wiki/Information) nettement supérieur à celui des [câbles coaxiaux](https://fr.wikipedia.org/wiki/C%C3%A2ble_coaxial) et peut servir de support à un réseau « large bande » par lequel transitent aussi bien la [télévision,](https://fr.wikipedia.org/wiki/T%C3%A9l%C3%A9vision) le [téléphone,](https://fr.wikipedia.org/wiki/T%C3%A9l%C3%A9phonie) la [visioconférence](https://fr.wikipedia.org/wiki/Visioconf%C3%A9rence) ou les [données informatiques.](https://fr.wikipedia.org/wiki/Donn%C3%A9es_informatiques)

La fibre optique peut être utilisée pour conduire de la lumière entre deux lieux distants de plusieurs centaines, voire milliers, de kilomètres.

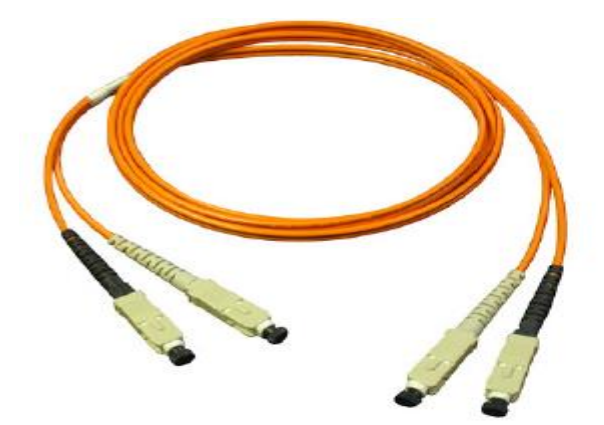

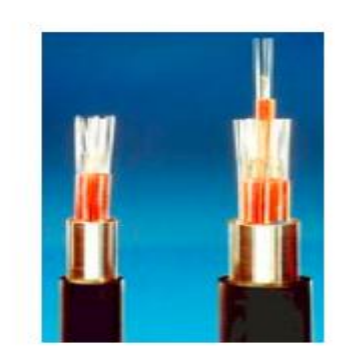

**Fig 2-22:** La fibre optique.

#### **Spécification des câbles :**

La spécification s'écrit sous la forme : XYZ

X : débit du réseau local (10, 100, 1000)

Y : type de transmission « analogique / numérique » (Broad 'large bande', Base 'bande de base')

Z : Type de câble et distance maximal (T, TX, F, FX)

Par exemple : 10BaseT

# **2-5 Architecture des réseaux (Modèle OSI)**

Au début des années 70, chaque constructeur a développé sa propre solution réseau autour d'architecture et de protocoles privés (SNA d'IBM, DECnet de DEC, DSA de Bull, TCP/IP du DoD,...) et il s'est vite avéré qu'il serait impossible d'interconnecter ces différents réseaux «propriétaires» si une norme internationale n'était pas établie. C'est pour çar l'International Standard Organisation (ISO) établie la norme Open System Interconnexion (OSI, interconnexion de systèmes ouverts) c'est un modèle (07 couches) de référence pour les réseaux informatiques :

 Un système ouvert est un ordinateur, un terminal, un réseau, n'importe quel équipement respectant cette norme et donc apte à échanger des informations avec d'autres équipements hétérogènes et issus de constructeurs différents (31).

 Le premier objectif de la norme OSI a été de définir un modèle de toute architecture de réseau basé sur un découpage en sept couches, chacune de ces couches correspondant à une fonctionnalité particulière d'un réseau. Les couches 1 (physique), 2 (liaison), 3 (réseau) et 4(transport) sont dites basses et les couches 5(session), 6(présentation) et 7(application) sont dites hautes (32).

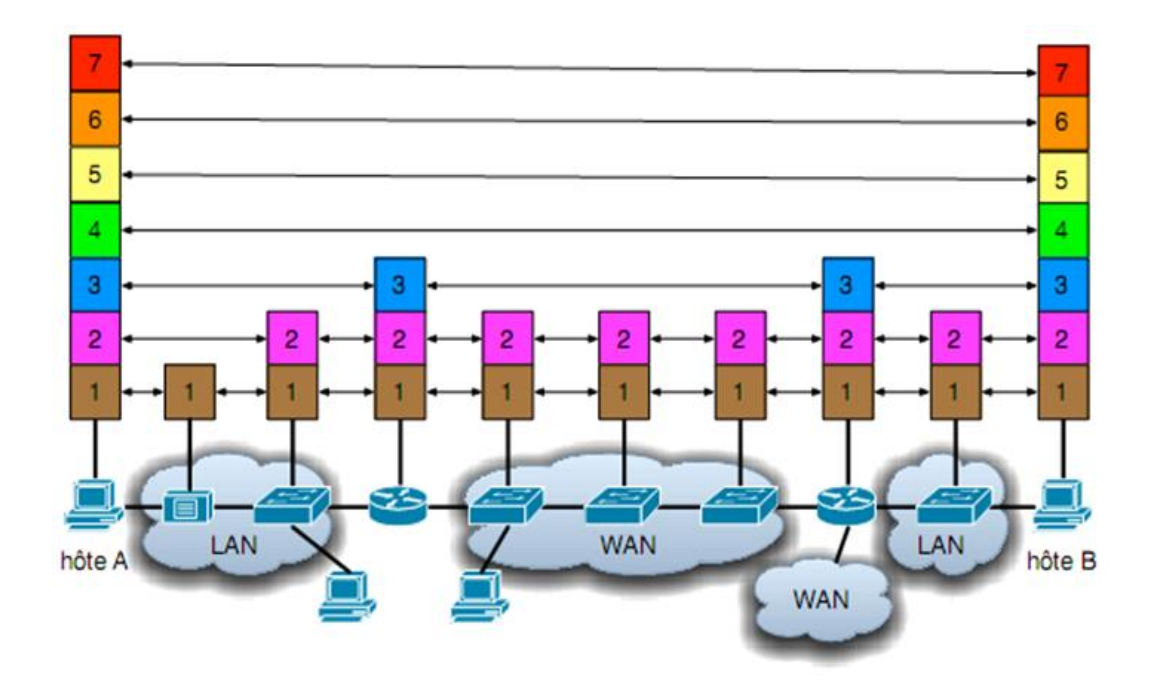

**Fig 2-23:** Portée de différents protocoles et les classification réseaux (LAN , MAN,WAN).

➢ Chaque couche est constituée d'éléments matériels et logiciels et offre un service à la couche située immédiatement au-dessus d'elle en lui épargnant les détails d'implémentation nécessaires .

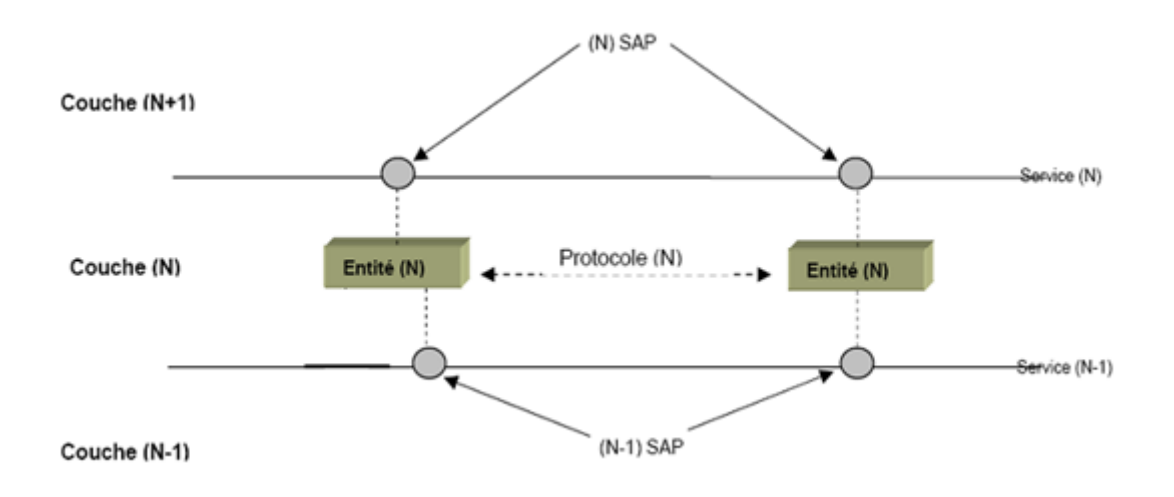

**Fig 2-24:** Notion de couche réseau.

➢ Chaque couche n d'une machine gère la communication avec la couche n d'une autre machine en suivant un protocole de niveau n qui est un ensemble de règles de communication pour le service de niveau n (33).

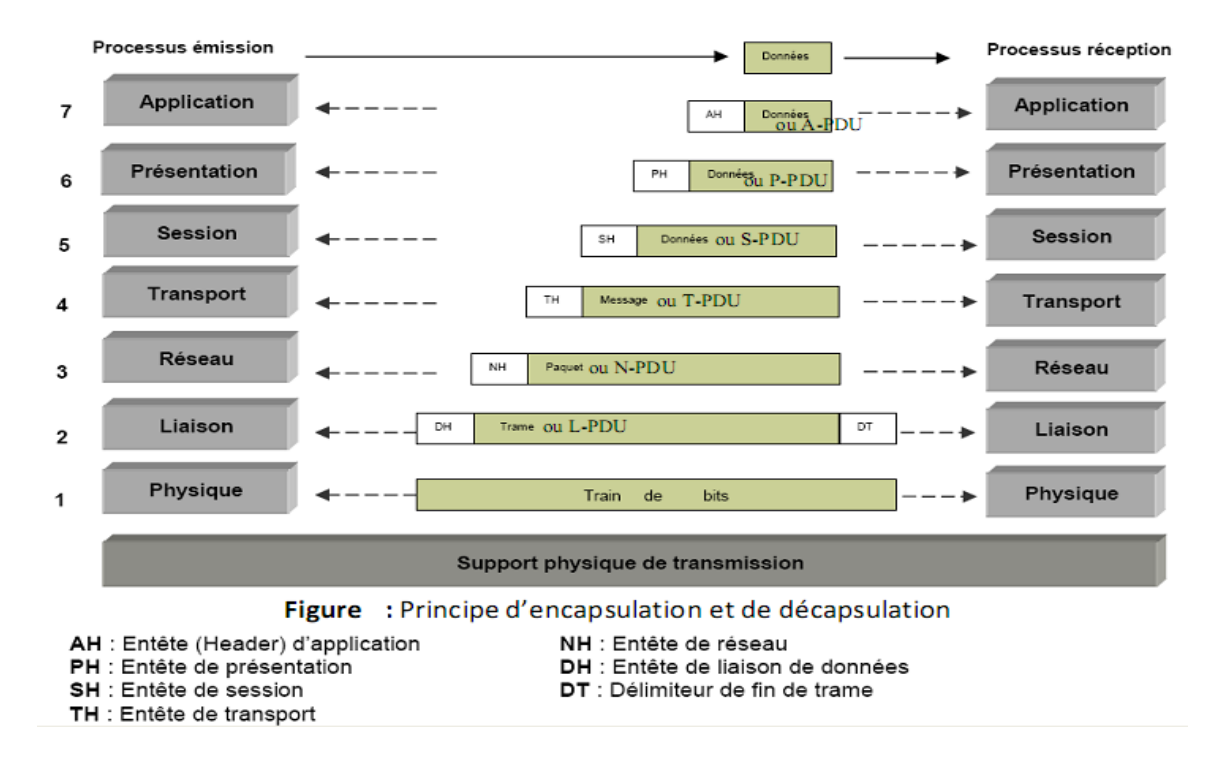

**Fig 2-25:** Fonctionnement de couche réseau (33) .

Selon le sens et la nature de l'interaction, le modèle de service définit quatre primitives de service :

*- Request (requête) :* une entité sollicite un service (on demande une connexion auprès d'un ordinateur distant).

*- Indication :* une entité est informée d'un événement (le récepteur reçoit une demande de connexion).

*- Response (réponse) :* une entité répond à un événement (le récepteur envoie l'autorisation de la connexion).

*- Confirm (confirmation)* une entité accuse réception de la réponse à sa demande (l'émetteur reçoit confirmation de la connexion).

Un service peut être confirmé ou non confirmé. Pour un service confirmé, les quatre primitives sont invoquées. C'est le cas du service connexion (Connect) de la couche transport. Pour un service non confirmé, il y'a juste une requête et une indication.

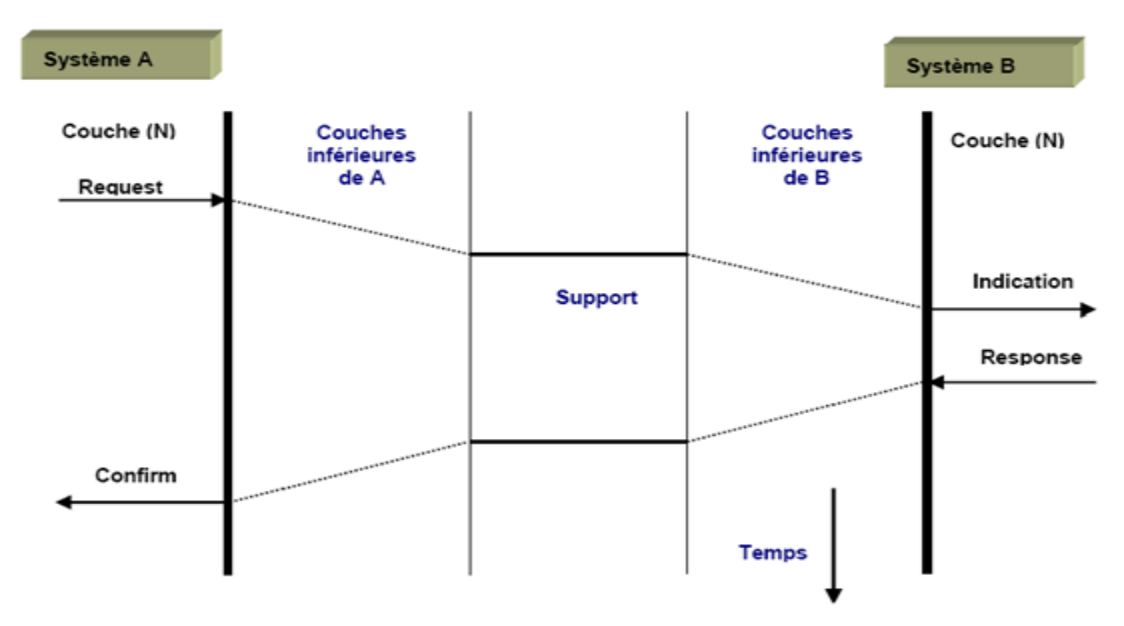

**Fig 2-25:**Diagramme de séquence temporel des primitives de services des couches réseau.

*En mode connecté (Connection-oriented)*, les entités paires établissent au préalable une connexion avant de s'engager dans la phase de transfert de données. Une fois le transfert achevé, les entités libèrent la connexion. En général, le mode connecté est le mode privilégié dans les communications qui requirent une fiabilité. Le mode connecté comporte trois phases (34) :

- Phase d'établissement de la connexion (Connect)
- Phase de transfert de données (Data)
- Phase de libération de la connexion (Disconnect) .

Le protocole TCP est un exemple de protocole fiable qui utilise le mode connecté.

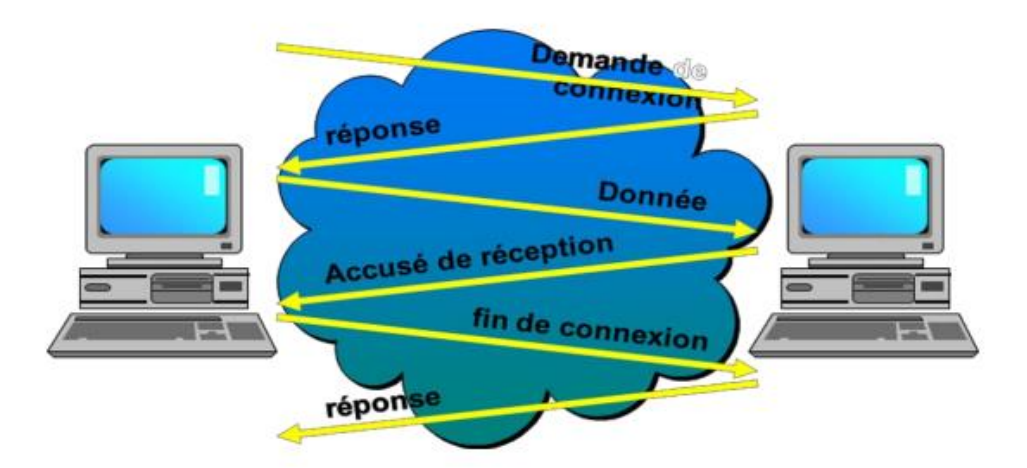

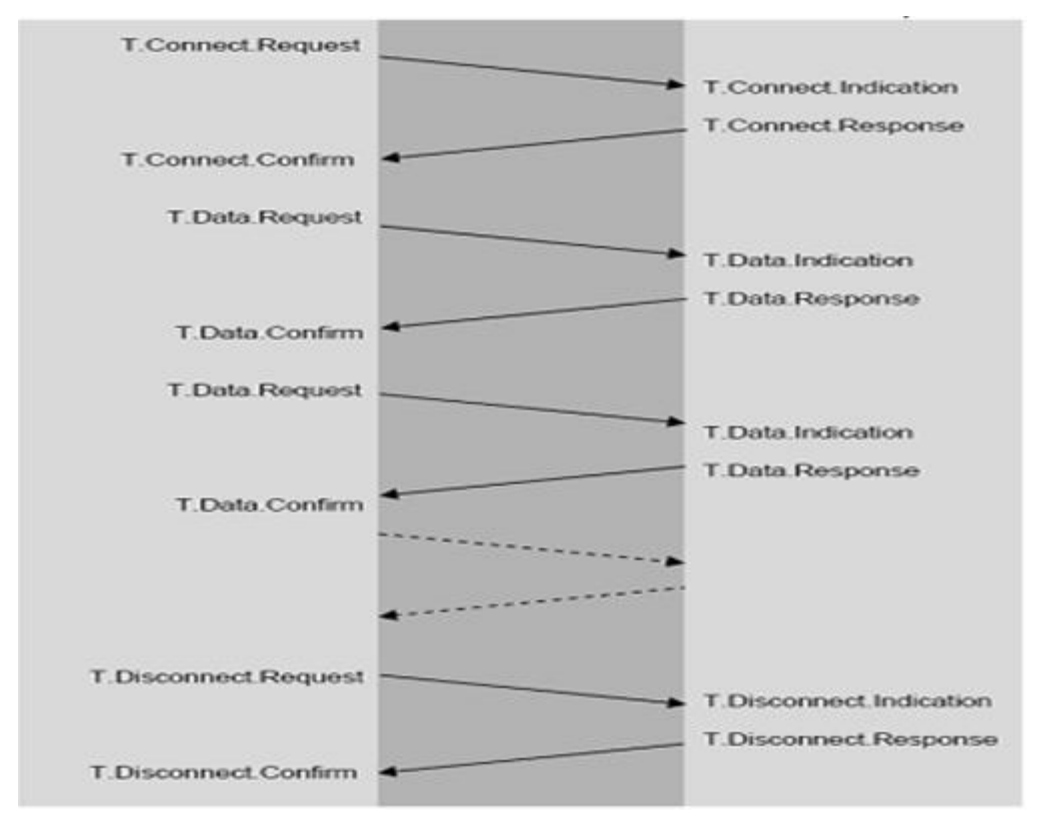

**Fig 2-26:** Le Mode Connecté.

Pour un service non connecté (non)confirmé, il y'a juste une requête et une indication. Le protocole UDP est un exemple de protocole non fiable (remise non garantie) et fonctionne sans connexion.

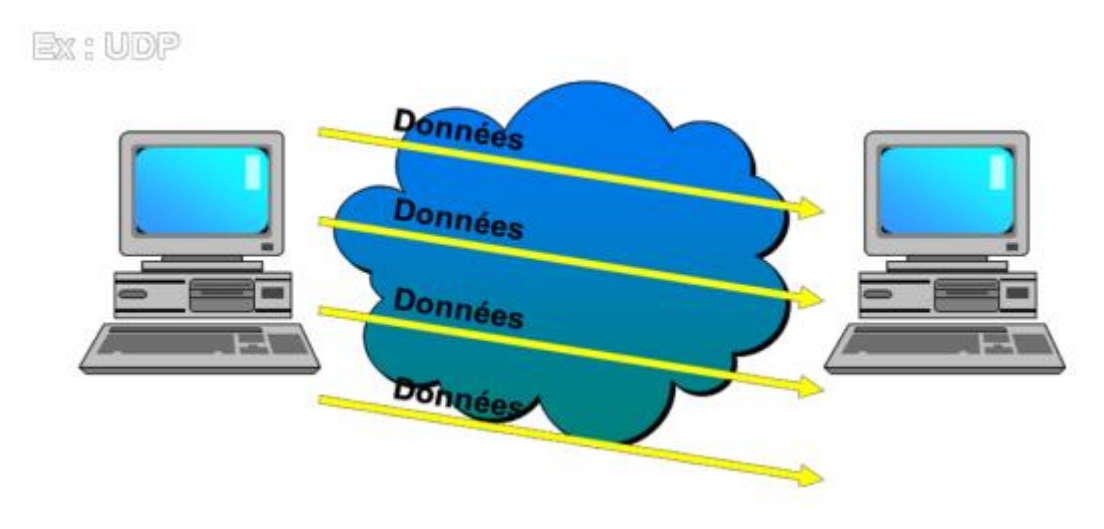

**Fig 2-27:** Le Mode Non Connecté.

#### *Protocole point à point :*

- Réalise un dialogue entre un système d'extrémité et un relais, ou entre deux relais ;
- Assure le transport de l'information dans le réseau ;
- Fonctionne en mode connecté ou non connecté.

#### *Protocole Bout en Bout :*

- Réalise un dialogue entre deux systèmes d'extrémités ;
- Vérifie l'intégrité des informations remises aux applications ;
- Organise le dialogue applicatif ;
- Fonctionne généralement en connecté.

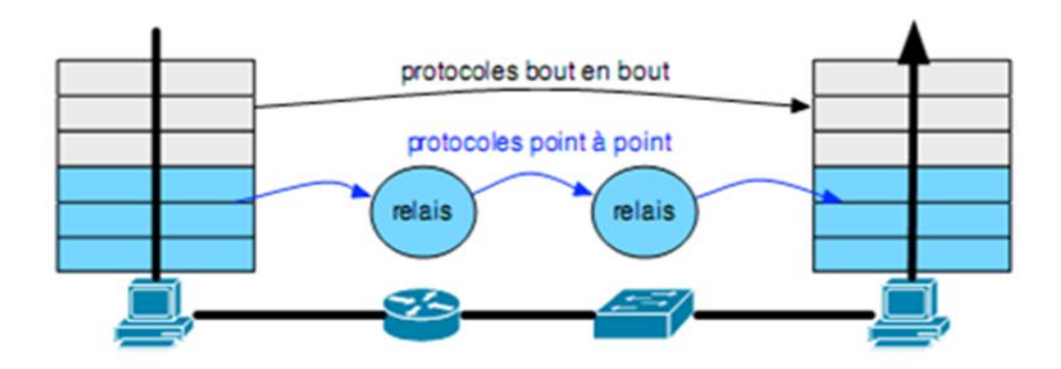

**Fig 2-28:**Les types des protocoles réseaux.

# **2-6 Adressage IP**

# **2-6-1 Définition**

À la différence des adresses physiques, les adresses réseaux ou adresses IP (Internet Protocole) ont attribuées par les administrateurs réseau et sont configurées logiquement. Cette adresse IP a un format de 4 octets (32 bits), que l'on a l'habitude de représenter :

- En binaire, si l'on veut identifier plus facilement les deux parties de l'adresse IP, l'adresse réseau et l'adresse hôte :

#### **xxxx xxxx . xxxx xxxx . xxxx xxxx . xxxx xxxx**

- En décimal, si l'on veut condenser l'écriture :

#### **xxx.xxx.xxx.xxx**

(xxx allant de **0** à **255**)

Exemple : 193.49.144.1 est une adresse IP

L'adresse IP comporte deux parties principales :

- **Une ID de réseau (netID)** : qui est l'adresse réseau logique du sous réseau auquel l'ordinateur se rattache,
- **Une ID d'hôte (hostID) :** qui est l'adresse logique du périphérique logique identifiant chaque ordinateur sur un sous réseau.

# **2-6-2 Les classes d'adressage IP**

Au début du développement des protocoles, les réseaux étaient supposés entrer dans l'une des catégories suivantes :

- Un petit nombre de réseaux dotés de nombreux hôtes,
- Quelques réseaux dotés d'un nombre intermédiaire d'hôtes,
- Un grand nombre de réseaux dotés de peu d'hôtes.

Par la suite Les deux champs de l'adresse IP (netID et hostID) vont varier suivant ce qu'on appelle la classe d'adresse IP. Le tableau ci-après donne l'espace d'adresses possibles pour chaque classe :

| classe | adresses                    |
|--------|-----------------------------|
|        | 0.0.0.1 à 126.255.255.254   |
|        | 128.0.0.1 à 191.255.255.254 |
|        | 192.0.0.1 à 223.255.255.254 |
|        | 224.0.0.0 à 239.255.255.255 |
|        | 240.0.0.0 à 247.255.255.255 |

**Tab 2-1 :** Les classes d'adressage IP.

Les adresses de classe A

Le 1<sup>er</sup> octets est utilisé pour l'adresse réseau (NetID), il varie de 1 à 126. Les 2<sup>ème</sup>, 3<sup>ème</sup>, et 4<sup>ème</sup> octets sont utilisés pour les adresses machines (HostID).

7 bits 24 bits Id. de réseau Classe A  $\mathbf 0$ Id. de machine

# Les adresses de classe B

Le 1er et le 2ème octet sont utilisés pour l'adresse réseau (NetID), ils varient de 128.0 à191.255. Le 3ème, et 4ème octet est utilisé pour les adresses machines (HostID).

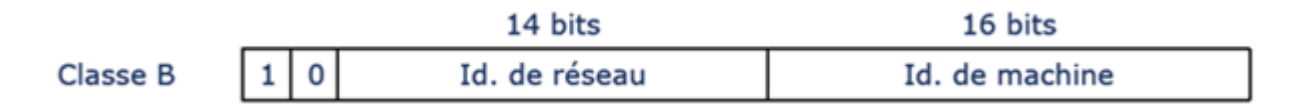

Les adresses de classe C

Le 1er , le 2ème , et le 3ème octets sont utilisés pour l'adresse réseau (NetID), ils varient de 192.0.0 à 223.255.255. Le 4ème octet est utilisé pour les adresses machines (HostID).

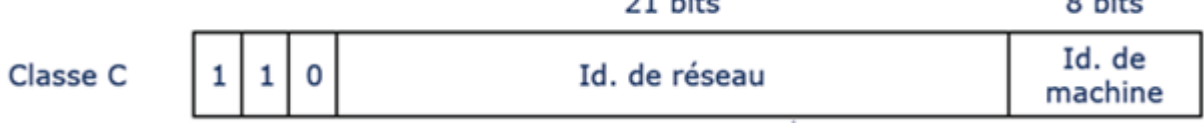

na List

 $O<sub>1</sub>$ 

## **2-6-3 Les adresses IP spécifiques**

#### ➢ **0.X.Y.Z**

Elle est utilisée par une machine pour connaître sa propre adresse IP lors d'un processus d'amorçage par exemple.

#### ➢ **<netID=0>.<hostID>**

Elle est également utilisée pour désigner une machine sur son réseau lors d'un boot également.

#### ➢ **<netID>.<hostIDa tous ses bits à0>**

Elle n'est jamais affectée à une machine car elle permet de désigner le réseau lui-même (ex : 145.32.0.0).

#### ➢ **<netID>.<hostIDa tous ses bits à1>**

C'est une adresse de diffusion ou de Broadcasting, c'est-à-dire qu'elle désigne toutes les machines du réseau concerné. Un datagramme adressé à cette adresse sera ainsi envoyé à toutes les machines du réseau (ex : un message envoyéà165.10.255.255 est diffusé à tous les hôtes du netID: 165.10),

#### ➢ **255.255.255.255**

C'est une adresse de diffusion locale car elle désigne toutes les machines du réseau auquel appartient l'ordinateur qui utilise cette adresse. L'avantage par rapport à l'adresse précédente est que l'émetteur n'est pas obligé de connaître l'adresse du réseau auquel il appartient,

#### ➢ **127.X.Y.Z**

C'est une adresse de rebouclage (loopbackou encore localhost). Le message est envoyé à cet adresse ne sera pas envoyé au réseau, il sera retourné à l'application par le logiciel de pilote de la carte. L'adresse IP 127.0.0.1 est utilisée pour la machine locale et pour tester si la carte de réseau est bien installée.

## **2-6-4 Notion de sous-réseaux et de masque**

La hiérarchie à deux niveaux (réseau et machine) de l'adressage IP s'est rapidement révélée insuffisante à cause de la diversité des architectures des réseaux d'organisation connectés. La notion de sous-réseau fut introduite en 1984 et a conservé le format de l'adresse IP sur 32 bits. Dans un réseau subdivisé en plusieurs sous-réseaux, on exploite autrement le champ identifiant de machine de l'adresse IP. Celui-ci se décompose désormais en un identifiant de sous-réseau et un identifiant de machine. Remarquons que ce découpage n'est connu qu'à l'intérieur du réseau luimême. En d'autres termes, une adresse IP, vue de l'extérieur, reste une adresse sur 32 bits. On ne peut donc pas savoir si le réseau d'organisation est constitué d'un seul réseau ou subdivisé en plusieurs sous-réseaux.

Le masque de sous-réseau (netmask) est alors utilisé pour différencier les bits réservés à l'adressage des réseaux et sous-réseaux de ceux qui correspondent à la machine.

Il y a plusieurs aspects importants des masques :

- Codés sur 4 octets, soit 32 bits,
- Ils permettent de faire la séparation entre la partie réseau et la partie machine de l'adresse IP,
- La partie réseau et sous réseau est représentée par des bits à 1, et la partie machine par des bits à 0,
- Le masque ne représente rien sans l'adresse IP à laquelle il est associé.

#### Alors :

- Le masque par défaut d'une adresse de classe A est 255.0.0.0.
- Le masque par défaut d'une adresse de classe B est 255.255.0.0.
- Le masque par défaut d'une adresse de classe C est 255.255.255.0.

#### **Exemple :**

1- Soit une adresse IP : 192.168.201.59

Alors :

 C'est une adresse classe C Le masque par défaut : 255.255.255.0 L'adresse réseau (Net ID1): 192.168.201.0

2- Soit une adresse IP : 192.168.202.59

Alors :

 C'est une adresse classe C Le masque par défaut : 255.255.255.0 L'adresse réseau (Net ID2): 192.168.202.0

#### **Remarque**

Les deux adresses IP (192.168.201.59 et 192.168.202.59) n'appartiennent pas au même réseau par ce que : Net ID1(192.168.201.0) **≠** Net ID2 (192.168.202.0).

# **2-6-5 Les types d'adressage IP**

On distingue deux types d'adresses IP :

#### **Les adresses privées**

Ces adresses ne peuvent pas être routées sur Internet. Leur utilisation par un réseau privé est encouragée pour éviter de réutiliser les adresses publiques enregistrées. Il faut toutefois prévoir qu'il n'y ait pas de doublon lors de l'interconnexion de réseaux privés non prévue lors de leurs créations.

Il arrive fréquemment dans une entreprise ou une organisation qu'un seul ordinateur soit relié à internet, c'est par son intermédiaire que les autres ordinateurs du réseau accèdent à internet (on parle généralement de [proxy](http://www.commentcamarche.net/contents/internet/routeurs.php3) ou de passerelle).

Dans ce cas , seul l'ordinateur relié à internet a besoin de réserver une adresse IP auprès de l'ICANN. Toutefois, les autres ordinateurs ont tout de même besoin d'une adresse IP pour pouvoir communiquer ensemble en interne .

- Adresses IP privées de classe A : **10.0.0.1 à 10.255.255.254**, permettant la création de vastes réseaux privés comprenant des milliers d'ordinateurs.

- Adresses IP privées de classe B : **172.16.0.1 à 172.31.255.254**, permettant de créer des réseaux privés de taille moyenne.
- Adresses IP privées de classe C : **192.168.0.1 à 192.168.255.254**, pour la mise en place de petits réseaux privés.

#### **Les adresses publiques**

Délivrées par une structure mondiale (ICANN) qui en assure l'unicité. Ce dernier point est capital pour assurer l'efficience du routage.

Internet Corporation for Assigned Names and Numbers (ICANN, en français, la Société pour l'attribution des noms de domaine et des numéros sur Internet) est une autorité de régulation de l'Internet.

# **2-7 Principe de fonctionnement du service DNS**

# **2-7-1 Définition**

Le service DNS signifiant Domain Name Services est né de la volonté de faciliter et de standardiser le processus d'identification des ressources connectées aux réseaux informatiques tels que l'Internet. Les machines ne sachant communiquer qu'à travers l'échange d'adresses IP difficiles à mémoriser pour l'homme, le DNS agit comme un annuaire téléphonique en fournissant la correspondance entre le nom de la machine et son adresse IP. Ainsi, lorsque l'on veut se connecter à un ordinateur dont on connaît le nom d'hôte, on interroge un serveur DNS qui nous renvoie l'adresse IP correspondant à ce nom (35).

## **2-7-2 Structure arborescente du DNS**

Le DNS est un modèle réparti hiérarchisé, sa mise en œuvre requiert plusieurs serveurs qui prennent en charge individuellement la traduction de parties complémentaires de l'espace des noms afin de rendre plus souple le traitement. Ces parties appelées zones sont en fait des domaines de noms dont l'administration est définie et attribuée à un ou plusieurs serveurs (35).

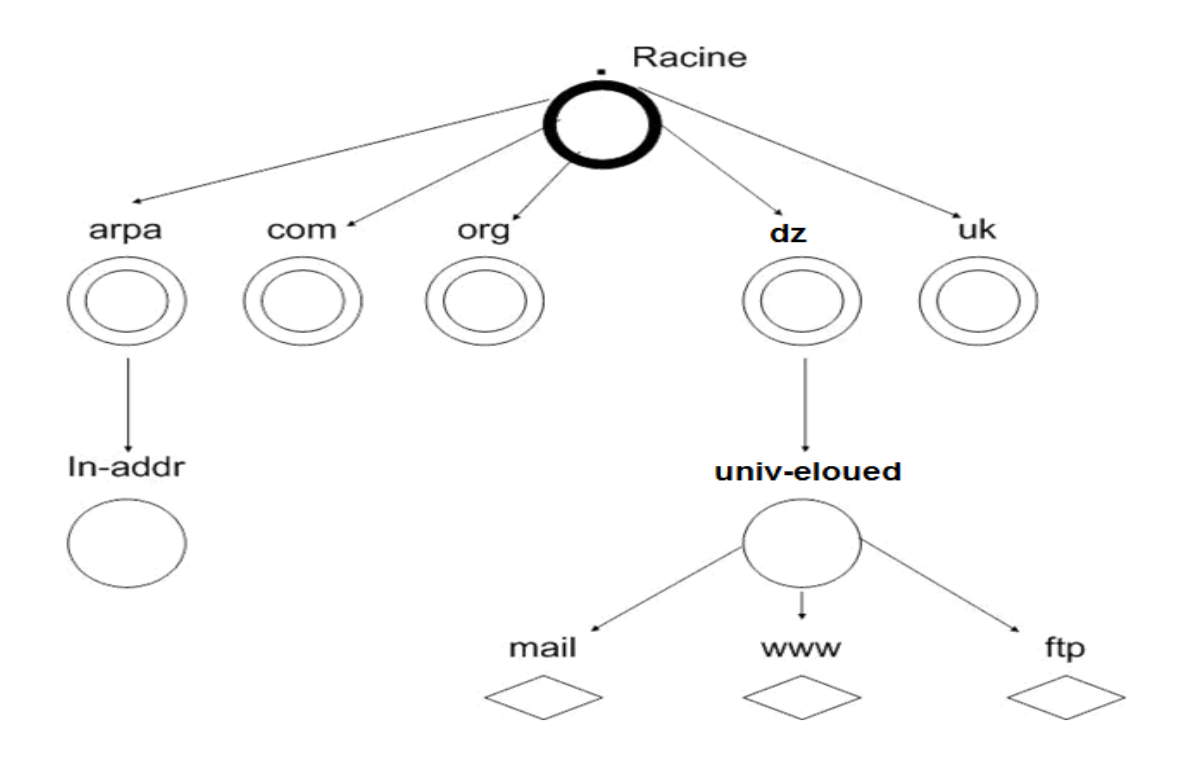

**Fig 2-29:**Structure arborescente du DNS.

.

#### **2-7-2-1 Le domaine source**

D'où découlent les domaines de noms est appelé domaine Racine. Le domaine Racine est géré par les 13 serveurs DNS nommés «  $\langle x \rangle$  root-servers net », où  $\langle x \rangle$  est une lettre comprise entre 'a' à 'm'. Ces serveurs racines sont gérés par des organisations différentes nommées par l'[ICANN](http://www.icann.org/) (VeriSign, USC-ISI, Cogent, UMD, NASA-ARC, ISC, DOD-NIC, ARL, Autonomica, RIPE, ICANN et WIDE).

#### **2-7-2-2 Les domaines adjacents (au domaine racine) (TLD)**

Sont les domaines dits de premier niveau ou TLD (Top Level Domain). Ils définissent la nature des organisations et leur provenance géographique. Le TLD 'com', le plus répandu, est géré par la société Vérisign sur 13 serveurs DNS. La [liste des 295 TLD existants](http://www.iana.org/domains/root/db/) est connue de tous les serveurs racines.

#### **2-7-2-3 Les domaines de second niveau (SLD)**

Décrivent plus précisément leur nom ou leur titre. Au niveau des domaines de second niveau, des milliers d'autres serveurs sont sollicités pour répondre aux besoins de traduction en adresse IP.

## **2-7-2-4 Le niveau terminal (le plus éloigné de la racine)**

Désigne le nom d'hôte de la machine. Ainsi, une machine sur Internet est facilement repérable grâce à son nom d'hôte et à la chaîne d'appartenance à laquelle elle est reliée. La concaténation de la racine, du TLD, du SLD, des sous-domaines et du nom d'hôte séparés par un point est appelée nom FQDN (Fully Qualified Domain Name). La taille limite d'un FQDN est de 255 caractères. Par exemple : la machine qui sert de serveur mail dans l'university d'eloued s'appelle mail au sein d'univ-elouedet « mail.univ-eloued.dz » sur Internet (35).

# **2-7-3 Résolution de nom de domaine**

Pour bien comprendre le mécanisme présenté, la figure suivante décrit le principe d'une requête DNS. Dans l'exemple, l'utilisateur symbolisé en haut à gauche, souhaite accéder au serveur web présent sur la machine : « mail.univ-eloued.dz».

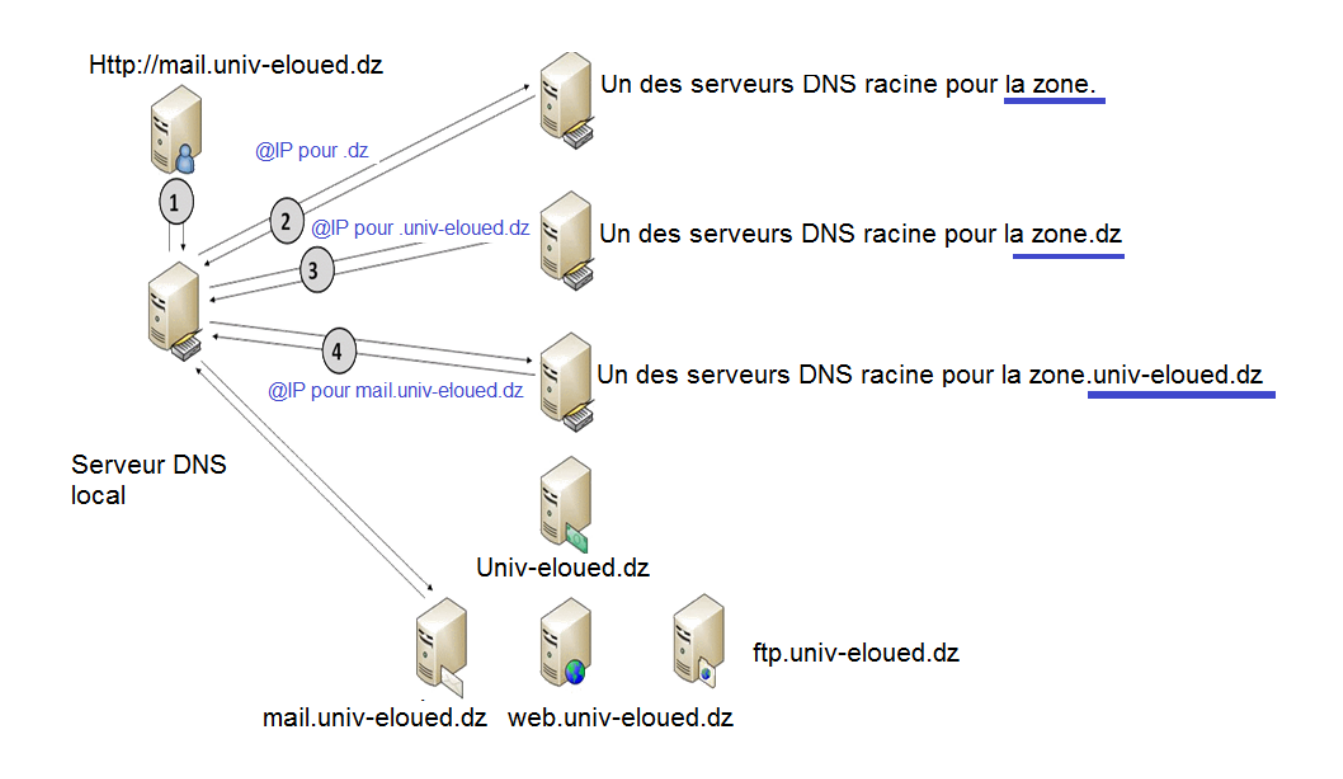

**Fig 2-30:**Exemple Résolution de nom de domaine.

# **4-8 Les puces intelligentes**

Une carte à puce est une carte en matière plastique, voire en papier ou en carton, de quelques centimètres de côté et moins d'un millimètre d'épaisseur, portant au moins un circuit intégré (une surface en silicium ) capable de contenir de l'information. Le circuit intégré (la puce) peut contenir un microprocesseur capable de traiter cette information, ou être limité à des circuits de mémoire non volatile et, éventuellement, un composant de sécurité (carte mémoire).

Les cartes à puce sont principalement utilisées comme :

- ➢ Moyens d'identification personnelle (carte d'identité, badge d'accès aux bâtiments, carte d'assurance maladie, carte SIM)
- ➢ Moyens de paiement (carte bancaire, porte-monnaie électronique)
- ➢ Moyens de preuve d'abonnement à des services prépayés (carte de téléphone, titre de transport) ;

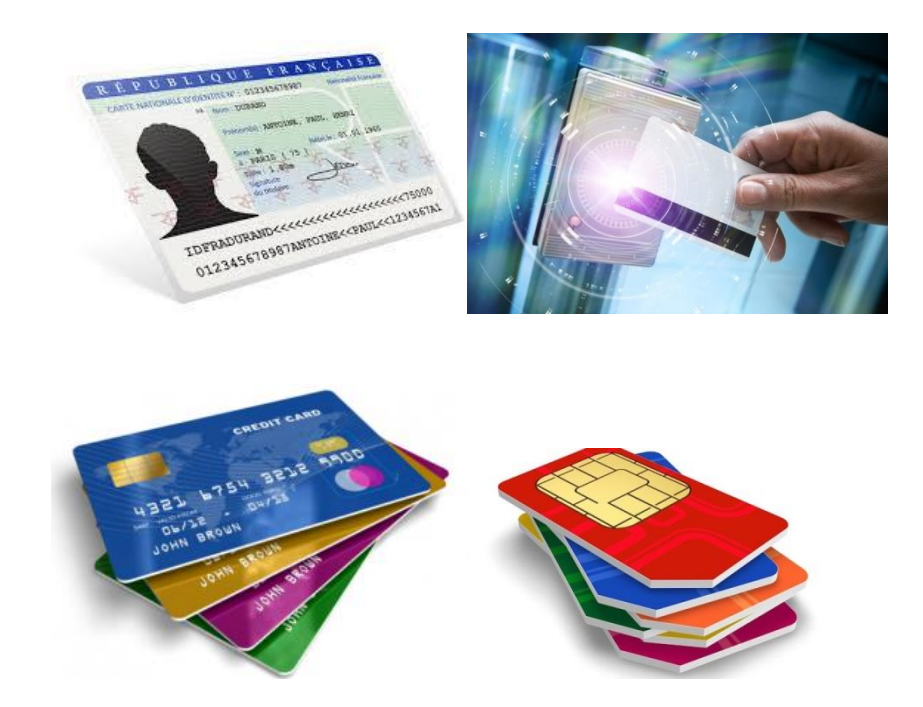

**Fig 2-31:** Exemple Résolution de nom de domaine.

La puce d'une carte typique est constituée :

➢

- ➢ **D'un microprocesseur**, le plus souvent en 8 bits et fonctionnant à une vitesse de 4 MHz,
- ➢ **D'une mémoire morte (ROM)** de taille variant entre quelques kilooctets et plusieurs centaines de kilooctets,
- ➢ **D'une mémoire vive** généralement très petite (256 octets dans le cas d'une carte bancaire B0', 4 096 octets pour la carte d'identité électronique (eID) Belge),
- ➢ **D'une mémoire de stockage** de type EEPROM ou Flash.

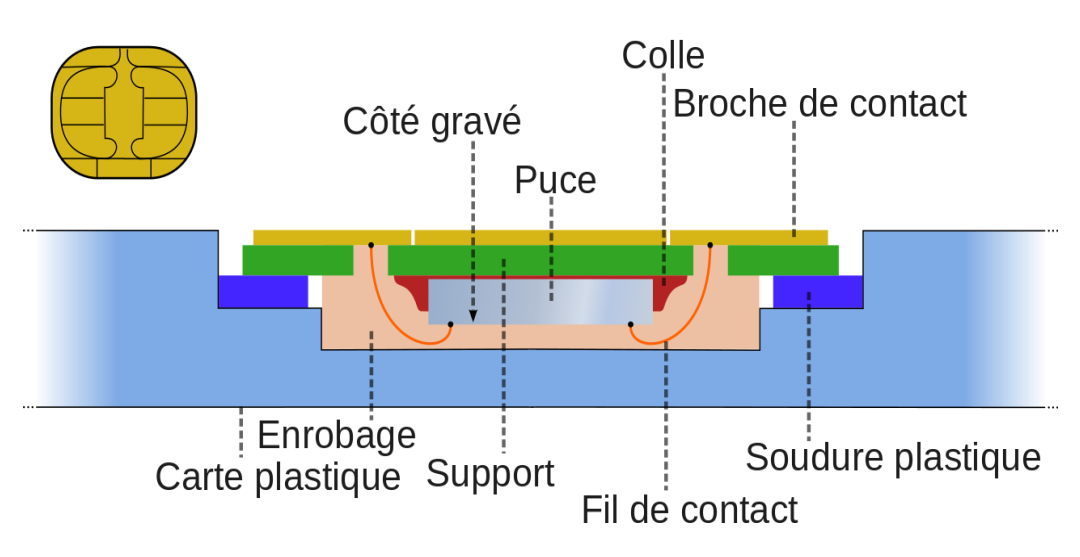

**Fig 2-32:** les composants d'une carte SIM .

La carte SIM (pour « Subscriber Identity Module », terme anglophone) est une puce contenant un microcontrôleur et de la mémoire. Elle est utilisée en téléphonie mobile pour stocker les informations spécifiques à l'abonné d'un réseau mobile, en particulier pour les réseaux GSM, UMTS et LTE. Elle permet également de stocker des données et des applications de l'utilisateur, de son opérateur ou dans certains cas de tierces parties.

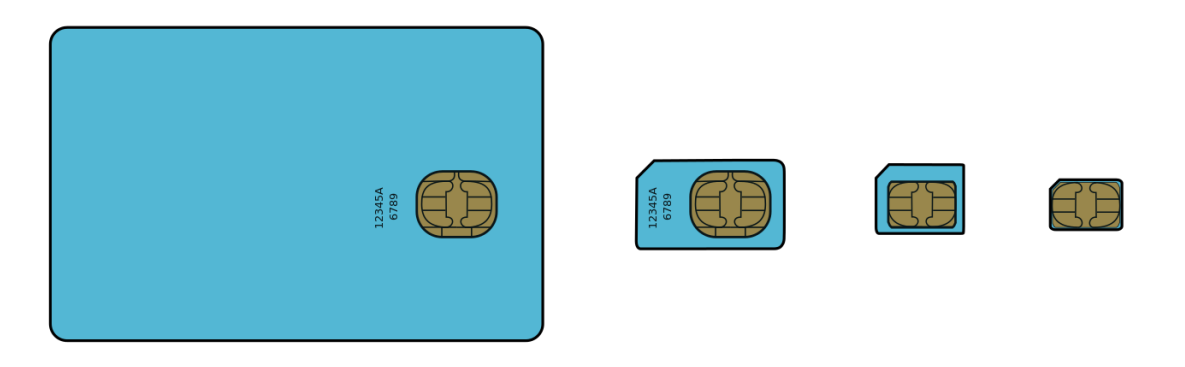

**Fig 2-33:** Les formats de carte SIM.
Les 4 formats de carte SIM (de droite à gauche):

1) SIM (1FF) – ID-1

2) Mini SIM (2FF) – ID-000

3) Micro SIM (3FF)

4) Nano SIM (4FF)

Tailles des cartes SIM

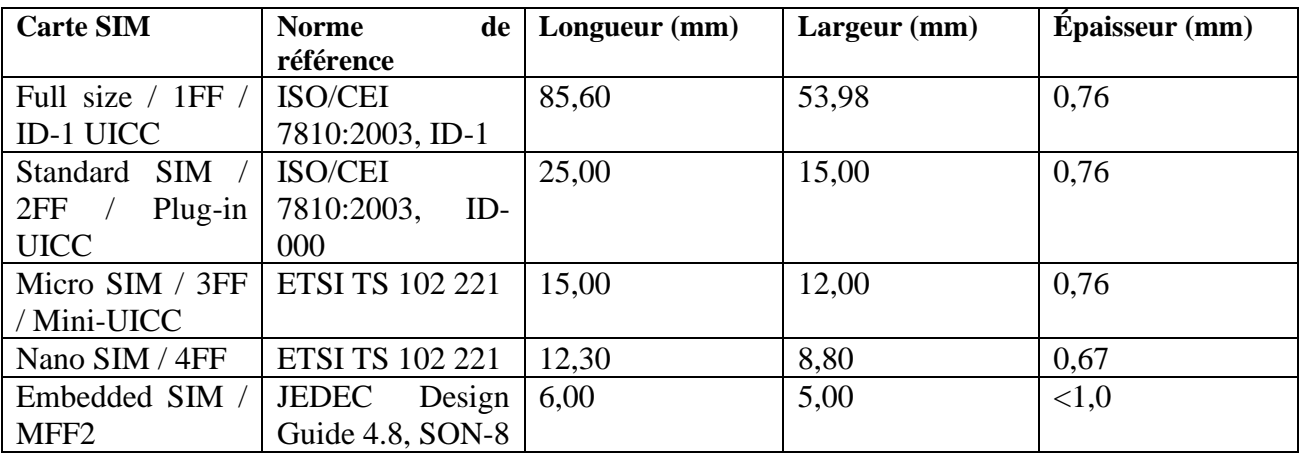

**Tab 2-2 :** Caractéristiques des formats de carte SIM.

# **Chapitre 03**

# **Initiation à la technologie Web et applications des TICs**

### **3-1 Présentation de l'internet**

L'internet est un système d'interconnexion de machines et constitue un [réseau](http://fr.wikipedia.org/wiki/R%C3%A9seau_informatique)  [informatique](http://fr.wikipedia.org/wiki/R%C3%A9seau_informatique) mondial, utilisant un [ensemble standardisé de protocoles \(TCP/IP, DNS…\) de](http://fr.wikipedia.org/wiki/Suite_des_protocoles_Internet)  [transfert de données.](http://fr.wikipedia.org/wiki/Suite_des_protocoles_Internet)

L'internet constitué de :

- Plus d'un milliard d'Internautes ;

- Plus d'un milliard d'ordinateurs et de serveurs ;

- Reliés entre eux par des câbles, des lignes téléphoniques, de la fibre optique, des satellites, et des téléphones portables ;

- Organisé par des Fournisseurs d'Accès à Internet (FAI).

L['accès à Internet](http://fr.wikipedia.org/wiki/Acc%C3%A8s_%C3%A0_Internet) peut être obtenu grâce à un [fournisseur d'accès à Internet](http://fr.wikipedia.org/wiki/Fournisseur_d%27acc%C3%A8s_%C3%A0_Internet) via divers moyens de [communication électronique](http://fr.wikipedia.org/wiki/Communication_%C3%A9lectronique) : soit filaire [\(réseau téléphonique commuté](http://fr.wikipedia.org/wiki/R%C3%A9seau_t%C3%A9l%C3%A9phonique_commut%C3%A9) (bas débit), [ADSL,](http://fr.wikipedia.org/wiki/Asymmetric_Digital_Subscriber_Line) [fibre](http://fr.wikipedia.org/wiki/Fiber_To_The_Home)  [optique jusqu'au domicile\)](http://fr.wikipedia.org/wiki/Fiber_To_The_Home), soit sans fil [\(WiMAX,](http://fr.wikipedia.org/wiki/WiMAX) [par satellite,](http://fr.wikipedia.org/wiki/Internet_par_satellite) [4G+\)](http://fr.wikipedia.org/wiki/High_Speed_Downlink_Packet_Access). Un utilisateur d'Internet est désigné par « [internaute](http://fr.wikipedia.org/wiki/Internaute) ».

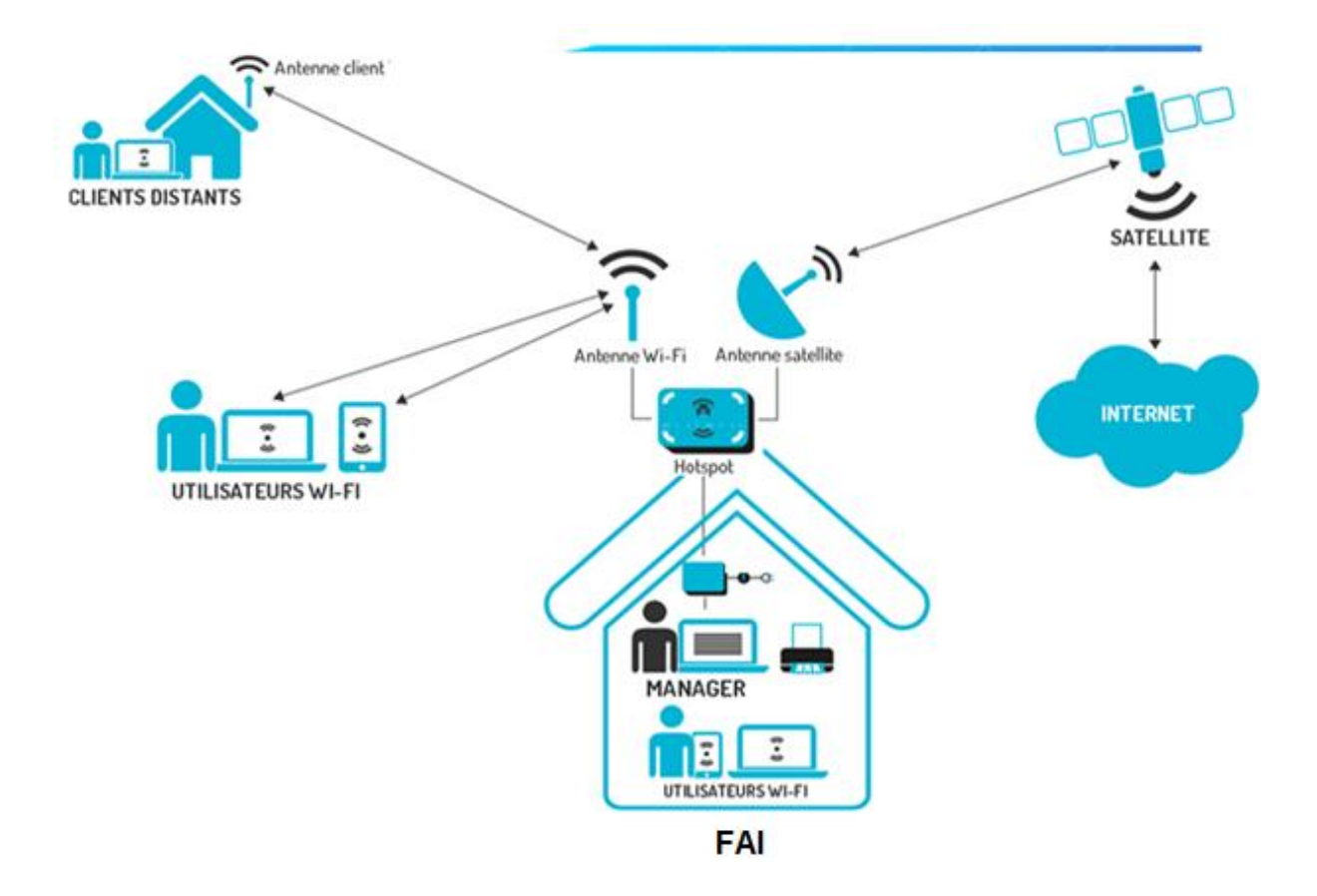

**Fig 3-1:**Exemple Résolution de nom de domaine.

C'est donc un réseau de réseaux, composé de millions de réseaux aussi bien publics que privés, universitaires, commerciaux et gouvernementaux.

# **3-2 Les applications d'internet**

L'internet transporte un large spectre d['information](http://fr.wikipedia.org/wiki/Information) et permet l'élaboration d'applications et de services variés comme le [courrier électronique,](http://fr.wikipedia.org/wiki/Courrier_%C3%A9lectronique) la [messagerie instantanée](http://fr.wikipedia.org/wiki/Messagerie_instantan%C3%A9e) et le [World Wide Web.](http://fr.wikipedia.org/wiki/World_Wide_Web)

### **3-2-1 Le Web**

Le Web n'est qu'une des applications d'Internet. Le Web a été inventé plusieurs années après [Internet,](http://fr.wikipedia.org/wiki/Internet) mais c'est lui qui a rendu les [médias](http://fr.wikipedia.org/wiki/M%C3%A9dia) grand public attentifs à Internet. Depuis, le Web est fréquemment confondu avec Internet (36).

### **3-2-1-1 Définitions**

Le World Wide Web (WWW), littéralement la « toile (d'araignée) mondiale », communément appelé le web, le Web, est un système [hypertexte](http://fr.wikipedia.org/wiki/Hypertexte) public fonctionnant sur [internet](http://fr.wikipedia.org/wiki/Internet) qui permet de consulter, avec un [navigateur,](http://fr.wikipedia.org/wiki/Navigateur_web) des [pages](http://fr.wikipedia.org/wiki/Page_web) accessibles sur des [sites](http://fr.wikipedia.org/wiki/Site_web) (36).

#### **Le système hypertexte**

Un système hypertexte est un système contenant des nœuds liés entre eux par des [hyperliens](http://fr.wikipedia.org/wiki/Hyperlien) permettant de passer automatiquement d'un nœud à un autre. Un document hypertexte est donc un document qui contient des hyperliens et des nœuds. Un nœud est une "unité minimale d'information" (37).

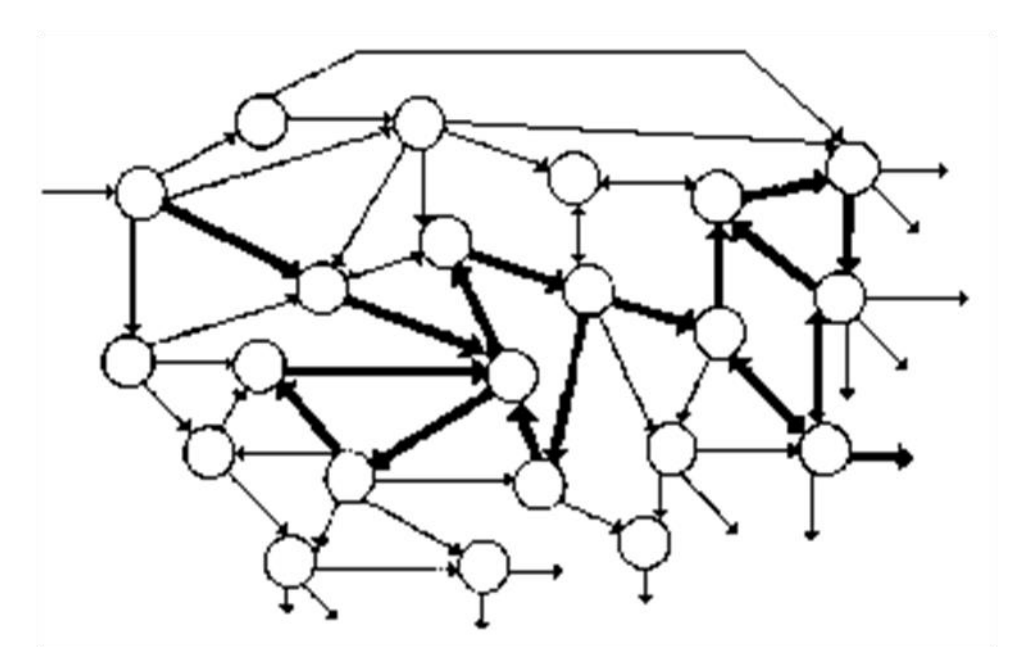

**Fig 3-2:** Le système hypertexte **.**

#### **[Hyperliens](http://fr.wikipedia.org/wiki/Hyperlien)**

Un hyperlien ou lien hypertexte ou simplement lien, est une référence dans un système [hypertexte](http://fr.wikipedia.org/wiki/Hypertexte) permettant de passer automatiquement d'un document consulté à un document lié. Les hyperliens sont notamment utilisés dans le [World Wide Web](http://fr.wikipedia.org/wiki/World_Wide_Web) pour permettre le passage d'une [page Web](http://fr.wikipedia.org/wiki/Page_Web) à une autre d'un [clic](http://fr.wikipedia.org/wiki/Clic_(informatique)) (38).

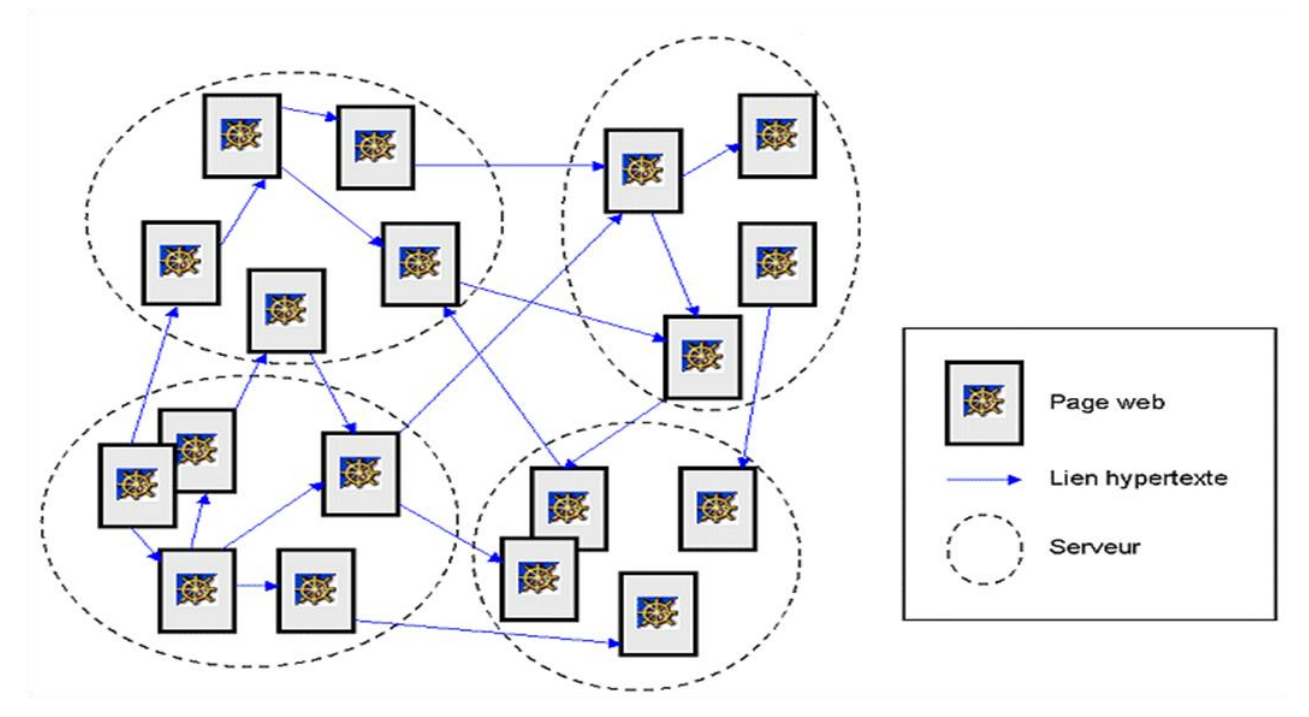

**Fig 3-3:** Lien hypertexte.

### **3-2-1-2 Navigation sur Internet**

Un site ou site web ; en anglais website, qui se traduit littéralement en français par site de la toile, est un ensemble de [pages web](http://fr.wikipedia.org/wiki/Page_web) [hyperliées](http://fr.wikipedia.org/wiki/Hyperlien) entre elles et accessible à une [adresse web.](http://fr.wikipedia.org/wiki/Adresse_web)

### **Le navigateur Web**

Est un [logiciel](http://fr.wikipedia.org/wiki/Logiciel) conçu pour consulter le [World Wide Web.](http://fr.wikipedia.org/wiki/World_Wide_Web) Techniquement, c'est au minimum un [client HTTP.](http://fr.wikipedia.org/wiki/Client_HTTP)

 Le «navigateur» est l'outil de l'internaute, lui permettant de surfer entre les pages web de ses sites préférés. Il s'agit d'un logiciel possédant une interface graphique composée de boutons de navigation, d'une barre d'adresse, d'une barre d'état (généralement en bas de fenêtre) et dont la majeure partie de la surface sert à afficher les pages web (39).

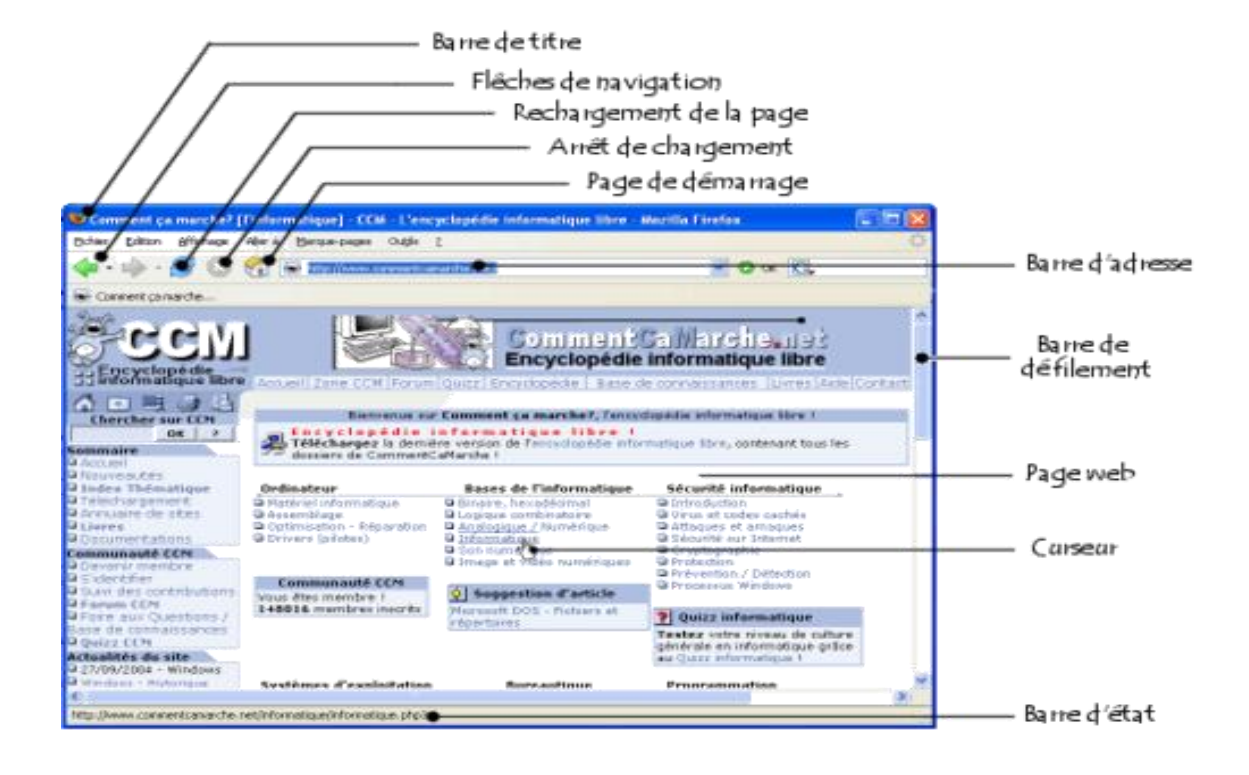

**Fig 3-4:** Interface d'un navigateur.

Il existe de nombreux navigateurs Web, pour toutes sortes de matériels [\(ordinateur](http://fr.wikipedia.org/wiki/Ordinateur_personnel)  [personnel,](http://fr.wikipedia.org/wiki/Ordinateur_personnel)[tablette tactile,](http://fr.wikipedia.org/wiki/Tablette_tactile) [téléphones mobiles,](http://fr.wikipedia.org/wiki/T%C3%A9l%C3%A9phones_mobiles) etc.) et pour différents systèmes d'exploitation [\(GNU](http://fr.wikipedia.org/wiki/GNU)[–Linux,](http://fr.wikipedia.org/wiki/Linux)[Windows,](http://fr.wikipedia.org/wiki/Windows) [Mac OS,](http://fr.wikipedia.org/wiki/Mac_OS) [iOS](http://fr.wikipedia.org/wiki/IOS_(Apple)) et [Android\)](http://fr.wikipedia.org/wiki/Android). Les plus utilisés à l'heure actuelle sont, [Google](http://fr.wikipedia.org/wiki/Google_Chrome)  [Chrome,](http://fr.wikipedia.org/wiki/Google_Chrome)[Mozilla Firefox,](http://fr.wikipedia.org/wiki/Mozilla_Firefox) [Internet Explorer,](http://fr.wikipedia.org/wiki/Internet_Explorer) [Safari](http://fr.wikipedia.org/wiki/Safari_(logiciel)) et [Opera](http://fr.wikipedia.org/wiki/Opera) (40) .

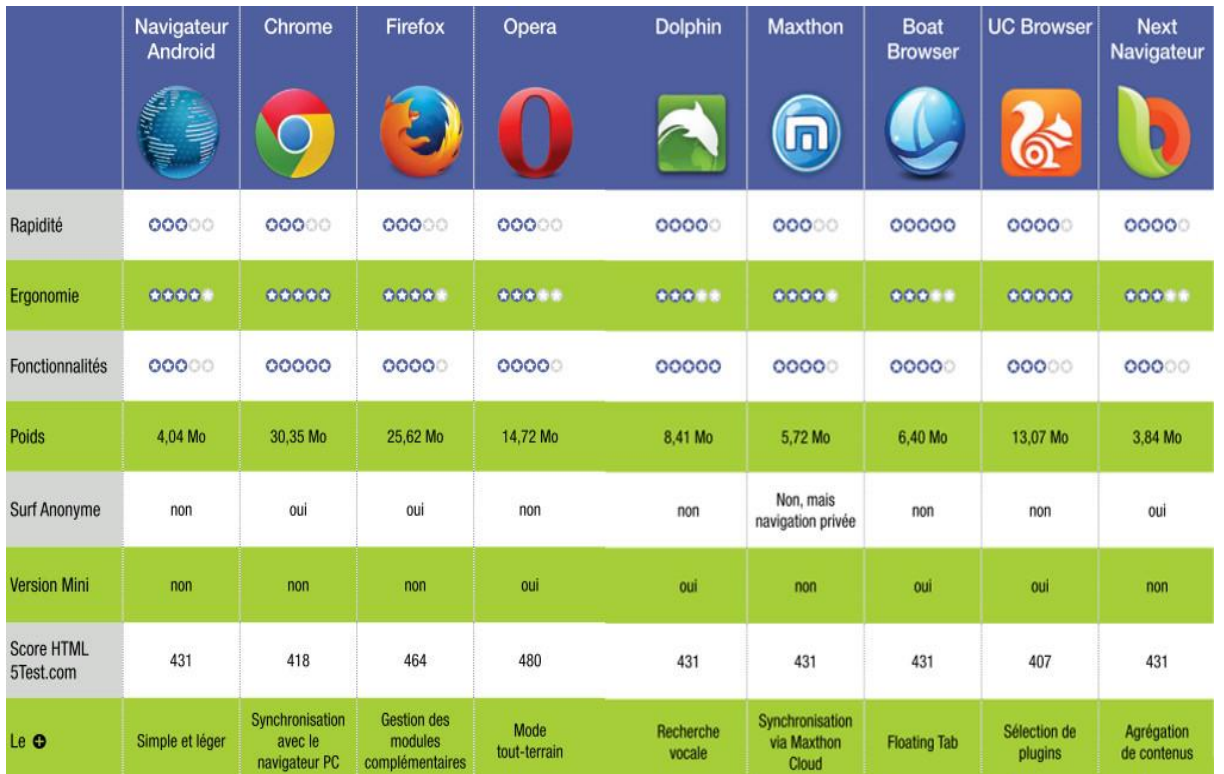

### Exemples des navigateurs :

**Fig 3-5:** Comparaison entre des navigateur Web

#### **Utilisation de navigateur**

La fonction principale d'un navigateur Web est de permettre la consultation d'informations disponibles (« ressource » dans la terminologie du Web) sur le [World Wide Web.](http://fr.wikipedia.org/wiki/World_Wide_Web)

Les principales étapes de la consultation d'une ressource sont les suivantes :

- 1. L'utilisateur donne au navigateur Web [l'adresse Web](http://fr.wikipedia.org/wiki/Adresse_Web) de la ressource à consulter. Il existe trois manières de donner une adresse Web :
	- taper soi-même [l'adresse Web](http://fr.wikipedia.org/wiki/Adresse_web) dans la [barre d'adresse](http://fr.wikipedia.org/wiki/Barre_d%27adresse) du navigateur ;
	- choisir une ressource dans la liste des favoris, sachant qu'à chaque favori est associée une adresse Web ;
	- suivre un [hyperlien,](http://fr.wikipedia.org/wiki/Hyperlien) sachant qu'à chaque hyperlien est associée une [adresse Web.](http://fr.wikipedia.org/wiki/Adresse_Web)
- 2. Le navigateur se connecte au [serveur Web](http://fr.wikipedia.org/wiki/Serveur_Web) hébergeant la ressource visée et la [télécharge.](http://fr.wikipedia.org/wiki/T%C3%A9l%C3%A9chargement) Le [protocole de communication](http://fr.wikipedia.org/wiki/Protocole_de_communication) généralement utilisé est [HTTP.](http://fr.wikipedia.org/wiki/HTTP)

3. Le moteur de rendu du navigateur traite cette ressource, télécharge les éventuelles ressources associées et affiche le résultat sur l'écran de l'utilisateur.

### **3-2-1-3 Le Wiki**

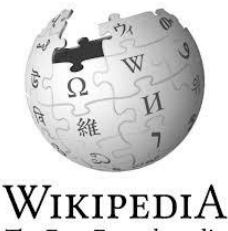

The Free Encyclopedia

Un wiki est un [site web](http://fr.wikipedia.org/wiki/Site_web) dont les [pages](http://fr.wikipedia.org/wiki/Page_web) sont modifiables par les visiteurs, ce qui permet l'écriture et l'illustration [collaboratives](http://fr.wikipedia.org/wiki/Travail_collaboratif) des documents numériques qu'il contient. Il utilise un [langage de](http://fr.wikipedia.org/wiki/Langage_de_balisage)  [balisage](http://fr.wikipedia.org/wiki/Langage_de_balisage) et son contenu est modifiable au moyen d'un [navigateur web](http://fr.wikipedia.org/wiki/Navigateur_web) (41).

#### Exemple :

Wikipédia *[\(https://www.wikipedia.org/\)](https://www.wikipedia.org/)* est un projet d'encyclopédie collective établie sur Internet, universelle, multilingue et fonctionnant sur le principe du [wiki.](https://fr.wikipedia.org/wiki/Wiki) Wikipédia a pour objectif d'offrir un contenu librement réutilisable, objectif et vérifiable, que chacun peut modifier et améliorer.

Un wiki fonctionne grâce à un [moteur de wiki](http://fr.wikipedia.org/wiki/Moteur_de_wiki) : c'est un [logiciel](http://fr.wikipedia.org/wiki/Logiciel) installé sur le système hôte du site web.

#### **Identification des visiteurs**

Un wiki n'est pas forcément modifiable par tout le monde ; on peut exiger que les visiteurs s'inscrivent avant d'être autorisés à modifier les pages. Dans le cas des wikis qui sont complètement ouverts au public, diverses procédures techniques et sociales sont mises en œuvre pour limiter et annuler les modifications jugées indésirables.

 Lorsqu'un wiki autorise des visiteurs anonymes à modifier les pages, c'est l['adresse IP](http://fr.wikipedia.org/wiki/Adresse_IP) de ces derniers qui les identifie ; les utilisateurs inscrits peuvent quant à eux se connecter sous leur nom d'utilisateur (41).

#### **Modification des pages**

On accède à un wiki, en lecture comme en écriture, avec un [navigateur web](http://fr.wikipedia.org/wiki/Navigateur_web) classique. On peut visualiser les pages dans deux modes différents :

Le mode lecture, qui est le mode par défaut, et le mode écriture, qui présente la page sous une forme qui permet de la modifier.

 En mode écriture, le texte de la page, affiché dans un [formulaire web,](http://fr.wikipedia.org/wiki/Formulaire#En_informatique) s'enrichit d'un certain nombre de caractères supplémentaires, suivant les règles d'une [syntaxe](http://fr.wikipedia.org/wiki/Syntaxe) informatique particulière : le [wikitexte,](http://fr.wikipedia.org/wiki/Wikitexte) qui permet d'indiquer la mise en forme du texte, de créer des liens, de disposer des images, etc. Le wikitexte a été conçu pour que les fonctionnalités les plus courantes soient faciles à assimiler et saisi[r6.](http://fr.wikipedia.org/wiki/Wiki#cite_note-01net-6) Seules les informations générales de navigation servant de [modèle](http://fr.wikipedia.org/wiki/Template) à la structure de la page ne sont pas modifiables .

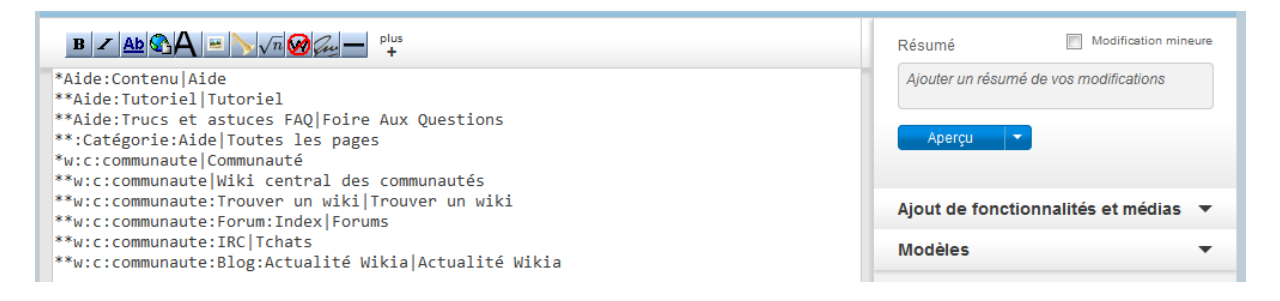

#### **Fig 3-6:** Interface du wikitexte

Quelques wikis proposent, au lieu du wikitexte, une interface d'édition [WYSIWYG,](http://fr.wikipedia.org/wiki/WYSIWYG) citons par exemple [Confluence](http://fr.wikipedia.org/wiki/Confluence_(logiciel)) et [XWiki.](http://fr.wikipedia.org/wiki/XWiki)

#### **Liens et création de pages**

Les wikis favorisent la création [d'hyperliens](http://fr.wikipedia.org/wiki/Hyperlien) en simplifiant l'écriture et en n'imposant aucune contrainte organisationnelle. Ainsi, chaque [page web](http://fr.wikipedia.org/wiki/Page_web) contient de nombreux liens qui la relient à d'autres pages, sans structure hiérarchique apparente (41).

 $\overline{1}$ 

#### **Les modifications**

Certains wikis permettent à un contributeur enregistré de suivre l'évolution d'une page, ou les contributions d'une personne en particulier, ou toutes les créations de page par exemple. Ces suivis permettent de réagir rapidement à des actes de vandalismes, ou de spam.

### **3-2-1-4 Le standard RSS**

Le standard RSS « Really Simple Syndication » représente un moyen simple d'être tenu informé des nouveaux contenus d'un site web, sans avoir à le consulter.

 Le format « RSS » permet ainsi de décrire de façon synthétique le contenu d'un site web, dans un fichier au [format XML,](http://www.commentcamarche.net/contents/1332-introduction-a-xml) afin de permettre son exploitation par des tiers. Le fichier RSS, appelé également flux RSS, canal RSS ou fil RSS, contenant les informations à diffuser, est maintenu à jour afin de constamment contenir les dernières informations à publier.

 Basiquement, un fil RSS est un fichier contenant le titre de l'information, une courte description et un lien vers une page décrivant plus en détail l'information. Cela permet à un site web de diffuser largement ses actualités tout en récupérant un grand nombre de visiteurs grâce au lien hypertexte permettant au lecteur de lire la suite de l'actualité en ligne (42).

 Les sites proposant un ou plusieurs fils d'actualités au format RSS arborent parfois un des logos suivants :

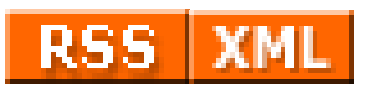

**Fig 3-7.:**Logos RSS

#### **Utilisation de canaux RSS**

Il existe typiquement deux façons d'utiliser RSS :

- L'utilisation des fils RSS par un particulier pour son information personnelle. Il est alors nécessaire de disposer d'un outil spécifique, appelé « lecteur RSS » ou encore « agrégateur RSS », afin d'exploiter les fils RSS. Ainsi, l'utilisateur d'un lecteur RSS peut consulter en un seul endroit les dernières actualités de dizaines, et parfois de centaines de sites web, sans avoir à les visiter et sans avoir à communiquer d'informations personnelles.

L'utilisation des fils RSS par un webmaster c'est-à-dire publier automatique sur son propre site diverses informations émanant d'autres sites (42).

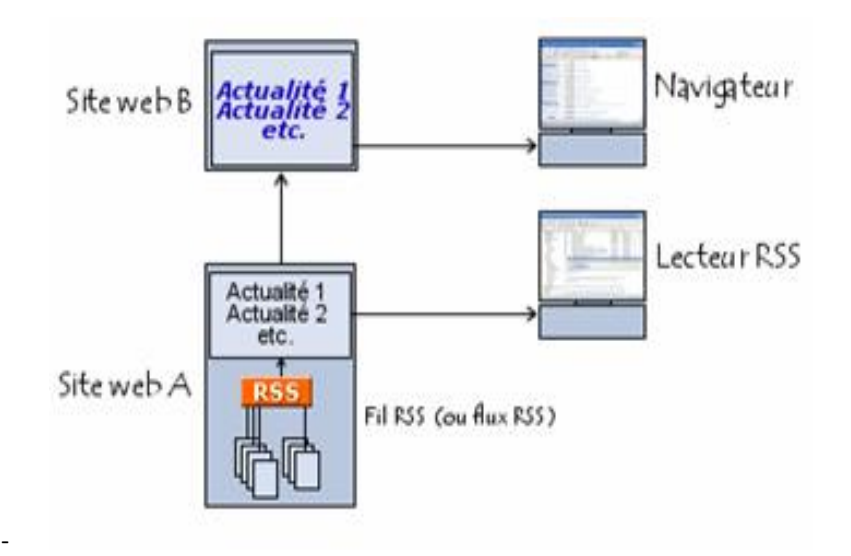

**Fig 3-8:** Utilisation de canaux RSS (42).

### **3-2-1-5 Les blogs**

Un blog est un type de [site web](http://fr.wikipedia.org/wiki/Site_web) – ou une partie d'un site web – utilisé pour la [publication](http://fr.wikipedia.org/wiki/Publication) périodique et régulière d'articles, généralement succincts , et rendant compte d'une actualité autour d'un sujet donné . Le blog est donc une page web, s'appuyant généralement sur un outil dynamique permettant de gérer la mise en page du contenu, dans laquelle son auteur publie des actualités, des liens vers des sites web ou de courts textes de sa création.

#### Exemples :

- <http://www.over-blog.com/blog-annuaire-1-algerie.html>
- <http://www.universcience.fr/accueil/>

- …

 Typiquement, la page d'accueil d'un blog est occupée essentiellement par ces billets titrés, comme des articles, et inclut les différentes catégories de billets (thèmes créés par le blogueur) , L'auteur du blog poste des billets qui apparaissent par ordre chronologique, les plus récents en haut de page.

### **Affichage du billet**

Chaque billet comporte toujours plusieurs éléments :

- Un titre, qui doit être explicite, car il sera repris par les flux RSS, voire marquant (comme un titre d'article).
- Le corps du billet : l'article même.
- Un lien hypertexte unique pour l'article (le permalien), très utile pour que d'autres blogueurs créent un lien vers votre article. Il s'insère automatiquement sous votre article.
- La date et l'heure de mise en ligne.
- Les commentaires.
- Le trackback, soit la liste des sites qui ont fait un lien vers ce billet. Vous pouvez désactiver ou modérer la fonction trackback pour éviter des liens indésirables (et donc éviter de retrouver par exemple un lien vers un article de votre blog sur un site X...).

#### **Contenu du billet**

Le contenu d'un billet s'articule bien sûr autour du texte, mis en forme comme dans un traitement de texte. Mais vous apporterez une touche interactive à vos billets en insérant des liens hypertextes (renvoyant vers des sites, des articles, d'autres billets...) dans le corps du texte, ainsi que des images sous forme de photos, que vous pouvez intégrer par exemple via la fonction « sélecteur de média » proposée par votre plate-forme, du son avec un player MP3 intégré, ou des vidéos issues directement de YouTube ou Dailymotion.

#### **Création et Mise en ligne du blog :**

Le blog est généralement créé par le blogueur lui-même. La conception peut se faire grâce à une plateforme d['autopublication](http://fr.wikipedia.org/wiki/Autopublication) et d'hébergement des blogs, gratuitement ou non, ou bien à partir d'un logiciel de publication. Dans ce cas, les utilisateurs peuvent avoir recours à des systèmes de publication assistée par ordinateur (PAO) ou bien à des plateformes d'édition spécialisée .

Pour que les internautes puissent consulter le blog, celui-ci doit être hébergé. L'hébergement peut se faire directement sur l'ordinateur de l'éditeur ou plus souvent, auprès d'un fournisseur d'hébergement. Une adresse d'accès doit ensuite être déterminée (43).

Les [blogs](http://www.commentcamarche.net/contents/1314-blog-blogue-ou-weblog) proposent ainsi généralement des outils natifs permettant de créer ou d'utiliser des fils RSS.

# **3-2-2 Le [courrier électronique](http://fr.wikipedia.org/wiki/Courrier_%C3%A9lectronique) :**

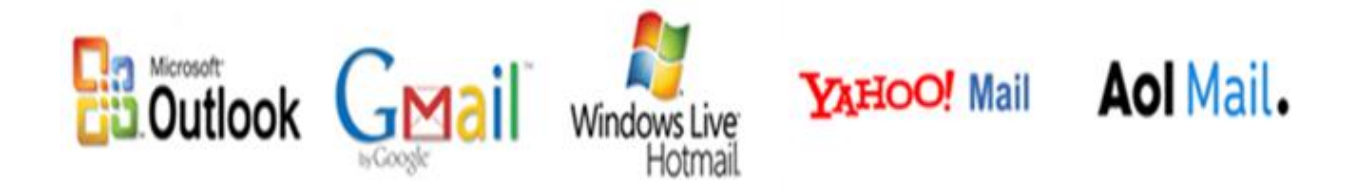

Le courrier électronique, courriel ou parfois mail, est un service de transmission de messages envoyés électroniquement via un [réseau informatique](http://fr.wikipedia.org/wiki/R%C3%A9seau_informatique) (principalement [Internet\)](http://fr.wikipedia.org/wiki/Internet) dans la boîte aux lettres électronique d'un destinataire choisi par l'émetteur.

Pour émettre et recevoir des messages par courrier électronique, il faut disposer d'une [adresse](http://fr.wikipedia.org/wiki/Adresse_%C3%A9lectronique)  [électronique](http://fr.wikipedia.org/wiki/Adresse_%C3%A9lectronique) et d'un [client de messagerie](http://fr.wikipedia.org/wiki/Client_de_messagerie) ou d'un [webmail](http://fr.wikipedia.org/wiki/Webmail) permettant l'accès aux messages via un [navigateur Web](http://fr.wikipedia.org/wiki/Navigateur_Web) (44).

Exemples :

Gmail,yahoo (Mail) ,Hotmail,…

Le protocole de la messagerie électronique est SMTP (Sending Mail Transfert Protocol). Il permet d'acheminer des messages électroniques sur le réseau. Ces messages sont stockés sur des serveurs de messagerie. On distingue les serveurs POP qui stockent les messages entrants et les serveurs SMTP où transitent les messages que l'on envoie.

 L'acheminement des courriels est régi par diverses normes concernant aussi bien le [routage](http://fr.wikipedia.org/wiki/Routage) que le contenu.

#### **Acheminement des courriels**

L'acheminement des courriels est régi par plusieurs standards : [SMTP](http://fr.wikipedia.org/wiki/Simple_Mail_Transfer_Protocol) est dédié à l'envoi d'un message, [POP](http://fr.wikipedia.org/wiki/Post_Office_Protocol) et [IMAP](http://fr.wikipedia.org/wiki/Internet_Message_Access_Protocol) servent à rapatrier des messages pour leur lecture (44) :

- 1. Le [MUA](http://fr.wikipedia.org/wiki/Client_de_messagerie) (Mail User Agent ou client de messagerie) de l'expéditeur envoie par SMTP le message à un serveur de courriel (celui de son fournisseur d'accès en général) ou MTA, [Mail Transfer Agent](http://fr.wikipedia.org/wiki/Mail_Transfer_Agent) .
- 2. Le premier MTA route le message vers le MTA hébergeant le domaine du destinataire (celui de son [domaine](http://fr.wikipedia.org/wiki/Nom_de_domaine) domaine2.org).
- 3. Le MTA final délivre au MDA (Message Delivery Agent) qui est chargé de la gestion des boites aux lettres.
- 4. Le destinataire, par l'intermédiaire de son navigateur (MUA), demande à son serveur de courrier (MDA) les nouveaux messages par l'utilisation des protocoles IMAP ou POP.
- 5. Le serveur envoie le message au MUA du destinataire.

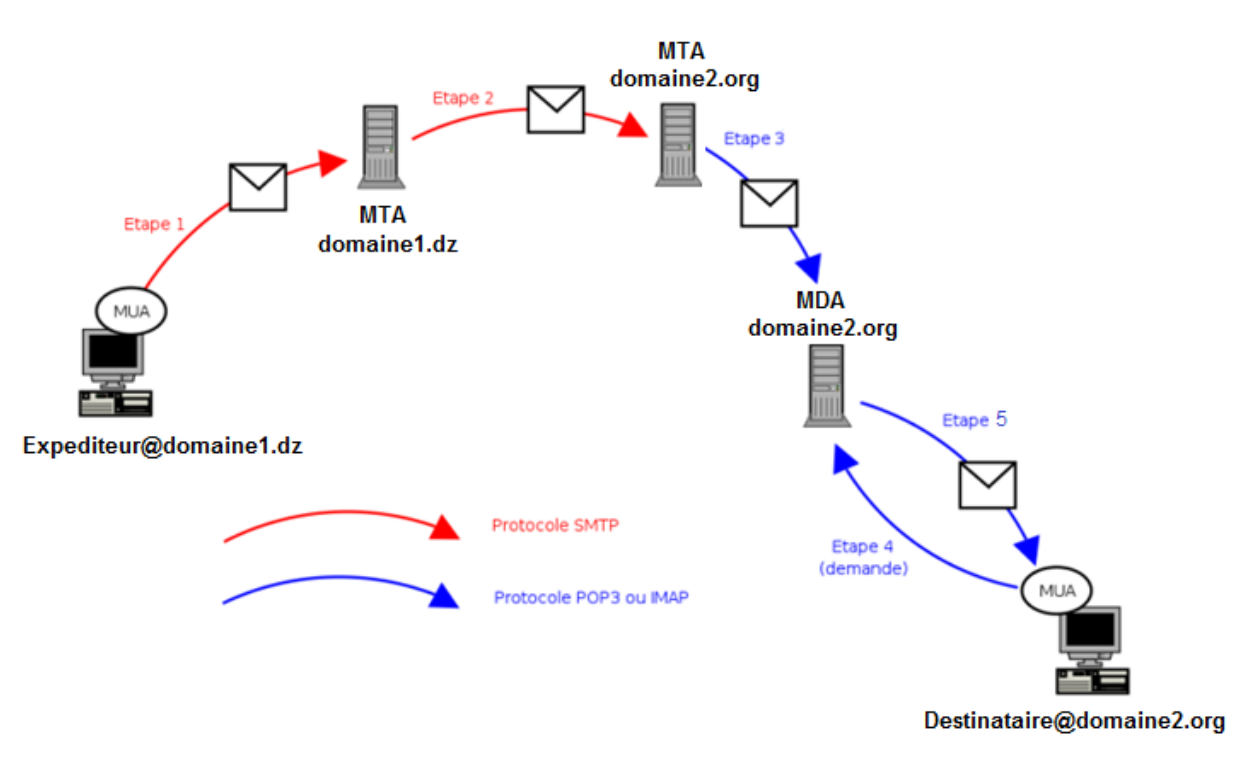

**Fig 3-9:**Acheminement des courriels (44).

Pour accéder à vos mails sur le serveur POP ou pour utiliser le serveur SMTP lorsque vous envoyez des messages, vous devez bénéficier d'un compte sur ces serveurs. Pour accéder à votre compte vous avez besoin d'un identifiant et d'un mot de passe. Votre identifiant est constitué en général de la partie qui précède le @ dans votre adresse mail.

### **3-2-3 La [messagerie instantanée](http://fr.wikipedia.org/wiki/Messagerie_instantan%C3%A9e)**

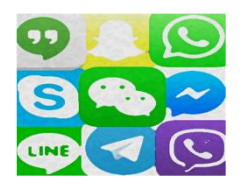

La messagerie instantanée, ou le dialogue en ligne, également désignée par « chat » permet l'échange instantané de messages textuels et de fichiers entre plusieurs [ordinateurs](http://fr.wikipedia.org/wiki/Ordinateur) connectés au même [réseau informatique,](http://fr.wikipedia.org/wiki/R%C3%A9seau_informatique) et plus communément celui d['Internet.](http://fr.wikipedia.org/wiki/Internet) Contrairement au [courrier](http://fr.wikipedia.org/wiki/Courrier_%C3%A9lectronique)  [électronique,](http://fr.wikipedia.org/wiki/Courrier_%C3%A9lectronique) ce moyen de communication sert à conduire un dialogue interactif (45).

Exemples :

- ➢ [Windows Live Messenger](http://fr.wikipedia.org/wiki/Windows_Live_Messenger) [\(Microsoft\)](http://fr.wikipedia.org/wiki/Microsoft)
- ➢ [Facebook Messenger](http://fr.wikipedia.org/wiki/Facebook)
- ➢ [Google Talk](http://fr.wikipedia.org/wiki/Google_Talk)
- $\triangleright$  [iChat](http://fr.wikipedia.org/wiki/IChat) [\(Apple\)](http://fr.wikipedia.org/wiki/Apple)
- ➢ [Lotus Notes](http://fr.wikipedia.org/wiki/Lotus_Notes) [\(IBM\)](http://fr.wikipedia.org/wiki/IBM)
- ➢ Skype
- ➢ Yahoo ! Messenger
- **…**

 La messagerie instantanée requiert l'emploi d'un [logiciel client](https://fr.wikipedia.org/wiki/Logiciel_client) qui se connecte à un [serveur](https://fr.wikipedia.org/wiki/Serveur_informatique) de messagerie instantanée. Elle diffère du [courrier électronique](https://fr.wikipedia.org/wiki/Courrier_%C3%A9lectronique) du fait que les conversations se déroulent instantanément (quasiment en temps réel, les contraintes temporelles n'étant pas fortes dans ces systèmes) (46).

La plupart des services modernes offrent :

- Un système de notification de présence, indiquant si les individus de la liste de contacts sont simultanément en ligne et leur disponibilité pour discuter.
- Chaque lettre apparaissait chez le destinataire dès qu'elle était tapée, et quand des lettres étaient effacées pour corriger une faute, cela se voyait également en temps réel.
- La messagerie instantanée a intégré les fonctionnalités de voix et de vidéo grâce à une [webcam,](https://fr.wikipedia.org/wiki/Webcam)
- La messagerie instantanée peut intégrer des sortes d'applications collaboratives (tableau blanc, édition de texte, jeux, etc.), d'envoi de messages automatiques et de notifications (supervision, « push » d'informations, etc.) (47).

### **3-3 Les Technologies de base du Web**

Le World Wide Web (WWW ou W3 ou simplement le Web) est un ensemble de protocoles (ex : HTTP) d'outils ( ex : HTTPD, navigateurs...) et de normes (URL) permettant de créer, formatter, rechercher échanger...bref partager de manière interactive des informations hétérogènes à travers Internet sur le principe du Client/Serveur.

 Le web fait appel à un certain nombre de concepts de base. Nous verrons les trois plus importants (48):

- 1- Architecture Client-Serveur
- $2$  URL
- 3- Hypertexte et topologie du web

#### **3-3-1 Architecture Client-Serveur**

Le Web s'appuie sur la notion d'architecture client-serveur. Un serveur est une machine en général assez puissante qui fournit un ou plusieurs services (accès à des sources de données, applications…). Pour fournir ces services elle fait tourner en permanence des programmes que l'on appelle aussi des serveurs en l'occurrence ce sont des serveurs Web ou serveurs HTTP.

 De l'autre côté les utilisateurs font tourner sur leur machine (machine cliente) un programme client qui, comme son nom l'indique va être demandeur de services, en l'occurrence ce client est un navigateur Web qui va demander des pages Web à un serveur Web.

Le dialogue entre le client et le serveur se compose donc de requêtes émises par le client et de réponses données par le serveur.

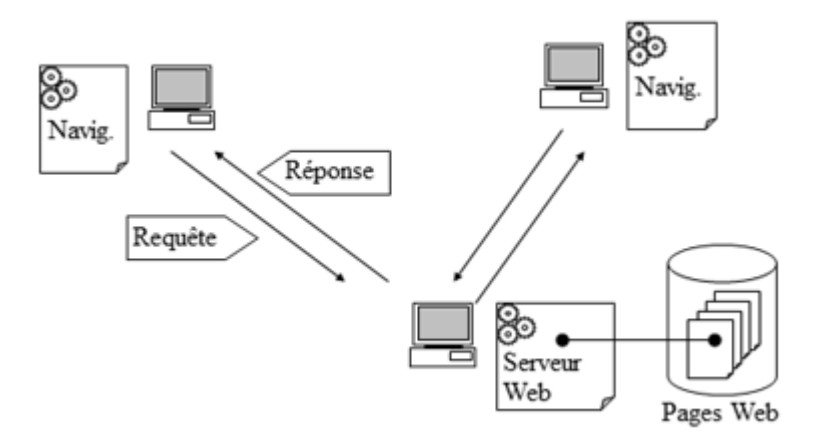

**Fig 3-10:**Architecture Client-Serveur (49) .

On appelle démon un programme qui tourne en tâche de fond sur une machine et le cas échéant répond à des requêtes qui lui sont adressées ou déclenche des actions en réponse à des événements ou un planning.

 Sur le Web les documents s'échangent selon le protocole HTTP (HyperText Transfer Protocol) et le démon qui se charge de répondre aux requêtes des autres machines se nomme HTTPD (HyperText Transfer Protocol Daemon).

 De la même façon un serveur offrant des fichiers via FTP est une machine sur laquelle tourne un serveur FTP encore appelé démon FTPD (File Transfer Protocol Daemon), de même pour l'email, etc...

#### **Le Serveur web**

On appelle serveur Web aussi bien le [matériel informatique](http://fr.wikipedia.org/wiki/Mat%C3%A9riel_informatique) que le [logiciel,](http://fr.wikipedia.org/wiki/Logiciel) qui joue le rôle de [serveur informatique](http://fr.wikipedia.org/wiki/Serveur_informatique) sur un [réseau local](http://fr.wikipedia.org/wiki/R%C3%A9seau_local) ou sur le [World Wide Web.](http://fr.wikipedia.org/wiki/World_Wide_Web)

- En tant que matériel, un serveur Web est un [ordinateur](http://fr.wikipedia.org/wiki/Ordinateur) comme un autre. Comme tout serveur, il est relié à un [réseau informatique](http://fr.wikipedia.org/wiki/R%C3%A9seau_informatique) et fait fonctionner un logiciel serveur.
- En tant que logiciel, un serveur Web est plus précisément un [serveur HTTP,](http://fr.wikipedia.org/wiki/Serveur_HTTP) [HTTP](http://fr.wikipedia.org/wiki/HTTP) étant le principal [protocole de communication](http://fr.wikipedia.org/wiki/Protocole_de_communication) employé par le [World Wide Web.](http://fr.wikipedia.org/wiki/World_Wide_Web)

Le plus souvent, un serveur Web fait fonctionner plusieurs logiciels qui fonctionnent ensemble. On retrouve la combinaison [Apache](http://fr.wikipedia.org/wiki/Apache_HTTP_Server) [\(serveur HTTP\)](http://fr.wikipedia.org/wiki/Serveur_HTTP), [MySQL](http://fr.wikipedia.org/wiki/MySQL) (serveur de [base de données\)](http://fr.wikipedia.org/wiki/Base_de_donn%C3%A9es) et [PHP,](http://fr.wikipedia.org/wiki/PHP) qui peuvent être différents selon le [système d'exploitation:](http://fr.wikipedia.org/wiki/Syst%C3%A8me_d%27exploitation)

- Sous [Linux,](http://fr.wikipedia.org/wiki/Linux) cette combinaison s'appelle [LAMP](http://fr.wikipedia.org/wiki/LAMP) (sigle de « Linux, Apache, MySQL, PHP »);
- sous [Windows,](http://fr.wikipedia.org/wiki/Windows) [WAMP](http://fr.wikipedia.org/wiki/WAMP) (« Windows, Apache, MySQL, PHP »);
- sous [Mac,](http://fr.wikipedia.org/wiki/Macintosh) [MAMP](http://fr.wikipedia.org/wiki/MAMP) (« Macintosh, Apache, MySOL, PHP »).

#### **3-3-2 URL**

- Pour accéder à une page web il faut d'abord pouvoir décrire où elle se trouve.
- Pour repére un document, un fichier, une source de données … on a développé la notation URL (Universal/Uniform Resource Locator).
- Un URL peut désigner : un serveur ftp, un fichier sur votre disque, un serveur gopher, une image, une adresse courrier, un serveur de News, un serveur telnet et bien sûr une page Web publiée par un serveur http, c'est-à-dire un serveur de Web.
- En particulier, dans ce dernier cas l'URL contient le nom du protocole d'accès au fichier (HTTP), le nom du serveur (adresse IP ou nom symbolique), le chemin d'accès au fichier et bien sûr le nom du fichier (49).

Exemple :

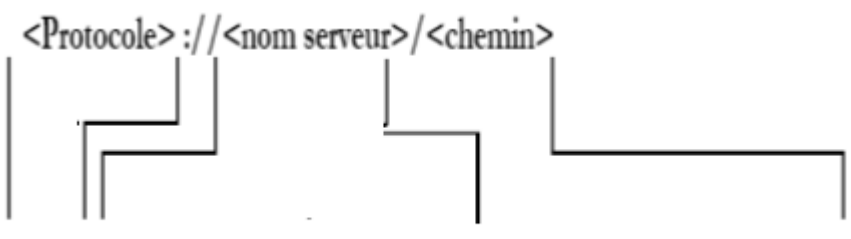

https://www.univ-eloued.dz/personnel/index.html

**Fig 3-11:**Structure d'URL.

### **3-3-3 Hypertexte et Topologie du Web**

- On qualifie d'Hypertexte (terme et notion inventés par Ted Nelson en 1960) un document essentiellement textuel, dynamique, capable de changer et de réagir en fonction de certains événements comme par exemple un clic à la souris.
- Un tel document offre une très grande convivialité et la tendance étant à élargir cette technique à d'autres médias (image, video, animations…) on parle maintenant d'hypermédia.
- Le langage permettant de décrire les pages Web est le HTML (Hyper Text Markup Langage).
- Ce langage à balise permet de doter certains mots, ou images d'une propriété d'hyperlien ou plus simplement de lien qui est constitué d'une adresse URL que vous atteindrez en cliquant dessus.
- L'information disponible sur le Web a la caractéristique d'être distribuée sur une zone géographique très grande, et au sein d'une même page web, on peut conjuguer des ressources placées aux quatre coins de la planète (49).

#### **Le Protocole HTTP (HyperText Transfer Protocol)**

- Le protocole de base du World Wide Web est HTTP (HyperText Transfer Protocol) qui peut être utilisé pour n'importe quelle application client-serveur impliquant de l'hypertexte.
- Ce protocole est capable d'assurer le transfert de texte, hypertexte, fichiers audio, images ou tout autre type d'information pouvant se mettre sous la forme d'un fichier (48).

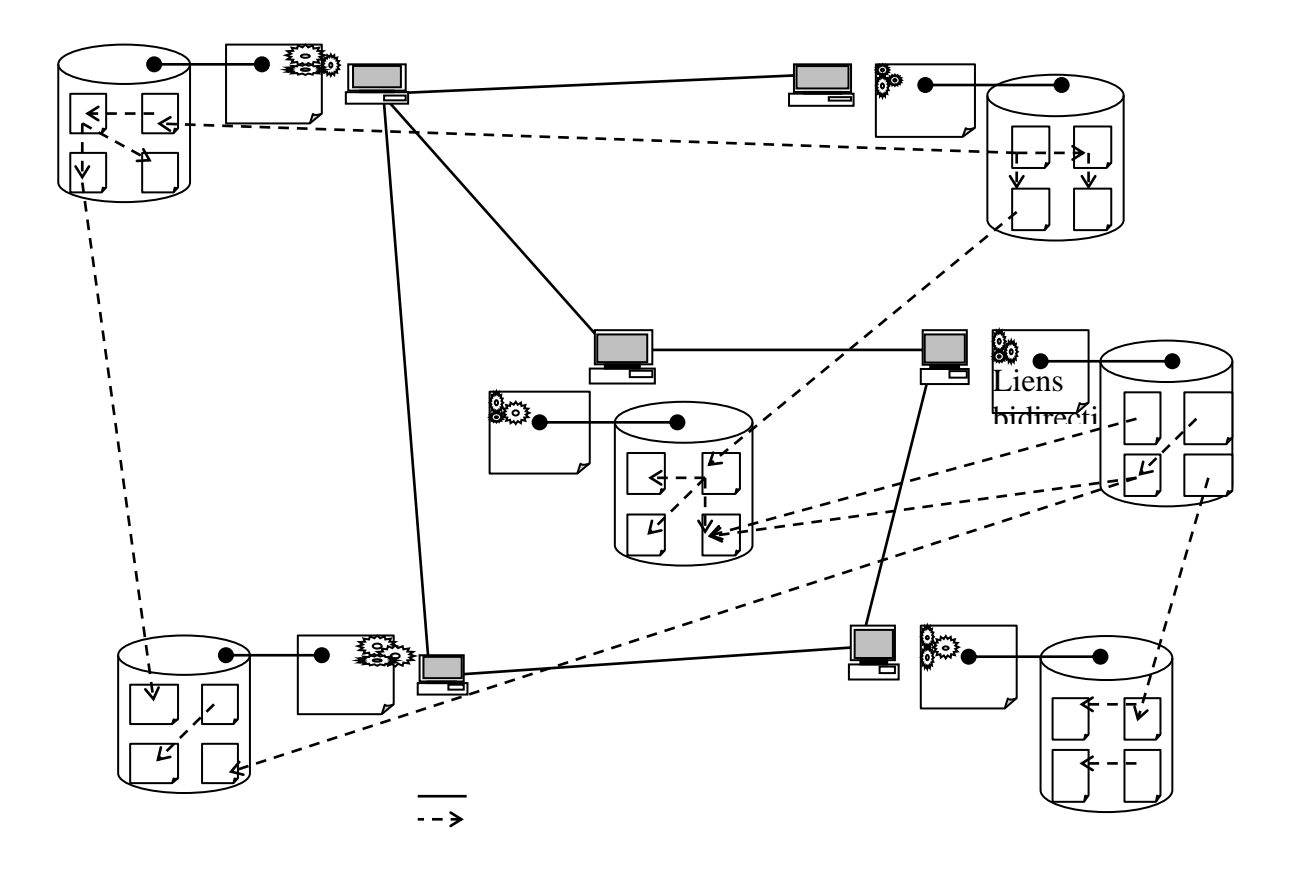

**Fig 3-12:**Hypertexte et Topologie du Web (49).

- Le formatage des informations est principalement basé sur la technique des documents hypertextes balisés grâce au langage HTML et diffusés grâce au protocole HTTP.
- Mais le Web est aussi capable d'utiliser d'autres protocoles tels que : FTP (File Transfer protocol), Telnet, NNTP (Network News Transfer Protocol), WAIS (Wide Area Information System/Server), gopher, ...

Le scénario de dialogue classique entre un navigateur et un serveur Web est le suivant (49):

Le navigateur Web client établit une connexion TCP avec le serveur Web qui contient la page qui l'intéresse.

- Une fois la connexion établie, le client émet une requête HTTP contenant une commande, une URL, et parfois d'autres informations.
- Lorsque le serveur Web reçoit la requête il essaie d'exécuter la commande qu'elle contient.
- Il retourne ensuite comme réponse le résultat obtenu qui peut être des données, un message d'erreur, et d'autres informations.
- Une fois que le client a reçu sa réponse la connexion est fermée et détruite .

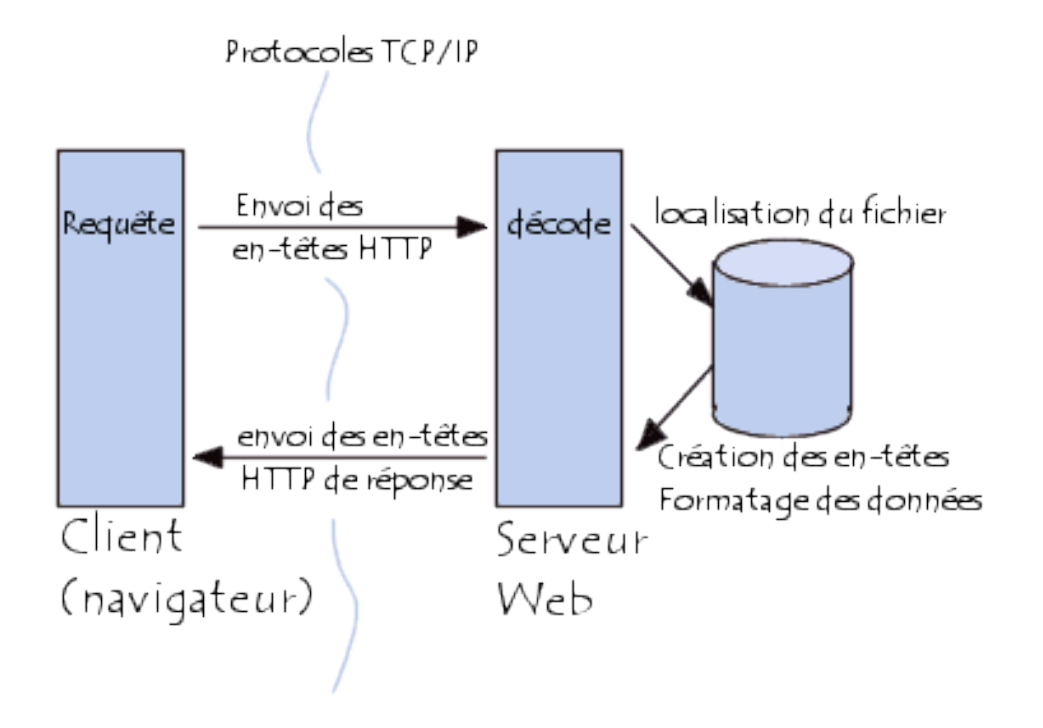

**Fig 3-13.:**Le scénario de dialogue classique : Client-Serveur Web

## **3-4 Outils de création d'un site web**

### **3-4-1 Introduction**

La création et la conception d'un [site web](http://fr.wikipedia.org/wiki/Site_web) est un processus qui implique quelques étapes simples au départ, mais pouvant, sur un site abouti, mettre en œuvre des moyens et des compétences très importants. Un site web peut être une simple page au format [HTML,](http://fr.wikipedia.org/wiki/Hypertext_Markup_Language) ou des milliers de pages proposant des animations, des services programmés en [Java,](http://fr.wikipedia.org/wiki/Java_(langage))[PHP](http://fr.wikipedia.org/wiki/PHP) ou autre langage serveur, des formulaires supposant un traitement en [JavaScript,](http://fr.wikipedia.org/wiki/JavaScript) ou [AJAX.](http://fr.wikipedia.org/wiki/Ajax_(informatique)) Il peut reposer sur des technologies de bases de données, par exemple [MySQL](http://fr.wikipedia.org/wiki/MySQL) (50).

### **1. Mise en œuvre d'un site web :**

- Dépôt d'un [nom de domaine.](http://fr.wikipedia.org/wiki/Nom_de_domaine)
- Choix d'un [hébergeur.](http://fr.wikipedia.org/wiki/H%C3%A9bergeur_Internet)
- Choix et installation d'un [éditeur de site Web](http://fr.wikipedia.org/wiki/%C3%89diteur_HTML) (exemples : [Adobe](http://fr.wikipedia.org/wiki/Adobe_Dreamweaver)  [Dreamweaver,](http://fr.wikipedia.org/wiki/Adobe_Dreamweaver) [phpDesigner,](http://fr.wikipedia.org/wiki/PhpDesigner) [Microsoft FrontPage,](http://fr.wikipedia.org/wiki/Microsoft_FrontPage) [NVU,](http://fr.wikipedia.org/wiki/NVU) Webself)

### **2. Conception et Réalisation :**

- Définition d'une arborescence
- Établissement d'une structure de pages [HTML](http://fr.wikipedia.org/wiki/Hypertext_Markup_Language) ou [XHTML.](http://fr.wikipedia.org/wiki/XHTML)
- Mise au point d'une [charte graphique](http://fr.wikipedia.org/wiki/Charte_graphique) : La charte graphique ou normes graphiques est un document de travail qui contient l'ensemble des règles fondamentales d'utilisation des signes graphiques qui constituent [l'identité](http://fr.wikipedia.org/wiki/Identit%C3%A9_graphique)  [graphique](http://fr.wikipedia.org/wiki/Identit%C3%A9_graphique) d'une organisation, d'un projet, d'une entreprise.
- Mise au point d'une [charte éditoriale](http://www.editorial-interactif.com/audit-editorial/) : La charte éditoriale traite du fond comme de la forme. Au niveau de la forme, elle détaille la longueur des articles, la police choisie, le type d'illustrations, les éléments contextuels, le placement des photos dans l'article, des liens externes et internes, le nombre de caractères des titres, des sous-titres, les couleurs à proscrire…

La structure et le contenu, en [HTML](http://fr.wikipedia.org/wiki/Hypertext_Markup_Language) ou en [XHTML](http://fr.wikipedia.org/wiki/XHTML)

La présentation avec les feuilles de style [CSS](http://fr.wikipedia.org/wiki/Feuilles_de_style_en_cascade) : CSS signifie "Cascading Style Sheet". Les feuilles de styles permettent comme leur nom l'indique de définir le style d'une page Web. Les définissent les polices de caractères, leurs tailles, les couleurs des textes, des fonds de pages etc.

- Le graphisme par découpage et intégration des images [GIF,](http://fr.wikipedia.org/wiki/Graphics_Interchange_Format) [JPG,](http://fr.wikipedia.org/wiki/Joint_Photographic_Experts_Group) [PNG,](http://fr.wikipedia.org/wiki/Portable_Network_Graphics) [MNG.](http://fr.wikipedia.org/wiki/Multiple-image_Network_Graphics)
- Le comportement en [Javascript](http://fr.wikipedia.org/wiki/Javascript) qui sera géré coté client par le navigateur.
- La navigation et l'échange de données par l'intermédiaire du protocole HTTP et l'utilisation de Web Service ou d['AJAX.](http://fr.wikipedia.org/wiki/Asynchronous_JavaScript_And_XML)
	- L'animation en [Flash](http://fr.wikipedia.org/wiki/Macromedia_Flash) ou en [SVG,](http://fr.wikipedia.org/wiki/Scalable_Vector_Graphics) et depuis peu, avec certains attributs du CSS3 (pas encore officialisé, ce qui peut poser des problèmes de compatibilité avec les vieux navigateurs, ou des différences notables d'interprétation graphique entre navigateurs).
- L'incorporation de multimédias.
	- Le dynamisme au niveau de la gestion de contenu se fera coté serveur avec des langages de développement de type [PHP,](http://fr.wikipedia.org/wiki/PHP) [Java,](http://fr.wikipedia.org/wiki/Java_(langage)) ASP,... fonctionnant avec un serveur Web.

### **3-4-2 Le langage HTML (HyperText Markup Language)**

L'Hypertext Markup Language, généralement abrégé HTML, est le [format de données](http://fr.wikipedia.org/wiki/Format_de_donn%C3%A9es) conçu pour représenter les [pages web.](http://fr.wikipedia.org/wiki/Pages_web)

C'est un [langage de balisage](http://fr.wikipedia.org/wiki/Langage_de_balisage) permettant d'écrire de l'[hypertexte](http://fr.wikipedia.org/wiki/Hypertexte), d'où son nom. HTML permet également de structurer sémantiquement et de mettre en forme le contenu des pages, d'inclure des [ressources](http://fr.wikipedia.org/wiki/Ressource_du_World_Wide_Web) [multimédias](http://fr.wikipedia.org/wiki/Multim%C3%A9dia) dont des [images](http://fr.wikipedia.org/wiki/Image_num%C3%A9rique), des formulaires de saisie, et des programmes informatiques.

Il permet de créer des documents [interopérables](http://fr.wikipedia.org/wiki/Interop%C3%A9rabilit%C3%A9_en_informatique) avec des équipements très variés de manière conforme aux exigences de l'[accessibilité du web](http://fr.wikipedia.org/wiki/Accessibilit%C3%A9_du_web). Il est souvent utilisé conjointement avec des [langages de programmation](http://fr.wikipedia.org/wiki/Langages_de_programmation) ([JavaScript](http://fr.wikipedia.org/wiki/JavaScript)) et des formats de présentation ([feuilles de style en](http://fr.wikipedia.org/wiki/Feuilles_de_style_en_cascade)  [cascade](http://fr.wikipedia.org/wiki/Feuilles_de_style_en_cascade)). HTML est initialement dérivé du [Standard Generalized Markup Language](http://fr.wikipedia.org/wiki/Standard_Generalized_Markup_Language) (SGML).

Le langage HTML se décrit comme un ensemble de balises ouvrantes et fermantes qui contiennent le contenu (texte, image, animation) et qui sont interprétées par le navigateur client (Internet Explorer, Netscape, Mozilla, Firefox,…) (51).

### **La structure de base d'un code HTML**

Le code source d'une page HTML est toujours structuré de cette manière :

### **<HTML>**

### **<HEAD>**

 **<TITLE>** ….. **</TITLE>** 

**</HEAD>**

**<BODY>** …… **</BODY>** 

### **</HTML>**

### **Remarque** :

Seules les balises <HTML> et <BODY> sont obligatoires dans une page Web.

Voici la liste des balises de bases nécessaires à la construction d'un site Web :

- **<TITLE> :** titre d'une page
- **<BR> :** passage à la ligne suivante
- <**H1**> à <**H6**>: taille du texte
- **<CENTER> :** pour entrer le contenu
- **<B> :** caractères gras
- **<FONT> :** police de caractère
- **<FORM> :** formulaire
- **<FRAME> :** cadre
- **<IMG> :** image
- **<TABLE> :** tableau
- **<TH> :** légende de ligne ou de colonne
- **<TR> :** ligne d'un tableau
- **<TD> :** colonne d'un tableau
- **<P> :** séparation des paragraphes
- **<OL> :** liste numérotée

### **Les tableaux :**

#### <TABLE>

 $<$ TH $>$ 

<TD>entête colonne 1</TD>

 $<$ TH $>$ 

 $<$ TR $>$ 

<TD> cellule 1 ligne 1</TD>

<TD> cellule 2 ligne 1</TD>

 $\langle$ TR>

 $<$ TR $>$ 

<TD> cellule 1 ligne 2</TD>

<TD> cellule 2 ligne 2</TD>

 $<$ TR $>$ 

</TABLE>

#### **Liste :**

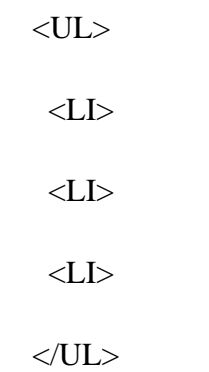

### **Liste numérotée :**

 $<$ OL $>$  $<$ LI $>$  <LI> <LI>  $<$ /OL>

### **Liste numérotée avec les lettres de l'alphabet :**

 $\langle$ OL type="a">  $<$ LI $>$  $<$ LI $>$  $<$ LI $>$  $\langle$ OL> **Les couleurs et images de fonds :**

- Fonts :

Bgcolor : couleur de fond

<body bgcolor="#FFFFFF">

Bordercolor : couleur des bordures

<Table bordercolor="#000000" >

- Images : <**img src= «image1.jpg »** >

### **Les liens (internes, externes)**

lien cers le site google :

<**a href**="http://www.google.fr">Lien vers le site Google</a>

Ou alors :

Lien vers une image , védio…

<a href="http://mapage.htm">

<img src= «../images/image1.jpg »>

 $\langle a \rangle$ 

### **3-4-3 Ergonomie d'un site Web**

Le schéma suivant représente l'organisation des pages et les dossiers d'un site Web

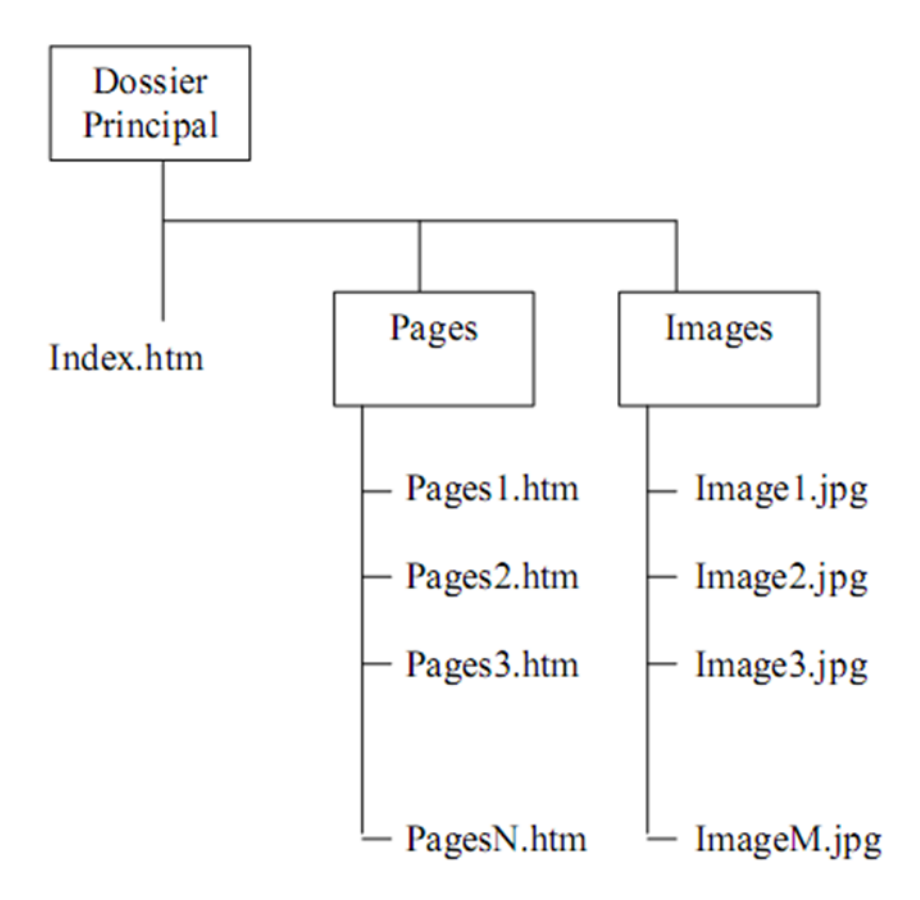

**Fig 3-16:**l'organisation des pages et les dossiers d'un site Web

### **3-4-3-1 La page d'accueil « Index.html »**

Le nom à donner à votre page d'accueil sera imposé par votre fournisseur d'accès. Le plus souvent ce sera « index.htm » ou « index.html ». Il s'agit de la première page de votre site que l'utilisateur verra. C'est la seule page dont le fournisseur d'accès à besoin de connaître le nom. Les autres pages ainsi que les images sont organisées selon votre souhait.

### **3-4-3-2 Les fichiers .htaccess**

Ces fichiers représentent un moyen simple et efficace pour **sécuriser votre site** Internet en réduisant l'accès d'un répertoire à certaines personnes. Malheureusement, leur utilisation est rendue complexe par les hébergeurs, certains les interdisant, d'autres les limitant ou bien outrepassant leur configuration.

 Un tel fichier permet de définir les droits d'accès à un répertoire de votre site. On peut alors interdire totalement l'accès ou le limiter à un certain nombre d'utilisateurs (accès par login et mot de passe) ou bien à une machine (identification par adresse IP).

Voici un exemple de fichier restreignant l'accès à un répertoire :

**PerlSetVar AuthFile chemin/.htpasswd (fichier de couples utilisateur:mot de passe) AuthName "Accès restreint" AuthType Basic Require valid-user (type d'accès)** 

**Le fichier .htpasswd contient les lignes suivantes :** 

**Utilisateur1:motdepasse1 Utilisateur2:motdepasse2 … (autant de couples que désiré)** 

Lorsque vous tentez d'accéder à une page protégée, on obtient une invite de commande pour le nom et le mot de passe.

### Ce qu'il faut savoir

- La mise en forme du texte (couleur, police, taille,..)
- Les tableaux
- Les images
- Les liens (internes, externes)
- Les formulaires :( intro du PHP )
- Les couleurs de fond\* Les feuilles de style (CSS)
- Les fichiers .htaccess

### **3-5 Interactivité sur le Web : rôle des : Scripts, Plugins, Applets**

Un document statique HTML apparaît tel qu'écrit par l'auteur (Web statique),Un serveur HTTP peut gérer des documents dynamiques (Web dynamique) : Tout le contenu est calculé (généré) par le serveur, formaté en HTML, transmis au client.

### **3-5-1 Plugins**

Les navigateurs pouvant difficilement gérer l'ensemble des formats de données existants et futurs, les éditeurs de navigateurs ont été amenés à développer un mécanisme de modules d'extension qui prennent le nom de [plugins,](http://fr.wikipedia.org/wiki/Plugin) ou de contrôles [ActiveX](http://fr.wikipedia.org/wiki/ActiveX) pour [Internet Explorer.](http://fr.wikipedia.org/wiki/Internet_Explorer)

Ceux-ci permettent d'afficher directement dans la fenêtre du navigateur des données de formats très différents allant de documents [PDF](http://fr.wikipedia.org/wiki/Portable_Document_Format) à du contenu multimédia. Ce mécanisme permet également d'utiliser des langages de programmation côté client comme les animations [Flash,](http://fr.wikipedia.org/wiki/Flash_(informatique)) les [applets](http://fr.wikipedia.org/wiki/Applet) [Java](http://fr.wikipedia.org/wiki/Java_(langage)) (40).

### **3-5-2 Scripts**

Dans le contexte du Web, un script est un [programme informatique](http://fr.wikipedia.org/wiki/Programme_informatique) intégré à la page Web et exécuté par le navigateur. Un script permet des tâches simples comme vérifier les données entrées dans un formulaire, gérer des menus ou réagir aux déplacements du pointeur de souris. Le principal langage de script côté client est le [JavaScript](http://fr.wikipedia.org/wiki/JavaScript) (40).

### **3-5-3 Un applet**

Un applet est un [logiciel](http://fr.wikipedia.org/wiki/Logiciel) qui s'exécute dans la fenêtre d'un [navigateur web.](http://fr.wikipedia.org/wiki/Navigateur_web) Les applets sont utilisées pour fournir au sein d'applications Web des fonctionnalités interactives qui ne peuvent pas être fournies par le langage [HTML](http://fr.wikipedia.org/wiki/HTML) (52).

### **Fonctionnement d'un Applet**

Le code d'une applet est téléchargé depuis un [serveur web](http://fr.wikipedia.org/wiki/Serveur_web) et le navigateur lance l'applet dans la page HTML ou dans une nouvelle fenêtre. Une applet peut être affichée dans une page web en

utilisant la balise HTML : **applet**

En HTML, la balise Applet se place entre les balises  $\langle \text{body} \rangle$  et  $\langle \text{body} \rangle$ .

Par ailleurs, on utilisera la balise Param qui permettra de donner à l'applet les informations sur lesquelles elle doit agir.

Voici les quatre attributs principaux à utiliser :

- L'attribut **Value** qui donne l'information sur le fichier.

- L'attribut **Code** qui permet de spécifier la classe Applet à charger.

- L'attribut **Height** qui définit la hauteur de l'applet (en pixels).

- L'attribut **Width** qui définit la largeur de l'applet (en pixels).

**Exemple** (langage html) :

```
<body>
<applet code="myclass.class" height="80" width="140">
<param name="image" value="logo.jpg"> </applet>
</body>
```
Une partie du document est gérée par l'exécution d'un programme **Java**.

- Cette partie est délimitée par une fenêtre (au départ)
- La partie dynamique peut interagir avec le lecteur

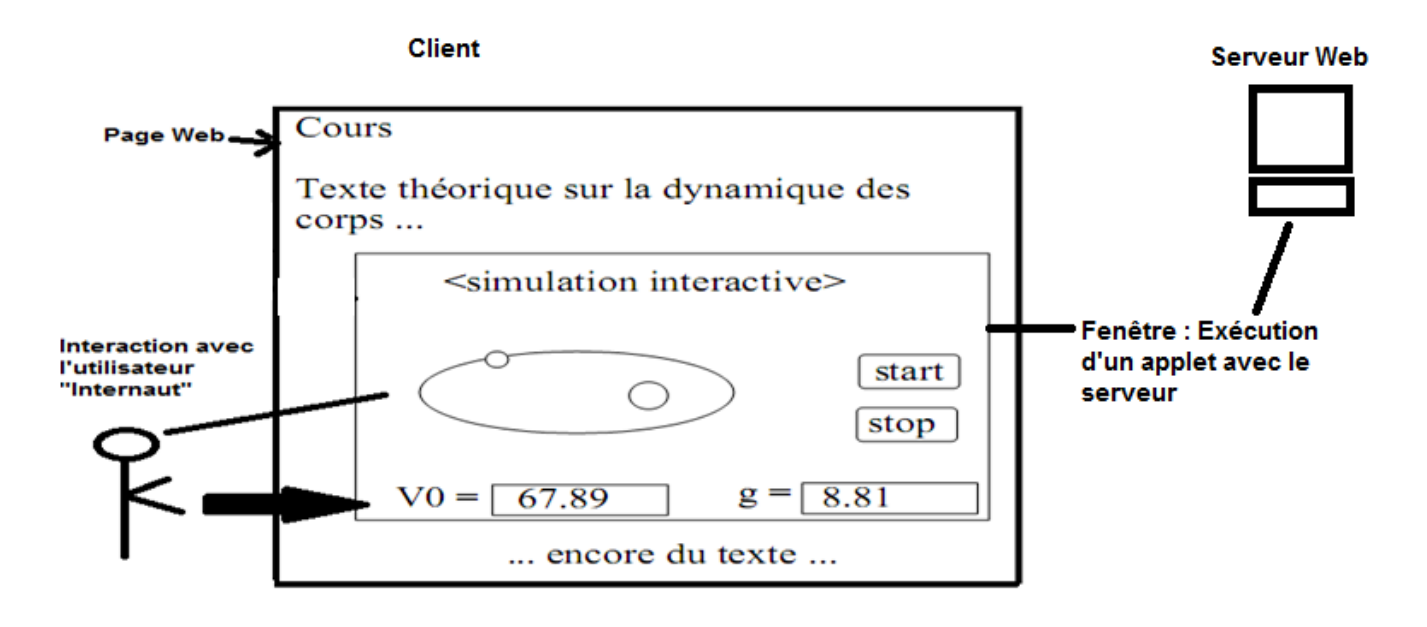

**Fig 3-17:** Fonctionnement d'un Applet

# **3-6 Le [Multimédia](http://fr.wikipedia.org/wiki/Multim%C3%A9dia)**

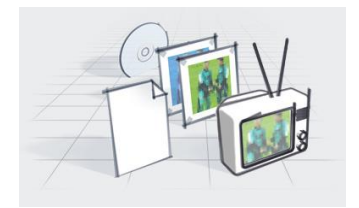

# **3-6-1 Image numérique**

L'appellation « image numérique » désigne toute image [\(dessin,](http://fr.wikipedia.org/wiki/Dessin) [icône,](http://fr.wikipedia.org/wiki/Ic%C3%B4ne_(informatique)) [photographie…](http://fr.wikipedia.org/wiki/Photographie)) acquise, créée, traitée et stockée sous forme [binaire](http://fr.wikipedia.org/wiki/Bit) (53) :

- acquise par des [convertisseurs analogique-numérique](http://fr.wikipedia.org/wiki/Convertisseur_analogique-num%C3%A9rique) situés dans des dispositifs comme les [scanners,](http://fr.wikipedia.org/wiki/Scanner_(informatique)) les [appareils photo](http://fr.wikipedia.org/wiki/Appareil_photographique_num%C3%A9rique) ou les [caméscopes](http://fr.wikipedia.org/wiki/Cam%C3%A9scope) numériques, les [cartes d'acquisition](http://fr.wikipedia.org/w/index.php?title=Carte_d%27acquisition_vid%C3%A9o&action=edit&redlink=1)  [vidéo](http://fr.wikipedia.org/w/index.php?title=Carte_d%27acquisition_vid%C3%A9o&action=edit&redlink=1) (qui numérisent directement une source comme la [télévision\)](http://fr.wikipedia.org/wiki/T%C3%A9l%C3%A9vision) ;
- créée directement par des programmes informatiques, grâce à une souris, des [tablettes](http://fr.wikipedia.org/wiki/Tablette_graphique)  [graphiques](http://fr.wikipedia.org/wiki/Tablette_graphique) ou par de la [modélisation 3D](http://fr.wikipedia.org/wiki/Mod%C3%A9lisation_3D) (ce que l'on appelle, par abus de langage, les « [images de synthèse](http://fr.wikipedia.org/wiki/Infographie) ») ;
- traitée grâce à des outils Graphique, de façon à la transformer, à en modifier la taille, les couleurs, d'y ajouter ou d'en supprimer des éléments, d'y appliquer des [filtresv](http://fr.wikipedia.org/wiki/Filtre_num%C3%A9rique)ariés, etc. ;
- stockée sur un [support](http://fr.wikipedia.org/w/index.php?title=Support_de_stockage&action=edit&redlink=1) informatique [\(disquette,](http://fr.wikipedia.org/wiki/Disquette) [disque dur,](http://fr.wikipedia.org/wiki/Disque_dur) [CD-ROM…](http://fr.wikipedia.org/wiki/CD-ROM)).

# **Types d'images**

### **Images matricielles (ou images bitmap)**

Elle est composée d'une [matrice](http://fr.wikipedia.org/wiki/Matrice_(math%C3%A9matiques)) [\(tableau\)](http://fr.wikipedia.org/wiki/Tableau_(structure_de_donn%C3%A9es)) de points à plusieurs dimensions, chaque dimension représentant une dimension spatiale (hauteur, largeur, profondeur), temporelle (durée) ou autre (par exemple, un niveau de résolution) (54).

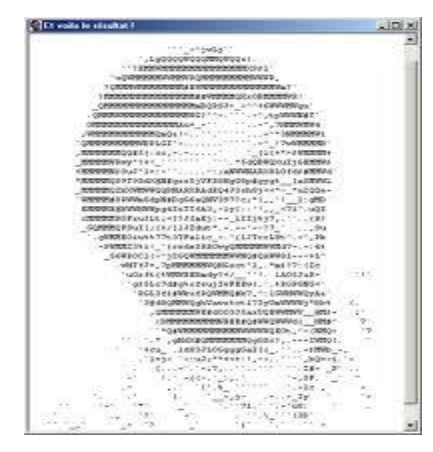

**Fig 3-18:** Images matricielles (ou images bitmap) *.*

### **Images vectorielles**

Le principe est de représenter les données de l'image par des formules [géométriques](http://fr.wikipedia.org/wiki/G%C3%A9om%C3%A9trie) qui vont pouvoir être décrites d'un point de vue [mathématique.](http://fr.wikipedia.org/wiki/Math%C3%A9matiques) Cela signifie qu'au lieu de mémoriser une mosaïque de points élémentaires, on stocke la succession d'opérations conduisant au tracé. Par exemple, un dessin peut être mémorisé par l'ordinateur comme « une droite tracée entre les points  $(x_1, y_1)$  et  $(x_2, y_2)$ », puis « un cercle tracé de centre  $(x_3, y_3)$  et de rayon 30 de couleur rouge » (54).

*L'avantage de ce type d'image est la possibilité de l'agrandir indéfiniment sans perdre la qualité initiale*

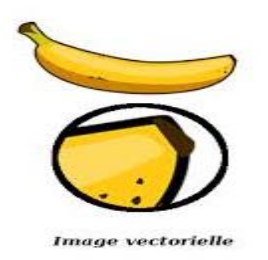

**Fig 3-19:** Images vectorielles

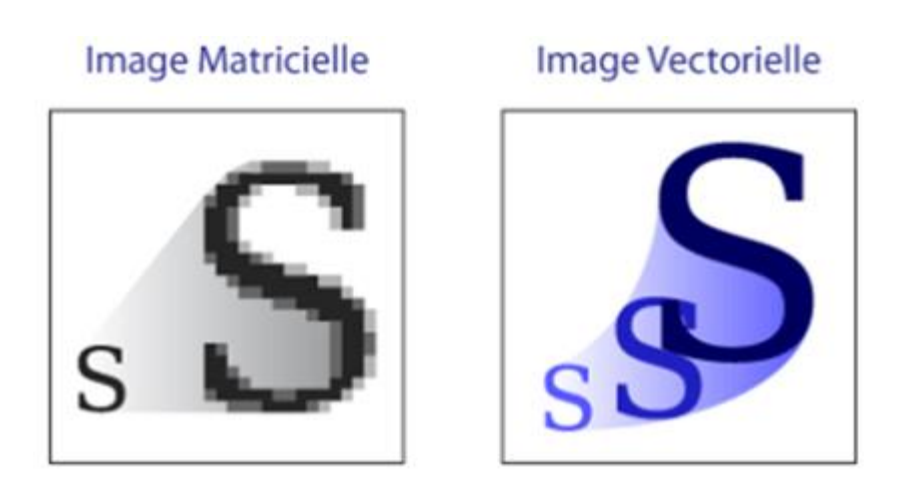

**Fig 3-20:**Différence entre et les images matricielles (bitmap) et les images vectorielles.

Les images vectorielles peuvent être agrandies à l'infini (**pas d'effet de pixellisation** ). **La [Définition](https://www.imedias.pro/cours-en-ligne/graphisme-design/definition-resolution-taille-image/la-definition-pour-une-image/)** d'une [image matricielle](https://www.imedias.pro/cours-en-ligne/graphisme-design/definition-resolution-taille-image/les-images-vectorielles-matricielles/) correspond donc :

#### **Définition = (Nombre de pixel en Longueur) x (Nombre de pixel en Hauteur) (1 Pouce = 2,54 cm)**

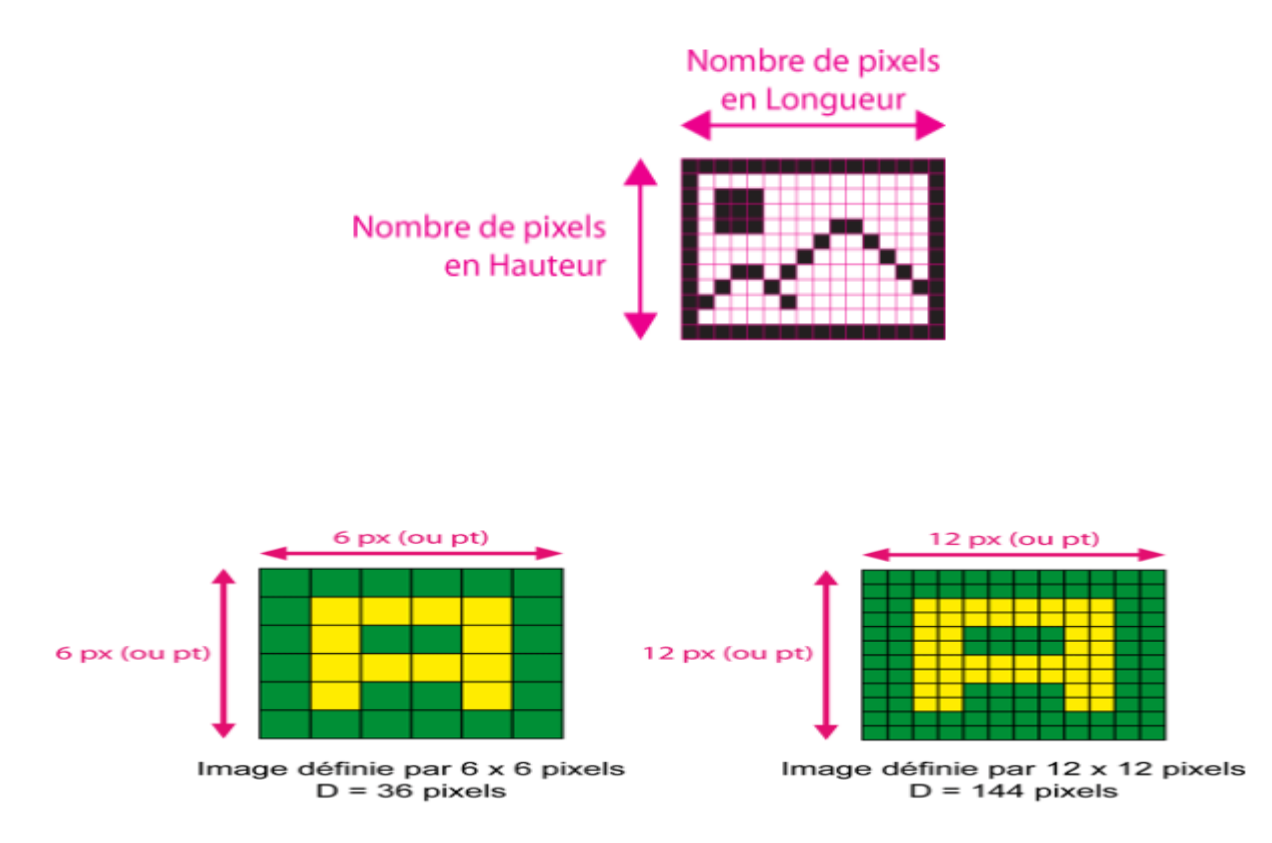

**Fig 3-21:**La [Définition](https://www.imedias.pro/cours-en-ligne/graphisme-design/definition-resolution-taille-image/la-definition-pour-une-image/) d'une [image matricielle](https://www.imedias.pro/cours-en-ligne/graphisme-design/definition-resolution-taille-image/les-images-vectorielles-matricielles/)
## **Le Pixel**

- ➢ Le pixel est souvent abrégé p ou px. Il est l'unité de base permettant de mesurer la définition d'une [image numérique](https://fr.wikipedia.org/wiki/Image_num%C3%A9rique) matricielle.
- ➢ Le pixel est l'unité minimale adressable par le [contrôleur vidéo.](https://fr.wikipedia.org/wiki/Contr%C3%B4leur_vid%C3%A9o) C'est aussi l'unité utilisée pour spécifier les [définitions \(La résolution\) d'affichage](https://fr.wikipedia.org/wiki/D%C3%A9finition_d) (largeur  $\times$  hauteur)

Quelques exemples :

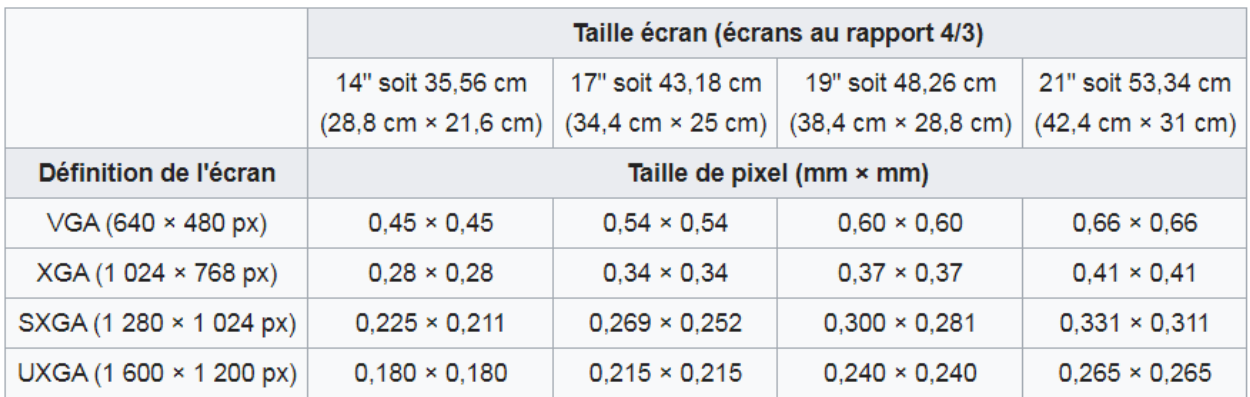

### **Fig 3-22:** Taille écran

La profondeur de couleurs, dont l'unité est le bits par pixel (bpp), est un terme utilisé en informatique décrivant le nombre de bits utilisés pour représenter la couleur d'un pixel dans une image (55).

- ➢ Le terme truecolor (24 bits) désigne les méthodes de représentation et de stockage d'information d'image dans un [espace colorimétrique](https://fr.wikipedia.org/wiki/Espace_colorim%C3%A9trique) [RVB](https://fr.wikipedia.org/wiki/Rouge_vert_bleu) .
- ➢ En mode truecolor la couleur d'un point est donnée par un triplet donnant les nuances de Rouge, Vert et Bleu. Truecolor s'oppose donc aux modes de représentation dans lesquels la couleur d'un point est donnée par un indice dans une [palette de couleurs.](https://fr.wikipedia.org/wiki/Palette_de_couleurs) En général, truecolor permet de représenter au minimum 256 nuances de rouge, vert et bleu, soit au total au moins 16 777 216 couleurs différentes (56).

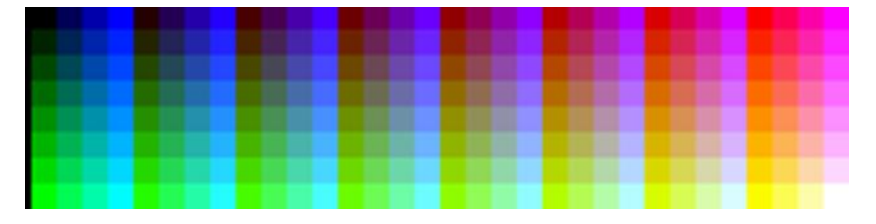

**Fig 3-23:** Nuances de couleurs.

### **Formats d'image**

Un format d'image est une représentation [informatique](http://fr.wikipedia.org/wiki/Informatique) de l'image, associée à des [informations](http://fr.wikipedia.org/wiki/Information) sur la façon dont l'image est codée et fournissant éventuellement des indications sur la manière de la décoder et de la manipuler (57).

**Ex : JPEG JPEG2000,GIF ,TIFF,PNG,SVG ..**

## **3-6-2 La vidéo**

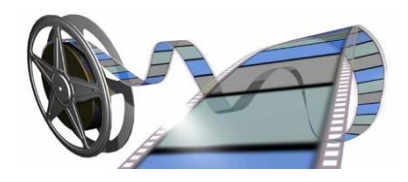

La vidéo regroupe l'ensemble des [techniques](http://fr.wikipedia.org/wiki/Technique) permettant l['enregistrement](http://fr.wikipedia.org/wiki/Enregistrement) ainsi que la restitution d['images](http://fr.wikipedia.org/wiki/Image) animées, accompagnées ou non de [son,](http://fr.wikipedia.org/wiki/Son_(physique)) sur un support [électronique](http://fr.wikipedia.org/wiki/%C3%89lectronique) et non de type [photochimique](http://fr.wikipedia.org/wiki/Pellicule_argentique) (58).

### **Théorie :**

 **Un flux vidéo** est composé d'une succession d'images qui défilent à un rythme fixe (par exemple 25 par seconde dans la norme Française L ou 30 par seconde dans d'autre normes) pour donner l'illusion du mouvement. Chaque image est décomposée en lignes horizontales, chaque ligne étant une succession de points. La lecture et la restitution d'une image s'effectue donc séquentiellement ligne par ligne comme un texte écrit : de gauche à droite puis de haut en bas (59).

## **3-6-3 Le Son**

Le [son](http://fr.wikipedia.org/wiki/Son_(physique)) est un phénomène physique de vibration mécanique du milieu. L'e[ncodage](http://fr.wikipedia.org/wiki/Codage) va consister à transférer le son depuis la source vers le disque dur. Dans le cas des sources analogiques, il faudra passer par un [convertisseur analogique-numérique](http://fr.wikipedia.org/wiki/Convertisseur_analogique-num%C3%A9rique).

**Un format de fichier audio** : est un [format de données](http://fr.wikipedia.org/wiki/Format_de_donn%C3%A9es) utilisé en [informatique](http://fr.wikipedia.org/wiki/Informatique) pour stocker des [sons,](http://fr.wikipedia.org/wiki/Son_(physique)) (de la [musique,](http://fr.wikipedia.org/wiki/Musique) des [voix,](http://fr.wikipedia.org/wiki/Voix_(phoniatrie)) etc.) sous forme [numérique.](http://fr.wikipedia.org/wiki/Num%C3%A9rique)

L'élément de programme qui transforme le signal en fichier et le fichier en signal s'appelle un [codec,](http://fr.wikipedia.org/wiki/Codec) abréviation de COder-DECoder (codeur-décodeur).

Il faut distinguer le [format de fichier](http://fr.wikipedia.org/wiki/Format_de_fichier) et le [codec.](http://fr.wikipedia.org/wiki/Codec) Actuellement, le codec le plus utilisé est de loin le MP3, et WMA (60) .

# **3-7 Applications des TICs**

## **3-7-1 Audioconférence**

L'audio conférence est un service de communication par téléphone qui facilite vos conversations avec plusieurs participants.

Téléconférence assurée grâce à des moyens de télécommunication permettant seulement la transmission de la parole (61).

L' audioconférence permet de s'entendre et de communiquer en temps réel. Cela permet aussi d'établir des rapports de groupe, même si on se trouve à distance de notre interlocuteur.

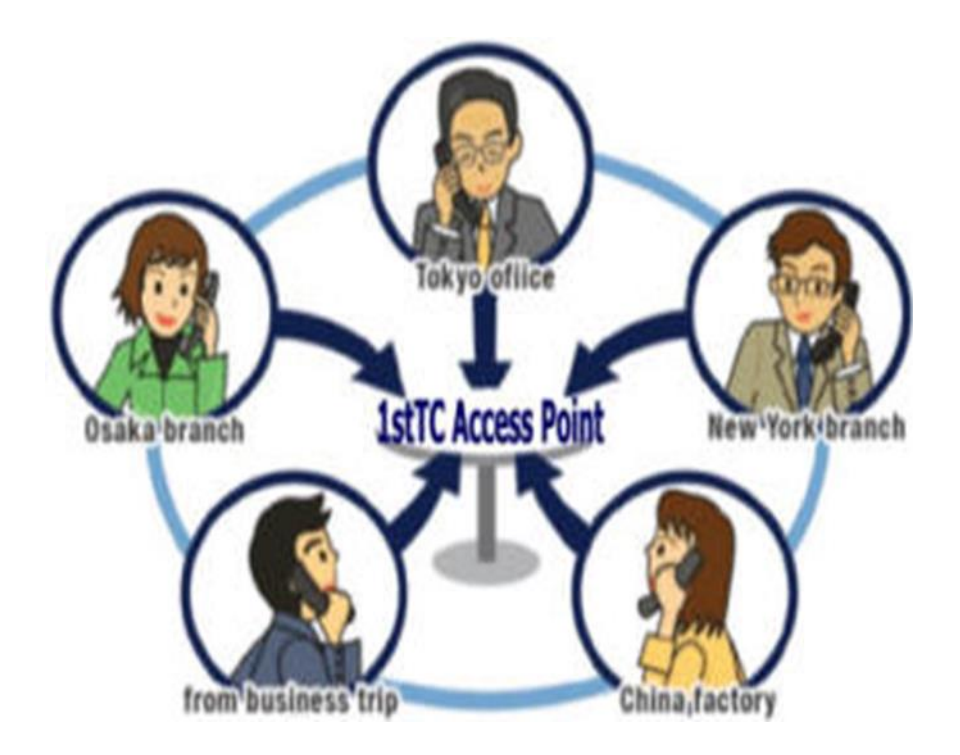

**Fig 3-24:** Audioconférence.

Organisez une réunion par téléphone pour travailler dans des conditions idéales avec vos collaborateurs et/ou clients sans avoir à vous déplacer et pour un coût très économique.

Types de fonctionnements d'Audioconférence

### **Audioconférence analogique**

Simple d'utilisation d'un téléphone traditionnel : vous raccordez le système d'audioconférence sur une prise téléphonique analogique et sur une alimentation électrique.

### **Audioconférence IP**

Elle repose sur le principe des réseaux (Internet, Intranet, LAN,... ) et plus particulièrement de la voix sur IP. Il s'agit d'utiliser le réseau IP existant de l'entreprise et pouvoir communiquer en interne et en externe en utilisant notamment une infrastructure audioconférence (62).

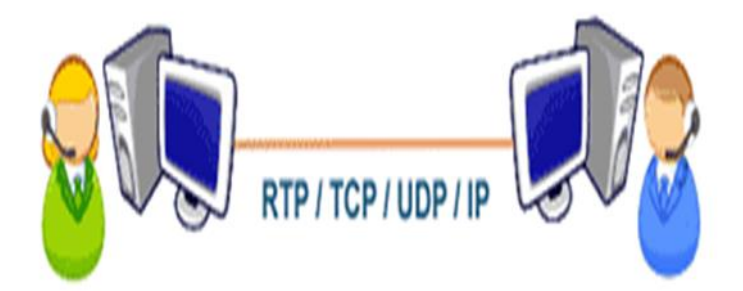

**Fig 3-25:** Les principaux protocoles utilisables en VoIP

### *Avantages*

- Faible coût et facilité d'utilisation (pas de connaissances techniques particulières recquises), donc accesssibilité facile,

 $\mathbf{I}$ 

- Gain de temps,
- Economie de frais de déplacements,
- Prise de décisions rapide

### *Limites*

Page 112

- Absence de contact visuel (il est bon de rapeler que 60% de la communication est transmis par le non-verbal),

- On ne voit pas ce qui se passe sur l' autre site, donc on ne peut pas contrôler,
- On ne peut pas s' aider d' aides visuelles,
- Exige une plus forte attention et plus de concentration.

Un PABX sert principalement à relier les postes téléphoniques d'un établissement (lignes internes) avec le réseau téléphonique public (lignes externes).

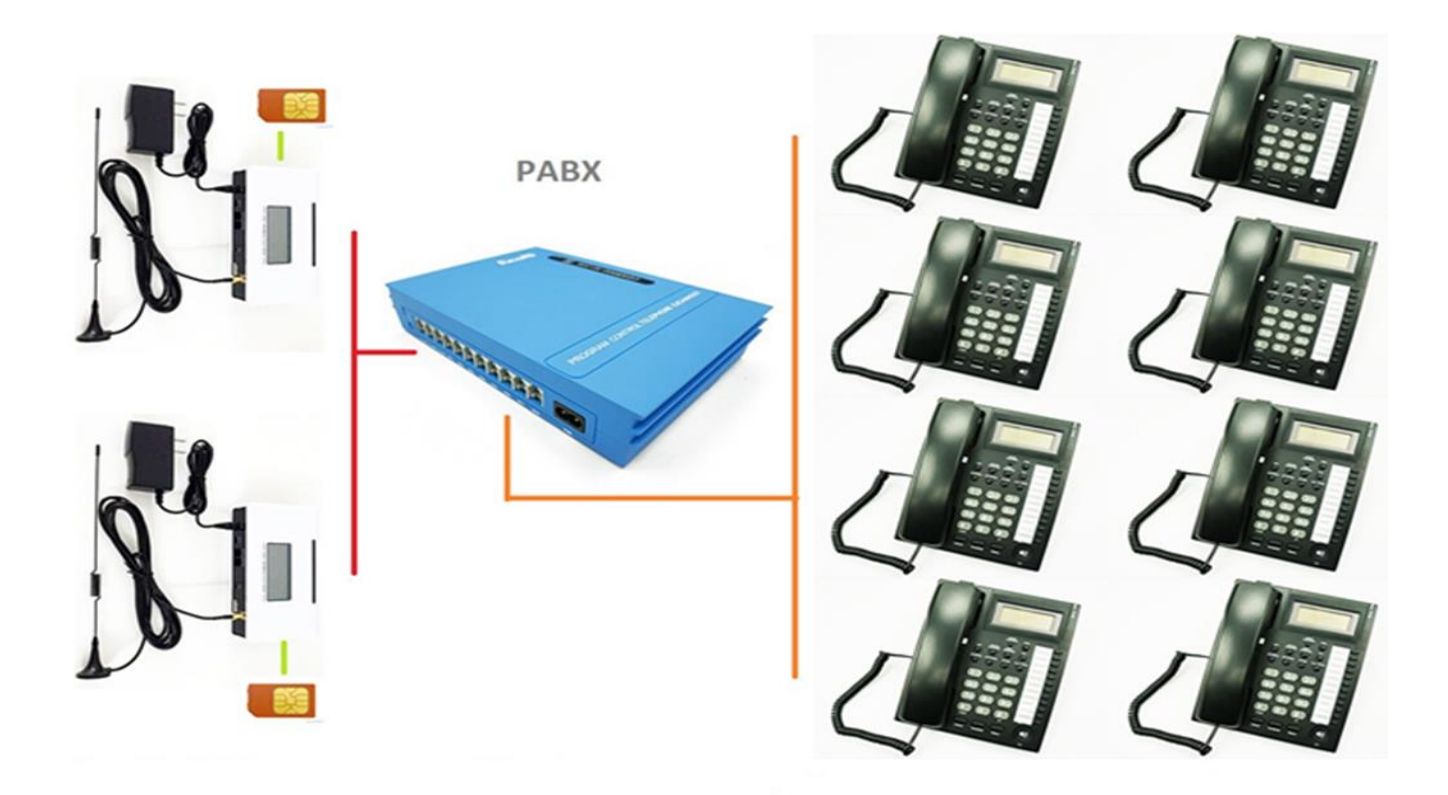

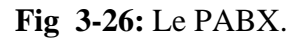

Il permet en plus la mise en œuvre d'un certain nombre de fonctions, notamment (63):

- 1. relier plus de lignes internes qu'il n'y a de lignes externes ;
- 2. permettre des appels entre postes internes sans passer par le réseau public ;
- 3. programmer des droits d'accès au réseau public pour chaque poste interne ;

4. proposer un ensemble de services téléphoniques (conférences, transferts d'appel, renvois, messagerie, appel par nom…) ; $\mathbf{I}$ 

Préparé par : MEFTAH Mohammed Charaf Eddine

Page 113

5. gérer les SDA (sélection directe à l'arrivée) ;

6. apporter des services de couplage téléphonie-informatique (CTI) tels que la remontée de fiche essentiellement via le protocole CSTA ;

7. gérer les appels d'urgence dans les structures d'accueil hospitalières, maisons de retraite, etc.

## **3-7-2 Vidéoconférence**

La Vidéoconférence permettant, en plus de la transmission de la parole la transmission des flux vidéo des participants éloignés.

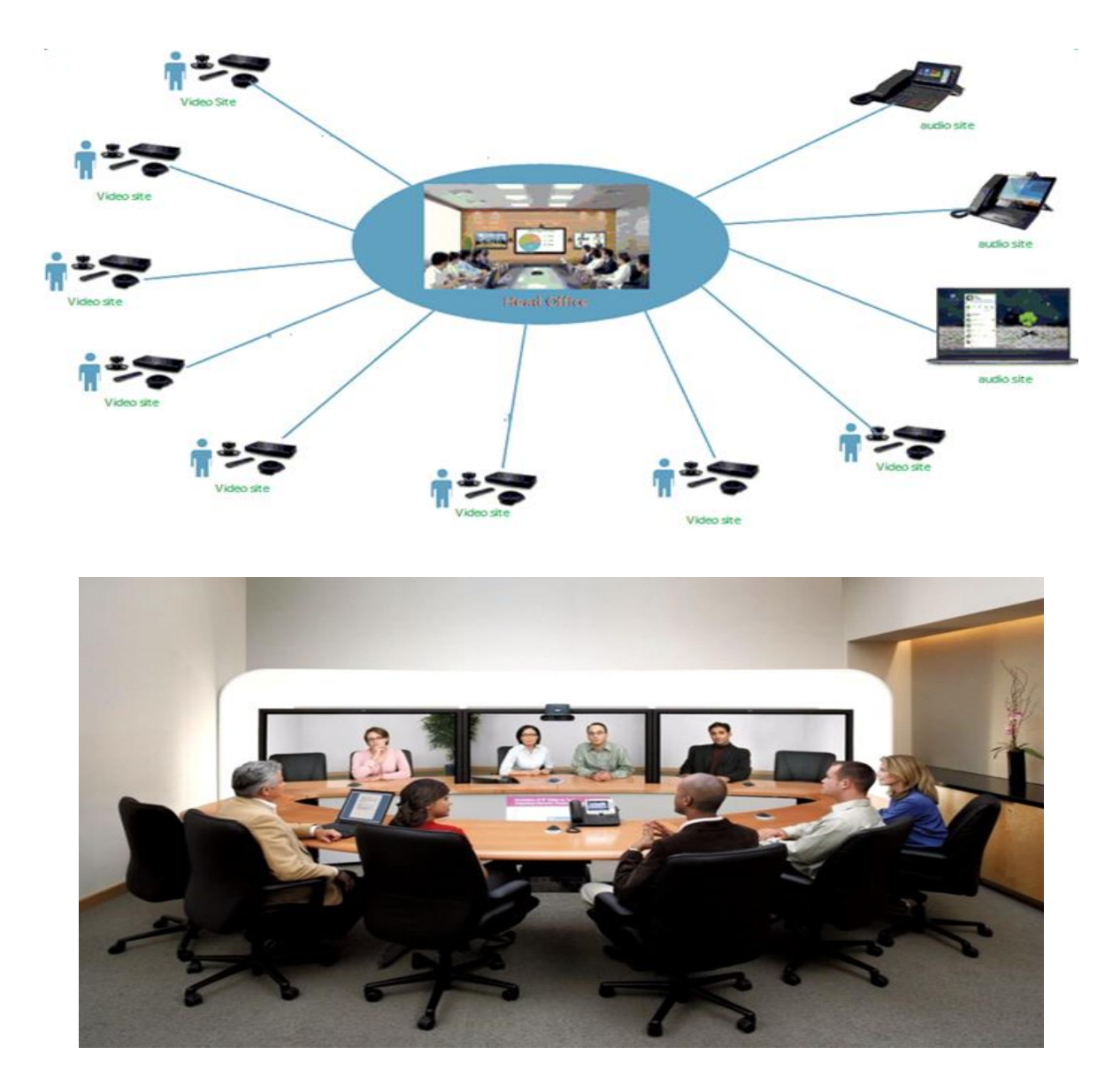

**Fig 3-27:** La Vidéoconférence.

Différents protocoles existent (Sur TCP/IP : les protocoles H.323, la téléphonie 3G : protocoles H.324M …) , en fonction du réseau utilisé. Ils décrivent :

- Les entités présentes sur le réseau,
- La signalisation des appels
- Les codecs audio / vidéo utilisés.

Exemples des applications Audio/Visio conférence

✓ **Skype**

 $\mathbf{1}$ 

 $\overline{4}$ 

Android 4.0.4 - 5.1

Dans votre liste Appels &, sélectionnez Lancer un nouvel appel.

Sélectionnez Nouvel appel de groupe &  $\overline{2}$ 

Sélectionnez tous les participants que vous souhaitez appeler.  $\overline{3}$ 

Sélectionnez le bouton Audio & ou Vidéo <sup>1</sup>

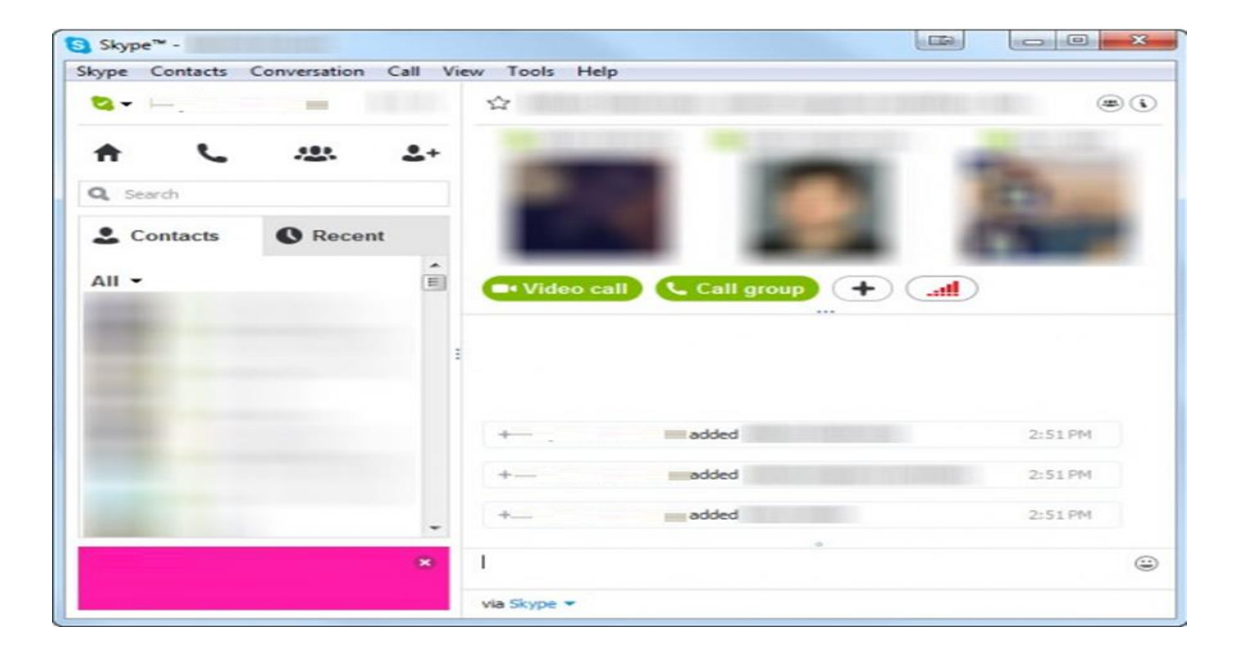

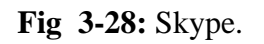

$$
\checkmark
$$
 **Appear.in**

- ✓ **ooVoo**
- ✓ **FreeConference**
- ✓ **Voxeet**
- ✓ **FreeConferenceCall**
- ✓ **…**

# **3-7-3 Echange de données informatisées (EDI)**

L'échange de données informatisé (EDI), ou en anglais Electronic Data Interchange, est le terme générique définissant un échange d'informations automatique entre deux entités à l'aide de messages standardisés, de machine à machine (64).

L'EDI a été conçu à l'origine dans l'optique du « zéro papier » et afin d'automatiser le traitement de l'information .

L'Échange de données informatisé (EDI) est un échange ordinateur-à-ordinateur de documents dans un format électronique standard entre les partenaires.

En passant d'un échange physique de documents commerciaux à un échange électronique, les entreprises bénéficient d'avantages significatifs tels que (65) :

- La réduction des coûts,
- L'amélioration de la vitesse de traitement,
- La diminution des erreurs et l'amélioration des relations avec leurs partenaires.

Chaque terme de la définition est important (65):

Ordinateur-à-ordinateur – l'EDI remplace les lettres, les fax et les courriels. Au contraire aux outils classiques (les lettres, les fax et les courriels..), les documents EDI peuvent être transmis directement vers l'application appropriée sur l'ordinateur du destinataire (par exemple, le système de gestion des commandes) et le traitement commence ainsi immédiatement.

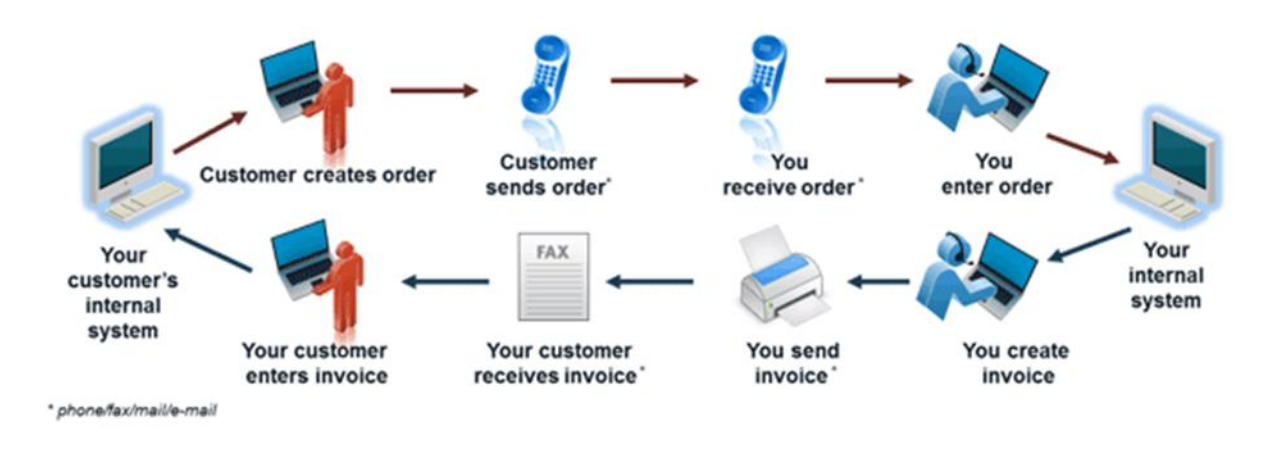

Voici un processus typiquement manuel qui implique une multitude de papier et de personnes :

**Fig 3-29:** un processus typiquement manuel : personnes -papier (65).

Voici le processus EDI (sans papier ni personne) :

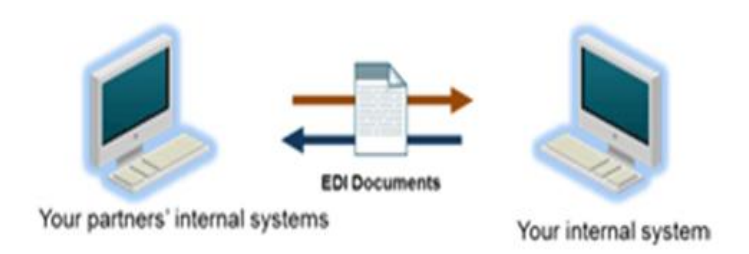

**Fig 3-30:** Le processus EDI (sans papier ni personne)(65).

Format standard – Comme les documents EDI sont traités par les ordinateurs à la place des personnes, un format standard est nécéssaire afin que l'ordinateur soit capable de lire et comprendre les documents traités. Un format standard permet de définir le type et la forme d'information exigés (par exemple, nombre entier, décimal, jjmmaa). Sans format standard, chaque entreprise enverrait des documents utilisant son propre format. le système informatique du destinataire ne comprendrait pas le format spécifique de l'expéditeur. Plusieurs normes en matière d'EDI sont actuellement en vigueur, notamment : ANSI, EDIFACT, TRADACOMS et XML pour définit à la fois une syntaxe et un contenu pour les messages EDI (65).

 $\mathbf{I}$ 

Les organismes suivants interviennent dans la standardisation et la normalisation relatives aux workflow (66):

- La WFMC (The Workflow Management Coalition), organisme de plus de 300 membres qui a pour objectif de standardiser le workflow,
- La WARIA (Workflow and Reengineering International Association), association créé à l'origine entre BPMI et OMG avant que les deux ne fusionnent.
- l'OMG (The Object Managment Group), consortium d'entreprises du secteur des technologiqes de l'information
- l'ISO, Organisation Internationale de Normalisation

Lorsque deux entreprises décident d'échanger leurs documents EDI, elles doivent préalablement convenir de la norme et de la version de l'EDI utilisée(65).

La standardisation et les échanges de données sont un pré-requis à toute innovation nécessitant le partage d'informations entre entreprises.

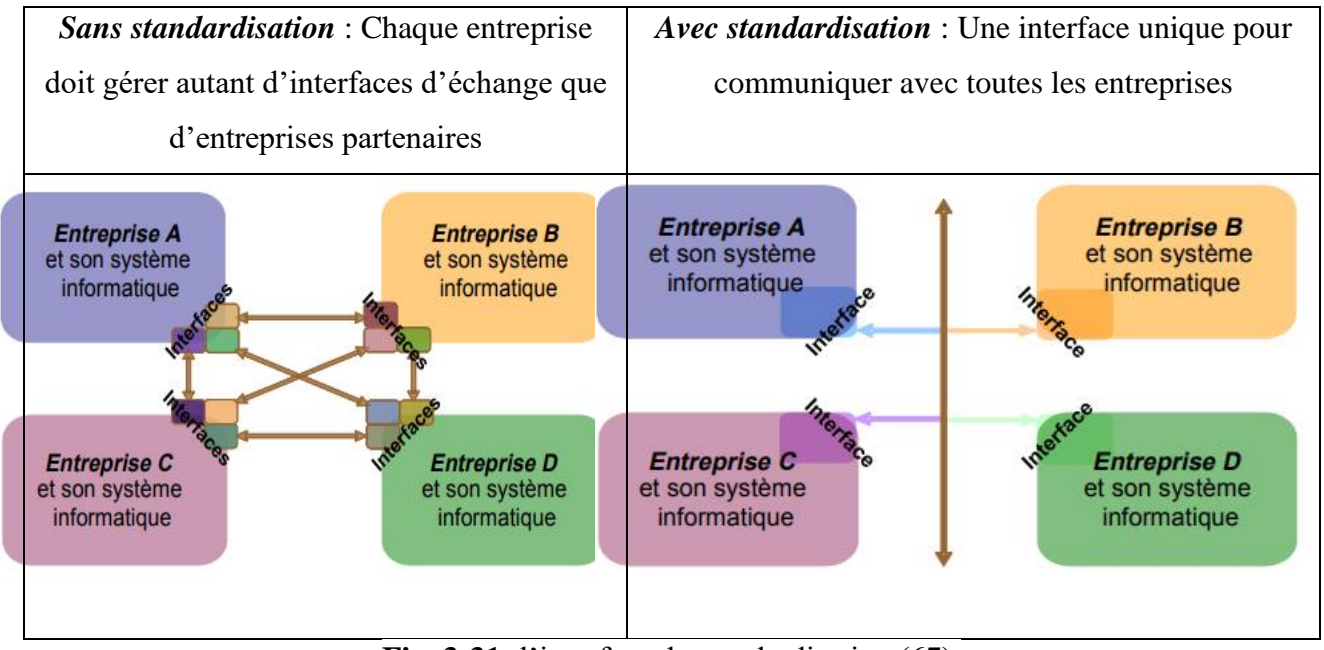

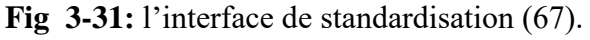

Sans standardisation : Chaque entreprise doit gérer autant d'interfaces d'échange que d'entreprises partenaires Avec standardisation : Une interface unique pour communiquer avec toutes les entreprises

## **3-7-4 les workflows**

Le workflow, ou "flux de travaux" pour la traduction littérale officielle, dit bien ce qu'il veut dire. Il s'agit en effet de formaliser les traitements à réaliser, le cheminement à suivre et les acteurs concernés pour accomplir un travail précis.

Le workflow pour modéliser et automatiser les flux d'information

Un outil de gestion de workflow permet de modéliser et d'automatiser les flux d'informations dans l'entreprise.

Par exemple, l'outil de workflow permet de préciser les circuits de cheminement de documents en identifiant les intervenants concernés, les actions à réaliser et les délais.

```
Workflow et processus – quelles différences ?
```
Un processus est un ensemble d'activités liées qui transforme des éléments d'entrée en éléments de sortie. Ainsi quasiment toute action, projet, programme… peut être vu comme un processus. Quant au workflow au sens logiciel c'est la représentation d'une suite de tâches ou d'opérations effectuées par un ou plusieurs acteurs (personne, groupe, société…). Un moteur de workflow permet donc de modéliser « informatiquement » le processus (68).

Exemple de logigramme pour un processus de « demande de dossier technique produit »:

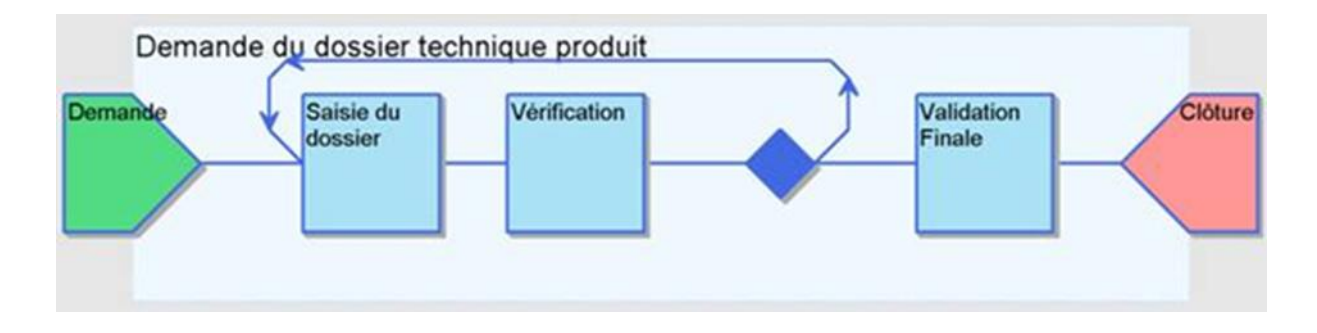

**Fig 3-32:** logigramme pour un processus de « demande de dossier technique produit »(68).

Les types de workflow (69) :

- les workflows documentaires (rédaction, validation, traduction de documents),
- les workflows métiers, représentant un processus transverse à l'entreprise (concerne plusieurs entités organisationnelles). Il s'agit le plus souvent de procédures rattachées à une division opérationnelle de l'entreprise. Cette procédure peut être qualifiée de procédure métier, processus métier, procédure opérationnelle ou Business Process. Cela désigne un ensemble d'activités qui s'enchaînent de manière chronologique pour atteindre un objectif, généralement délivrer un produit ou un service, dans le contexte d'une organisation de travail (ex : une entreprise, administration, etc.).

Le workflow correspond à l'automatisation de ce Business Process.

Exemples de workflows (69):

- Processus de déclaration de sinistre,
- Processus d'ouverture compte,
- Processus de création d'un dossier de prêt,
- Processus de gestion d'une succession,
- Processus de prise de congés.

Le BPM (Business Process Management ) désigne l'ensemble des outils et des méthodes qui permettent aux entreprises d'informatiser et d'optimiser leurs processus métier.

### Exemples :

Process Studio, un des meilleurs logiciels BPM (Business Process Management) du marché, permet de modéliser, automatiser et piloter et améliorer les processus métiers d'une entreprise pour obtenir des vrais bénéfices en termes de traçabilité, de conformité et d'efficacité opérationnelle (70).

#### Autres :

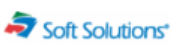

#### **MERCHANDISING BUSINESS SUITE**

Logiciel Grande Distribution | Aujourd'hui, de nombreux distributeurs s'accordent sur le fait qu'il est important d'être toujours plus efficaces dans les pratiques commerciales et merchandising, sans pour autant négliger la fidélité de leurs clients ou l'acquisition de nouveaux marchés. Répondre à ces<br>enjeux et optimiser le cycle de vie des produits est désormais possible a

> Editeur : Soft Solutions | > Entreprises-cibles : Grands Comptes | > Métiers-cibles : Direction - DG | > Plates-formes : Unix, Mac OS | > Mode<br>de tarification : Licence + Contrat de maintenance |

#### **WORKEY**

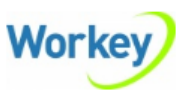

Logiciel Tous secteurs d'activité | Workey est une solution professionnelle de Business Process Management qui couvre tout le cycle de gestion des<br>processus d'entreprise : Modélisation des processus et procédures d'entrepr Reporting, (...)

> Editeur : C-Log International | > Entreprises-cibles : Administration, Grands Comptes, ETI (Grandes PME), PME | > Métiers-cibles :<br>Direction - DG, DSI - Informatique - Télécom, Ressources Humaines, Qualité - Environneme

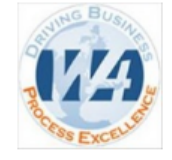

#### **BUSINESS FIRST**

Logiciel Mécanique, Automobile - Aéronautique, Banque | En tant qu'entreprise dans l'ère du temps, vous faites face à des problématiques de Logicial interference of the production of the product of the state of the state of the state of the state of the product of the best of the state of the product of the best of the state of the product of the product of th

▶ Editeur : W4 | ▶ Entreprises-cibles : Grands Comptes | ▶ Mode de tarification : SaaS / Abonnement |

#### **BLUEWAY**

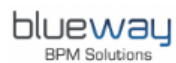

Logiciel Energie - Matières premières , Administration , Tous secteurs d'activité | Blueway 5.5 : Une suite logicielle complète de BPM et d'intégration. Dans une économie en permanente mutation, les entreprises travaillent de façon continue pour adapter et optimiser leurs structures<br>existantes. Blueway est éditeur d'une suite logicielle complète de Business  $les$   $(...)$ 

) Editeur : Blueway | ) Entreprises-cibles : Grands Comptes, ETI (Grandes PME), PME | ) Métiers-cibles : Direction - DG, DSI - Informatique<br>- Télécom, Production et Ingénierie | ) Mode de tarification : Licence + Contrat logiciel : français, anglais

**Fig 3-33:** logiciels BPM (Business Process Management).

# **3-7-5 les bases de données**

### **Définition**

Une base de données est un ensemble structuré et organisé permettant le stockage de grandes quantités d'informations afin d'en faciliter l'exploitation (ajout, mise à jour, recherche de données). Ces informations sont en rapport avec une activité donnée et peuvent être utilisées par des programmes ou des utilisateurs communs, d'où la nécessité de leur mise en commun.

La notion de base de données est généralement couplée à celle de réseau ou de système informatique pour désigner toute la structure regroupant les moyens mis en place pour le partage des données.

Prenons l'exemple d'un carnet de contacts téléphoniques :

- En colonne : n° du contact, nom, prénom, fonction, numéro de téléphone
- Chaque ligne est un enregistrement .

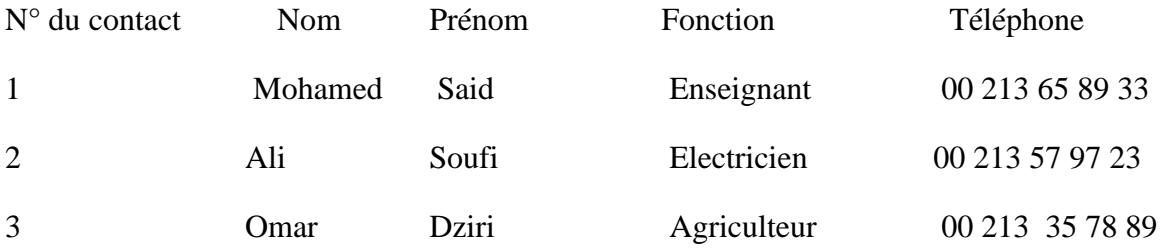

### **Terminologie structurelle**

Les objets de base souvent référencés dans la modélisation relationnelle sont : **les domaines, les relations, les attributs, les degrés et les tuples.** La figure suivante illustre bien ces concepts :

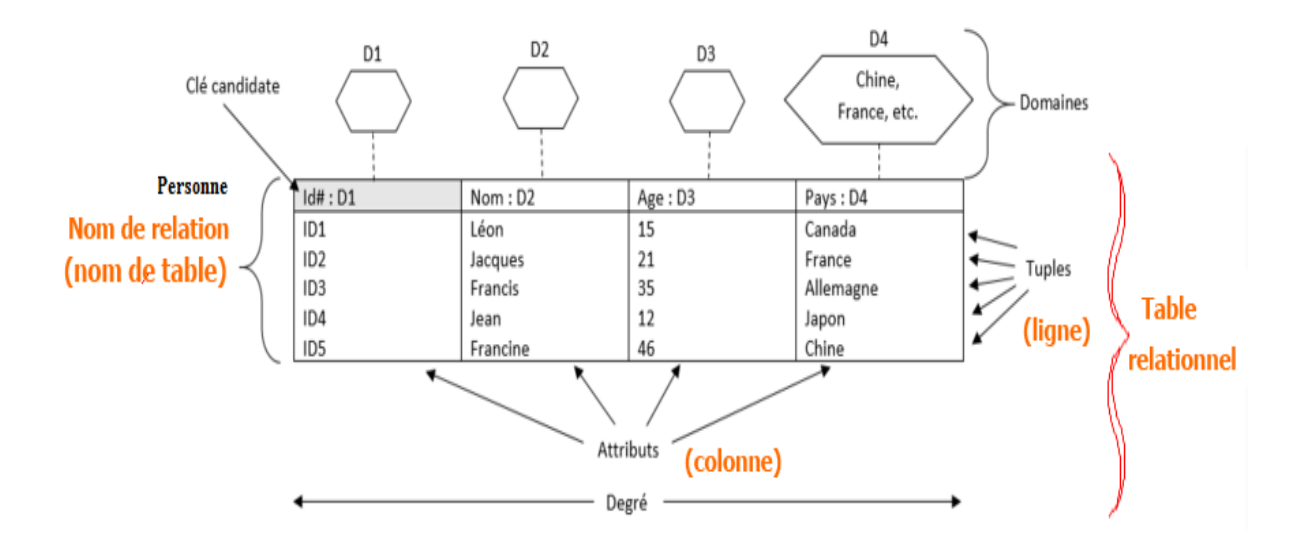

**Fig 3-34:** Terminologie structurelle de la Base Données

## **Relation**

Une relation (ou table ou entité) est un élément constitué d'un entête et d'un corps. L'entête est un ensemble des noms d'attributs et de leurs domaines et le corps est un ensemble de tuples ayant le même entête que la relation.

## **Clé candidate**

Une clé candidate est un ensemble des données permettant d'indexer chaque ligne d'une table donnée de manière différenciée.

## **Domaine**

Le domaine représente un ensemble fini de valeur possible pour un attribut donné auquel on définit aussi un ensemble (entier, booléen, chaine de caractère,…)

## **Tuple**

Un tuple est un enregistrement (une ligne) dans la base de données. ne peut posséder 2 tuples identiques.

## **Attribut**

Chaque colonne d'une table représente une composant de l'entité (Attributs)

## **Degré**

Le degré est le nombre d'attributs dans une relation.

### **Modèles de données (MCD-MLD-MPD)**

Le modèle de données logique (MLD)- ou conceptuel(MCD) - est la description des données telles qu'elles sont dans la pratique, tandis que le modèle de données physique (MPD) est un modèle dérivé du modèle logique qui décrit comment les données seront techniquement stockées dans la base de données.

Cet exemple concerne la méthode merise qui transforme un modèle conceptuel MCD en modèle logique MLD d'une base de données de gestion Cabinet Médical .

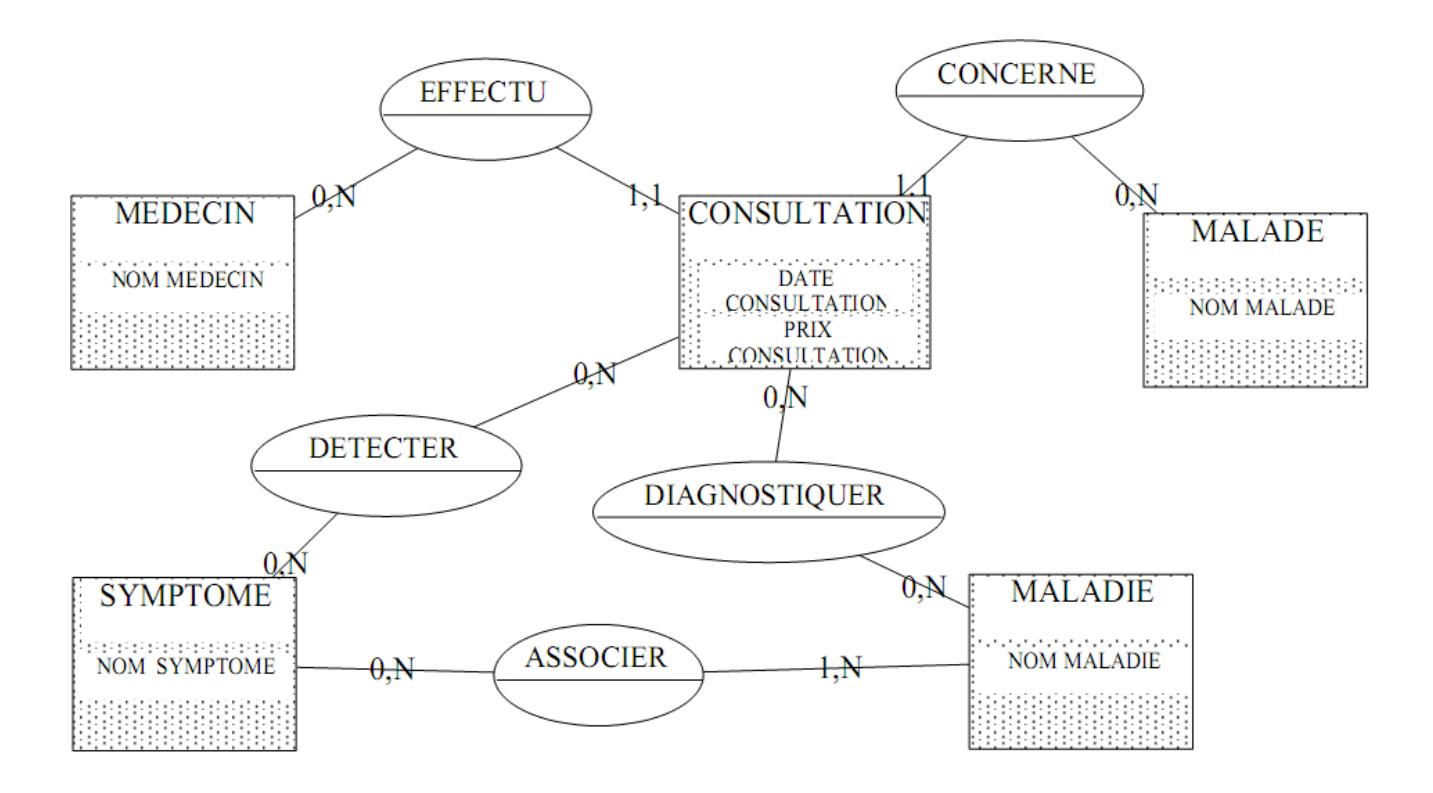

**Fig 3-35:** Le Modèle conceptuel MCD.

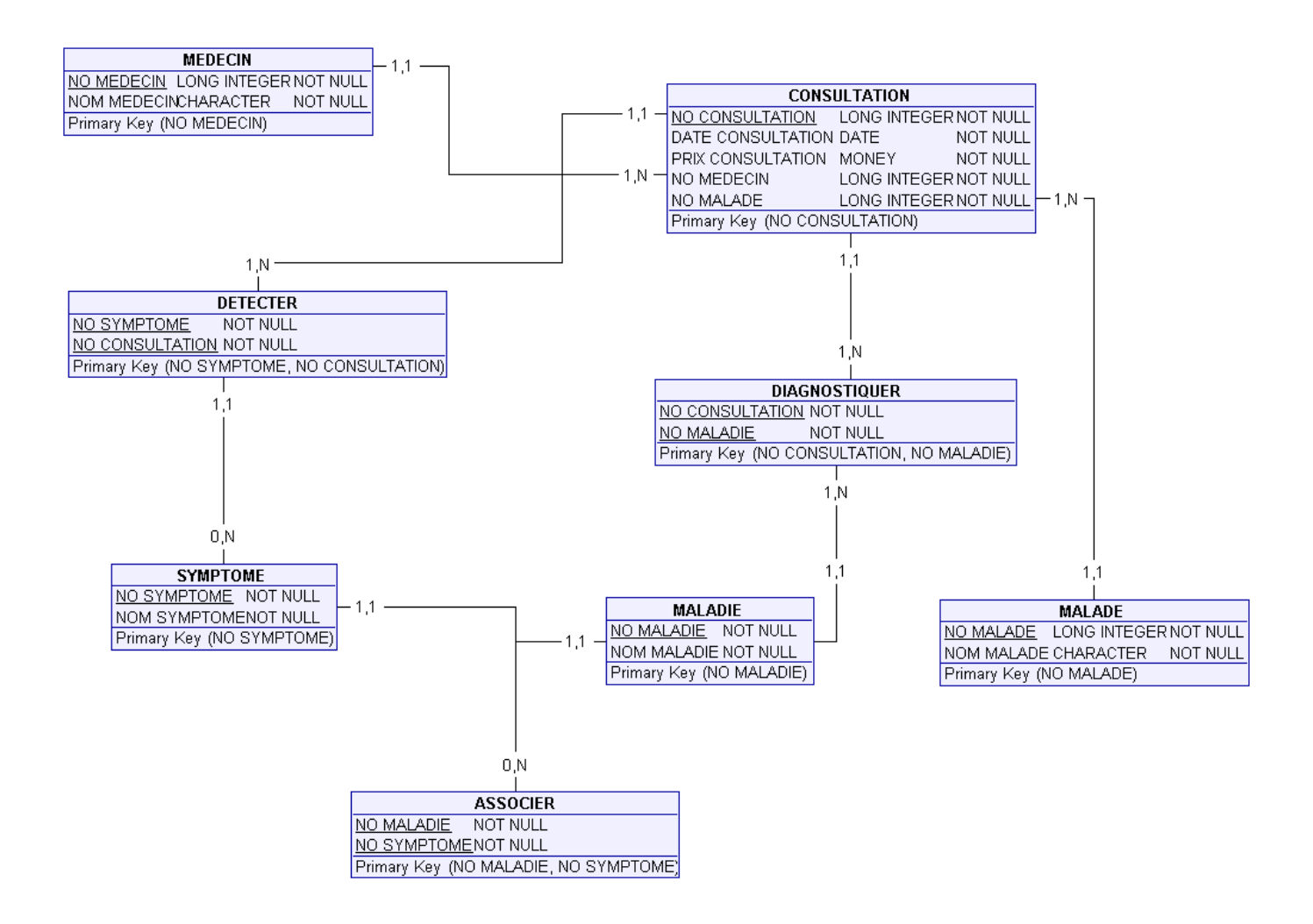

**Fig 3-36:** Modèle logique MLD.

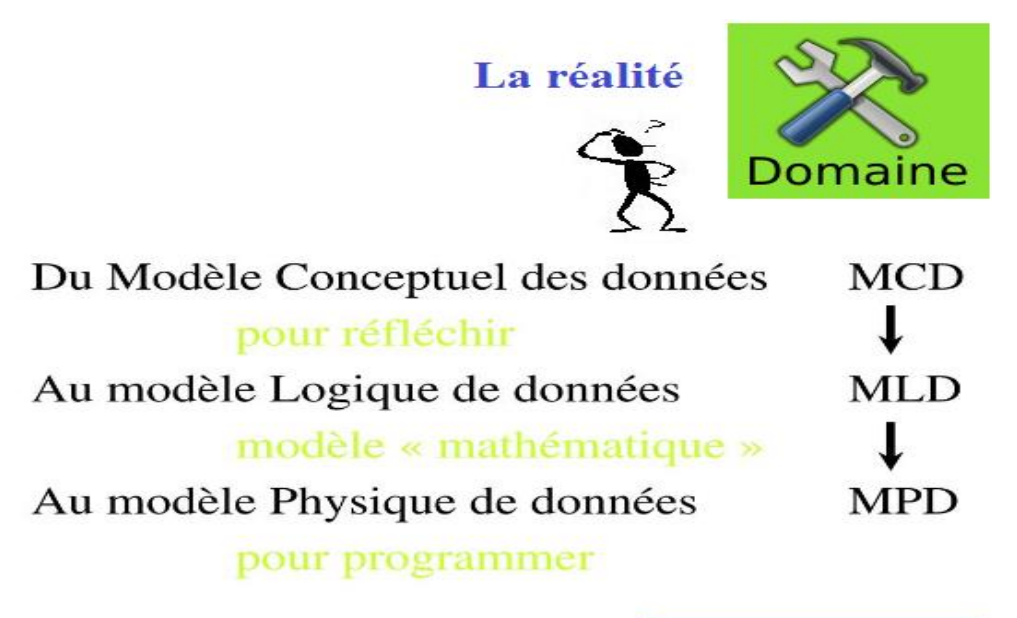

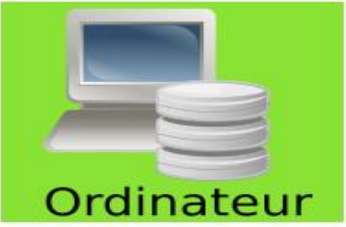

**Fig 3-37:** Processus de conception d'une base de données.

### **Les Systèmes de Gestion des bases de données (SGBD)**

Pour permettre une utilisation optimale d'une base de données, il faut mettre en place un système de gestion, d'où l'intérêt des SGBD (en anglais DBMS : Database management system).

Un système de gestion de base de données (abréviation : SGBD) : un logiciel moteur qui manipule la base de données et dirige l'accès à son contenu.

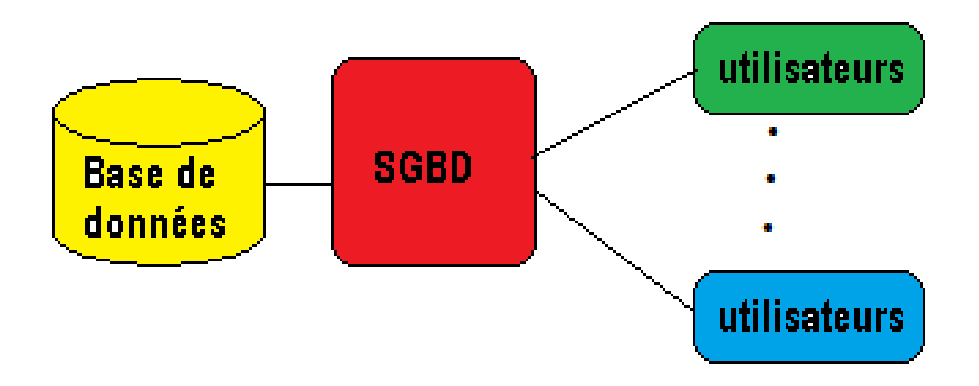

**Fig 3-38:** Le Systèmes de Gestion des Bases de Données (SGBD).

.

Le SGBD est donc un ensemble de services permettant :

- ➢ L'accès aux données de façon simple ;
- ➢ D'autoriser l'accès aux informations à de multiples utilisateurs ;
- ➢ La manipulation des données présentes dans la base (insertion, suppression, modification) ;

Il existe de nombreux systèmes de gestion de base de données. MySQL ,Oracle Database. Vient ensuite IBM .

*SQL* (sigle de Structured Query Language, en français : langage de requête structurée) est un langage informatique normalisé servant à exploiter des bases de données relationnelles. La partie langage de manipulation des données de SQL permet de : rechercher, d'ajouter, de modifier ou de supprimer des données dans les bases de données relationnelles (71).

Exemples des requêtes SQL :

## **SELECT**

L'utilisation la plus courante de SQL consiste **à lire des données issues de la base de données**. Cela s'effectue grâce à la commande **SELECT**, **qui retourne des enregistrements dans un tableau de résultat**. **Cette commande peut sélectionner une ou plusieurs colonnes d'une table.**

L'utilisation basique de cette commande s'effectue de la manière suivante :

# **SELECT nom\_du\_champ**

# **FROM nom\_du\_tableau**

### **Exemple**

Imaginons une base de données appelée « client » qui contient des informations sur les clients d'une entreprise.

Table « client » :

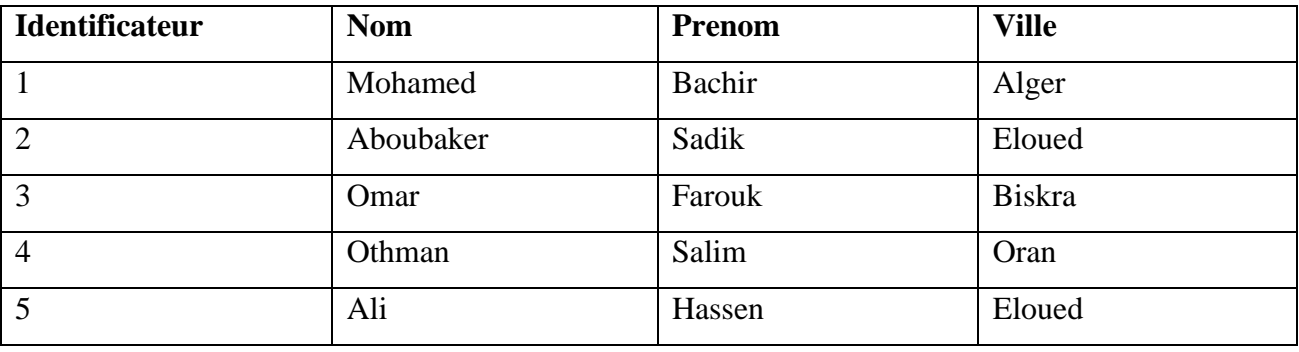

Si l'ont veut avoir la liste de toutes les villes des clients, il suffit d'effectuer la requête suivante :

# **SELECT ville**

# **FROM client**

### **Résultat**

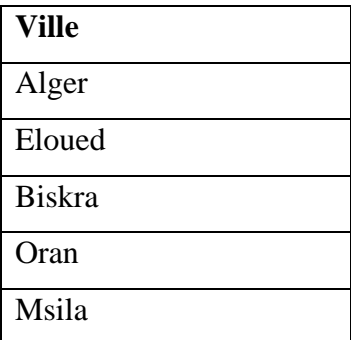

# **SELECT prenom, nom**

# **FROM client**

**Résultat**

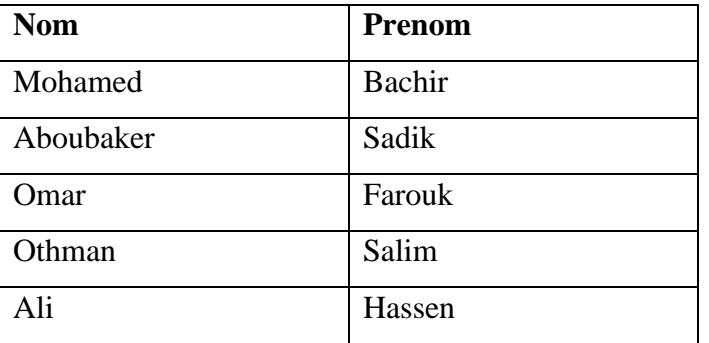

## **WHERE**

La commande WHERE dans une requête SQL permet d'extraire les lignes d'une base de données qui respectent une condition. Cela permet d'obtenir uniquement les informations désirées. Syntaxe de la commande WHERE s'utilise en complément à une requête utilisant SELECT. La façon la plus simple de l'utiliser est la suivante :

# **SELECT nom\_colonnes**

**FROM nom\_table**

**WHERE condition**

**Exemple** 

## **SELECT \***

**FROM client**

**WHERE ville = 'Eloued'**

**Résultat**

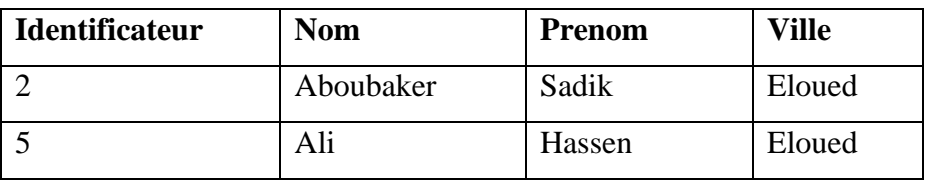

## **Autres Requêtes SQL :**

- ➢ **JOIN :** Jointure de plusieurs sources,
- ➢ **INSERT :** Insertion de données,
- ➢ **DELETE :** Suppression de données,
- ➢ **UPDATE :** Mise à jour de données existantes.
- ➢ **…**..

 $\overline{\mathsf{L}}$ 

# **Chapitre 04**

# **La recherche sur le web**

## **4-1 Les moteurs de recherche**

Un moteur de recherche est, comme son nom l'indique, un outil qui permet de rechercher sur le Web (mais aussi sur un ordinateur personnel) des ressources, des contenus, des documents, des pages web, des articles de forums Usenet, des images, des vidéos, des fichiers, etc., à partir de mots clés. Il suffit de renseigner les expressions qui forment la requête et le moteur de recherche déniche automatiquement les ressources correspondant à la recherche. Les résultats apparaissent organisés selon une logique propre à chaque moteur (72).

### **Fonctionnement des moteurs de recherche:**

### **Les requêtes**

Une requête sur un moteur de recherche est une question posée à la base de données du moteur de recherche. Lorsque l'on effectue une requête sur un moteur de recherche, celui-ci interroge la banque de données (les serveurs d'index) dont il dispose pour répondre à la question posée.

### **Les différentes phases du processus**

1. Un internaute envoie une requête sur un moteur de recherche

2. Les systèmes informatiques du moteur de recherche interrogent la banque de données des serveurs d'index

3. Les serveurs d'index renvoient une série de résultats pour la requête qui a été transmise

4. Le serveur web du moteur de recherche retourne les résultats à l'internaute (73).

Moteur de recherche le plus connu et le plus utilisé au monde : **Google.** Il y en a plein d'autres :

### **Moteurs de recherches**

- $\geq$  [Ask.com](https://fr.wikipedia.org/wiki/Ask.com) (multilingue)
- $\triangleright$  [Baidu](https://fr.wikipedia.org/wiki/Baidu) (chinois)
- $\geq$  [Bing](https://fr.wikipedia.org/wiki/Bing_(moteur_de_recherche)) (multilingue)
- ➢ [DuckDuckGo](https://fr.wikipedia.org/wiki/DuckDuckGo) (multilingue)
- $\triangleright$  [Exalead](https://fr.wikipedia.org/wiki/Exalead) (français)
- $\triangleright$  [Gigablast](https://fr.wikipedia.org/wiki/Gigablast) (anglais)
- ➢ [Ixquick](https://fr.wikipedia.org/wiki/Ixquick) / Startpage
- ➢ [LeMoteur](https://fr.wikipedia.org/wiki/LeMoteur) (français), qui remplace [Voila](https://fr.wikipedia.org/wiki/Voila)
- $\triangleright$  [Lycos](https://fr.wikipedia.org/wiki/Lycos_(portail_web)) (multilingue)
- $\triangleright$  [Mozbot](https://fr.wikipedia.org/wiki/Mozbot) (multilingue)
- ➢ [Panguso](https://fr.wikipedia.org/wiki/Panguso) (chinois)
- ➢ [Qwant](https://fr.wikipedia.org/wiki/Qwant) (multilingue)
- ➢ [Search Encrypt](https://fr.wikipedia.org/w/index.php?title=Search_Encrypt&action=edit&redlink=1) [\(en\)](https://en.wikipedia.org/wiki/Search_Encrypt_(Search_Engine)) (multilingue)
- ➢ [Seznam](https://fr.wikipedia.org/w/index.php?title=Seznam&action=edit&redlink=1) [\(en\)](https://en.wikipedia.org/wiki/Seznam) (tchèque)
- $\triangleright$  [Sohu](https://fr.wikipedia.org/wiki/Sohu.com) (chinois)
- $\triangleright$  [Soso](https://fr.wikipedia.org/wiki/Soso_(moteur_de_recherche)) (chinois)
- $\triangleright$  [Swisscows](https://fr.wikipedia.org/wiki/Swisscows) alias Hulbee (suisse)
- ➢ [Naver](https://fr.wikipedia.org/wiki/Naver) (coréen)
- $\triangleright$  [V9](https://fr.wikipedia.org/wiki/V9_(moteur_de_recherche)) (multilingue)
- ➢ [Xaphir](https://fr.wikipedia.org/wiki/Xaphir) (français) intégré à Qwant
- $\triangleright$  [Yahoo!](https://fr.wikipedia.org/wiki/Yahoo!) (multilingue)
- $\triangleright$  [Yandex](https://fr.wikipedia.org/wiki/Yandex) (russe, anglais)

### **Solidaires et/ou écologiques**

Ils sont des intermédiaires vers des moteurs de recherche majeurs (ex. : Google, Bing, Yahoo) mais [reversent une partie de leurs bénéfices à des œuvres.](https://fr.wikipedia.org/wiki/Solidarit%C3%A9_en_ligne)

- ➢ [Doona](https://fr.wikipedia.org/wiki/Doona) (humanitaire, service arrêté et association dissoute)
- ➢ [Ecogine](https://fr.wikipedia.org/wiki/Ecogine) (écologique, solidaire)
- ➢ [Ecosia](https://fr.wikipedia.org/wiki/Ecosia) (écologique)
- ➢ [GoodSearch](https://fr.wikipedia.org/wiki/GoodSearch) (humanitaire)
- ➢ [Lilo](https://fr.wikipedia.org/wiki/Lilo_(moteur_de_recherche)) (solidaire, écologique)

### **Moteurs de recherche d'entreprise**

- ➢ DatAnswers (Varonis)
- ➢ GM Search (aleph-networks)
- ➢ [Autonomy](https://fr.wikipedia.org/wiki/Autonomy) [\(HP\)](https://fr.wikipedia.org/wiki/Hewlett-Packard)
- ➢ [Endeca](https://fr.wikipedia.org/w/index.php?title=Endeca&action=edit&redlink=1) [\(Oracle\)](https://fr.wikipedia.org/wiki/Oracle_(entreprise))
- ➢ [Exalead](https://fr.wikipedia.org/wiki/Exalead) [\(Dassault Systèmes\)](https://fr.wikipedia.org/wiki/Dassault_Syst%C3%A8mes)
- ➢ [Fast ESP](https://fr.wikipedia.org/w/index.php?title=Fast_ESP&action=edit&redlink=1) [\(Microsoft\)](https://fr.wikipedia.org/wiki/Microsoft)
- ➢ [Google](https://fr.wikipedia.org/wiki/Google) Search Appliance
- ➢ [Wuha](https://fr.wikipedia.org/w/index.php?title=Wuha&action=edit&redlink=1)
- ➢ [KartOO](https://fr.wikipedia.org/wiki/KartOO) (projet stoppé)
- ➢ [Majestic-12](https://fr.wikipedia.org/wiki/Majestic-12)
- ➢ Pertimm (Actionnaire et partenaire technique de Qwant)
- ➢ [PolySpot](https://fr.wikipedia.org/wiki/PolySpot)
- $\triangleright$  Sinequa
- ➢ [Verticrawl](https://fr.wikipedia.org/wiki/Verticrawl)
- ➢ [Vivisimo](https://fr.wikipedia.org/w/index.php?title=Vivisimo&action=edit&redlink=1) [\(IBM\)](https://fr.wikipedia.org/wiki/International_Business_Machines)

### **Classement par spécialisation**

### **Moteurs de recherche éducation et recherche**

- ➢ [CiteSeerX](https://fr.wikipedia.org/wiki/CiteSeerX) : [bibliothèque numérique](https://fr.wikipedia.org/wiki/Biblioth%C3%A8que_num%C3%A9rique) pour les articles scientifiques et académiques
- ➢ [Google Scholar](https://fr.wikipedia.org/wiki/Google_Scholar)
- ➢ [ScientificCommons](https://fr.wikipedia.org/wiki/ScientificCommons)
- ➢ [PubGene](https://fr.wikipedia.org/wiki/PubGene) : moteur de recherche biomédical
- ➢ [PubMed](https://fr.wikipedia.org/wiki/PubMed) : recherche bibliographique biomédicale
- ➢ [MyScienceWork](https://fr.wikipedia.org/wiki/MyScienceWork) : moteur de recherche multidisciplinaire d'articles scientifiques en Open Access
- ➢ [FreeFullPDF](https://fr.wikipedia.org/wiki/FreeFullPDF) : publications scientifiques en format pdf (articles, thèses, brevets)

### **Moteurs de recherche pour enfants**

- ➢ [Yahoo! Kids](https://fr.wikipedia.org/wiki/Yahoo!_Kids)
- ➢ [BabyGo](https://fr.wikipedia.org/wiki/BabyGo)
- ➢ [Qwant Junior](https://fr.wikipedia.org/wiki/Qwant_Junior)

### **Moteurs de recherches d'images**

- ➢ [Google Images](https://fr.wikipedia.org/wiki/Google_Images)
- ➢ [TinEye](https://fr.wikipedia.org/wiki/TinEye) (particularité : [Recherche d'image par l'image\)](https://fr.wikipedia.org/wiki/Recherche_d%27image_par_le_contenu)
- ➢ [YaCy](https://fr.wikipedia.org/wiki/YaCy) (particularité : [pair à pair\)](https://fr.wikipedia.org/wiki/Pair_%C3%A0_pair)
- $\triangleright$  [Groxis](https://fr.wikipedia.org/w/index.php?title=Groxis&action=edit&redlink=1) [\(en\)](https://en.wikipedia.org/wiki/Groxis)
- $\triangleright$  [Pixsta](https://fr.wikipedia.org/w/index.php?title=Pixsta&action=edit&redlink=1) [\(en\)](https://en.wikipedia.org/wiki/Pixsta)
- ➢ [Macroglossa Visual Search](https://fr.wikipedia.org/w/index.php?title=Macroglossa_Visual_Search&action=edit&redlink=1) [\(en\)](https://en.wikipedia.org/wiki/Macroglossa_Visual_Search)
- $\triangleright$  [Viewzi](https://fr.wikipedia.org/w/index.php?title=Viewzi&action=edit&redlink=1) [\(en\)](https://en.wikipedia.org/wiki/Viewzi)
- ➢ [PubGene](https://fr.wikipedia.org/wiki/PubGene)
- $\triangleright$  [FindFace](https://fr.wikipedia.org/w/index.php?title=FindFace&action=edit&redlink=1) [\(en\)](https://en.wikipedia.org/wiki/FindFace)
- ➢ [Yolink](https://fr.wikipedia.org/w/index.php?title=Yolink&action=edit&redlink=1) [\(en\)](https://en.wikipedia.org/wiki/Yolink) (ChunkIt!)
- ➢ [Qwant](https://fr.wikipedia.org/wiki/Qwant) images

## **4-2 les repertoires**

Un répertoire Internet ou annuaire web, est un [site web](https://fr.wikipedia.org/wiki/Site_web) proposant une liste classée de sites Web.Le classement se fait typiquement dans une arborescence de catégories, censée couvrir tout ou partie des centres d'intérêt des visiteurs. Chaque catégorie contient (74) :

- ➢ des sous-catégories concernant des aspects plus pointus d'un sujet donné ;
- ➢ des [hyperliens](https://fr.wikipedia.org/wiki/Hyperlien) vers les sites agrémentés d'une description.

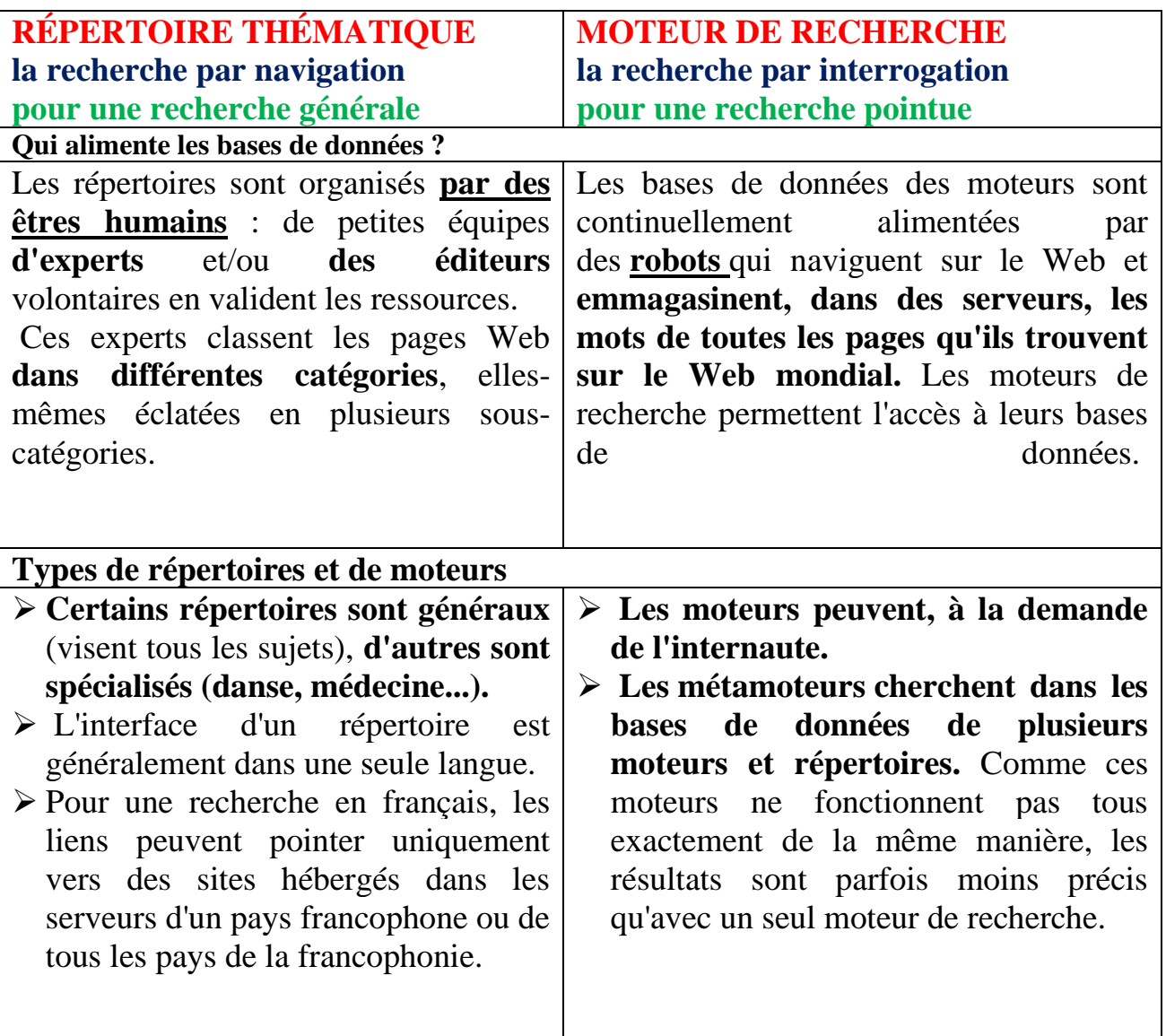

### **Répertoire thématique ou moteur de recherche ?**

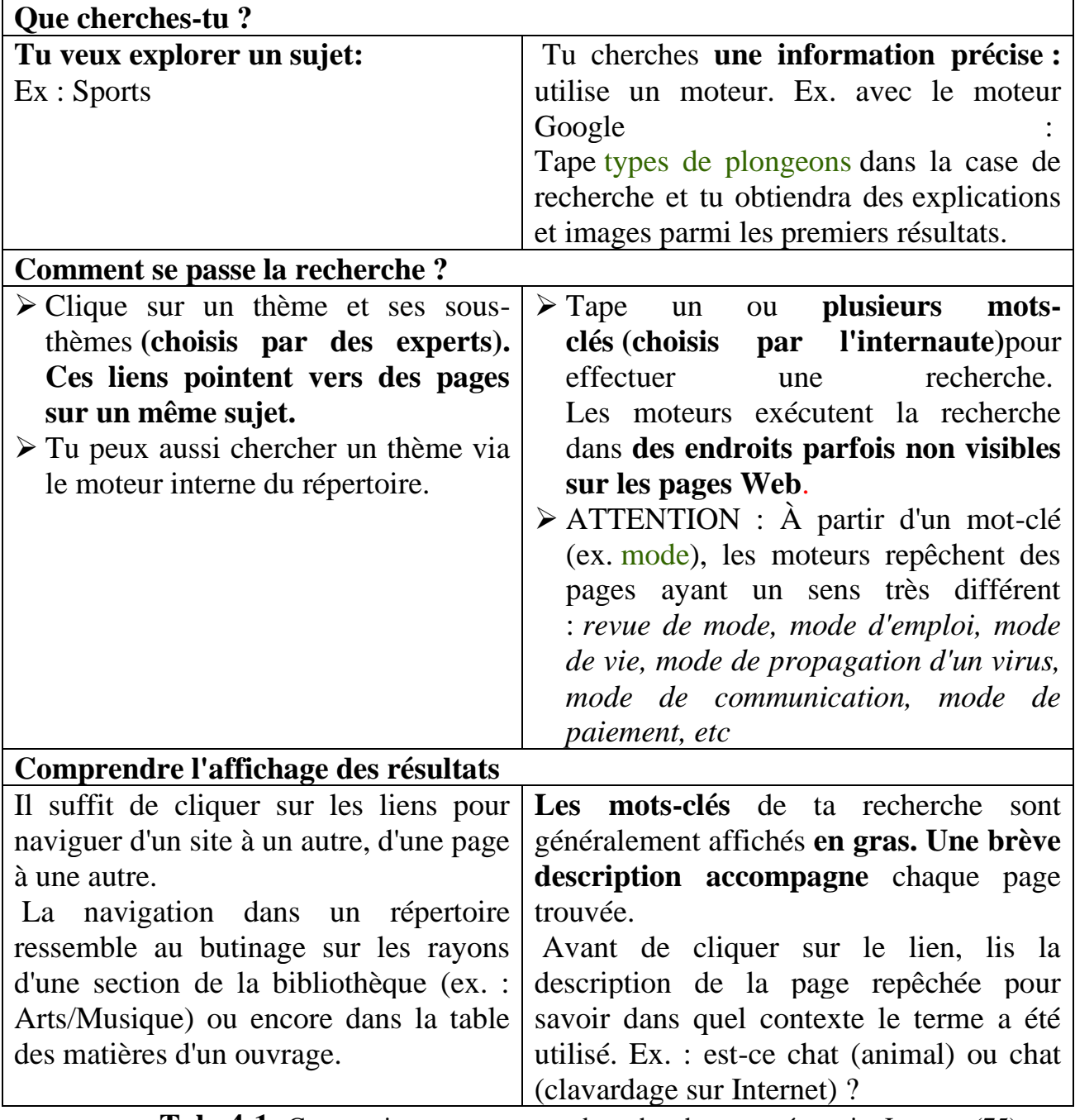

**Tab 4-1:** Comparaison entre moteur de recherche et un répertoire Internet (75).

### **Exemples de répertoires**

- ➢ [About.com](http://about.com/)
- ➢ [BUBL](http://bubl.ac.uk/link/) (Strathclyde Univ., Écosse) :
- ➢ BnF (Bibliothèque nationale de France
- ➢ Formatic 2000 (Claude Trudel)
- ➢ Google Annuaire
- ➢ dmoz
- ➢ Vlib
- ➢ …

## **4-3 Indexations automatiques**

Un robot d'indexation (ou littéralement araignée du Web ; en anglais web crawler ou web spider) encore appelés « bots », « spiders «, « crawlers » ou « agents », est un logiciel qui explore automatiquement le Web. Il est généralement conçu pour collecter les ressources (pages Web, images, vidéos, documents Word, PDF ou PostScript, etc.), afin de permettre à un moteur de recherche de les indexer (76).

Les robots parcourent les sites à intervalles réguliers et de façon automatique pour découvrir de nouvelles adresses (URL). Ils suivent les liens hypertexte qui relient les pages les unes aux autres, les uns après les autres. Chaque page identifiée est alors indexée dans une base de données, accessible ensuite par les internautes à partir de mots-clés.**.**

Chaque moteur utilise un robot qui lui est propre et qui a son propre mode de fonctionnement (fréquence de visites, profondeur de visites, etc..) . Le robot d'indexation de Google est le **[Googlebot.](https://www.definitions-marketing.com/definition/googlebot/)**

Lorsqu'ils doivent indexer de grandes quantités de données, les moteurs de recherche utilisent les algorithmes pour améliorer leurs résultats (77).

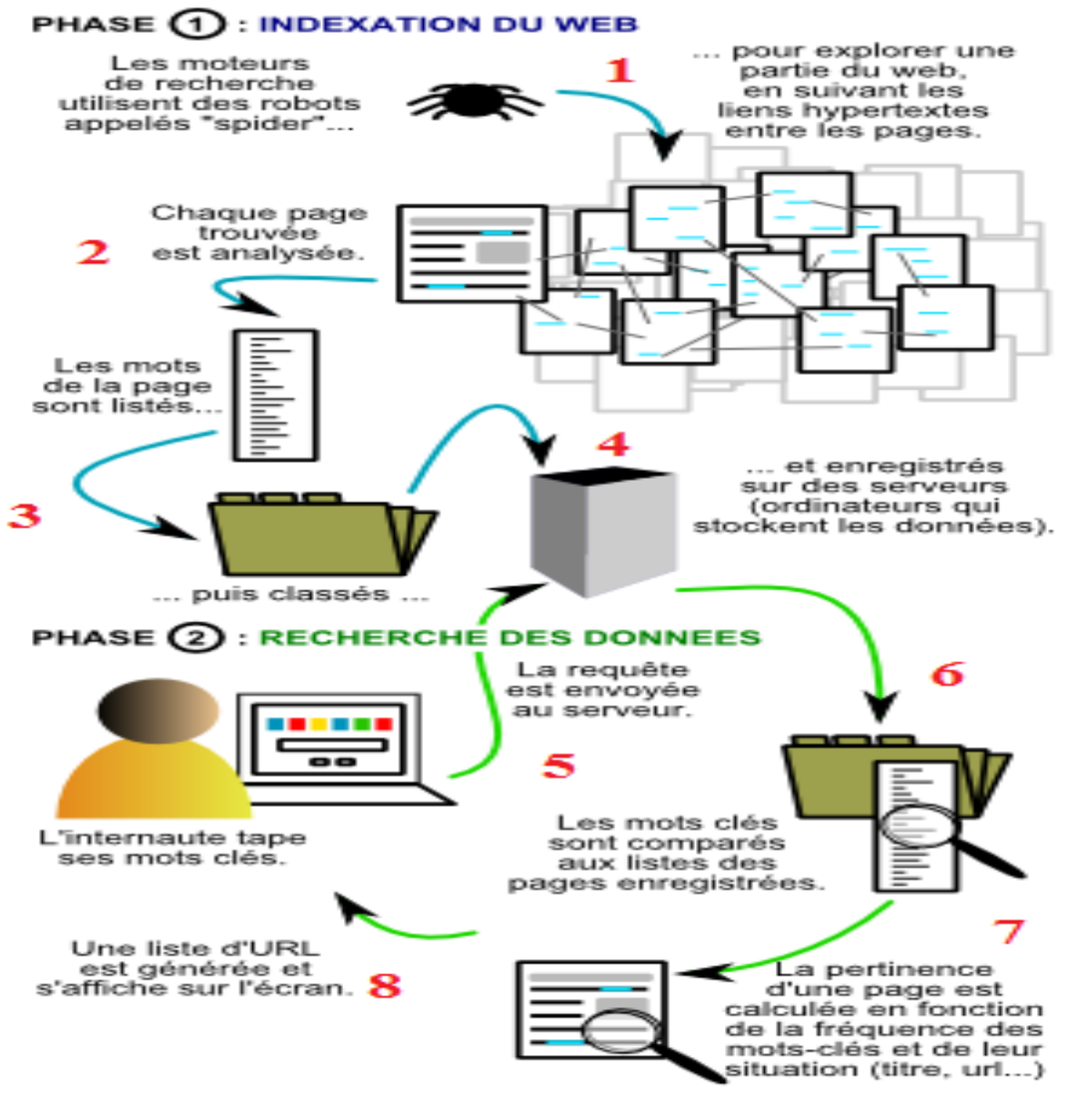

Par : fenetresur.wordpress.com - CC-BY-NC-ND

**Fig 4-1 :** Processus d' indexations automatiques (77).

**Un [fichier d'exclusion](https://fr.wikipedia.org/wiki/Fichier_d%27exclusion_des_robots) (robots.txt)** placé dans la racine d'un site Web permet de donner aux robots une liste de ressources à ignorer. Cette convention permet de réduire la charge du [serveur](https://fr.wikipedia.org/wiki/Serveur_Web)  [Web](https://fr.wikipedia.org/wiki/Serveur_Web) et d'éviter des ressources sans intérêt. Toutefois, certains robots ne se préoccupent pas de ce fichier.

## **4-4 Affinage de la recherche**

La méthodologie est proposée par Sciences Po (Sciences Po est une université de recherche internationale, sélective, ouverte sur le monde ) , associé à OpenClassrooms (78) :

L'Internet est un espace de recherche immense où l'on trouve tout et rien à la fois ! Cela dépendra surtout de votre recherche.

L'Internet est un peu comme une gigantesque bibliothèque publique où l'on peut consulter tous les documents. Mais il existe quelques différences entre une bibliothèque et l'Internet :

1. La quantité d'informations disponibles est bien plus grande sur l'Internet que dans n'importe quelle

bibliothèque.

2. Il n'y a pas de bibliothécaire et il n'existe pas de catalogue.

3. Les documents ne sont pas rangés: lorsqu'un document arrive, il est simplement ajouté à l'ensemble des

documents existants

4. Tout le monde peut venir déposer un document ou enlever un document qu'il avait déposé.

## **Dans certains cas, les moteurs de recherche renvoient des résultats sans rapport avec le sujet qui nous intéresse. Comment éviter cela et mieux cibler la recherche?**

### **Savez-vous exactement ce que vous cherchez ?**

- ➢ Utilisez-vous les bons mots-clés ?
- ➢ Connaissez-vous les bonnes techniques ?
- ➢ Savez-vous sélectionner l'information ?
- ➢ Faites-vous du tri dans ce que vous trouvez ?

### **Faire une recherche documentaire sur Internet c'est :**

- 1. Savoir chercher l'information.
- 2. Valider la crédibilité de l'information trouvée.
- 3. Avoir une attitude responsable lors de l'exploitation de ces données.

### **4-4-1 Le choix des mots clés**

## **Avant de commencer toute recherche, il faut trouver les mots-clés qui correspondent bien au sujet à étudier.**

- ✓ Élargir le champ de recherches avec des termes plus généraux (pour obtenir plus de résultats).
- $\checkmark$  Affiner les résultats en ajoutant des termes plus précis.
- $\checkmark$  Ne pas faire des recherches contenant moins de deux ou trois mots-clés bien choisis simultanément.
- $\checkmark$  Utiliser des synonymes et variantes de combinaisons de mots-clés.
- $\checkmark$  les recherches portant sur des mots au singulier ne donnent pas forcément les mêmes résultats que pour les mots au pluriel.
- $\checkmark$  Certains mots trop commun qui pourraient figurer dans une requête sont écartés par les moteurs de

recherche (le, la, de, un, des, ...). Ils ne servent donc à rien.

### **4-4-2 L'adjacence, la troncature**

➢ **Pour remplacer un mot ou une partie de mot (La troncature)** dans une recherche, on peut utiliser le caractère **\*** qui le remplacera.

Exemple: faire une recherche sur "papier" et "papier \*"

- ➢ **Recherche sur une expression :** Pour obliger le moteur de recherche à trouver une expression précise plutôt que les mots séparés: mettre **les mots entre des guillemets** ."الجزائر المحروسة" :Exemple
- ➢ **Exclure des mots :** Lorsqu'une recherche renvoie des résultats connexes qui ne sont pas souhaités, on peut demander à ce que certains mots soient évités:

Mettre un signe **"-"** devant le mot.

- ➢ **Rendre un mot obligatoire :** Pour n'obtenir que les résultats qui contiennent obligatoirement un mot précis: Mettre un signe **"+"** devant le mot.
- ➢ **L'ordre des termes dans la requête peut être important**

Les premiers mots de la requête définissent le contexte, les mots suivants précisent le domaine de recherche.

Exemple: Pour chercher des informations sur un congrès de géographie se déroulant à Eloued, demander "Géographie Eloued" plutôt que "Eloued géographie" (qui évoquera surtout la géographie d'Eloued).

### **4-4-3 Les Opérateurs booléens**

➢ **Rendre plusieurs mots obligatoires simultanément :** Pour obtenir les résultats qui contiennent en même temps plusieurs mots : utiliser l'opérateur **"AND"** (qui signifie "ET", en français)

Attention, tous les moteurs de recherche n'acceptent pas cette directive.

**Laisser le choix entre plusieurs mots :** Pour obtenir les résultats qui contiennent l'un ou l'autre des mots, utiliser l'opérateur **"OR"** (qui signifie "OU", en français)

### *Note : Il faut obligatoirement utiliser l'opérateur en lettre majuscules.*

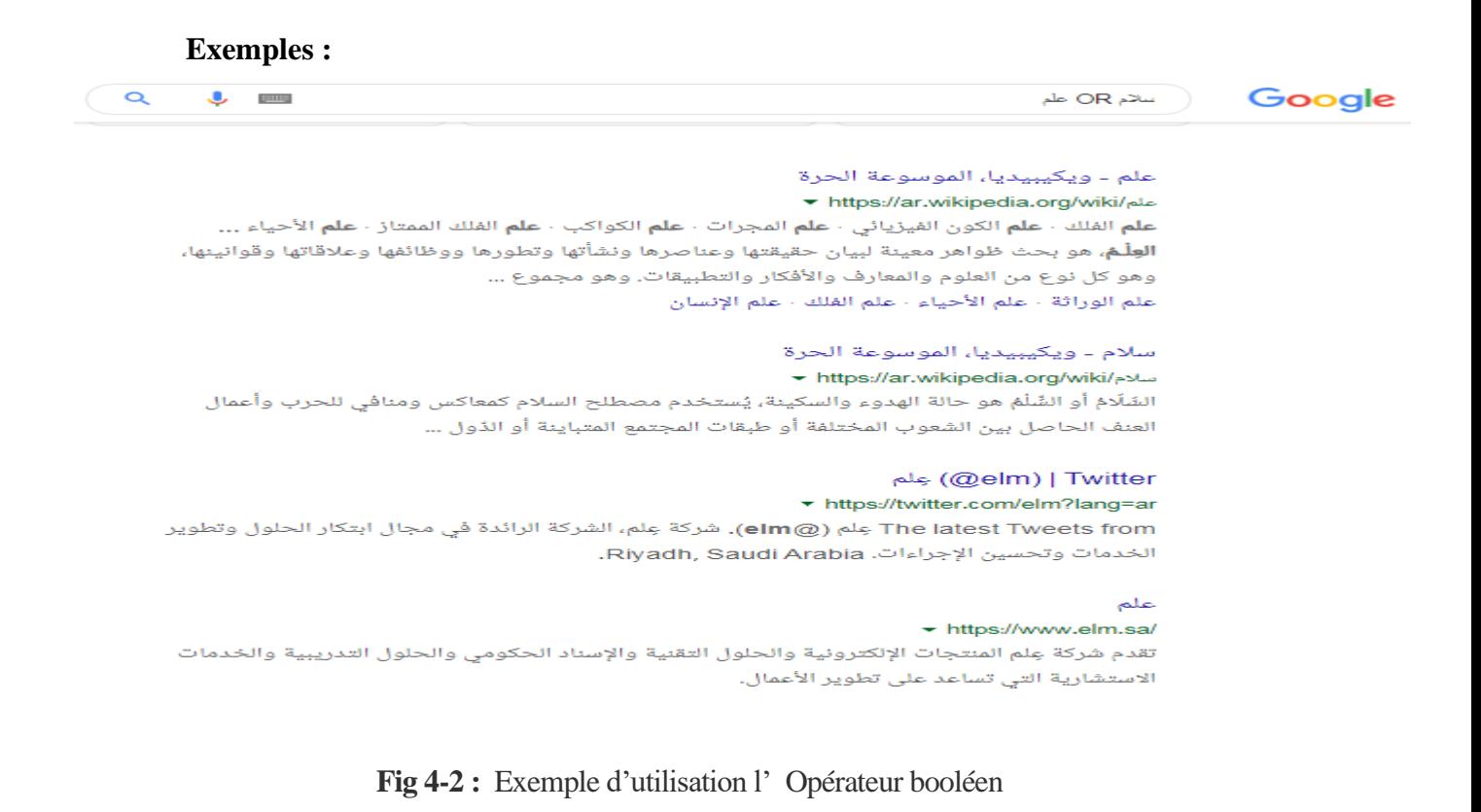

### ➢ **Faire une recherche dans un site web seulement**

Pour restreindre la recherche à un seul site web ,ajouter l'expression **site:www (le lien de site)** aux mots-clés de la recherche.

### **Exemple:**

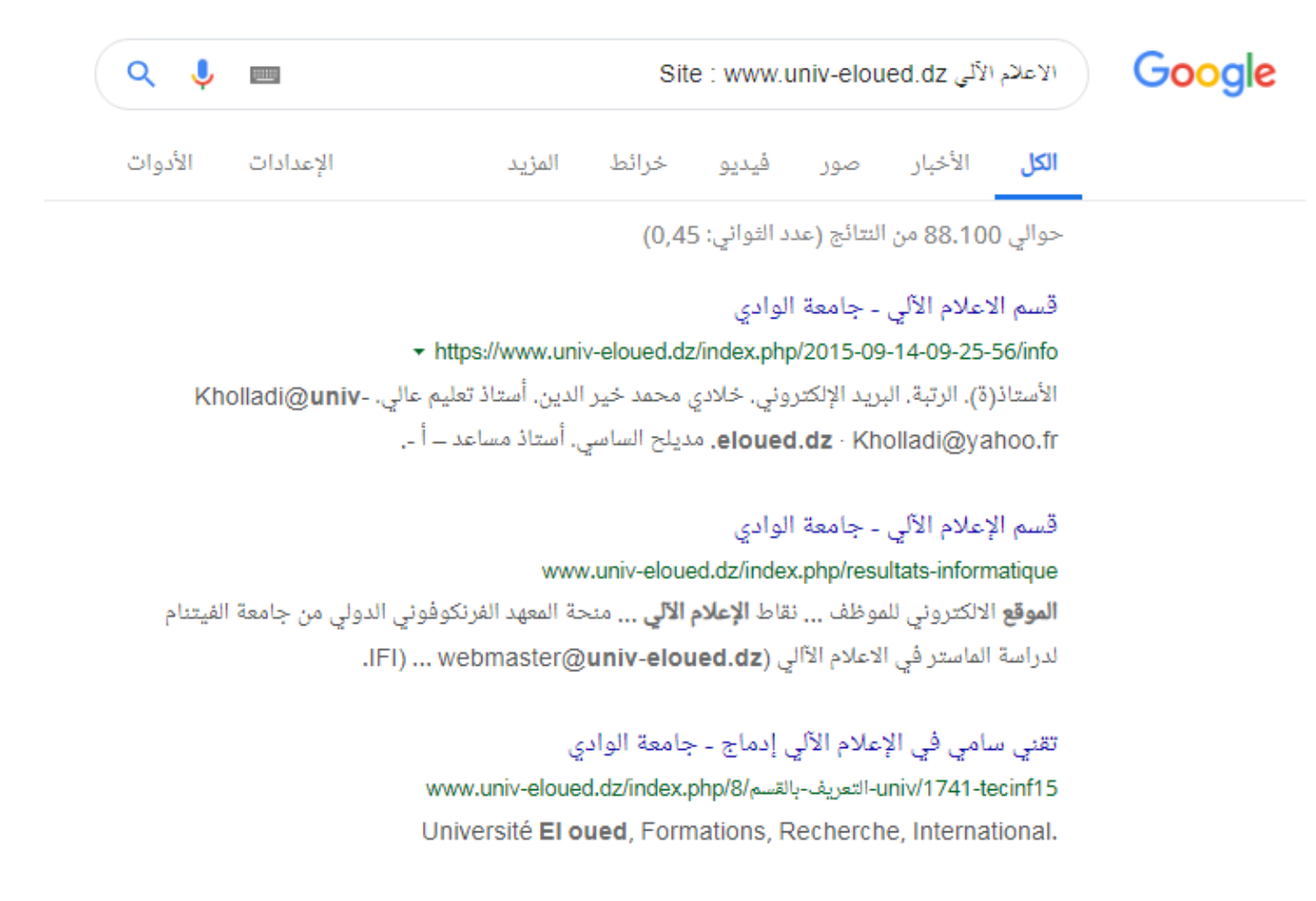

**Fig 4-3 :** Exemple de recherche dans un site web seulement.

### ➢ **Voir les sites liés à un autre :**

Pour voir tous les sites qui ont établi un lien hypertexte vers un autre site: ajouter l'expression : link: <https://www.univ-eloued.dz/> aux mots-clés de la recherche

### **Exemple :**

 $\alpha$ 

J **BUT**  link: https://www.univ-eloued.dz

Google

## الاستقبال - جامعة الوادي

+ https://www.univ-eloued.dz/index.php/m-home-2

يؤكد على أن **جامعة** الوادى رائدة وطنيا فى مجال التعاون الدولى الخاص بالتبادل الطلابى. أشرف اليوم الاثنين 21 ... ضمن اتفاقية التعاون بين **جامعة** الشهيد حمه لخضر والجامعة الإسلامية العالمية بماليزيا. أتمت 15 طالبة من الجامعة .... webmaster@univ-eloued.dz. المفقودة: Hink:

### JPES.Univ. Eloued.dz (@Jpes\_dz) | Twitter

+ https://twitter.com/jpes\_dz?lang=ar Univ. Eloued.dz (@Jpes\_dz). مجلة العلوم النفسية والتربوية هي دورية أكاديمية دولية متخصصة ومحكمة، تهتم بمختلف الدراسات والبحوث في مجال علم النفس والتربية ...

... مجلة العلوم النفسية#" JPES.Univ. Eloued.dz on Twitter: "

### ▼ https://twitter.com/Jpes\_dz/status/905681092434432000

JPES.Univ. Eloued.dz · @Jpes\_dz - 2017/09/06. مجلة العلوم النغسية والتربوية هي دورية أكاديمية دولية متخصصة ومحكمة، تهتم بمختلف الدراسات والبحوث فى مجال ...

مجلة علوم اللغة العربية وآدابها | ASJP

▼ https://www.asjp.cerist.dz/en/PresentationRevue/130 ... العنوان : http://www.univ-eloued.dz/slla/index.php بهذه المقاييس العلمية التي وضعتها هيئة تحرير مجلة علوم اللغة العربية وآدابها تهدف المجلة إلى تمكين الباحثين من ...

### ICEE18 - CFP - EasyChair

https://easychair.org/cfp/icee18 • ترجم هذه الصفحة Conference website, http://www.univ-eloued.dz/icee18/. Submission link,

**Fig 4-4 :** Exemple de recherche des sites liés à un autre site.

### **4-4-4 Requêtes par champs, recherche avancée**

Avec google , peut aussi faire des requêtes par champs pour une recherche avancée multicritères.

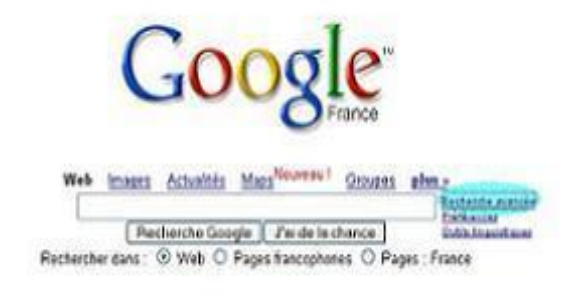

## Google

#### Recherche avancée

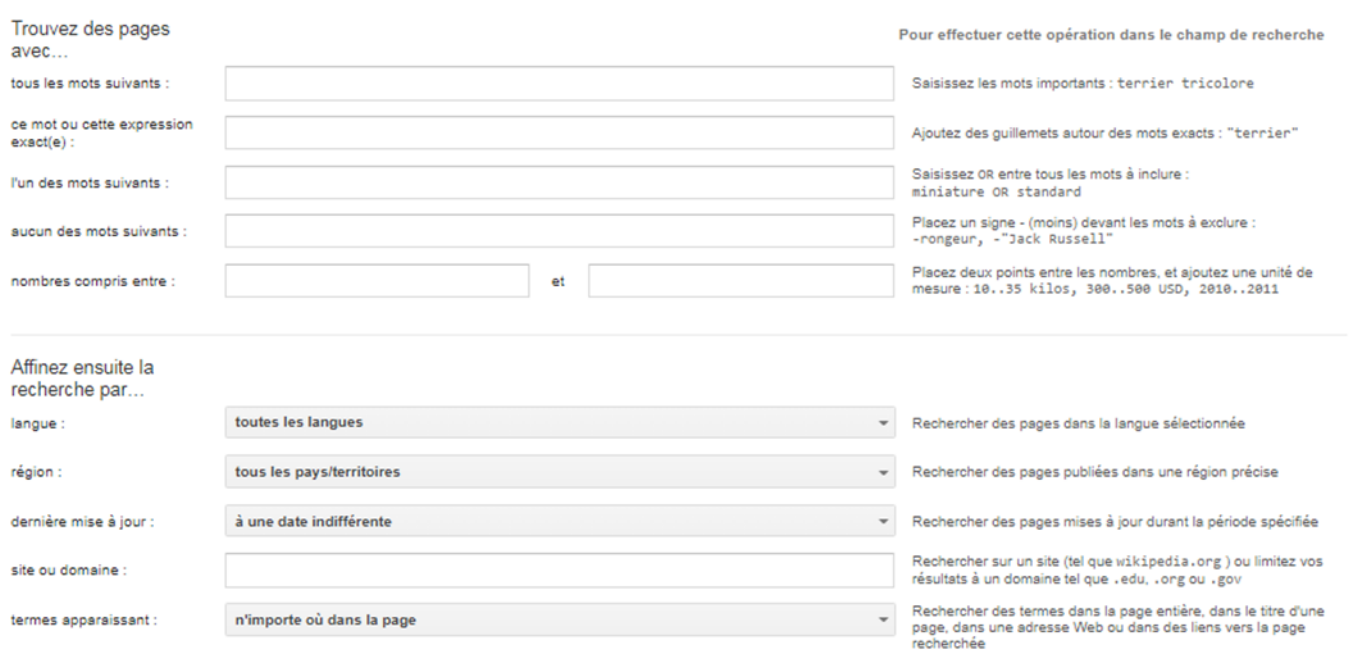

**Fig 4-5:** La recherche avancée multicritères dans google.
#### $\triangleright$  « tous les mots suivants » : ET (ou +)

Ce champ sert à placer plusieurs mots que vous tenez absolument à voir figurer dans la réponse. L'ordre des mots importe peu. Cette recherche équivaut à l'utilisation de l'opérateur booléen ET (ou du symbole +), qui va forcer le moteur à ne prendre en compte que les pages où tous les termes précisés apparaissent.

Exemple : la question clubic +photo +mosaïque vous donnera un résultat différent de la requête clubic photo mosaïque.

#### ➢ **« au moins un des mots suivants » : OR (ou )**

Vous pouvez ici préciser plusieurs mots synonymes par exemple, puisque le moteur de recherche vous donnera en réponse les pages qui contiennent au moins un des mots spécifiés et pas forcément tous. Cela est utile lors d'une recherche très large sur un thème général.

Exemple : une recherche sur crocodile |caïman |alligator dans le moteur de recherche classique vous fournira tout ce que vous voulez savoir sur les différentes espèces de l'ordre des crocodiliens.

#### ➢ **« aucun des mots suivants » : NOT (ou -)**

Cette case est très utile, car elle va vous permettre d'exclure un mot-clé. En effet, il existe de nombreux cas où la recherche d'un mot-clé vous amène systématiquement vers une association. Exclure un de mot de l'association permet alors d'effectuer une recherche sans interférence.

Exemple : si vous voulez des informations sur la ville de Marseille, mais pas sur son équipe de football, tapez Marseille -olympique dans le moteur de recherche classique.

#### ➢ **« cette expression exacte » : « »**

Les guillemets servent à forcer un terme ou une expression, comme le symbole « + », mais la notion d'ordre est ajoutée ici. Ainsi si le « + » forçait le moteur de recherche à vous fournir des pages contenant les mots-clés, l'utilisation des guillemets forme une requête qui aura pour réponse les pages contenant les termes dans un ordre précis.

Exemple : « clubic photo mosaïque » est différent de clubic +photo +mosaïque.

Il est possible de préciser davantage la recherche en choisissant (79) :

- ➢ la langue dans laquelle est écrite la page,
- $\triangleright$  une région dans laquelle la page est disponible,
- ➢ un format de fichier, si vous souhaitez ne rechercher par exemple que des documents .PDF ou .DOC, vous pouvez le préciser dans la case prévue à cet effet,
- ➢ la date à laquelle la page Web a été découverte par le moteur, ce qui ne correspond pas tout à fait à l'heure d'actualisation de la page, mais s'en approche si le site est question possède un fort taux d'actualisation,
- ➢ l'emplacement des mots-clé précisés : ils peuvent être contenus dans le titre, le corps, l'adresse ou les liens de la page,
- ➢ d'inclure ou d'exclure certains domaines comme .org, .com ou .fr par exemple,
- $\triangleright$  les droits d'utilisation des documents affichés : vous pouvez ainsi diriger votre recherche vers des documents qui sont « libres de droits et d'utilisation ou de distribution » ou « libres de droits et d'utilisation ou de distribution, y compris à des fins commerciales » par exemple.
- ➢ Notez également qu'il est possible d'activer le filtre « SafeSearch », qui exclura automatiquement les pages à caractère violent ou pornographique.

#### **4-5 Validation de l'information**

Grâce à Internet, tout le monde peut chercher mais aussi mettre en ligne des informations sur la Toile. A vous donc de savoir reconnaître une information donnée par un particulier, un professionnel, ou par un organisme officiel, et de juger de la crédibilité des données.

En résumé, on peut valider la source en vérifiant l'un des quatre points suivants (80) :

- $\checkmark$  Qui est l'auteur ? Un particulier ? Un professionnel ? Un organisme ?
- $\checkmark$  Quel est l'objectif du site ? Vendre ? Informer ?
- $\checkmark$  Quel est le type du site ? Personnel ? Blog ?

✓ Comment est présenté le contenu ? Comment est l'architecture du site ? Le contenu est-il mis à jour ? Quel est le registre de langue (formel, familier, etc.) ? Y a-t-il des fautes d'orthographe ?

#### **4-6 Exploition de l'information trouvée**

Une fois les informations trouvées, qu'en fait-on ? A vous de les exploiter selon vos besoins ! Attention toutefois, ce n'est pas parce que c'est sur Internet que vous ne devez pas respecter le travail des auteurs en tenant compte de la propriété intellectuelle et du droit à l'image (81).

#### **Le droit d'auteur et la propriété intellectuelle ?**

Il s'agit de respecter le travail d'un auteur en citant la source (le site Internet) et le nom de l'auteur. Nommer le site avec la date (en effet, sur Internet les informations peuvent disparaître très vite !) (81).

# **Chapitre 5**

# **les apports des NTICs à la communication externe**

## **5.1 La publicité sur Internet**

## **5.1. 1 Les bannières**

#### **La Bannière web : qu'est-ce que c'est ?**

Une bannière web (ou publicité Internet) est une image Internet (souvent animée). Elle est en général en haut de page, bas de page et côté latéral d'un site Internet. Son but est de promouvoir un produit, un site, un service lors d'une campagne publicitaire en ligne (82).

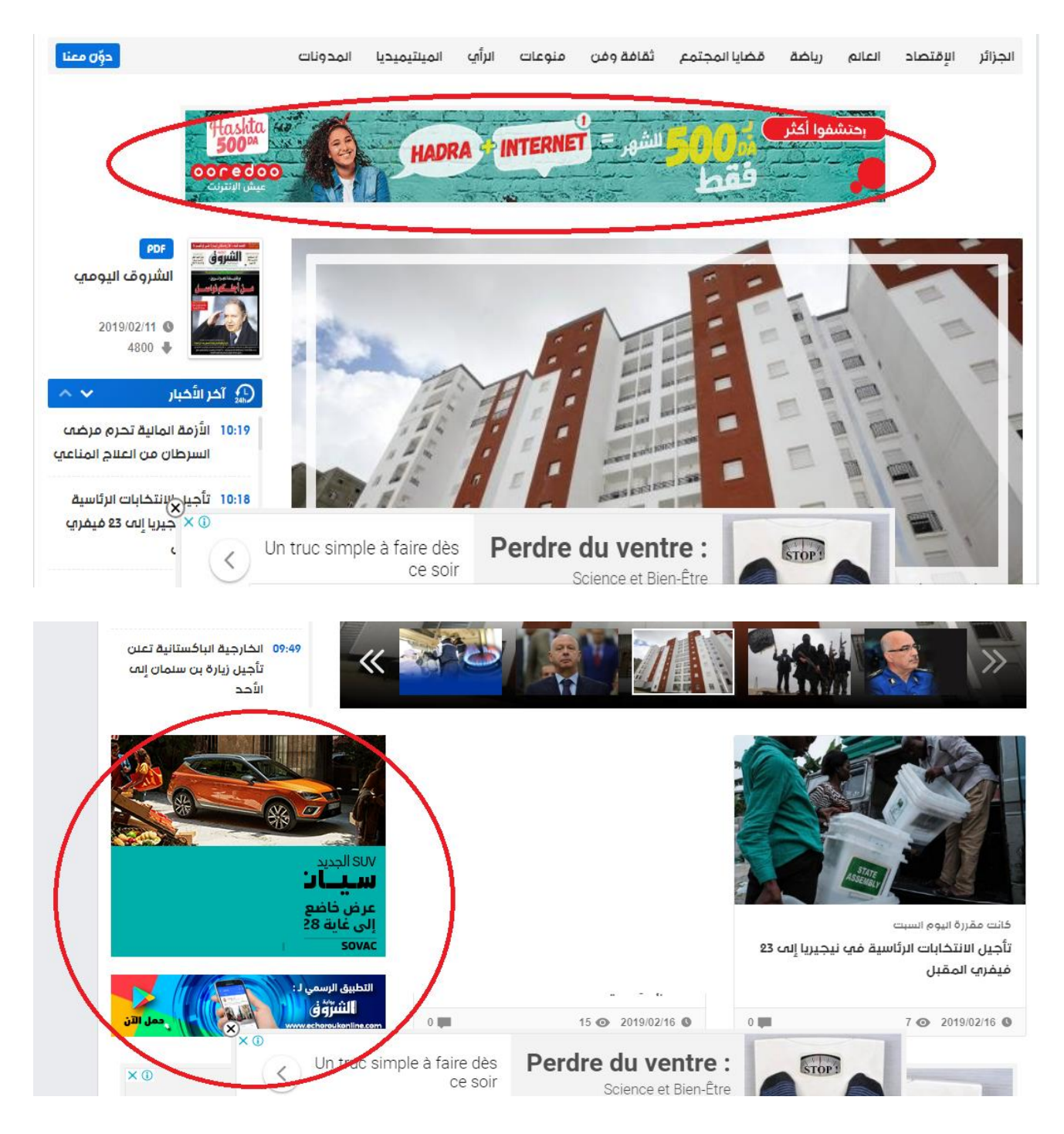

Les bannières ou publicités Internet sont placées sur des sites Internet externes ou internes (autopromo) afin de renvoyer par le moyen d'un click vers la page concernant le service ou la vente à promouvoir.

Il existe des entreprises spécialisées dans les campagnes publicitaires en ligne. Elles regroupent un certain nombre de sites Internet proposant un espace publicitaire. Bdesign-web se propose de créer vos formats publicitaires en ligne et de vous mettre en relation avec ce type de services.

#### **Les différents types de bannières**

Il existe deux types de bannières ou de publicités Internet :

- ➢ **les bannières statiques** : ce sont des bannières non animées (image fixe)
- ➢ **les bannières animées** : il s'agit d'image animées en Gif ou en flash (voir la différence en Gif animé et HTML5).

L'animation d'une bannière garantit sa visibilité sur la page Internet et incite donc l'internaute à cliquer dessus. Plus il y a de clicks sur la bannière plus il y aura de clients potentiels concernant la vente ou le service promu.

## **Les dimensions de bannières Internet**

Les dimensions des bannières (publicités Internet) sont définies en pixels (px). Il existe un certain nombre de formats standards de bannières, on y distingue principalement 3 formats :

- $\triangleright$  les bannières verticales (ex : 160 x 600px)
- $\triangleright$  les bannières horizontales (ex : 1000 x 90 px)
- ➢ Les bannières carrées (ex : 250 x 250 px)

#### Les formats standards de bannières web carrées

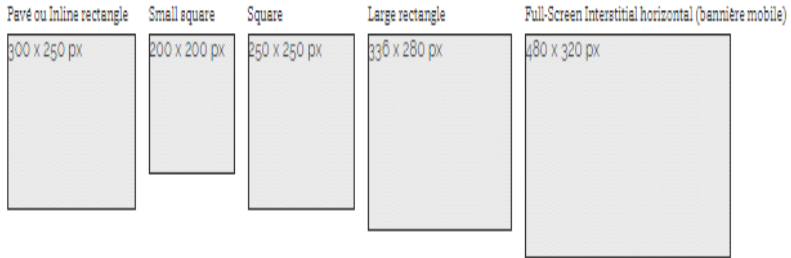

#### Les formats standards de bannières web horizontales

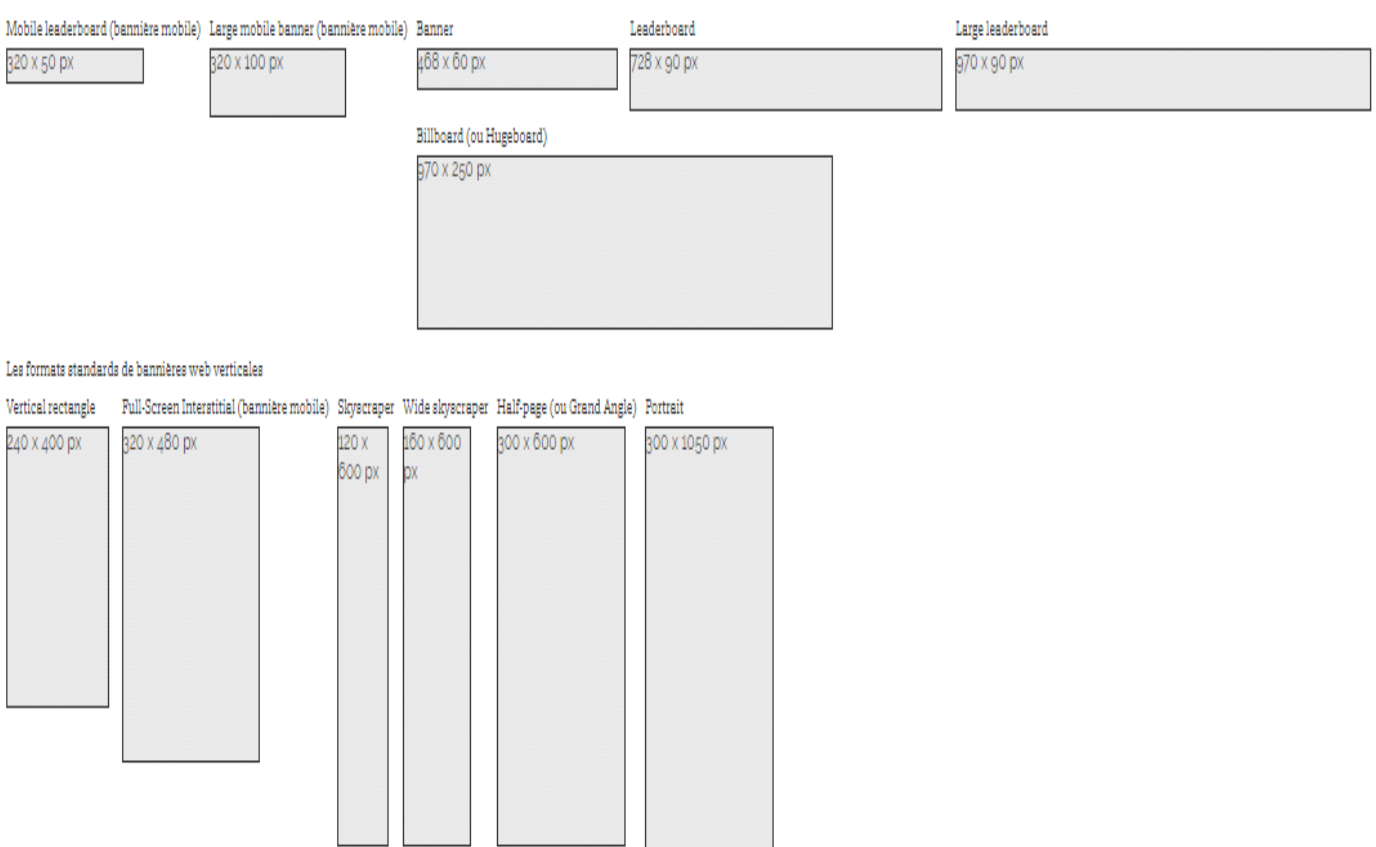

**Fig 5-2 :** Formats standards de bannières Internet (83).

.

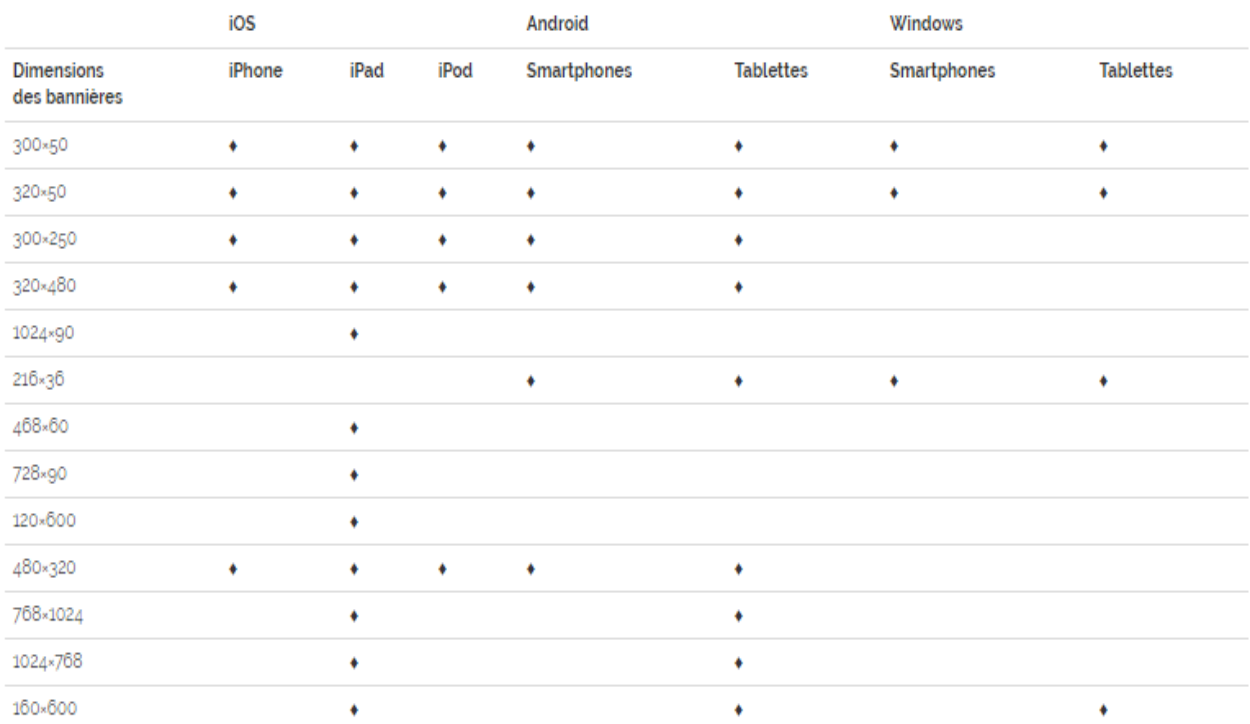

Voici les différents formats de bannières mobiles ainsi que leurs compatibilités :

**Fig 5-3 :** Formats standards de bannières Mobile (84).

## **5.1.2 Les interstitielles**

Les interstitiels ou publicités interstitielles **sont des bannières web qui interrompent la visite d'un utilisateur sur un site web et utilisent leur attention à des fins publicitaires**. Les interstitiels peuvent être réalisés de différentes manière et sont aussi pratiques pour la publicité mobile. Une forme courante des interstitiels est ladite pop-up.

Le mot interstitiel est un dérivé de l'interstice (فجوة), qui signifie un espace intermédiaire. Cette forme de publicité crée un espace intermédiaire entre l'utilisateur et le site web en cours de visualisation. Dans la plupart des cas, on parle aussi de "pauses commerciales" (85).

## **Fonctionnalité**

L'affichage des interstitiels est déclenché par différentes actions. Ce peut être (85):

 $\triangleright$  en cliquant sur une zone particulière d'un site web

- $\triangleright$  en ouvrant un site web
- $\triangleright$  en cliquant sur un lien.

## **L'interstitiel est automatiquement caché après :**

- $\checkmark$  un certain intervalle de temps,
- $\checkmark$  ou alors l'utilisateur doit la fermer manuellement.

## **Types d'interstitiels**

Les interstitiels peuvent apparaître **sous différentes formes et sont flexibles en termes de taille et de configuration.** Normalement, les **interstitiels sont chargés directement dans la même fenêtre du navigateur. On les appelle les interstitiels en ligne**. D'autres types incluent (85) :

- ➢ **Flash layer :** également classés dans les interstitiels, car ils créent une couche supplémentaire au-dessus du contenu réel et peuvent être adaptés librement, quel que soit le navigateur utilisé.
- ➢ **Superstitielles :** ce sont des interstitiels multimédias plus complexes qui doivent être chargés lorsque la page est ouverte. Ils remplissent la totalité de la fenêtre du navigateur.
- ➢ **Pop-unders :** ils ouvrent une nouvelle fenêtre derrière la fenêtre active du navigateur.
- ➢ **Prestitiels :** il s'agit d'un format spécial. Les prestitiels ne sont affichés que lorsque la page d'accueil est ouverte ou lorsque le programme démarre.
- ➢ **Vidéos interstitielles :** emploi fréquent de clips vidéo, très populaire dans la publicité vidéo sur YouTube ou sur les offres vidéo de grands diffuseurs privés.

#### **Avantages et inconvénients**

Les interstitiels sont souvent associés à une efficacité élevée, car ils apparaissent la plupart de temps de manière inopinée (غير متوقع) pour les utilisateurs.

- $\checkmark$  Les interstitiels sont donc un moven de publicité efficace.
- $\checkmark$  Ils sont parfaits pour attirer l'attention sur des offres spéciales dans le cadre de campagnes et de promotion de l'image de la marque.
- $\checkmark$  Enfin, l'utilisateur n'a aucun moyen d'échapper au message publicitaire, à moins qu'il ne clique sur le bouton retour ou ferme complètement la fenêtre du navigateur.

Cependant, cela présente un inconvénient.

- Si leur utilisation n'est pas envisagée correctement, les interstitiels peuvent conduire à l'incertitude de la part des utilisateurs, comme par exemple "sur quoi je viens de

cliquer ?", ; ils peuvent même empêcher l'utilisateur de retourner sur la page visitée. Par conséquent, interstitiels et superstitiels doivent être conçus avec soin et adaptés au public ciblé.

Un autre inconvénient des interstitiels est qu'ils peuvent causer des pertes de classement lorsqu'ils sont utilisés sur des sites web mobiles. En août, Google a introduit un nouvel algorithme qui pénalise les sites web mobiles en cas de superposition d'une certaine forme d'interstitiels (85).

**5.1.3 Les Fenêtres (Pop-ups) :** mis en oeuvre à l'aide du JavaScript, ils s'ouvrent dans une nouvelle fenêtre devant le contenu réel.

Un ou une pop-up (de l'anglais pop-up window ou pop-up tout court), parfois appelée fenêtre intruse ou fenêtre surgissante, est une fenêtre secondaire qui s'affiche, **sans avoir été sollicitée par l'utilisateur (fenêtre intruse)**, devant la fenêtre de navigation principale lorsqu'on navigue sur Internet.Ce moyen est communément utilisé pour afficher des messages publicitaires (86).

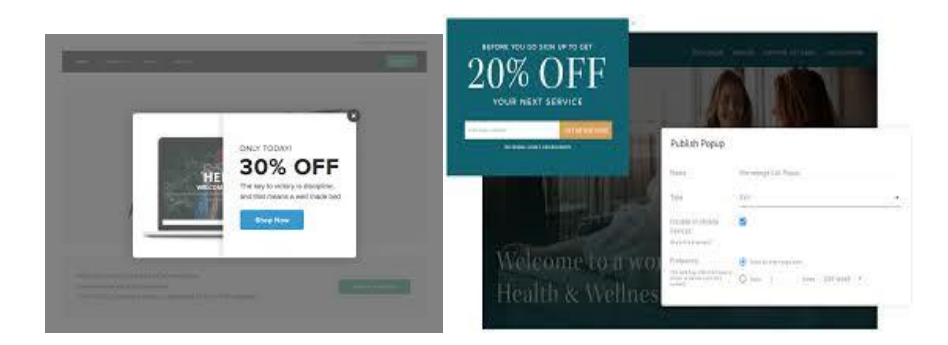

**Fig 5-4 :** Les Fenêtres (Pop-ups).

- ➢ Certains sites contenant des fonctionnalités annexes (souvent en Adobe Flash), comme un lecteur audio ou vidéo, nécessitent l'utilisation de ce système de fenêtre pop-up, car ces fonctionnalités se lancent dans une fenêtre pop-up.
- ➢ Les intruses « classiques » s'ouvrent dans une nouvelle fenêtre du navigateur. Cependant, devant la multiplication des logiciels antipublicitaires, de nouvelles techniques sont utilisées pour contourner les protections, notamment des intrusions en flash ou en DHTML au sein même de la page web (lightbox).

➢ Ces fenêtres intrusives peuvent aussi être des fichiers intrusifs. Ces fichiers peuvent s'installer sous le téléchargement d'autres fichiers Words, Works, Picture manager, etc(86).

Certains s'ouvrent et se suppriment automatiquement, à l'insu de l'utilisateur.

#### **Protections possibles**

Des logiciels séparés ont d'abord été développés pour bloquer les fenêtres intruses.

Dans les navigateurs récents (Internet Explorer depuis la version 6.0 SP2, Firefox, Opera, Safari, etc.), cette protection contre ces fenêtres intruses est intégrée et paramétrable (86).

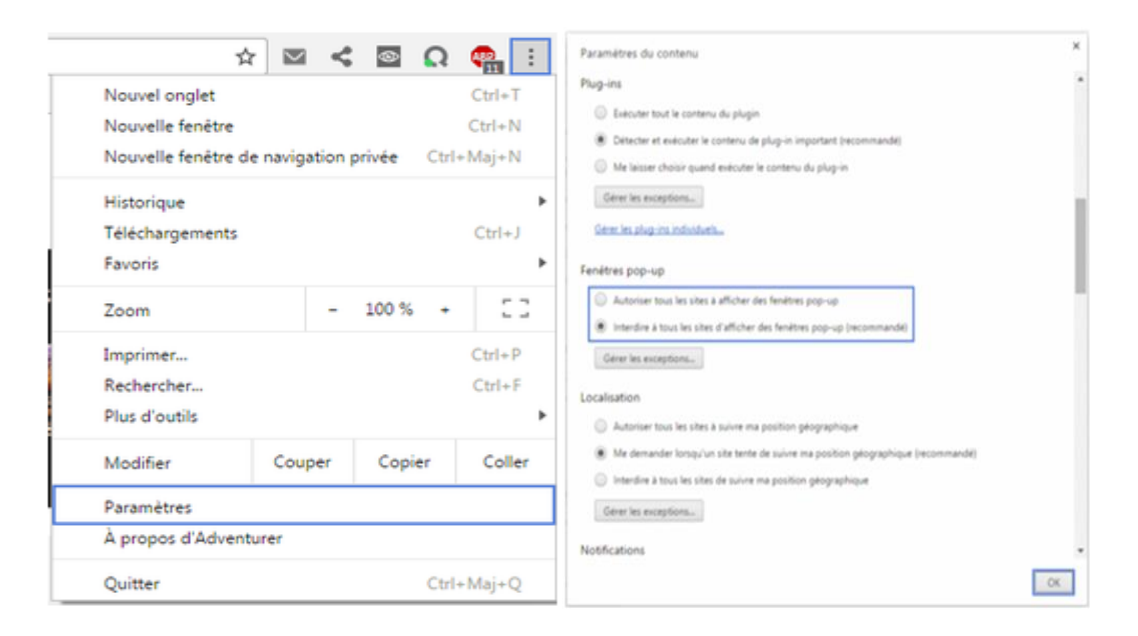

**Fig 5-5 :** Protection contre ces fenêtres intruses*.*

## **5.2 Promotion du site on line :**

Le sponsoring poursuit les objectifs identiques à la communication publicitaire pour la cible de consommateurs (image, notoriété et vente). C'est la raison pour laquelle nous avons souhaité comparer ces deux outils de la communication (87).

## **5.2.1 Le sponsoring )الرعاية)**

#### **Définition : Sponsoring site web**

Le sponsoring site web ou parrainage (الرعاية) désigne la pratique qui consiste à ce qu'un annonceur sponsorise un site ou une catégorie du site. Cette solution présente plusieurs différences avec une campagne publicitaire classique.

#### **Un forfait sur le plus long terme**

En sponsorisant un site, l'annonceur va ainsi acheter, souvent au forfait, un ou des espaces publicitaires sur une ou plusieurs pages du site. Ce parrainage peut donc toucher l'ensemble du site ou uniquement une rubrique précise. Le sponsoring site web peut se faire via la plupart des formats classiques de la publicité en ligne (bandeaux, vidéo, etc.). Dès qu'un internaute accède au site ou à la rubrique, l'annonce va alors s'afficher sur l'écran. Les principales différences avec une campagne publicitaire classique sont la durée du parrainage qui est souvent plus longue, mais également l'exclusivité pour l'annonceur, et la possibilité d'accéder à des formats moins classiques (88).

#### **Un intérêt pour les deux parties**

Le sponsoring site web présente bien évidemment un intérêt pour le site support puisque cela va lui permettre de bénéficier d'un financement durant toute la durée du parrainage. En plus, cela lui évite de devoir accumuler plusieurs publicités d'annonceurs différents qui peuvent parfois détériorer la qualité visuelle du site. Grâce au sponsoring, le site web peut aussi opter pour un format plus adapté.Cette solution est également particulièrement intéressante pour l'annonceur. En effet, elle lui offre une visibilité incomparable grâce à la durée et au format. L'autre gros avantage se trouve au niveau de l'exclusivité qu'apporte le sponsoring site web pour l'annonceur (88).

## **5.2.2. La communauté électronique**

Une communauté en ligne est un groupe de personnes qui communiquent par l'intermédiaire de [courriers électroniques,](https://fr.wikipedia.org/wiki/Courrier_%C3%A9lectronique) [Internet](https://fr.wikipedia.org/wiki/Internet) en particulier via des [forums,](https://fr.wikipedia.org/wiki/Forum_(informatique)) courrier, téléphone, pour des raisons professionnelles, sociales, éducatives ou autres. Le mot en ligne est employé pour signifier qu'il ne s'agit pas de [communication](https://fr.wikipedia.org/wiki/Communication) face à face (89).

Certaines communautés sont purement virtuelles, d'autres se prolongent dans la réalité : le Web permet de gérer des plannings, organiser des réunions, passer des informations .

Une relation entre une personne et une communauté virtuelle évolue : elle commence par être un observateur, puis il devient un novice (il commence à participer), ensuite il devient un habitué, après il sera peut-être un leader (89) .

- ➢ Exemples d'outils permettant à des communautés en ligne d'émerger : **[Usenet,](https://fr.wikipedia.org/wiki/Usenet) [Wikipédia,](https://fr.wikipedia.org/wiki/Wikip%C3%A9dia) [Myspace,](https://fr.wikipedia.org/wiki/Myspace) [Facebook,](https://fr.wikipedia.org/wiki/Facebook) [Second Life,](https://fr.wikipedia.org/wiki/Second_Life) [Google+…](https://fr.wikipedia.org/wiki/Google%2B)**
- ➢ Exemples de plate-forme collaboratives : **[Agora-project,](https://fr.wikipedia.org/wiki/Agora-project) [eGroupWare,](https://fr.wikipedia.org/wiki/EGroupWare) [Zimbra…](https://fr.wikipedia.org/wiki/Zimbra)**

**Agora-Project** est un logiciel de travail collaboratif, développé en PHP par Xavier Armen Il s'agit d'un Espace Numérique de Travail simple d'utilisation et composé de 9 modules principaux (90).

|                                                                                                    | Omnispace                     |             | References           | <b>Documentation</b>                        | <b>Discussion</b>        | Download<br>$\frac{1}{2}$ |
|----------------------------------------------------------------------------------------------------|-------------------------------|-------------|----------------------|---------------------------------------------|--------------------------|---------------------------|
| Powered by Agora-Project                                                                                                    |                               |             | Demo                 | <b>Wideo demos</b>                          | <b>Commispace offers</b> | Connexion                 |
| Create your workspace to communicate with your team and share files, calendars, newsfeed, polls, tasks,<br>send newsletters, etc. Omnispace is ideal for easily working on a common project. Try it, it's free ! |                               |             |                      | CREATE MY SPACE V<br>For free and in 2 mn ! |                          |                           |
|                                                                                                    |                               |             |                      |                                             |                          |                           |
| Louis ARMSTRONG v Espace Public v Raccourcis <                                                                                                    |                               |             | $G \circ F$          |                                             | File manager $\vee$      |                           |
| Ajouter des fichiers<br>Ajouter un dossier                                                                                                    |                               | ≡           | ≡<br>$\overline{46}$ | <b>Barrett Product</b>                      | Ħ۲                       | Shared calendars v        |
| <b>Dossier racine</b><br>Dossier de Présentations                                                                                                    | Dossier de Présentations<br>≡ | archive.zip | casa.mp4             | Documentation.pdf                           | News and Polls w         |                           |
| Tout sélectionner<br><b>Affichage Bloc</b>                                                                                                    |                               | <b>KKA</b>  |                      |                                             |                          | Instant messaging $\vee$  |

**Fig 5-6 :** Agora-Project*.*

#### **Fonctionnalités**

Agora-Project intègre (09) modules :

- un gestionnaire de fichiers en ligne, permettant le partage de documents, photos, vidéos, etc.
- un agenda par utilisateur et des agendas partagés (salle de réunion, véhicules, etc)
- un tableau de bord pour afficher des actualités et lister les derniers éléments de l'espace
- une messagerie instantanée pour discuter en direct avec les autres personnes connectées
- un forum de discussions
- un gestionnaire de tâches, avec diagramme de Gantt
- un outil d'envoi de mails groupés (newsletters)
- un annuaire de contacts
- un partage de favoris (url)

Le contenu est automatiquement indexé, pour effectuer une recherche via le moteur de recherche intégré.

L'application est adaptée au mobiles et tablettes [\(responsive webdesign\)](https://fr.wikipedia.org/wiki/Site_web_adaptatif).

**Egroupware (EGW)** est un groupware multi-utilisateur, également appelé logiciel de groupe, développé en langage PHP (91).

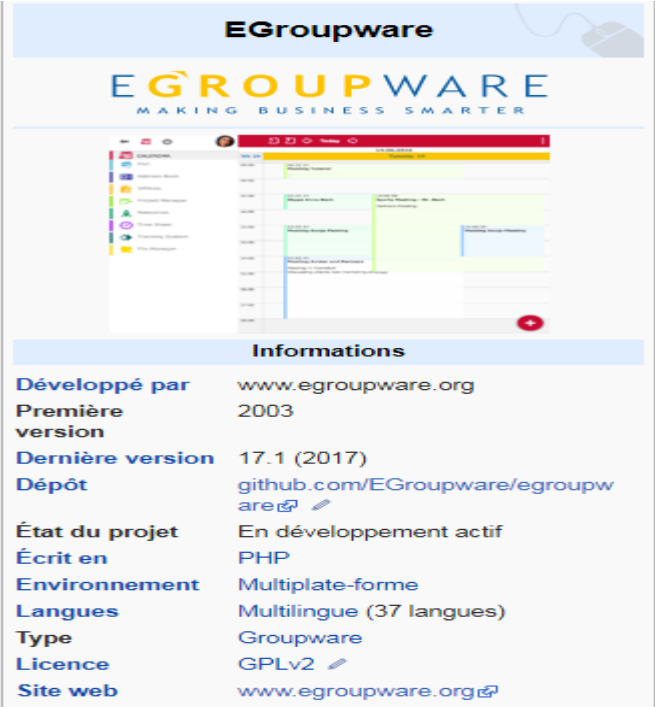

**Fig 5-7 :** Egroupware (EGW) (91).

## **Fonctionnalités**

Egroupware intègre différentes applications interfacées entre elles. Les modules disponibles sont les suivants (91) :

- [carnet d'adresses](https://fr.wikipedia.org/wiki/Carnet_d%27adresses) basé soit sur des bases de données [SQL](https://fr.wikipedia.org/wiki/Structured_Query_Language) ou [LDAP](https://fr.wikipedia.org/wiki/Lightweight_Directory_Access_Protocol)
- [calendrier](https://fr.wikipedia.org/wiki/Calendrier) comprenant un planificateur de groupe
- [client de messagerie](https://fr.wikipedia.org/wiki/Courrier_%C3%A9lectronique) [IMAP](https://fr.wikipedia.org/wiki/Internet_Message_Access_Protocol) (FelaMiMail)
- gestionnaire de tâches (InfoLog)
- gestionnaire de projets (ProjectManager) permettant l'édition de [diagrammes de](https://fr.wikipedia.org/wiki/Diagramme_de_Gantt)  [Gantt](https://fr.wikipedia.org/wiki/Diagramme_de_Gantt) interconnecté avec les autres applications
- gestionnaire de ressources (inventaire et réservation) intégré au calendrier
- [gestionnaire de documents](https://fr.wikipedia.org/wiki/Gestion_%C3%A9lectronique_des_documents) (FileManager)
- gestionnaire de contenu web (SiteMgr) permettant d'agréger et d'organiser des éléments des différents modules
- feuilles de temps (Timesheet)
- traqueur permettant de recenser les [bugs](https://fr.wikipedia.org/wiki/Bug_informatique) ou autres incidents, intégré au gestionnaire de projets
- [wiki](https://fr.wikipedia.org/wiki/Wiki) basé sur un clone de [WikiTikkiTavi](https://fr.wikipedia.org/w/index.php?title=WikiTikkiTavi&action=edit&redlink=1)
- [base de connaissances](https://fr.wikipedia.org/wiki/Base_de_connaissances) (KnowledgeBase)
- moteur de flux [\(workflow\)](https://fr.wikipedia.org/wiki/Workflow)
- diffuseur de communiqués (édition de flux [RSS\)](https://fr.wikipedia.org/wiki/RSS_(format))
- synchronisation avec les [téléphones mobiles](https://fr.wikipedia.org/wiki/T%C3%A9l%C3%A9phone_mobile) ou les [assistants personnels](https://fr.wikipedia.org/wiki/Assistant_personnel) [\(SyncML\)](https://fr.wikipedia.org/wiki/SyncML)
- outil de sondages
- partage de [signets](https://fr.wikipedia.org/wiki/Marque-page)
- outils de développement

## **5.3 La sécurité d'un système de paiement on line**

Des milliards de cartes à puce et plus des milliards des cartes SIM circulent actuellement dans le Monde. Alors que les Transactions Électroniques Sécurisées (ou TES ) ont été initialement mises en place à des fins financières afin de protéger les banques et les marchands, les utilisateurs souhaitent désormais que ces transactions servent davantage à protéger leurs données personnelles. En effet, les échanges à distance par mobile, le paiement par carte à puce, le contrôle d'accès par badge sans contact dans les entreprises, l'enregistrement auprès de sites marchands. . . sont des transactions électroniques courantes qui entraînent des échanges d'informations personnelles, souvent confidentielles, entre différentes entités. L'ensemble de ces données doit donc être protégé.

 Néanmoins, la sécurisation de ces informations personnelles doit prendre en compte la notion de protection de la vie privée des utilisateurs. Il convient de ne pas divulguer n'importe quelle information auprès de tous les acteurs de ces échanges, ni de la faire sans le consentement des utilisateurs.

De même, il est nécessaire d'utiliser des éléments sécurisés afin de stocker ces informations de manière sûre (92).

## **5-3-1 Transaction Électronique Sécurisée**

Une transaction électronique sécurisée (TES ) est un protocole permettant l'échange d'informations dématérialisées entre entités (individus ou organisations) au travers de systèmes informatiques. L'objectif d'une telle transaction est de gagner en sécurité, en prenant en compte des propriétés telles que la confidentialité des données et l'authentification des acteurs, ainsi qu'en efficacité, en réduisant par exemple le coût d'une transaction ou en augmentant sa rapidité (92)

Les TES se retrouvent ainsi dans trois grands domaines d'activités (92):

– **Les transactions financières** : la carte bancaire et le porte-monnaie électronique, les paiements en ligne, la carte de fidélité, la billettique...

– **L'échange sécurisé de données** : le domaine de la e-santé, la carte Sesam-Vitale, la carte S IM (Subscriber Identity Module) ...

– **Le contrôle d'identité numérique** : la carte d'identité, le passeport électronique, la signature électronique...

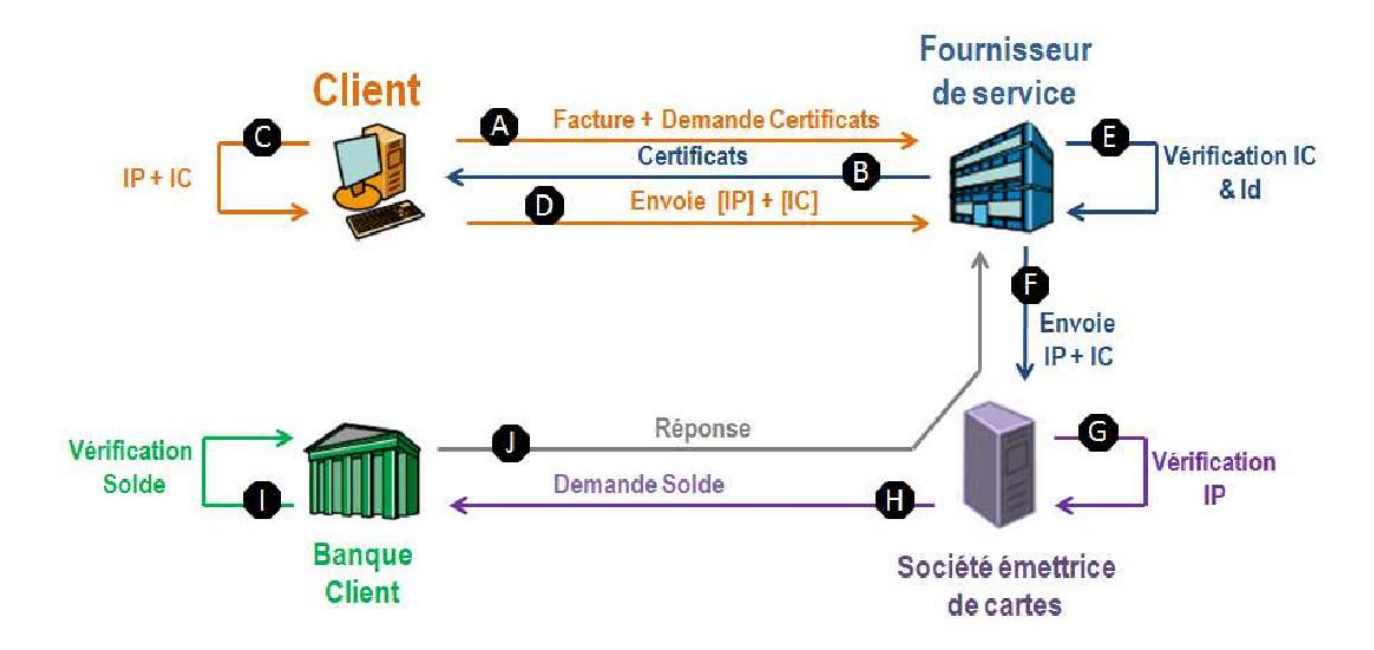

**Fig 5-8 :**Processus d'une transaction électronique sécurisée (TES ).

D'un point de vue technique, les identifications peuvent se faire à l'aide de puces, de signatures de certificats ou encore grâce à la biométrie. L'accès peut être lancé via mobile NFC (Near Field Communication), Bluetooth ou Wifi. . (92).

Beaucoup de données sensibles circulent sur internet et elles peuvent donc être interceptées par des personnes ou des logiciels malveillants. C'est pour cela que le cryptage, ou chiffrement a été créé. Il permet de chiffrer, c'est-à-dire, de rendre illisible des données en transit. Mais comment ça marche ? (93).

## **5-3-2 Le cryptage**

Le cryptage, ou chiffrement, sert à des fins de sécurité et de confidentialité des données. Bien avant l'arrivée de l'informatique et des réseaux, le chiffrement existait déjà, sous d'autres formes.

Le cryptage consiste à rendre les données incompréhensibles ou lisibles. Par exemple, « Bonjour » devient « 2413907c3651f169fa6892bff6b8e1d6 » une fois chiffré. Cette action est réalisée par des algorithmes (93).

## **Le cryptage : comment ça fonctionne ?**

Pour pouvoir déchiffrer des données cryptées, un utilisateur doit disposer d'une clé. Avec la bonne clé, on ouvre la bonne serrure, et le déchiffrement s'opère. A l'inverse, si une personne tente de déchiffrer des données avec une mauvaise clé, elle ne pourra pas lire les données.

A noter : **On parle de déchiffrement lorsque l'utilisateur dispose d'une clé**. Une attaque dite par force brute peut arriver à lire des informations chiffrées sans clé, on parle alors de décryptage.

Une attaque par force brute va essayer toutes les clés possibles de clé afin de trouver la bonne. Un peu comme quelqu'un qui tenterait d'ouvrir un cadenas en essayant toutes les combinaisons.

Cette action peut être empêchée par l'utilisation de chiffrement plus complexe, comme l'AES-256. Avec ce cryptage utilisant une clé de 256 bits, il faudrait des années à une attaque de force brute pour décrypter les données.

La plupart des VPN utilisent l'AES-256 comme norme de cryptage, pour une sécurité optimale (93).

Comment fonctionne le cryptage de mot de passe?

Le cryptage du mot de passe fonctionne en faisant passer le mot d'origine par une série d'étapes de brouillage.

## **5-3-3 Quatre principaux types de cryptage (de chiffrement).**

Il existe plusieurs types de cryptage. Voyons lesquels sont les plus utilisés ;

## **5-3-3-1 Le chiffrement à clé symétrique : le plus basique**

Un des plus simples et des plus performants et la sécurisation par le biais de clés symétriques. Quelque chose de symétrique c'est quelque chose qui est identique des deux côtés, donc dans ce cas, ce sera la clé de chiffrement qui sera identique pour les deux personnes qui souhaitent communiquer. Pour être plus précis, la même clé permet de chiffrer et de déchiffrer les messages c'est-à-dire de les fermer et de les ouvrir (94).

#### **Avantage et inconvénient**

L'avantage d'utiliser ce type de chiffrement est la simplicité de fonctionnement ce qui rend le [système](https://www.it-connect.fr/cours-tutoriels/administration-systemes/windows-server/systeme/) rapide et performant. Toutefois, si vous perdez ou distribuez malencontreusement votre clé, la personne qui l'a récupère pourra chiffrer des messages mais surtout, et c'est plus inquiétant, déchiffrer les messages chiffrés à partir de cette clé (94).

Pour éviter ce désagrément, il existe un autre type de chiffrement.

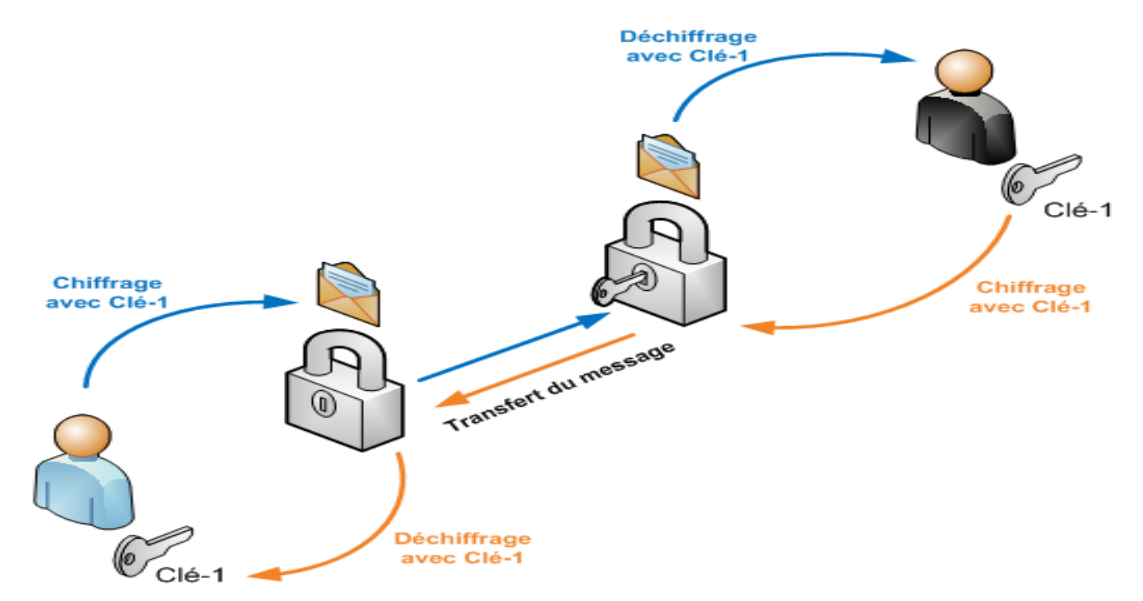

**Fig 5-9 :** Le chiffrement à clé symétrique (94).

Les algorithmes les plus connus (94):

 **-DES :** Algorithme devenu obsolète étant donné qu'il utilise un chiffrement sur 56 bits, soit 2^56 possibilités, et que la clé de chiffrement peut être découverte en quelques heures avec une machine puissante en utilisant la méthode « Brute force ».

**- 3DES :** Équivalent de l'algorithme DES sauf que le chiffrement se fait sur 128 bits au lieu de 56 bits.

**- AES :** Algorithme répandu actuellement, qui permet un chiffrement sur 128, 192 ou 256 bits, offrant plus de sécurité et de choix lors de la configuration (recommandé).

## **5-3-3-2 Les clés asymétriques**

Le fonctionnement des clés asymétriques, qui fonctionnent par paire, contenant une clé publique et une clé privée. La clé publique étant distribuée aux personnes qui doivent chiffrer des messages pour la personne détenant la clé privée. Une clé privée, qui, comme son nom l'indique doit rester privée puisque les messages sont déchiffrables uniquement grâce à elle.

Pour résumer, **la clé publique sert à chiffrer les messages** et **la clé privée à la déchiffrer**. Ceci ne marche donc que dans un sens, on chiffre des messages pour quelqu'un d'unique qui pourra les ouvrir. Pour que la « conversation » puisse s'effectuer de manière bidirectionnelle, il faut générer deux paires de clés : chacun garde sa clé privée et distribue sa clé publique à la partie émettrice (95).

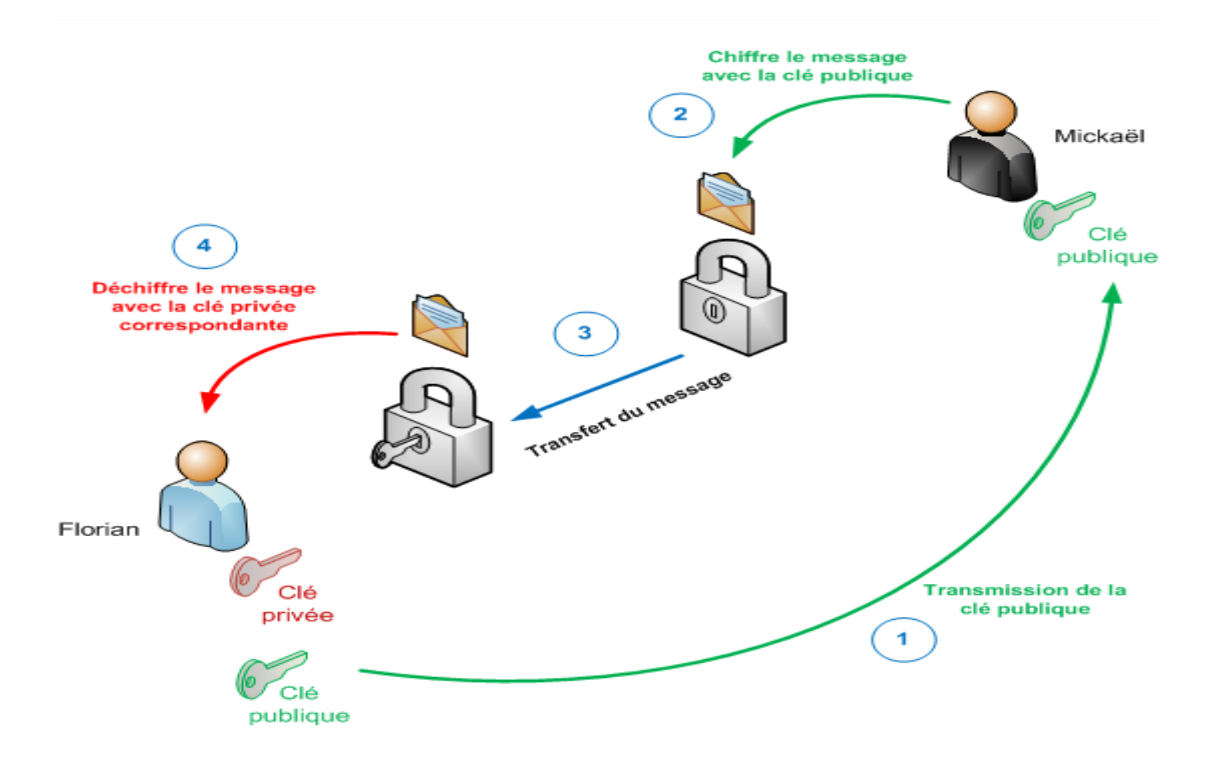

**Fig 5-10 :** Le chiffrement à clés asymétriques (95).

.

#### **Avantage et inconvénient**

L'avantage de ce type de chiffrement c'est qu'on peut distribuer la clé publique sans risquer que les messages soient déchiffrés avec, étant donné que seul la clé privée permet de déchiffrer ses messages. L'inconvénient c'est que ça fonctionne en mode unidirectionnel uniquement à moins d'avoir deux paires de clés, et que le mode de fonctionnement est plus complexe que l'utilisation de clés symétriques et donc moins performant.

De plus, il faut bien prendre conscience qu'il est impossible de retrouver une clé privée à partir d'une clé publique (95).

#### **Algorithme RSA**

L'algorithme RSA (Rivest, Shamir, Adlerman) est l'algorithme le plus utilisé pour générer des clés asymétriques. Il permet de générer les clés de chiffrement jusqu'à 4096 bits (95) .

## **5-3-3-3 Algorithme de Hachage**

Un hachage peut simplement être défini comme un nombre généré à partir d'une chaîne de texte. En substance, un hachage est plus petit que le texte qui le produit. Il est généré de manière à ce qu'un hachage similaire de même valeur ne puisse pas être produit par un autre texte. De cette définition, on peut voir que le hachage est le processus de production de valeurs de hachage dans le but d'accéder aux données et pour des raisons de sécurité dans les systèmes de communication. En principe, le hachage prendra une entrée arbitraire et produira une chaîne de longueur fixe. En règle générale, le hachage aura les attributs suivants (96):

- Une entrée donnée qui est connue, doit toujours produire une sortie connue.
- Une fois que le hachage a été fait, il devrait être impossible de passer de la sortie à l'entrée .
- Différentes entrées multiples devraient donner une sortie différente.
- Modifier une entrée devrait signifier un changement dans le hachage.

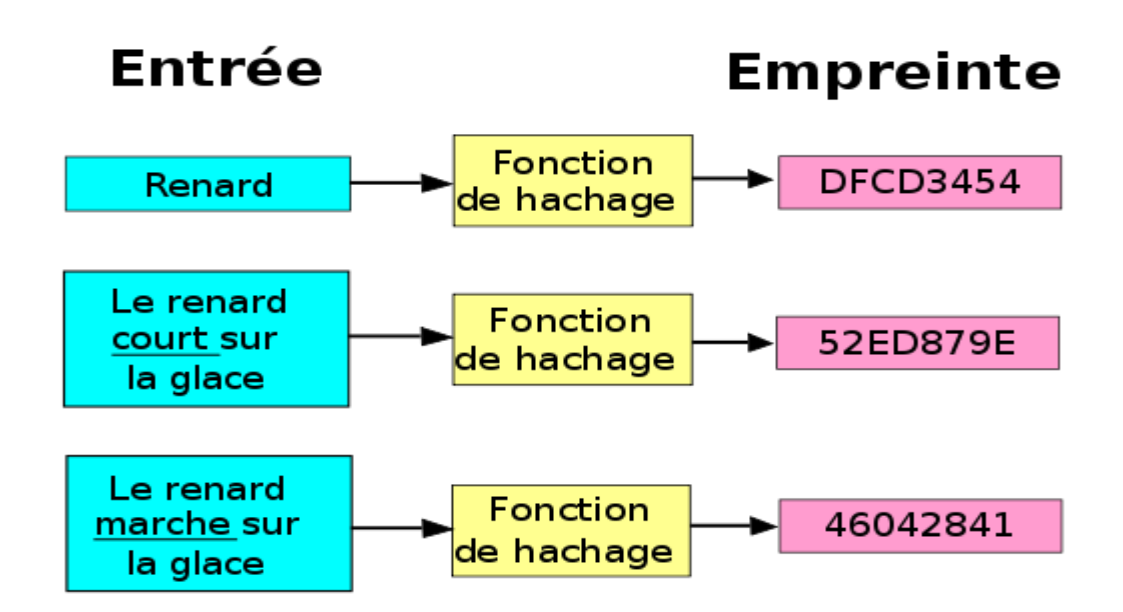

**Fig 5-11 :** Algorithme de Hachage (97).

Voici les différents types d'algorithmes de hachage. Mais certains ont été rejetés au fil du temps :

MD4, SHA, RIPMEND, WHIRLPOOL, TIGER (96).

**L'utilité de l'empreinte est d'assurer à un destinataire que le fichier qu'il reçoit de votre part est bien le vôtre et que celui-ci n'a pas été modifié entre temps.** En effet, une modification

à l'intérieur du document, même minime, provoque un changement de l'empreinte. L'utilisateur se rend compte immédiatement de la modification. Ainsi, vous rassurez le destinataire sur la provenance du fichier et sur son contenu (97).

**Le différence principale entre le hachage et le cryptage est que le La sortie de hachage ne peut pas être reconvertie en message d'origine, alors que le message crypté peut être reconverti en message d'origine.(98).**

## **5-3-3-4 Salé**

Un salt est une valeur (Quelques chiffres) ou lettres aléatoires sont ajoutés au début ou à la fin de votre mot de passe avant qu'il ne passe par le processus de hachage. Un pirate doit connaître le hachage (ce qui n'est pas toujours facile) ainsi que votre algorithme de hachage pour décoder le message.

Le salage peut être statique : chaque mot de passe est salé avec la même chaîne de caractère (mais ce type de salage est considéré comme dépassé), ou dynamique : chaque mot de passe est salé [aléatoirement](https://fr.wikipedia.org/wiki/G%C3%A9n%C3%A9rateur_al%C3%A9atoire) (cela empêchera à deux utilisateurs d'avoir la même empreinte s'ils ont le même mot de passe).

Dans le cas où le salage est dynamique, chaque enregistrement de la table de mots de passe du système d'authentification contient les informations suivantes :

```
identifiant | hachage(mot de passe + salage) | salage
```
Prenons par exemple le mot de passe « Wikipedia », qui utilisé avec l'algorithme [SHA-](https://fr.wikipedia.org/wiki/SHA-1)[1](https://fr.wikipedia.org/wiki/SHA-1) produit : 664add438097fbd4307f814de8e62a10f8905588 . Utilisons un salage du mot de passe en y ajoutant « salé ». En hachant « Wikipediasalé », le hashage est maintenant : c0a0770637de1601a08404aff3e88dfb4b58c35b . On voit bien que le hash salé est différent du hash non salé.

L'utilisateur entre son identifiant et son mot de passe brut. À partir de l'identifiant, le système d'authentification retrouve le salage associé, il concatène le salage et mot de passe brut, traite la chaîne de caractère obtenue par la fonction de hachage cryptographique puis compare le résultat avec le mot de passe haché enregistré dans la table des mots de passe (99).

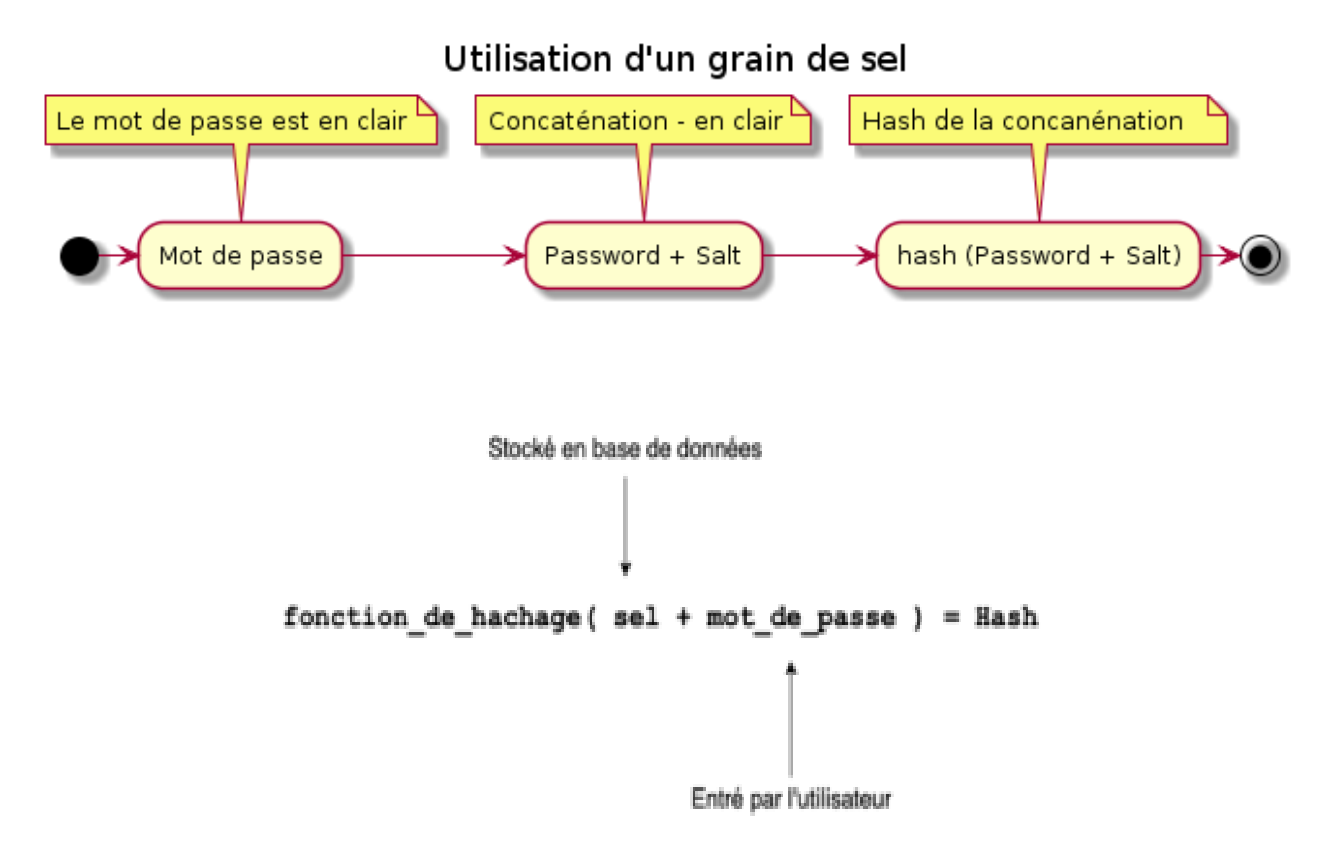

**Fig 5-12 :** Le salage**.**

Quelle que soit la manière dont votre entreprise gère le chiffrement, le résultat est le même. Votre mot de passe passe de quelque chose que vous connaissez et dont vous pouvez vous souvenir à quelque chose qui semble complètement aléatoire.

## **5.3.3 La protection des données des sites Web**

Les données de votre site et celles de vos utilisateurs seront davantage protégées : le certificat SSL transporte les données en sécurité .

## **HTTPS & SSL : qu'est-ce que c'est ?**

HTTPS signifie Hyper Text Transfer Protocol Secure. Autrement dit, un site HTTPS est un site internet comme les autres (il fonctionne à l'aide du protocole client – serveur http), à la différence près qu'il est considéré comme sûr. Le « S » de Sécure indique que le site a été sécurisé au moyen d'un certificat SSL (100).

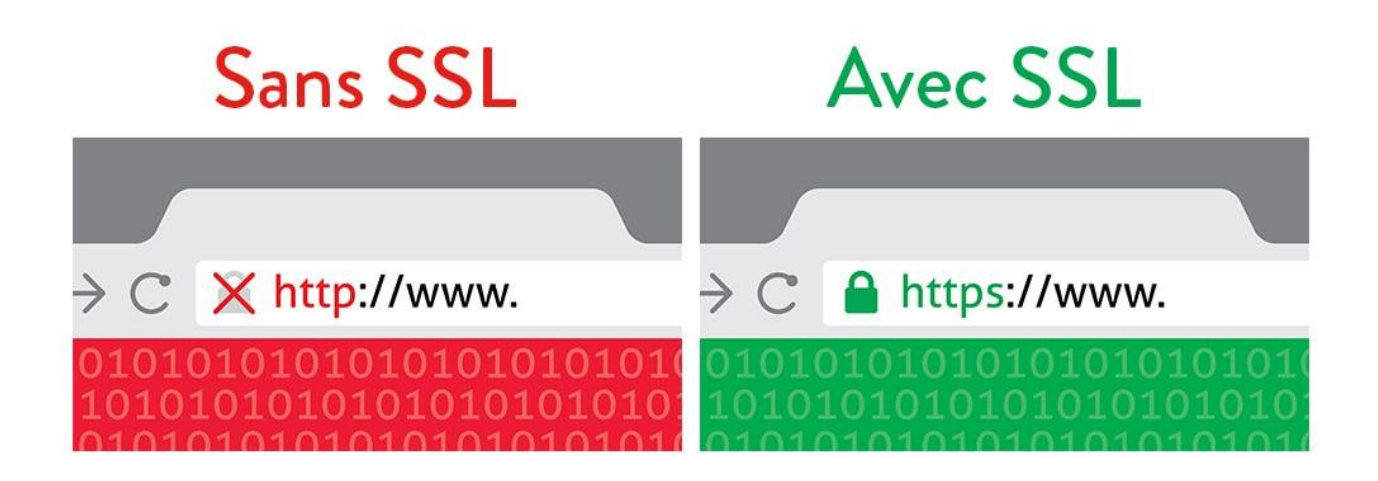

**Fig 5-13 :** http & HTTPS**.**

Développé par l'entreprise américaine Netscape dans les années 1990, SSL signifie quant à lui Secure Socket Layer. Traduisez par Couches de Prises Sécurisées.

Ça ne veut pas dire grand-chose comme ça mais pour faire simple, un certificat SSL établit une connexion sécurisée entre deux machines (ici entre votre ordinateur et un serveur distant) à l'aide d'une clé cryptée (100).

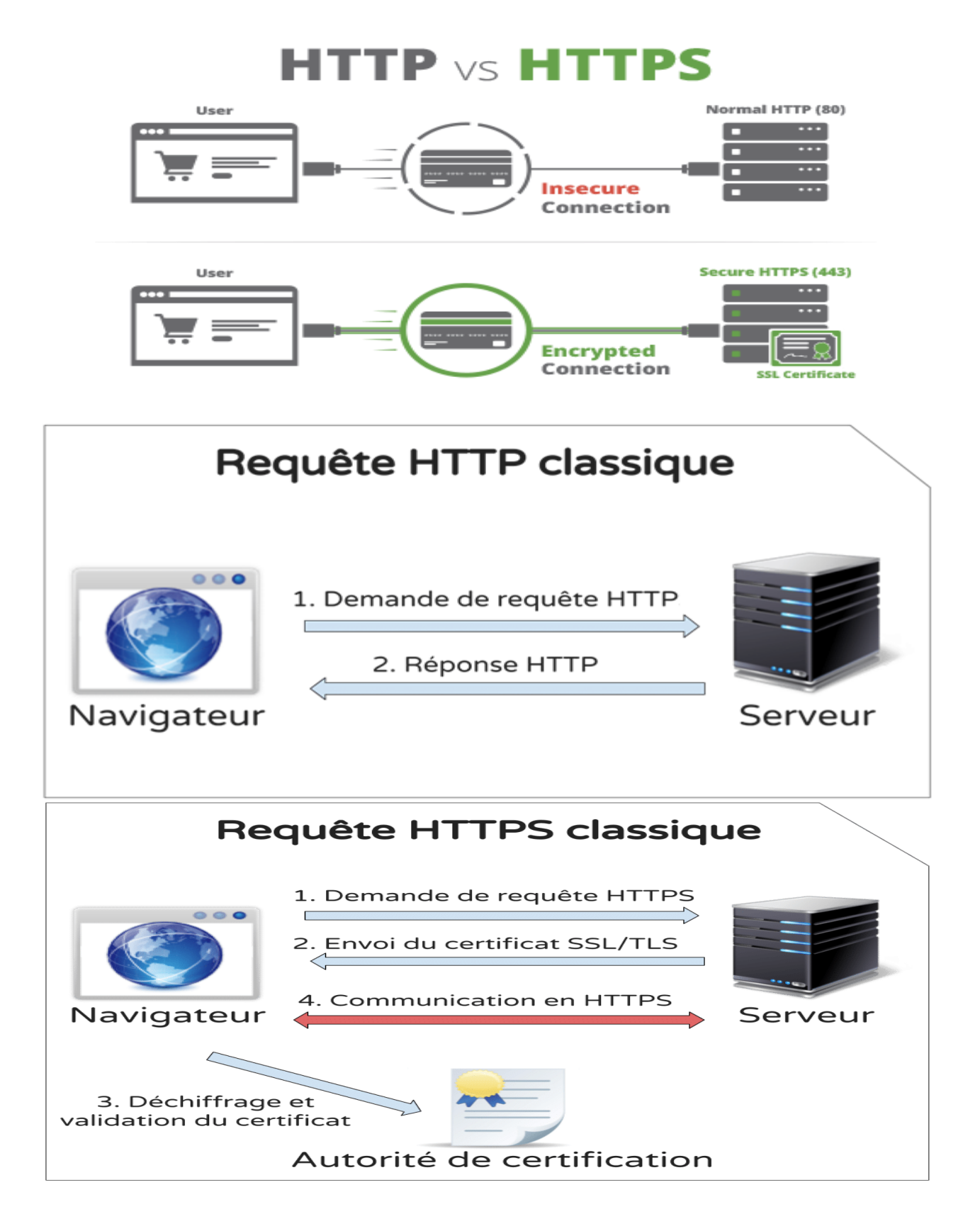

**Fig 5-14 :** Requêtes http & HTTPS.

Les informations qui circulaient avant librement dans les « tuyaux » d'internet (votre nom, votre adresse, votre numéro de carte bancaire…) sont désormais cryptées donc illisibles pour les pirates informatiques avec le certificat SSL (100).

Par exemple :

Sans SSL : n° de carte bancaire : 1568 4554 7878 9652

Avec SSL : n° de carte bancaire : efe564fef\$fef\*fùvr\$rvz86zfe

## **Qu'est-ce que SSL ? Quelle est la relation entre SSL, TLS et HTTPS ?**

TLS et HTTPS sont des termes qui apparaissent souvent lors de la discussion des certificats SSL. Ce qui suit est une introduction à la signification des trois représentants et à leur pertinence pour la sécurité du réseau (101).

## **SSL : Technologie pour assurer la sécurité de l'utilisation du réseau**

Le nom complet de SSL est Secure Sockets Layer, qui est un protocole de communication sécurisé pour le réseau, et sa fonction principale est de permettre aux serveurs Web de communiquer avec [器](https://zh.wikipedia.org/wiki/%E7%BD%91%E9%A1%B5%E6%B5%8F%E8%A7%88%E5%99%A8) Communiquez de manière cryptée.Comme Internet est progressivement devenu une existence indispensable dans la vie, de nombreuses informations sensibles, données personnelles et autres informations peuvent être facilement lues et modifiées par des criminels sur Internet. Par conséquent, SSL (Internet Security Protocol) a été considéré comme une technologie standard (101).

## **TLS : une version améliorée de SSL**

Le nom chinois de TLS (Transport Layer Security) est Transport Layer Security. Il s'agit d'une version améliorée de SSL. Il fonctionne de la même manière que SSL. Il utilise la technologie de cryptage pour protéger la sécurité de la transmission des données.De manière générale, SSL et TLS sont des termes courants. Tant que vous achetez un certificat SSL, vous pouvez utiliser ensemble la dernière version de TLS (101).

## **HTTPS : indique la sécurité de la page Web**

Lorsque le serveur du site Web utilise un certificat SSL, la barre d'adresse du navigateur commencera par https (Hyper Text Transfer Protocol Secure) pour informer l'utilisateur qu'il se trouve sur un site Web protégé par le certificat SSL.De plus, en cliquant sur le symbole de verrouillage devant la barre d'adresse, vous pouvez également connaître le niveau de vérification ou les informations d'identification obtenues par la page Web.

## **Comment fonctionne un certificat SSL ?**

Lorsque vous effectuez un règlement avec une carte de crédit dans un centre commercial en ligne, étant donné que le contenu de la transaction contient le numéro de la carte de crédit et les informations relatives à la transaction, https est utilisé pour la transaction. Si vous imaginez les deux parties à la transaction en tant que personnes réelles (consommateurs et magasinage) malls), le processus de cryptage de la transaction peut être divisé en 5 étapes suivantes (101):

- 1. Les consommateurs proposent une variété de méthodes de cryptage aux centres commerciaux.
- 2. Une fois que le centre commercial a sélectionné la méthode de cryptage, il fournit le certificat SSL et la clé publique de cryptage que les consommateurs doivent confirmer.
- 3. Après avoir confirmé que le certificat SSL est correct, le consommateur fournit sa propre clé publique et un message chiffré avec la clé publique du centre commercial.
- 4. Une fois que le centre commercial a confirmé que le message crypté peut être ouvert avec la clé privée, il envoie un message crypté avec la clé publique du consommateur pour que le consommateur le confirme.
- 5. Une fois que le consommateur a confirmé que le message peut être ouvert en douceur, la clé publique convenue peut être utilisée pour la transmission de données afin de compléter le comportement du consommateur.

## *Conclusion et Perspectives*

Dans ce document, un grand nombre d'éléments de base dans le domaine des technologies de l'information et de la communication ont été abordés, éléments indispensables pour tous les étudiants, même à toute personne dans notre monde contemporain.

 Nous entrons maintenant dans une nouvelle ère dans laquelle les sociétés contemporaines passent du concept classique des technologies de l'information et de la communication à des concepts et technologies plus avancés allant de **l'Internet des Objets (IoT)** au **cloud computing (CC)**, au **Big Data** , à **l'intelligence artificielle (IA)**. progressivement à travers des générations successives des concepts et d'environnements TIC, où le domaine de l'Internet des objets react avec du monde physique ; Alors que le cloud computing résout le problème de fournir des capacités de stockage et de calculepuissantes pour gérer les données ; Le domaine d Big Data traite également le processus d'extraction et d'analyse des données pour transformer les données en informations ; Et l'intelligence artificielle, pour apprendre et comprendre les données, pour transformer les données en connaissances et en sagesse.

#### **Références**

- (1) Cours Les Systèmes de numération , [www.mrproof.blogspot.com](http://www.mrproof.blogspot.com/)
- (2) Codage de l'information, http [://www.mcours.net.](http://www.mcours.net/)
- (3) RAM Mémoire vive, [www.commentcamarche.net.](http://www.commentcamarche.net/)
- (4) Processeur, https [://fr.wikipedia.org/wiki/Processeur.](https://fr.wikipedia.org/wiki/Processeur)
- (5) Disque dur, https [://fr.wikipedia.org/wiki/Disque\\_dur](https://fr.wikipedia.org/wiki/Disque_dur)
- (6) Disque dur Définition et Explications, https [://www.techno-science.net](https://www.techno-science.net/)
- (7) le formatage, [www.commentcamarche.net .](http://www.commentcamarche.net/)
- (8) Le partitionnement, [www.commentcamarche.net.](http://www.commentcamarche.net/)
- (9) Entrées-sorties, https ://fr.wikipedia.org/wiki/Processeur.
- (10) Familles d'ordinateurs, https [://web.maths.unsw.edu.au/](https://web.maths.unsw.edu.au/)
- (11) Dan Gookin, PCs For Dummies, John Wiley & Sons 2011, (ISBN 9781118051504).
- (12) June Jamrich Parsons et Dan Oja, New Perspectives on Computer Concepts 2013 : Comprehensive, Cengage Learning – 2012, (ISBN 9781133190561).
- (13) June Jamrich Parsons et Dan Oja, New Perspectives on Computer Concepts 2013 : Comprehensive, Cengage Learning – 2012, (ISBN 9781133190561).
- (14) Ian Sommerville, International computer science series, Pearson Education, 2007, (ISBN 9780321313799).
- (15) Bharat Bhushan Agarwal, Sumit Prakash Tayal, Software Engineering, Firewall Media, (ISBN 9788131802151).
- (16) Logiciel système, https [://fr.wikipedia.org/wiki/Processeur .](https://fr.wikipedia.org/wiki/Processeur)
- (17) Multiprocesseur, https [://fr.wikipedia.org/wiki/Processeur .](https://fr.wikipedia.org/wiki/Processeur)
- (18) Temps partagé, https [://www.techno-science.net/definition/7743.html](https://www.techno-science.net/definition/7743.html)
- (19) Systèmes d'exploitation l'encyclopédie informatique Comment Ça Marche (www.commentcamarche.net), https [://web.maths.unsw.edu.au /](https://web.maths.unsw.edu.au/)
- (20) Le système d'exploitation Operating system (OS) , https [://www.imedias.pro/](https://www.imedias.pro/)
- (21) Comparatif des systèmes d'exploitation informatiques, Mounir Lehiani, IESCIhttps [://master-iesc-angers.com/comparatif-des-systemes-dexploitation-en-informatique/](https://master-iesc-angers.com/comparatif-des-systemes-dexploitation-en-informatique/)
- (22) Patrick Ruiz, https [://windows.developpez.com;](https://windows.developpez.com/) /, Le 31 mars 2020.
- (23) Statistiques sur les mobiles. https [://www.scriptol.fr/mobile/statistiques.php.](https://www.scriptol.fr/mobile/statistiques.php)
- (24) Système d'Exploitation et Réseaux Informatiques, Romdhan JALLOUL, Nadia El AKREMI, Mohamed Ali ELGHAZEL, Centre National Pédagogique, https [://www.sigmaths.net/manuels/informatique/3sci\\_SER.pdf.](https://www.sigmaths.net/manuels/informatique/3sci_SER.pdf)
- (25) Les réseaux informatiques, Universi té Nice SOPHIA ANTIPOLIS, http [://members.unine.ch/muriel.aubert/images/uninice.pdf](http://members.unine.ch/muriel.aubert/images/uninice.pdf)
- (26) Réseaux, l'encyclopédie informatique Comment Ça Marche (www.commentcamarche.net), https ://web.maths.unsw.edu.au/
- (27) Equipements réseau, l'encyclopédie informatique Comment Ça Marche (www.commentcamarche.net), https [://web.maths.unsw.edu.au/.](https://web.maths.unsw.edu.au/)
- (28) Les principaux composants d'interconnexion, https [://www.samomoi.com/.](https://www.samomoi.com/)
- (29) Commission d'enrichissement de la langue française, « barrière de sécurité » , FranceTerme, Ministère de la Culture (le 15 juin 2020).
- (30) « coupe-feu », Le Grand Dictionnaire terminologique, Office québécois de la langue française (le 15 juin 2020).
- (31) ISN Les réseaux informatiques, Fonctionnement d'un réseau, www. http [://silanus.fr/](http://silanus.fr/)
- (32) Normes OSI, https [://d1n7iqsz6ob2ad.cloudfront.net/document/pdf/539703534029c.pdf.](https://d1n7iqsz6ob2ad.cloudfront.net/document/pdf/539703534029c.pdf)
- (33) Couplage des sites distants pour la gestion d'un système d'information en temps réel : cas du FONER-par Didier LINGONGO BABANGE –ISC/Kinshasa – 2012.
- (34) Introduction aux Réseaux de Communication & Modèles en Couches, Mr A. Dekhinet , Université de BATNA 2,d'Informatique, http[://staff.univ](http://staff.univ-batna2.dz/sites/default/files/dekhinet-abdelhamid/files/chapitre1-2021.pdf)[batna2.dz/sites/default/files/dekhinet-abdelhamid/files/chapitre1-2021.pdf](http://staff.univ-batna2.dz/sites/default/files/dekhinet-abdelhamid/files/chapitre1-2021.pdf)
- (35) Le service DNS (Domain Name Services) dans le détail, par Stephane MANHES, https [://www.altospam.com/.](https://www.altospam.com/)
- (36) Lumière sur/World Wide Web, [https://fr.wikipedia.org](https://fr.wikipedia.org/)
- (37) Système hypertexte, Dictionnaires et Encyclopédies sur 'Academic', [https](https://fr-academic.com/) ://fr[academic.com/](https://fr-academic.com/)
- (38) Hyperlien, https [://fr.wikipedia.org](https://fr.wikipedia.org/)
- (39) Le «navigateur», l'encyclopédie informatique Comment Ça Marche (www.commentcamarche.net), https [://web.maths.unsw.edu.au/.](https://web.maths.unsw.edu.au/)
- (40) Navigateur web, [https://fr.wikipedia.org.](https://fr.wikipedia.org/)
- (41) Wiki, <https://www.etudier.com/>
- (42) RSS Syndication de contenu, https [://aide.force-ouvriere.org/](https://aide.force-ouvriere.org/)
- (43) Découvre le BLOG,Publié le 10 mai 2015 par Nogen'Ternet, http [://nogenternet.over](http://nogenternet.over-blog.com/2015/05/l-association-nogen-ternet-decouvre-le-blog.html)[blog.com/2015/05/l-association-nogen-ternet-decouvre-le-blog.html.](http://nogenternet.over-blog.com/2015/05/l-association-nogen-ternet-decouvre-le-blog.html)
- (44) Courrier électronique Définition et Explications, https [://www.techno](https://www.techno-science.net/glossaire-definition/Courrier-electronique.html)[science.net/glossaire-definition/Courrier-electronique.html.](https://www.techno-science.net/glossaire-definition/Courrier-electronique.html)
- (45) Correspondre par l'Internet, Richard Filigani, https [://www.rebootinformatique.org/.](https://www.rebootinformatique.org/)
- (46) Exposé messagerie synchrone , https [://www.etudier.com](https://www.etudier.com/)
- (47) Messagerie instantanée Définition et Explications, https [://www.techno-science.net.](https://www.techno-science.net/) (Source : Wikipédia sous licence CC-BY-SA 3.0)
- (48) Technologie du Web, https [://www.cs.cmu.edu/.](https://www.cs.cmu.edu/)
- (49) WORLD WIDE WEB : LE TELEPHONE RUSSE, [https://www.cs.cmu.edu/~fgandon/documents/lecture/mass1\\_internet2000/techno\\_web/te](https://www.cs.cmu.edu/~fgandon/documents/lecture/mass1_internet2000/techno_web/techno_web.pdf) [chno\\_web.pdf](https://www.cs.cmu.edu/~fgandon/documents/lecture/mass1_internet2000/techno_web/techno_web.pdf)
- (50) Création site internet Aix,Web Lab Agency, http [://www.ogmyos-agenceweb.com/](http://www.ogmyos-agenceweb.com/)
- (51) Hypertext Markup Language Définition et Explications, https [://www.techno](https://www.techno-science.net/)[science.net.](https://www.techno-science.net/) (Source : Wikipédia sous licence CC-BY-SA 3.0).
- (52) Applet Java, https [://fr.wikipedia.org/](https://fr.wikipedia.org/)
- (53) Encyclopædia Universalis, « IMAGE NUMÉRIQUE ET IMAGE DE SYNTHÈSE », sur Encyclopædia Universalis (consulté le 12 février 2019).
- (54) Image numérique , https [://fr.wikipedia.org/](https://fr.wikipedia.org/)
- (55) Profondeur de couleur (informatique), https [://fr.wikipedia.org/](https://fr.wikipedia.org/)
- (56) Truecolor, https://fr.wikipedia.org/
- (57) Les formats d'image, [http](http://tvaira.free.fr/) ://[tvaira.free.fr](http://tvaira.free.fr/)
- (58) Vidéos, Dictionnaires et Encyclopédies sur 'Academic', [https](https://fr-academic.com/dic.nsf/frwiki/1705949) ://fr[academic.com/dic.nsf/frwiki/1705949](https://fr-academic.com/dic.nsf/frwiki/1705949)
- (59) Vidéo Définition et Explications, , https [://www.techno-science.net.](https://www.techno-science.net/) (Source : Wikipédia sous licence CC-BY-SA 3.0).
- (60) Format de fichier audio, https [://fr.wikipedia.org/](https://fr.wikipedia.org/)
- (61) https [://www.larousse.fr/dictionnaires/francais](https://www.larousse.fr/dictionnaires/francais)
- (62) System d' audio-conference ,<https://www.arthesis-diffusion.fr/>
- (63) La mise en place de la téléphonie ip dans un réseau informatique. ( Télécharger le fichier original ) par Mustapha Boumaza INSFP EX- ITEEM beau lieu oued smar alger
- (64) https [://www.ibm.com/fr-fr/topics/edi-electronic-data-interchange.](https://www.ibm.com/fr-fr/topics/edi-electronic-data-interchange)
- (65) Ce qu'est l'EDI ?, https [://www.edipourtous.fr/](https://www.edipourtous.fr/)
- (66) Workflow, [https://fr.wikipedia.org](https://fr.wikipedia.org/)
- (67) https [://www.fcba.fr](https://www.fcba.fr/)
- (68) Processus et Workflow, PLM Product Lifecycle Management, https [://www.blogplm.com/](https://www.blogplm.com/)
- (69) Les types de workflow,C2M veille technologique, https [://ics.utc.fr/c2m](https://ics.utc.fr/c2m)
- (70) Qu'est-ce que le BPM ?, https [://www.avanteam.fr/](https://www.avanteam.fr/)
- (71) Structured Query Language, [https://fr.wikipedia.org](https://fr.wikipedia.org/)
- (72) Qu'est-ce qu'un moteur de recherche ?,JDN, https [://www.journaldunet.fr/](https://www.journaldunet.fr/)
- (73) La recherche sur Internet,B2i Lycée, http [://briand-lyc.spip.ac](http://briand-lyc.spip.ac-rouen.fr/IMG/pdf/b2i_internet.pdf)[rouen.fr/IMG/pdf/b2i\\_internet.pdf](http://briand-lyc.spip.ac-rouen.fr/IMG/pdf/b2i_internet.pdf)
- (74) Annuaire web, [https://fr.wikipedia.org](https://fr.wikipedia.org/)
- (75) Répertoire thématique ou moteur de recherche ?, https [://www.ebsi.umontreal.ca/](https://www.ebsi.umontreal.ca/)
- (76) Robot d'indexation, https [://fr.wikipedia.org](https://fr.wikipedia.org/)
- (77) Robot d'indexation, Écrit par B. Bathelot, Definitions Marketing, https [://www.definitions-marketing.com/](https://www.definitions-marketing.com/)
- (78) https [://www.sciencespo.fr](https://www.sciencespo.fr/)
- (79) Les astuces pour la recherche avancée sur Google, Frédéric Cuvelier, https [://www.clubic.com/](https://www.clubic.com/)
- (80) Contrôlez l'information trouvée, <https://openclassrooms.com/>
- (81) Conseils pour faire une recherche sur Internet,Proposée par Sciences Po et OpenClassrooms, Le Monde,Publié le 26 avril 2016, <https://www.lemonde.fr/>
- (82) Une bannière web : qu'est-ce que c'est ?,<https://bdesign-web.com/>
- (83) Les formats standards de bannières display carrées, [https://bdesign-web.com/formats](https://bdesign-web.com/formats-standards-bannieres-web/)[standards-bannieres-web/](https://bdesign-web.com/formats-standards-bannieres-web/)
- (84) Les formats de bannières mobiles, <https://www.bdesign-web.com/>
- (85) Interstitiel, <https://fr.ryte.com/>
- (86) Pop-up, [https://fr.wikipedia.org](https://fr.wikipedia.org/)
- (87) La problématique de la multiplicité des sponsors autour d'une équipe de football ,par Odon MUYA KALENGAYI, <https://www.memoireonline.com/a/fr/cart/add/4648>
- (88) Sponsoring site web, Gabriel Dabi-Schwebel, [https://www.1min30.com/dictionnaire-du](https://www.1min30.com/dictionnaire-du-web/sponsoring-site-web-definition)[web/sponsoring-site-web-definition](https://www.1min30.com/dictionnaire-du-web/sponsoring-site-web-definition)
- (89) Communauté en ligne, [https://amp.ww.fr.freejournal.info/1072661/1/communaute-en](https://amp.ww.fr.freejournal.info/1072661/1/communaute-en-ligne.html)[ligne.html](https://amp.ww.fr.freejournal.info/1072661/1/communaute-en-ligne.html)
- (90) Agora-project, <https://fr.unionpedia.org/i/Agora-project>
- (91) eGroupware, [https://fr.wikipedia.org](https://fr.wikipedia.org/)
- (92) Solutions opérationnelles d'une transaction électronique sécurisée et respectueuse de la vie privée (Thèse de doctorat) , Aude Plateaux, HAL Id: tel-01009349, [https://tel.archives-ouvertes.fr/tel-01009349.](https://tel.archives-ouvertes.fr/tel-01009349)
- (93) Qu'est-ce que le cryptage ou chiffrement ? [https://www.emajit.com/conseils](https://www.emajit.com/conseils-informatique-cybersecurite)[informatique-cybersecurite](https://www.emajit.com/conseils-informatique-cybersecurite)
- (94) Les clés symétriques, Florian Burnel , [www.it-connect.fr](http://www.it-connect.fr/)
- (95) Les clés asymétriques, Florian Burnel , [www.it-connect.fr](http://www.it-connect.fr/)
- (96) Différence entre cryptage et hachage, [www.waytolearnx.com/](http://www.waytolearnx.com/)
- (97) Hachage, qu'est-ce donc ? Découvrez ce qu'est une fonction de Hachage ![,http://www.ibibliotech.fr/4803-fonction-hachage.](http://www.ibibliotech.fr/4803-fonction-hachage)
- (98) Quelle est la différence entre le hachage et le cryptage, [https://fr.sawakinome.com/articles/technology/what-is-the-difference-between-hashing](https://fr.sawakinome.com/articles/technology/what-is-the-difference-between-hashing-and-encryption.html)[and-encryption.html](https://fr.sawakinome.com/articles/technology/what-is-the-difference-between-hashing-and-encryption.html)
- (99) Salage (cryptographie), [https://wp-fr.wikideck.com/Salage\\_\(cryptographie\)](https://wp-fr.wikideck.com/Salage_(cryptographie))
- (100) SSL et HTTPS : surfer en toute sécurité. Culture Web, <https://www.digitom.fr/>
- (101) Qu'est-ce que SSL?Comprendre le principe et la fonction des certificats SSL, <https://www.nss.com.tw/fr/ssl-principle/>